الـجمهوريـة الـجزائـريـة الـديـمقـراطيـة الـشعبيـة وزارة التعليم العال*ي* و البحث العلم*ي* 

**République Algérienne Démocratique et Populaire Ministère de l'enseignement Supérieure et de la Recherche Scientifique** 

**Université de Blida 1** 

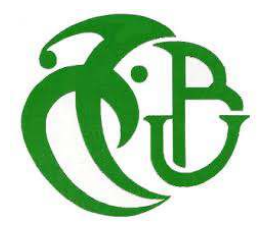

Faculté de Technologie

Département de Génie Civil

**Mémoire de Master** 

**Option : Matériaux en Génie Civil** 

# Thème

# **ETUDE D'UN BATIMENT (R+9) A USAGE D'HABITATION EN BETON ARME.**

**Encadré par : Etudié par : Etudié par : Etudié par : Etudié par : Etudié par : Etudié par : Etudié par : Etudié par : Etudié par : Etudié par : Etudié par : Etudié par : Etudié par : Etudié par Dr Mme. AOUALI.N**

 **- Mlle IDIR LINDA -Mme SAKKAL CHAHINEZ** 

**Année Universitaire 2021-2022** 

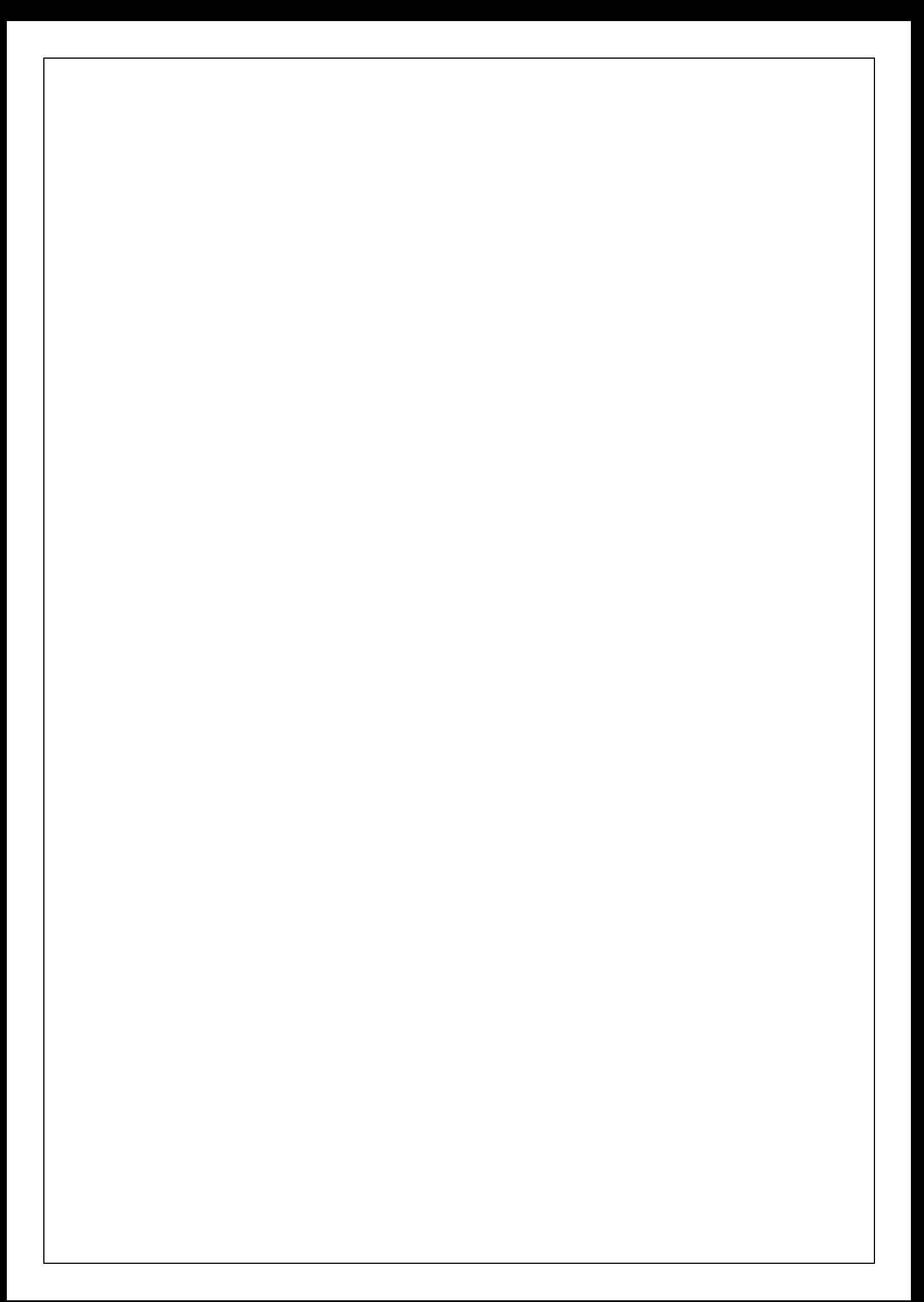

#### **REMERCIEMENTS**

 *Avant de commencer, nous remercions Dieu pour tout le courage, la foi, la force, la*  volonté et la patience qu'il nous a accordé pour pouvoir achever ce travail. Nous le *remercions pour nos familles, qui nous ont toujours soutenu dans les bons comme dans*  les mauvais moments, ainsi nous le remercions pour nos chers amis qui nous ont *toujours encouragé.*

 *Nos plus sincères remerciements vont à l'équipe pédagogique de l'universite de saade dahleb blida « » à notre promotrice Mme AOUALI NAWEL qui ont toujours été là pour nous durant toute l'année, de nous avoir soutenu, épaulé, enseigné et de nous avoir poussé au-delà de nos limites dans une année si difficile, où garder les étudiants motivés n'était point une tâche facile. Merci Monsieur, Mesdames d'avoir cru en nous.*

 *Nos remerciements vont également aux membres du jury, pour leur contribution scientifique lors de l'évaluation de ce modeste travail.* 

 *Enfin, nous ne pouvons qu'être reconnaissantes à toute personne ayant contribué, de près ou de loin, à l'élaboration de ce travail.*

## **DÉDICACES**

*Je tiens en premier lieu a remercié le bon dieu le tout puissant Allah qui nous a donné la force et le courage de mener à bien ce travail.*

*A mon cher papa (MOURAD), aucune dédicace ne saurait exprimer l'amour, l'estime, le dévouement et le respect que j'ai toujours eu pour toi. Rien au monde ne vaut les efforts fournis jour et nuit pour mon éducation et mon bien être.*

*A celle qui m'a transmis la vie, l'Amour, le courage, à toi chère maman (NOURA) toute mes joies mon amour et ma considération pour tes sacrifices, j'espère que ta bénédiction m'accompagne toujours, que ce modeste travail soit le fruit de tes innombrables sacrifices, que dieu t'accorder santé et bonheur.*

*A mes très chers KHALED, YOUCEF, ISLEM et mon oncle BELAID les mots ne suffisent guère pour exprimer l'attachement et l'affection que je porte pour vous.*

*A mes chères sœurs SARA, OUAZINA, INES, CHAHINEZ vous êtes présents dans tout moment à mes côtés, je vous souhaite tout le bonheur du monde.*

*A tous mes chers amies LAMIA ,ASMA , AHLEM mes collègues et tous ceux qui m'estiment.*

*Enfin, je dédie ce travail à toutes personnes qui m'ont aidé de près ou de loin à réaliser ce modeste projet.* 

 **LINDA** 

## **DÉDICACE**

*c'est avec grand plaisir que je dédie ce modeste travail aux deux être qui m'ont plus précieux au monde : ma chére mère qui m'a fait ce que je suis et m'a tous donnée*

*A mon cher mari pour son encouragement et bien vaillance*

*A mes deux anges (Sid Ali - Abderazzak )*

*Mes sœurs (Hassiba , Maria , Hiline , Hadjer)qui m'ont soutenu et encouragé durant toutes mes années d'études*

*A mes grands parents et mes beaux parents ,et a toute ma famille*

*Mes amies et mes camarades: ( Ranya , Zoubida , Roufaida ,Lamia ,Yasmine ,Fatima Zohra , Hayet ,Nessrinat ,Abdelhadi et Djilali ...) Et a tous mes amis sans exception.*

*A tous ceux que je porte dans mon cœur* 

*Je suis reconnaissante à mon binôme IDIR Linda pour les moments de découverte et pour notre sincère amitié*

#### **CHAHINEZ**

الملخص

الغرض من ھذا المشروع ھو دراسة وتصمیم ھیكل مكون من طابق ارضي زائد تسع طوابق للاستخدام السكني المبنى سیتم إنشاؤه بمنطقة موازیة بولایة البلیدة المنطقة III وفقا للوائح الزلازل الجزائریة (2003 V99 RPA( . ھذا العمل عبارة عن ھیكل حرساني مسلح و قد تم إجراء التحجیم المسبق للعناصر الحاملة وفقا لـ . 93 CBAو99 RPA الاصدار2003 تم إجراء لتحلیل الزلزالي للھیكل ب استخدام برنامج حساب بنیة العناصر الدقیقة**.**

**الكلمات المفتاحیة:** البناء، الخرسانة المسلحة, الأشرعة.

#### **RESUMEE**

 Le but de ce projet est de faire l'étude et la conception d'une structure a usage d'habitations en (R +9) étages cette ouvrage et en béton arme qui sera implantée **MOUZAIA** dans la wilaya de Blida classée en zone III selon le règlement parasismique algérien (RPA 99 V 2003)

Cet ouvrage est une structure en béton armé le pré dimensionnement des éléments porteurs a été fait conformément au CBA 93 et RPA 99 version 2003

L'analyse sismique de la structure a été réalisée par le logiciel de calcule de structure par éléments fins Etaps.

#### **Mots clés** :

Bâtiment, Béton armé,voiles.

#### **ABSTRACT**

The pur pose of This project Is to study and design a structure for residential use in **(N +9)** which will be located in mouzaia the wilaya of Blida classified in **zone** III Accor ding to the Algerian earthquake regulations **(RPA 99 V 2003 )**This WorksIs a reinforced concrete structure the pre-sizing of the load –bearing elements Waa done in accordance with **CBA 93** and **RPA** version **2003** the seismic analysis of the structure was carried out using the Etaps fine element

#### **Key words:**

Building, Reinforced concret.walls.

## **SOMMAIRE**

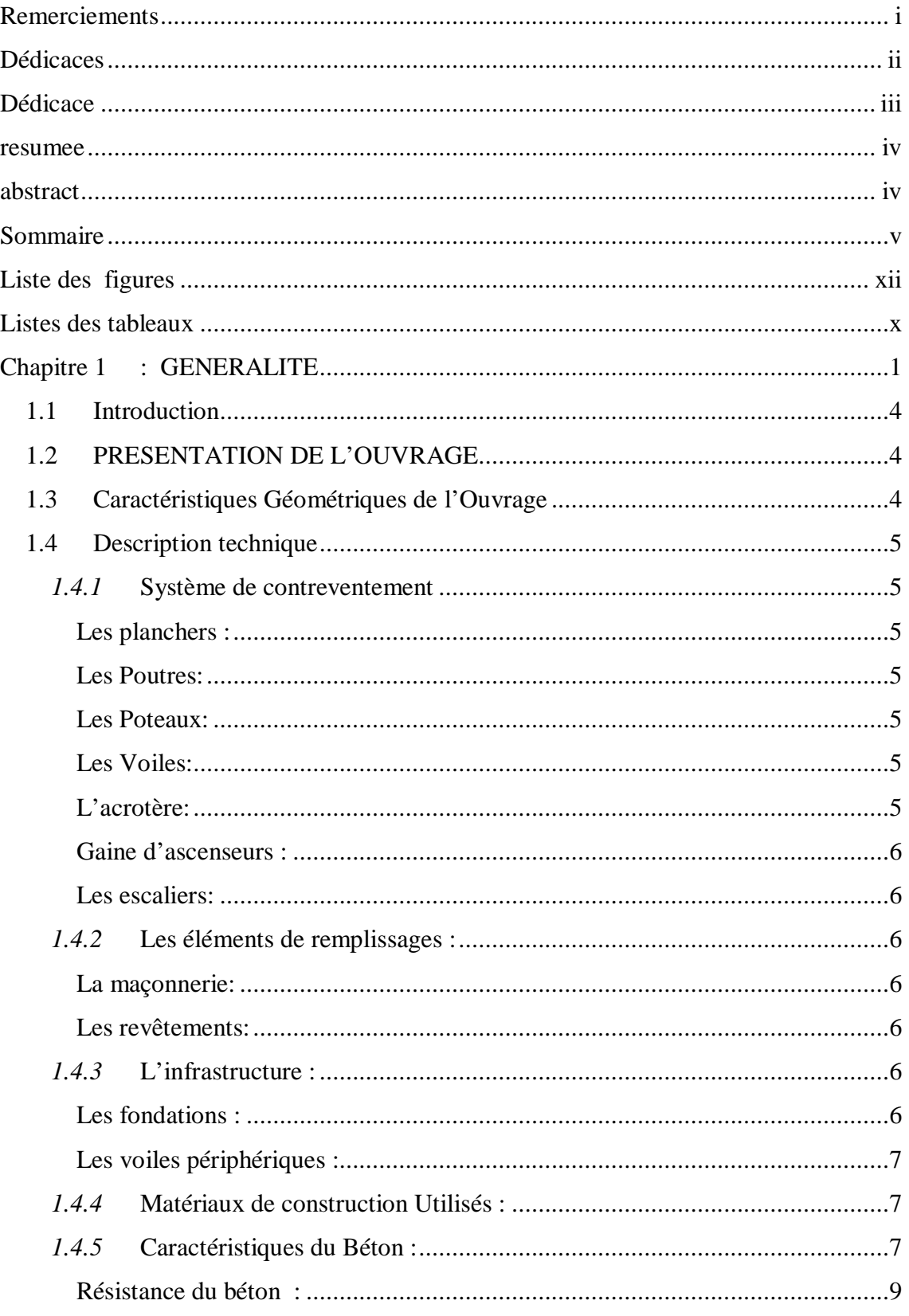

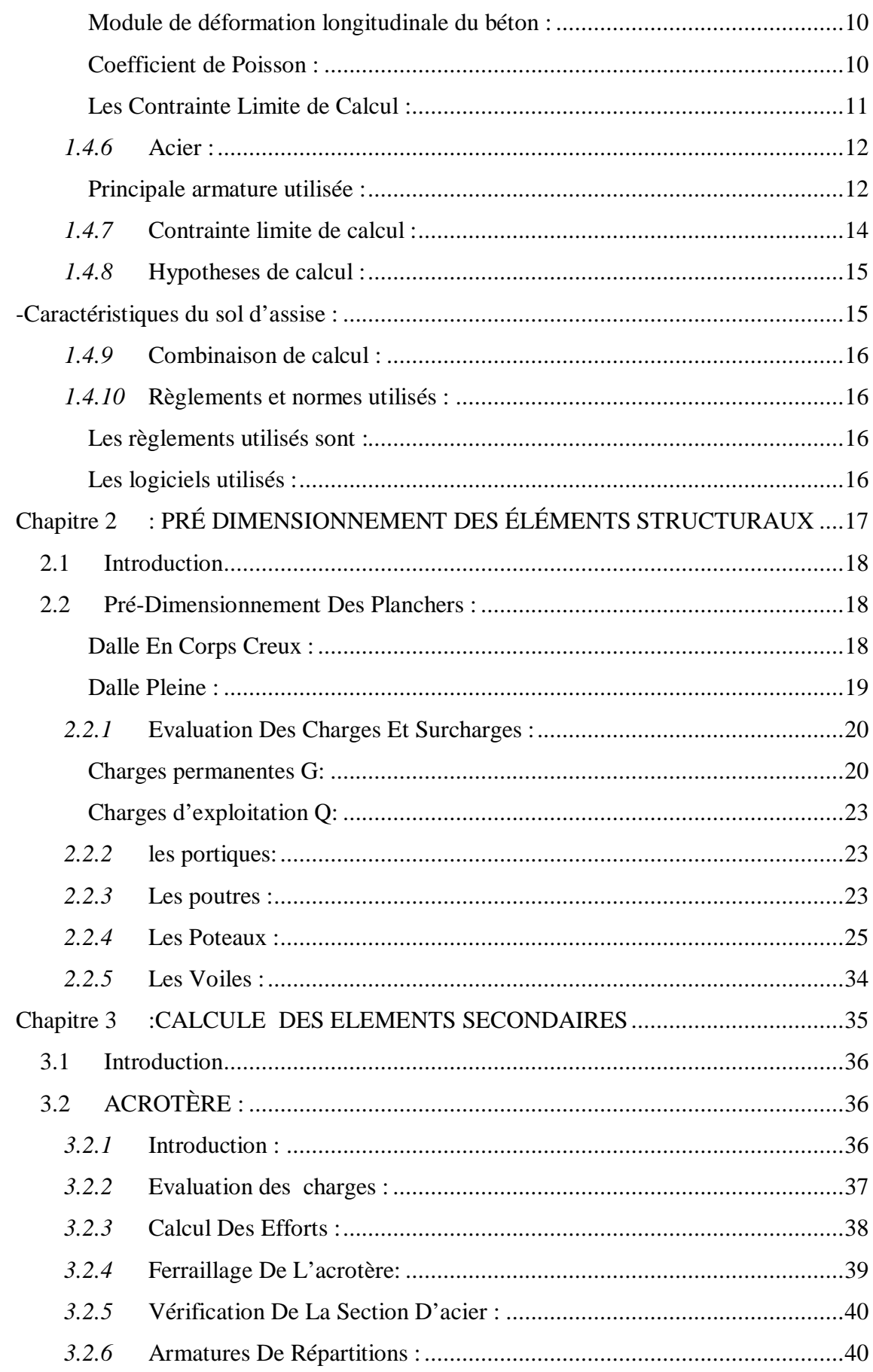

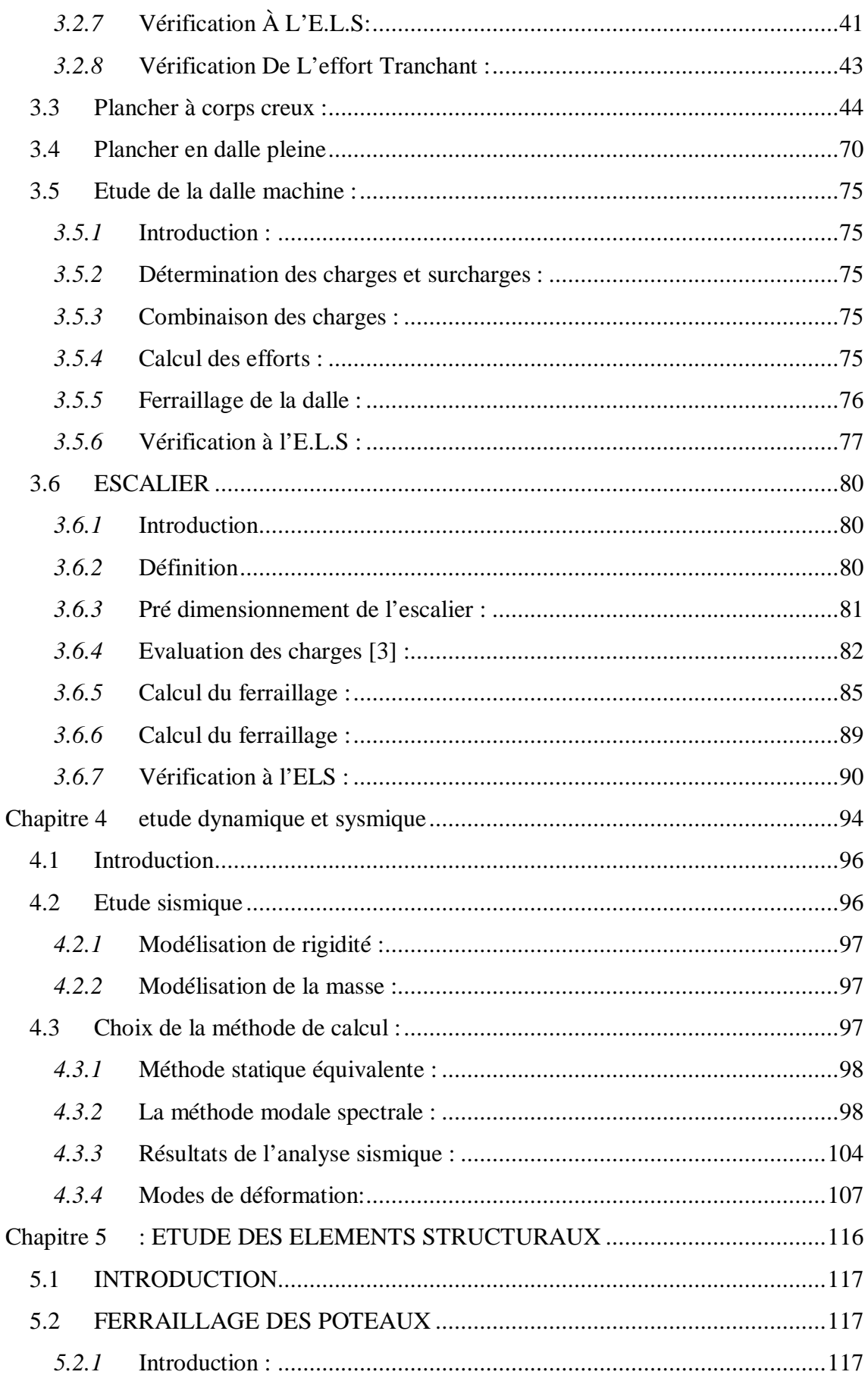

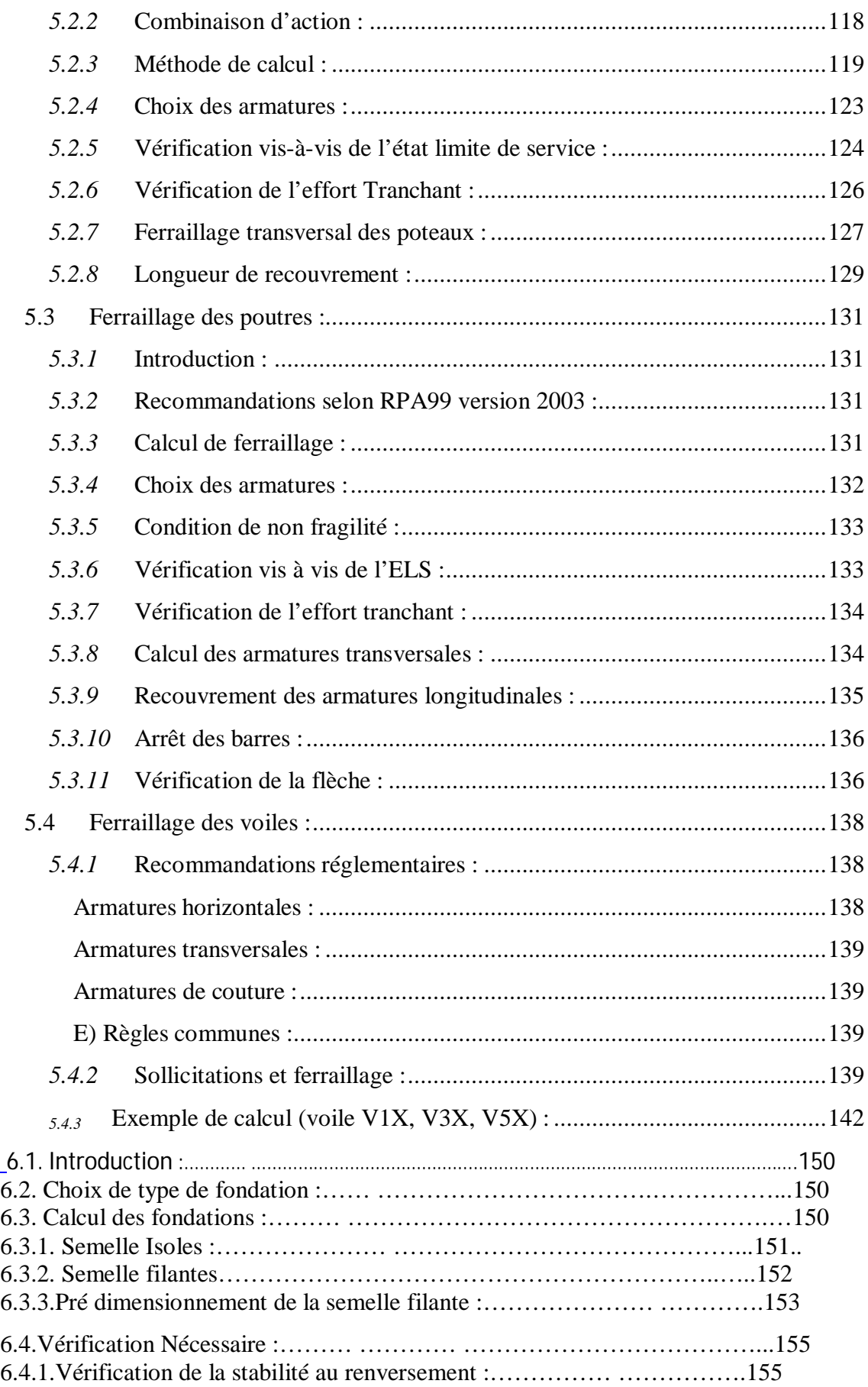

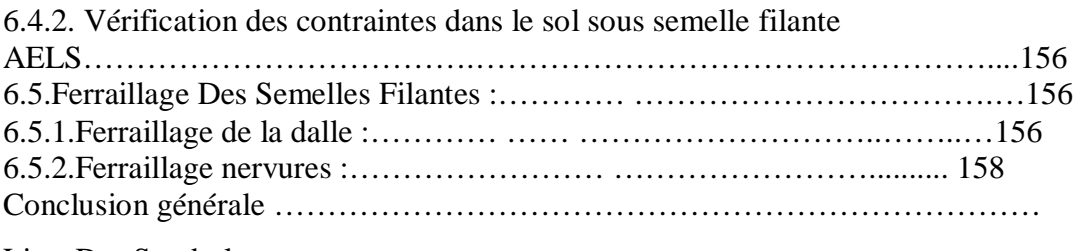

Liste Des Symboles

Annexes

## **LISTES DES FIGURES**

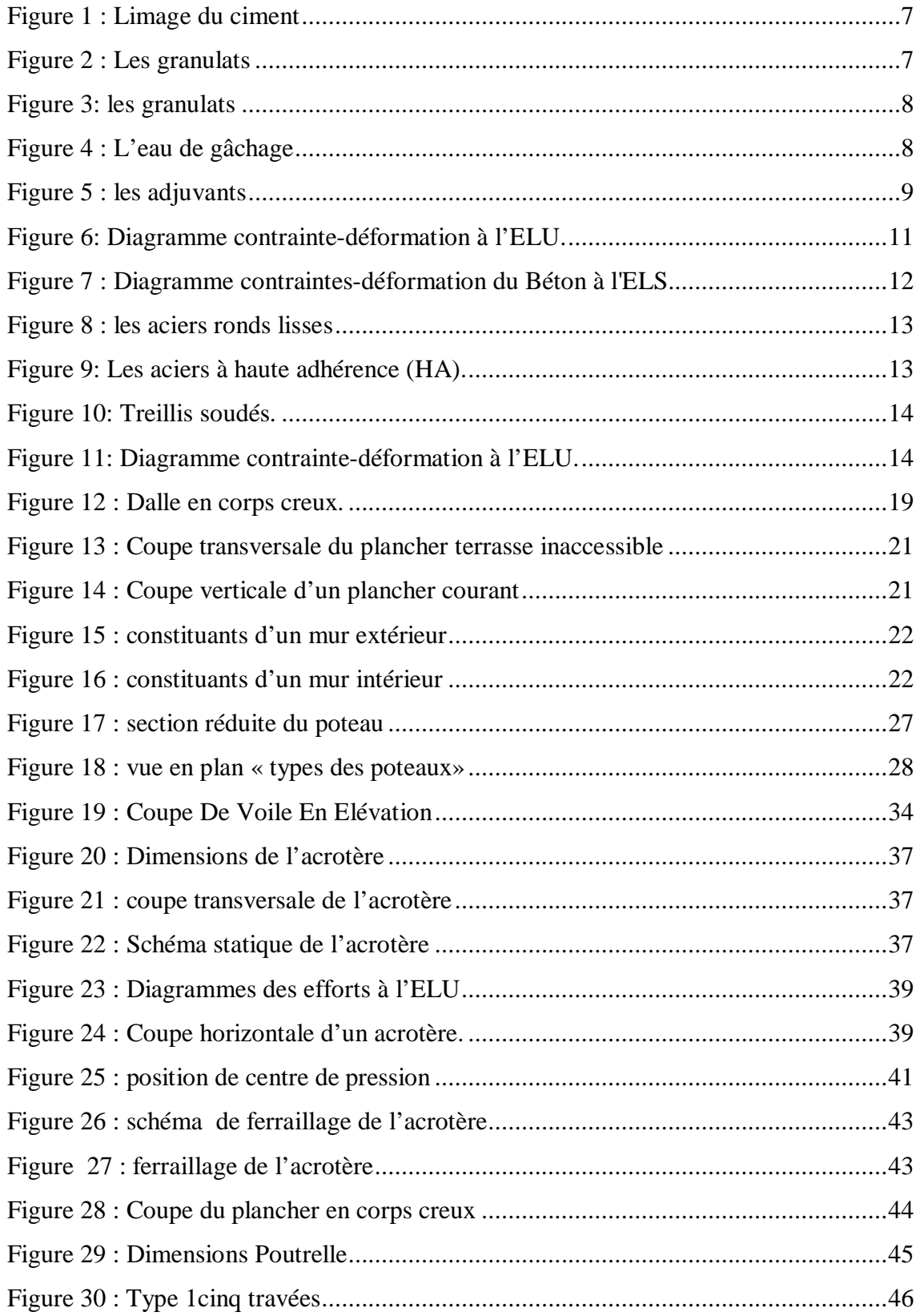

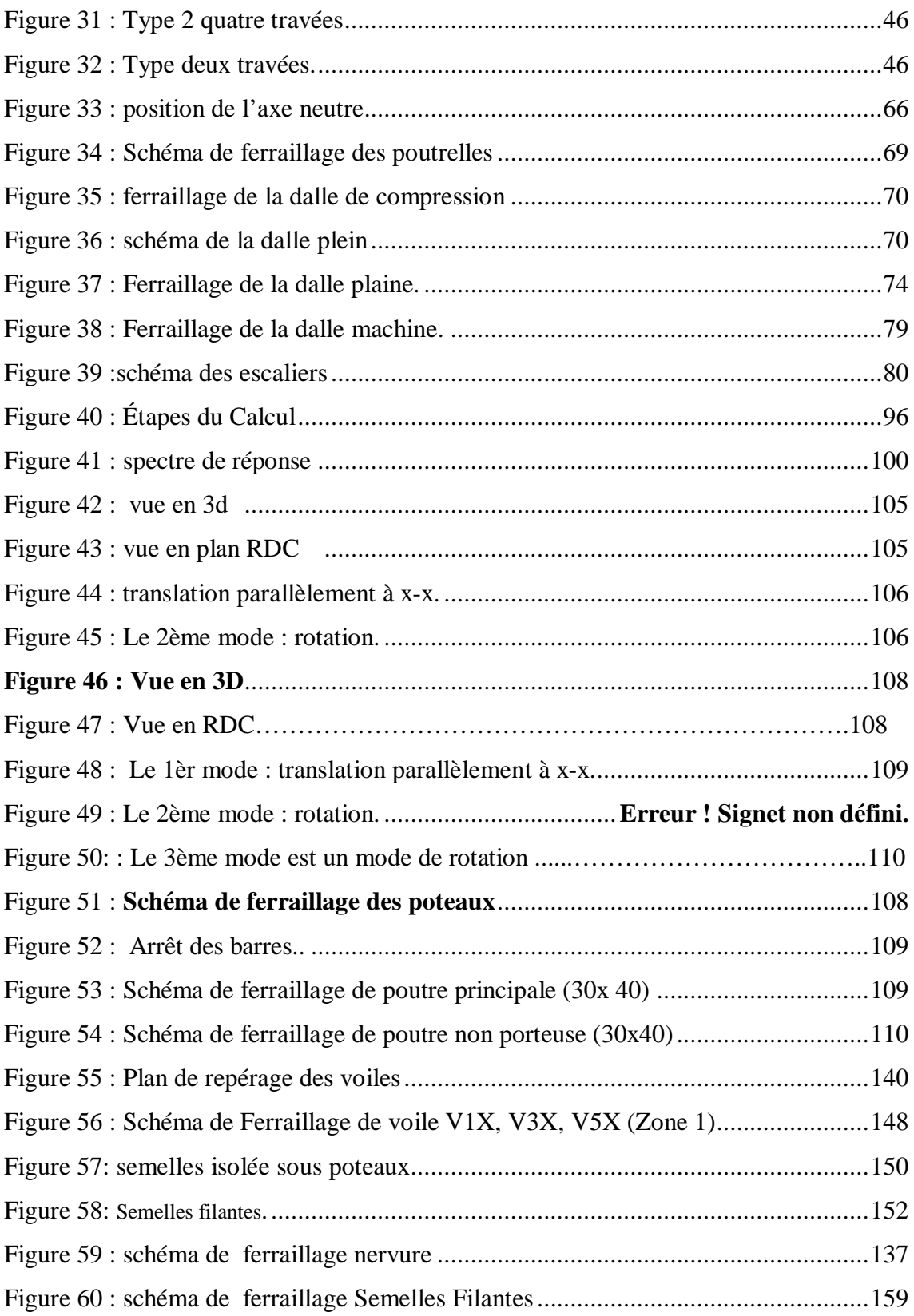

## **LISTE DES TABLEAUX**

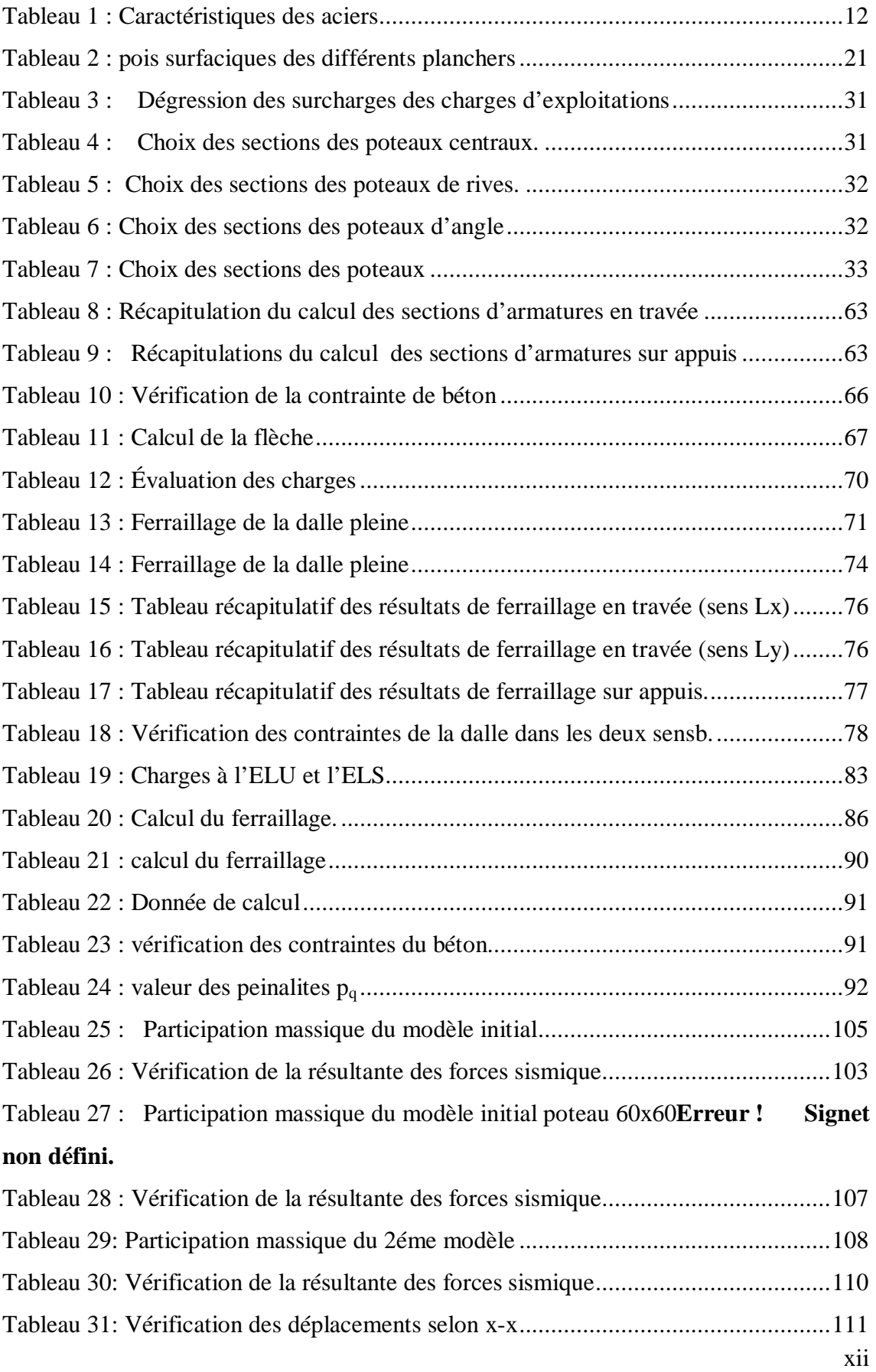

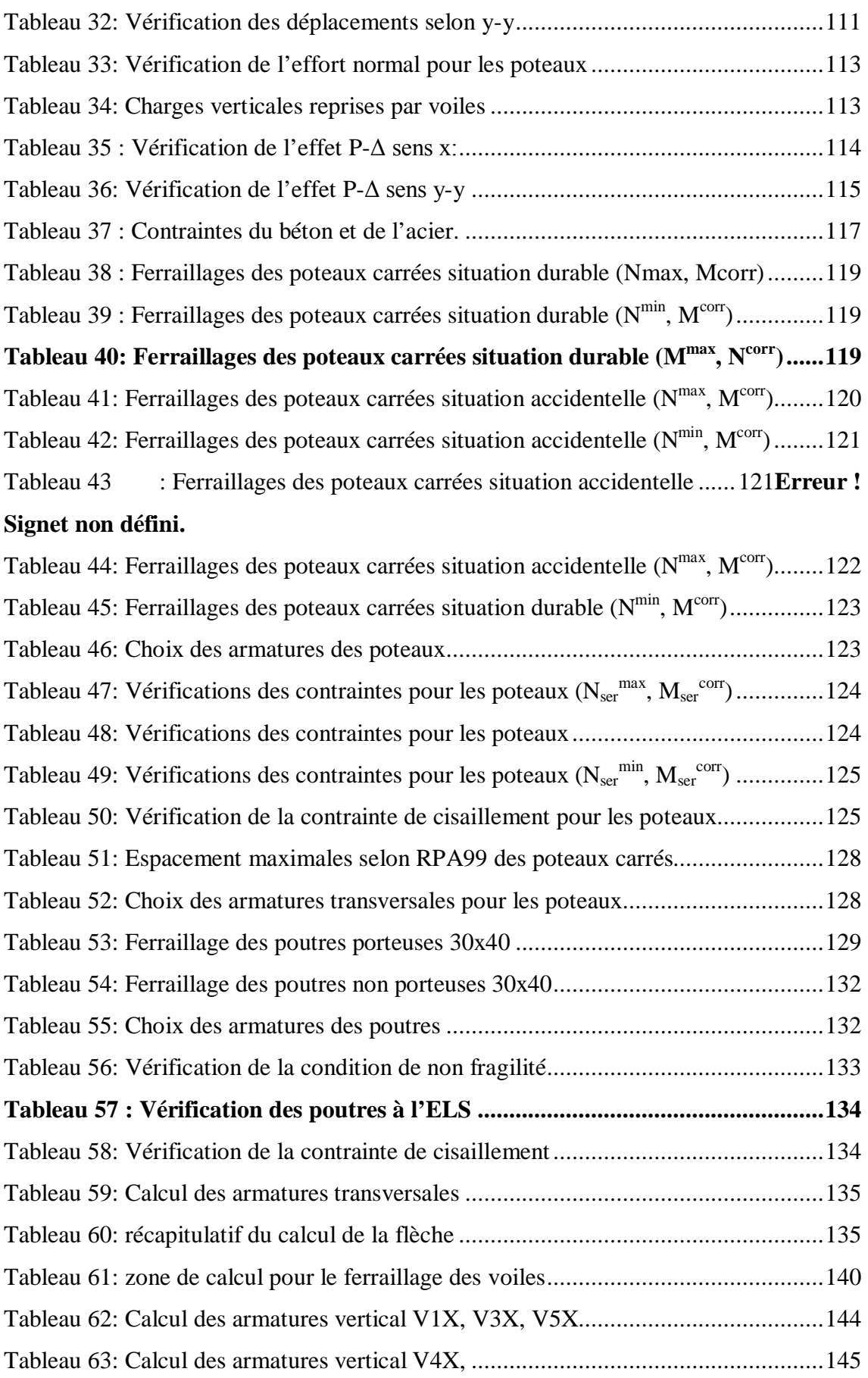

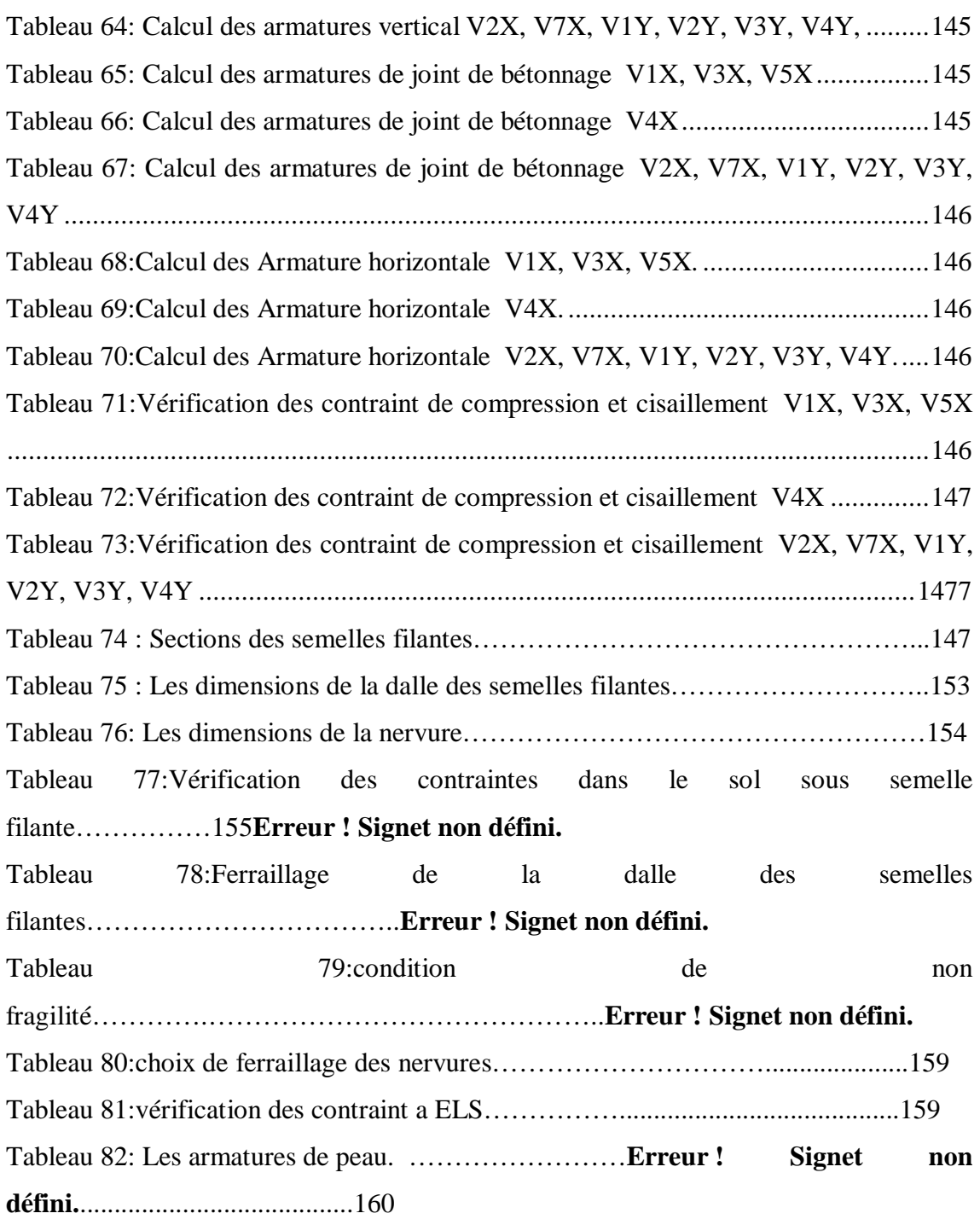

XV

## **CHAPITRE 1 : GENERALITE**

### **INTRODUCTION GENERALE**

L'étude d'un bâtiment en béton armé pour but d'assurer la stabilité et la résistance des éléments de bâtiments afin d'assurer la sécurité du bâtiment.

La stabilité d'un ouvrage est en fonction de la résistance des différents éléments structuraux (poteaux, poutres, voiles…) aux différentes sollicitations (compression, flexion…) dont la résistance de ces éléments est en fonction du type des matériaux utilisés et de leurs dimensions et caractéristiques.

Donc ; pour le calcul des éléments constituants un ouvrage, on va suivre des règlements et des méthodes connues (BAEL91modifié99, RPA99V2003) qui se basent sur la connaissance des matériaux (béton et acier) et le dimensionnement et ferraillage des éléments résistants de la structure

Dans le cadre d'obtention un master en génie civil, nous avons procédé au calcule du projet préceinte ci-après ce projet est implanté dans la wilaya Blida (commun de MOUZAIA) classée par le règlement parasismique algérien (RPA 99 v 2003) comme une zone de fort sismicité zone III.

Ce projet consiste a étudié un bâtiment de RDC+09étage.

Le mémoire est composé de six chapitres Le premier chapitre : constitue une présentation descriptive de l'ouvrage avec les dimensions en plan et en élévation et la présentation des caractéristiques des matériaux utilisés.

L'objectif du deuxième chapitre : est l'évaluation des charges et surcharges selon le DTR B.C.2.2 et le pré dimensionnement des éléments résistant (poteaux, poutres et voiles) qui est

Une étape préliminaire avant d'entamer l'étude dynamique.

Le but du troisième chapitre : est l'étude des éléments non structuraux (L'acrotère, les Poutrelles, les escaliers....).

Dans le quatrième chapitre : nous avons fait une étude dynamique de notre structure. Cette dernière a été donc modélisée par le logiciel ETABS et une disposition optimale des voiles a été adoptée. Cette disposition est en accord avec le règlement parasismique algérien.

Pour que la structure résiste aux différentes sollicitations nous calculerons le ferraillage de ces éléments résistants, à partir des résultats obtenus par l'analyse dynamique, qui sera l'objectif du cinquième chapitre.

Le sixième chapitre : on a dimensionné les éléments principaux en fin nous avons fait un choix des fondations qui convient à la caractéristique du site ainsi qu'au poids de la structure

#### **1.1 Introduction**

L'ingénieur en génie civil doit disposer de connaissances de base sur lesquelles il va prendre appui lors de l'étude d'une structure en béton armé, afin que cette dernière répond à certaines exigences indispensables à son exploitation qui sont la sécurité et la durabilité ainsi que le prix de revient ou le facteur d'économie qui ne doit pas être ignoré. A cet effet, nous allons consacrer ce chapitre à quelques rappels et descriptions fondamentaux à l'étude de notre projet.

#### **1.2 PRESENTATION DE L'OUVRAGE**

Le projet qui fait l'objet de notre mémoire consiste à faire l'étude génie civil L'ouvrage est composé d'un bâtiment en Rez-de-chaussée plus neuf (09) étages en béton armé avec une terrasse inaccessible,

Ce projet situé à la commune de MOUZAIA- Wilaya de Blida cette zone est de sismicité élevée (zone III), selon le [RPA 99 v 2003].

#### **1.3 Caractéristiques Géométriques de l'Ouvrage**

#### **Les dimensions en plan du bâtiment sont :**

- Longueur du bâtiment : 24.08 m.
- La hauteur du bâtiment Avec l'acrotère : 31.20 m
- La hauteur de l'acrotère est de : 0,60m.
- La hauteur du bâtiment Sans l'acrotère : 30.60 m.
- La hauteur du RDC : 3.06m.
- La hauteur de l'étage courant est : 3.06 m

#### **1.4 Description technique**

#### *1.4.1* **Système de contreventement**

Selon Le RPA99 /2003 Pour Toute Structure Dépassant Une Hauteur De 14m En Zone Ш Est Indispensable d'introduire Des Voiles De Contreventement, c'est Pour Cette Raison Que Nous Optons Pour Un Système De Contreventement Mixte (Portiques – Voiles) Avec Justification d'interaction Portique-Voile Qui Doit Vérifier Les Conditions Suivantes :

#### **Les planchers :**

Ce sont des aires, généralement planes, destinés à séparer les Différents niveaux d'un bâtiment, qui assure la transmission des charges verticales aux éléments structuraux et participent à l'isolation acoustique, l'isolation thermique, et l'isolation contre feu. Ils sont également utilisés pour passage des gaines et réseaux de canalisation.

#### **Les Poutres:**

Sont des éléments horizontaux en béton armé rectangulaires ou carrés Destinés à reprend les efforts, leur pré-dimensionnement sont déterminées selon des Conditions bien définies. On distingue : les poutres principales et les poutres Secondaires.

#### **Les Poteaux:**

Sont des éléments verticaux destinés à reprendre et transmettre les Sollicitations à la base de la structure.

#### **Les Voiles:**

Sont des éléments de contreventement vertical mince et continu, en béton armé, servant de couverture ou d'enveloppe ayant une Dimension plus petite que les autres qui est l'épaisseur.

#### **L'acrotère:**

C'est un élément en béton armé, contournant le bâtiment, encastré à sa Base au plancher de la terrasse inaccessible.

La terrasse étant inaccessible, le dernier niveau est entouré d'un acrotère en béton armé d'une hauteur variant entre 60cm et 100cm et de 10cm d'épaisseur.

### **Gaine d'ascenseurs :**

Vu la hauteur importante de ce bâtiment, l'installation d'un ascenseur est indispensable pour faciliter le déplacement entre les différents étages.

## **Les escaliers:**

Les escaliers sont des éléments secondaires réalisés en béton armé coulés sur place.

Notre bâtiment comporte des escaliers qui servent à relier les différents niveaux afin d'assurer la bonne circulation des usagés.

Un seul type d'escalier a été utilisé c'est un l'escalier à deux volets.

## *1.4.2* **Les éléments de remplissages :**

## **La maçonnerie:**

## **Les murs extérieurs:**

Ils seront réalisés en doubles cloisons de briques creuses de (15+10) cm,séparées par une lame d'air de 5cm ;

## **Les murs de séparation intérieure:**

Seront en une seule paroi de brique de 10cm.

### **Les revêtements:**

Les revêtements de la structure sont constitués par :

- Carrelage pour les planchers et les escaliers.
- Céramique recouvrant tous les murs dans les salles d'eau.
- Enduit de plâtre pour les murs intérieurs et les plafonds.
- Mortier de ciment pour crépissages des façades extérieurs.

## *1.4.3* **L'infrastructure :**

### **Les fondations :**

Elles seront réalisées en béton armé pour assurer les fonctions Suivantes :

> Transmettre les charges verticales.

- Limiter les tassements différentiels.
- $\triangleright$  L'encastrement de la structure dans le sol.

### **Les voiles périphériques :**

Sont des voiles en béton armé qui entourent la périphérie.

## *1.4.4* **Matériaux de construction Utilisés :**

Le matériau essentiel utilisé pour la construction de cet ouvrage est le béton armé, constitué de béton et d'acier.

## *1.4.5* **Caractéristiques du Béton :**

Le béton est un matériau composite homogène constitué de grains minéraux et d'un liant qui durcit en présence d'eau à ces composants s'ajoutent des adjuvants qui améliorent sensiblement les performances du matériau. Des éléments encore plus fins sont aussi introduits pour améliorer la compacité des bétons.

## **Les principaux constituants du béton sont :**

### **Le ciment:**

C'est le liant du béton. Il résulte du broyage et de l'homogénéisation de divers Constituants dont le plus spécifique est le clinker. Le choix du ciment pour un ouvrage est en Fonction de la résistance mécanique recherchée.

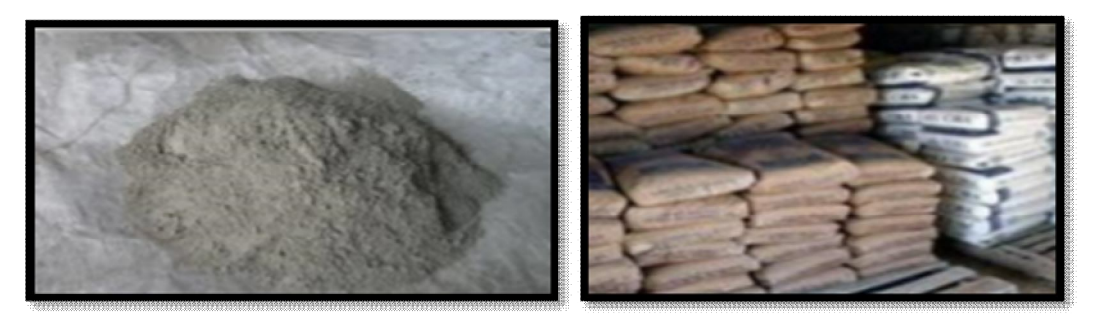

**Figure 1 : Le ciment**

## **Les granulats :**

Granulat ou agrégat, est le résultat de la fragmentation (division) d'une roche soit naturellement ou par une machine appelé concasseur, utilisé dans la construction d'ouvrages de travaux publics, de Génie Civil et de Bâtiment.

## **Un granulat peut être :**

- Granulat naturel : Granulat d'origine minérale n'ayant subi aucune transformation autre que mécanique (concassage ou criblage…etc.)
- Granulat artificiel : Granulat d'origine minérale résultant d'un procédé industriel comprenant des transformations thermiques ou autres.
- Granulat recyclé : Granulat obtenu par traitement d'une matière inorganique précédemment utilisée dans la construction.

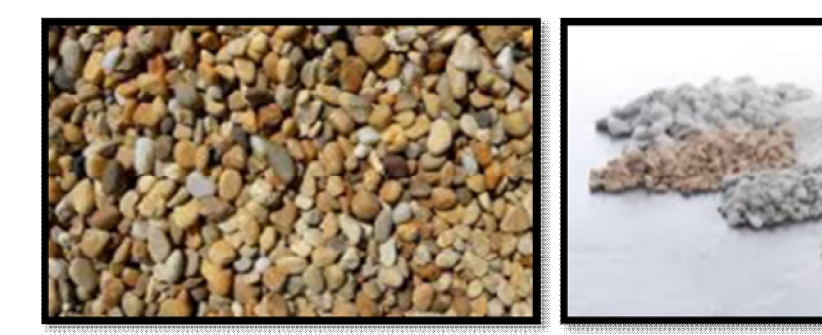

Figure 2: les granulats Figure 1: les granulats

## **L'eau da gâchage :**

L'eau doit être propre et ne doit pas contenir d'impuretés nuisibles (matière organique, Alcalis). Elle est nécessaire à l'hydratation du ciment. Elle facilite aussi la mise en œuvre du Béton ou du mortier. Un excès d'eau diminue la résistance et la durabilité du béton.

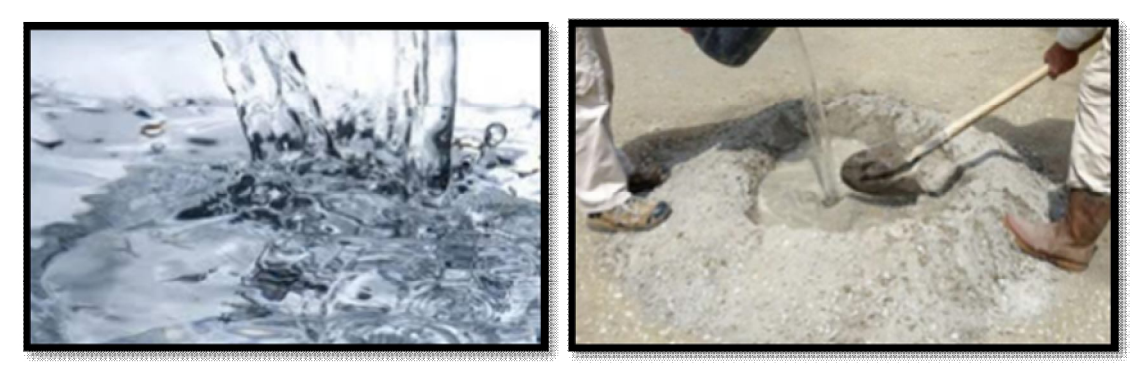

**Figure 2 : L'eau de gâchage**

## **Les adjuvants :**

Ce sont des produits dont l'incorporation à faibles doses, au moment du malaxage ou Avant la mise en œuvre, modifie certaines propriétés du béton, mortier ou coulis, à l'état frais Ou durci. Ils permettent de jouer sur les performances du béton en améliorant les conditions de Sa mise en œuvre, sa résistance ou sa durabilité.

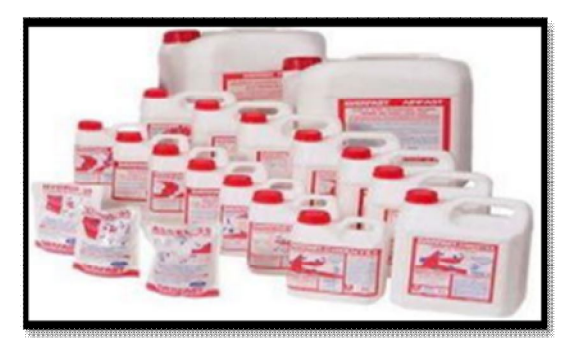

**Figure 3 : les adjuvants**

## **Résistance du béton :**

## **(d'après C.B.A.93) : [1] :**

Le béton est caractérisé par sa résistance à la compression et sa résistance à la traction mesurée à « j » jours d'âge.

## **Résistance à la compression : [1] :**

Pour l'établissement des projets, dans les cas courants, un béton est défini par une Valeur de sa résistance à la compression à l'âge de 28 jours, celle-ci notée fc28. Lorsque la sollicitation s'exerce sur un béton d'âge j < 28 jours, sa résistance à la Compression est calculée comme suit (Art 2-1-11 BAEL 91) :

 $Si28 \le j \le 60$  $fcj = fc28$  $j$  (4.76+ 0.83j) MPapour  $fc28 \leq 40MPa$  $fcj = fc28$  $j(1,4+0.95j) MPapour fc28 \geq 40 MPa$ **Si**  $j > 60 \rightarrow fci = 1$ ,  $fc28$  Pour le présent projet on adoptera un béton de classe C25/30 Avec :  $fc28 = 25MPa$ : Résistance d'une éprouvette cylindrique de dimension (16cm\*32cm).

 $fc28 = 30MPa$ : Résistance d'une éprouvette cubique de dimension (25cm\*25cm).

### **Résistance à la traction : [Art A-2 12 BAEL91] :**

La résistance caractéristique à la traction du béton à j jours notée  $ftj$  est définie selon Le BAEL91 (art : A.2.1, 12) par la relation :

 $fti = 0.6 + 0.06 fci MPa Si f c<sub>28</sub> \le 60 MPa$  $fti = 0.275fcj MPa Si fc<sub>28</sub> > 60 MPa$ Pour notre cas, j=28 jours  $\rightarrow$   $fc28 = 25MPa \rightarrow$  donc :  $ft28 = 2.1P$ .

#### **Module de déformation longitudinale du béton :**

La valeur de ce module intervient dans le calcul de flèche et les effets dus au retrait et au fluage du béton. Ils existent deux modules de déformation déterminés d'après le BAEL 91.

#### **Le module de déformation instantanée :**

Il est mesuré à partir de la courbe  $(\sigma - \varepsilon)$  d'un test de courte durée ; il représente le module d'élasticité sous chargement accidentel :

 $Eij = 11000 \times \sqrt{fc}$  [MPa] Pour :  $fc28 = 25MPa$  on trouve :  $Ei|28 = 32164MPa$ 

## **Le module de déformation différée :**

Il est mesuré à partir de la courbe  $(σ -ε)$  d'un test de longue durée ; il représente le module d'élasticité sous chargement durable ou transitoire

 $Evi = 3700 \times \sqrt{fc}$  [MPa] Pour :  $fc28 = 25MPa$  on trouve :  $28 = 10818,86MPa$ 

#### **Coefficient de Poisson :**

Il représente la variation relative de dimension transversale d'une pièce soumise à une variation relative de dimension longitudinale noté"v".

$$
V = \frac{allowgement \; relative \; \; \text{relating} \; \; \text{relating} \; \; \text{relating
$$

ELU:

 $\triangleright \nu = 0$  pour le calcul des sollicitations et dans le cas des états-limites ultimes (béton fissuré).

ELS :

 $\triangleright \nu = 0$ , 2 pour le calcul des déformations et pour les justifications aux étatslimites de service (béton non fissuré) .

#### **Les Contrainte Limite de Calcul :**

En se référant au règlement du BAEL 91 (modifier 99) ; on distingue deux états limites

#### $\checkmark$  Etat limite ultime « E .L .U » :

C'est un état au delà duquel le bâtiment n'est plus exploitable et dont le déplacement entraîne la ruine de l'ouvrage. La contrainte limite à la compression (Art 4 – 3 .41 BAEL9) notée *f bu* est donnée par :

#### $fbu = 0.85.fc28/\theta.\gamma bMPa$

Avec :

 $\gamma b$  : Coefficient de sécurité, pour tenir compte d'éventuels défauts localisé dans la Masse du béton qui entraine la diminution de la résistance.

- $\dot{\mathbf{\cdot}} \mathbf{v}$   $\dot{\mathbf{v}}$  = 1,5 en situation courante →  $\mathbf{f} \mathbf{b} \mathbf{u} = 14, \mathbf{M} \mathbf{P} \mathbf{a}$
- $\dot{\mathbf{v}}$   $\gamma$ b = 1,15 en situation accidentelle → **fbu** = **18,8MPa**

 $\theta$ : Coefficient réducteur qui est en fonction de la durée d'application des actions, est utilisé Pour tenir compte les risques d'altérations du béton.

- $\bullet$   $\theta = 1$  Si la durée d'application est supérieur à 24 heures.
- $\theta = 0.9$  Si la durée d'application est entre 1 heures et 24 heures.
- $\bullet$   $\theta$  = 0.85 Si la durée d'application est inférieur à1 heures.

Le coefficient de minoration 0,85 a pour objet de couvrir l'erreur faite en négligent le fluage du béton.

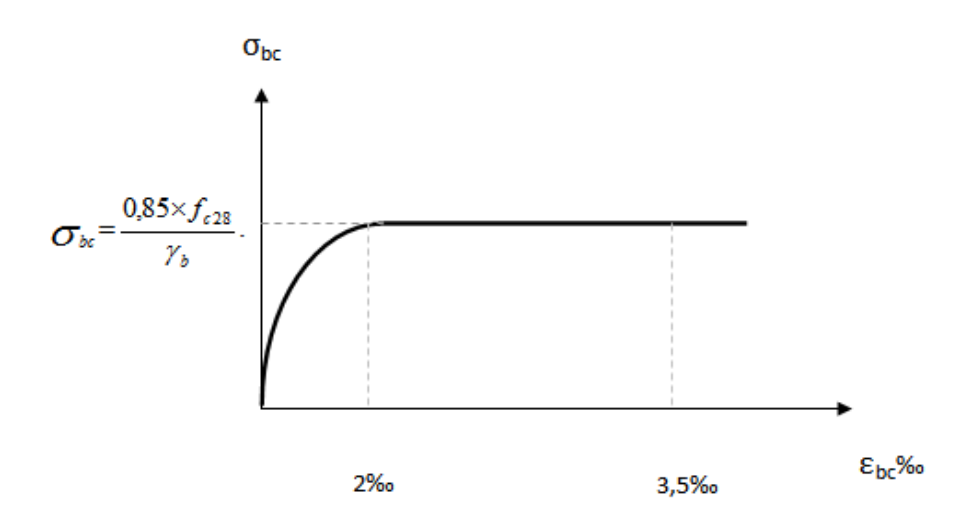

**Figure 4: Diagramme contrainte-déformation à l'ELU.**

### **États Limites de Service (ELS) :**

La contrainte limite du béton à l'état limite de service est :  $\sigma_{bc} = 0.6 \times f_{c28}$ 

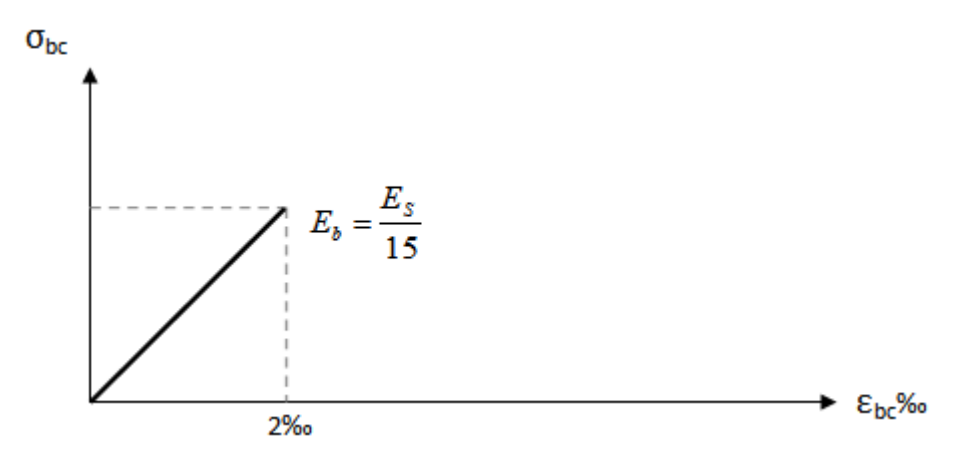

**Figure 5 : Diagramme contraintes-déformation du Béton à l'ELS.**

## *1.4.6* **Acier :**

L'acier est un alliage de fer et de carbone en faible pourcentage, formant un matériau homogène, est caractérisé par sa bonne résistance aussi bien à la traction qu'a la compression. le rôle des aciers est de reprendre les efforts de traction qui ne peuvent être repris par le béton

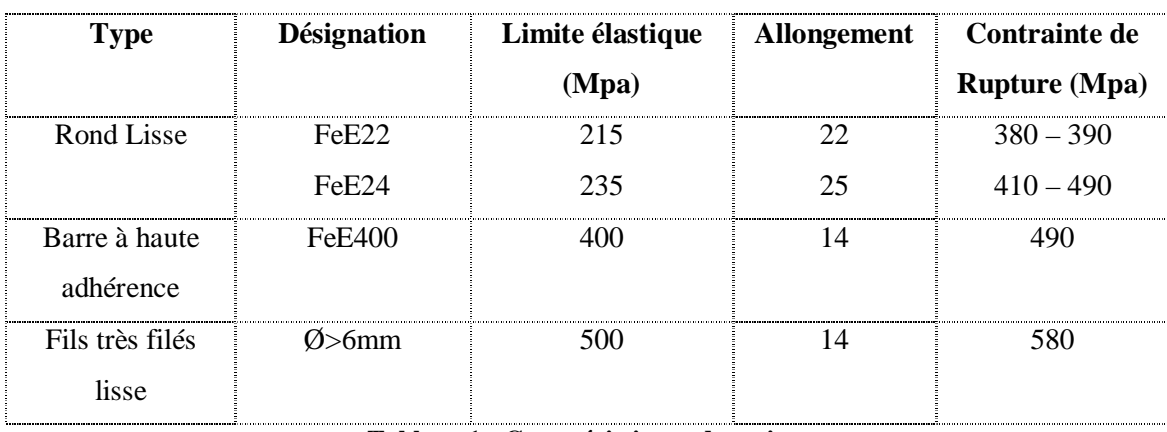

#### **Principale armature utilisée :**

#### **Tableau 1 : Caractéristiques des aciers**

Selon (l'Art 7.2.2 du RPA99/Version 2003), les armatures longitudinales des éléments Principaux doivent être de haute adhérence, avec $fe \leq 500MPa$ , et l'allongement relatif sous Charges maximales spécifiques doit être supérieur ou égal à 5%.

#### **a) Ronds lisses (R.L) :**

Ce sont des barres laminées de sections circulaires, leur surface ne présente aucune Aspérité en dehors des irrégularités de laminage qui sont négligeables, on utilise les nuancesFeE215 et FeE235.

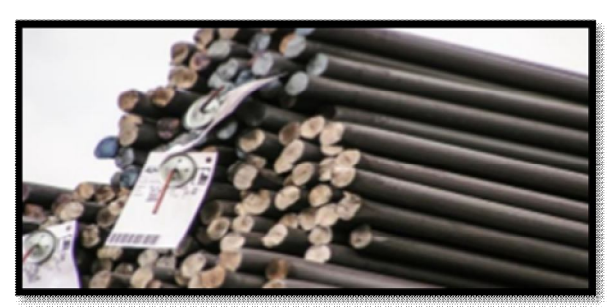

**Figure 6 : les aciers ronds lisses**

#### **b) Les aciers à haute adhérence (HA) :**

Ce sont des barres laminées de section circulaire ayant subi un traitement mécanique, Dans le but de présenter une surface rugueuse, et ceci afin d'augmenter l'adhérence entre L'acier et le béton. On distinguedeux classes d'acier FeE400 et FeE500. Les diamètres Normalisés sont : Ø (6, 8, 10, 12, 14, 16, 20, 25, 32,40 et 50) mm.

Les aciers utilisés dans notre bâtiment sont des FeE400 de type 1 caractérisés par :

- Limite élastique : Fe=400Mpa .
- $\bullet$  Contrainte admissible :  $\sigma s = 348Mpa$ .
- Coefficient de fissuration : $\eta$  = 1.6.
- **Coefficient de sécurité :**  $\gamma s=1.15$ **.**
- Module d'élasticité :  $Es = 2 \times 105$ Mpa.

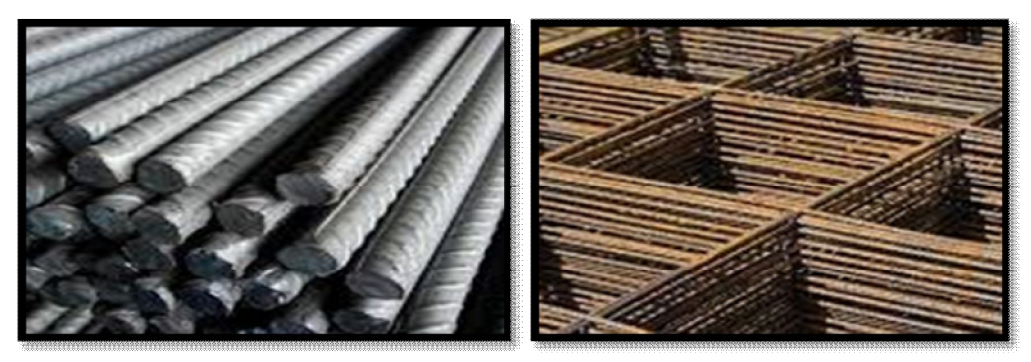

**Figure 7: Les aciers à haute adhérence (HA).**

### **c) Treillis soudés :**

Les treillis soudés, sont formés par assemblage perpendiculairement des barres de des Fils lisses ou à haute adhérence, soudés électriquement de chaque point de croisement, Forment un maillage (15×15) ou (15×20), est disponible avec les diamètres suivants :  $\emptyset$ (6, 8, 10, 12,14) mm.

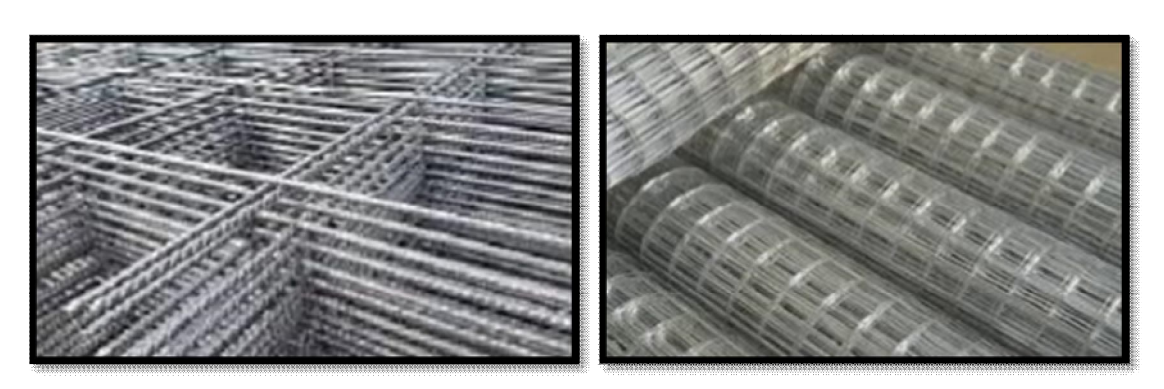

**Figure 8: Treillis soudés.**

## *1.4.7* **Contrainte limite de calcul :**

### **L'état limite ultime ( ELU) :**

On adopte le diagramme contrainte-déformation suivant:

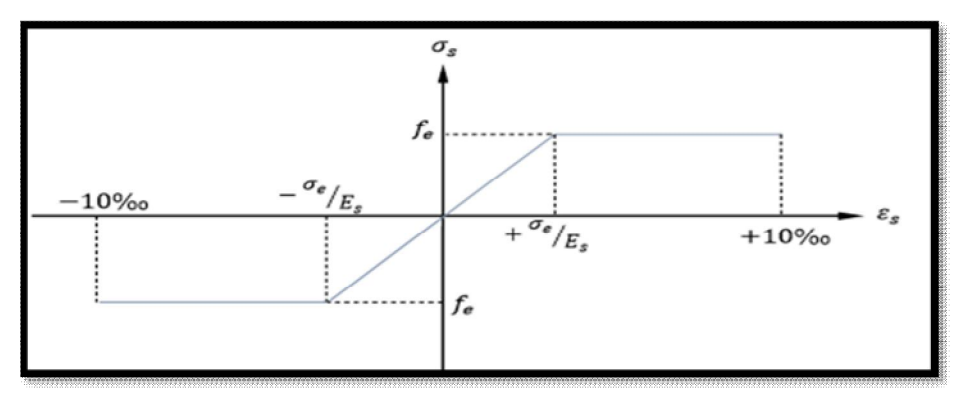

**Figure 9: Diagramme contrainte-déformation à l'ELU.**

Avec :

- fe: Contrainte limite élastique
- ࢙ࢿ : Déformation (allongement) relative de l'acier.

$$
\varepsilon_s = \frac{f_e}{\gamma_s \cdot E_s}
$$

 $\gamma s = 1.15$  en cas de situations durables.

 $\gamma$  s =1.00 en cas de situations accidentelles.

E<sub>S</sub> : Module d'élasticité longitudinal de l'acier, il est pris égal à :Es=2.10<sup>5</sup> MPa

 $ε_s$ : Allongement relatif de l'acier : $ε_s = ΔL/L$ 

## **Vérification des contraintes des aciers à l'état limite de service (E.L.S) :**

- ♦ Fissuration peu préjudiciable : (aucune limitation des contraintes dans les aciers)
- Fissuration préjudiciable :  $\overline{\sigma}_s = \min$  ( 2/3 Fe ; 110 (η F<sub>tj</sub>)<sup>1/2</sup> ) (Mpa).
- Fissuration très préjudiciable :  $\sigma_s = 0.8$ min (2/3 Fe ; 110 (η F<sub>tj</sub>)<sup>1/2</sup>) (Mpa).

Avec :

η: coefficient de fissuration.

η=1Pour les aciers ronds lisses ;

η=1,6Pour les aciers à haute adhérence (HA).

## **Coefficient d'équivalence :**

Le coefficient d'équivalence noté η est par convention le rapport suivant :

$$
\eta=\frac{\text{Es}}{\text{Bb}}\!\!=\!\!15
$$

Avec :

n : coefficient d'équivalence.

Es : module de déformation de l'acier.

Eb : module de déformation du béton.

## *1.4.8* **Hypotheses de calcul :**

- Les sections droites et planes avant déformation, restent droites et planes après déformation (hypothèse de Bernoulli) .
- Pas de glissement relatif entre le béton et l'acier. (hypothèse de Bernoulli).
- > Le béton tendu est négligé dans les calculs.

## **À ELU** :

 L'allongement unitaire de l'acier est limité à 10‰ et le raccourcissement unitaire du béton est limité à 3.5‰ dans le cas de la flexion simple ou composée et à 2‰ dans le cas de la compression simple, par conséquent, le diagramme des déformations passe par l'un des trois pivots (A, B, C). [BAEL91Art 4.3.2].

## **À ELS :**

 Le béton et l'acier sont considérés comme des matériaux linéaires élastiques et il est fait abstraction du retrait et du fluage du béton. Aussi Le module d'élasticité longitudinal de l'acier est par convention 15 fois plus grand que celui du béton  $(ES=15Eb; n=15).$ 

## **-Caractéristiques du sol d'assise :**

La capacité portante admissible du sol d'assise, obtenue par les investigations géotechniques est de 2.0 bars.

## *1.4.9* **Combinaison de calcul :**

Les sollicitations sont calculées en appliquant à la structure les combinaisons d'actions définies ci-après :

- $\checkmark$  Les combinaisons de calcul à l'état limite ultime « E.L.U » sont :
- 1. Pour les situations durables :

 $P1 = 1,35$  G + 1,5 Q

2. Pour les situations accidentelles « séisme, choc… »

 $P2 = G + Q \pm E$ .

 $P3 = 0.8$  G  $\pm$  E.

 $\checkmark$  Les combinaisons de calcul à l'état limite service:

 $P4 = G + Q$ . Avec G : Charge permanente. Q : Charge d'exploitation E : L'effort de séisme.

## *1.4.10* **Règlements et normes utilisés :**

#### **Les règlements utilisés sont :**

- Règlement Parasismique Algérienne (RPA99 /version 2003)
- Code du Béton Armé (CBA93).
- Règles du Béton Armé aux État Limites (BAEL91/version 99).
- Document Technique Règlementaire (DTR BC2.2).

#### **Les logiciels utilisés :**

- $\checkmark$  Etaps v 9.7.1 ………………….. Analyse des structures.
- SOCOTEC …………………Pour le calcul et les vérifications de ferraillage.
- AUTOCAD 2017…….........Dessin.
- $\checkmark$  Excel 2007................................Calcul.
- Paint ………………………Traitement des images.

# **CHAPITRE 2 : PRÉ DIMENSIONNEMENT DES ÉLÉMENTS STRUCTURAUX**

#### **2.1 Introduction**

L'évaluation des différentes sections des éléments de notre structure : poutres, poteaux, voiles et autres, passe impérativement par un dimensionnement préliminaire, appelé pré dimensionnement. Pour cela nous évaluons une descente des charges et surcharges afin de déterminer ce qui revient à chaque élément porteur, à tous les niveaux et ce jusqu'aux fondations.

#### **Les charges permanentes :**

Il s'agit de l'équipement de l'ouvrage (les revêtements, les cloisons, les installations techniques) qui sera en permanence associé à la structure (pas de variation temporelle).

#### **Les charges d'exploitation :**

Sont les charges issues de l'utilisation de l'ouvrage. Par exemple, le poids des usagers, l'utilisation des bureaux (personnes et mobilier). Il est également possible de considérer certaines de ces charges mobiles comme des charges variantes dans le temps et dans l'espace pour en tirer une analyse dynamique.

### **2.2 Pré-Dimensionnement Des Planchers :**

Les planchers sont des plans horizontaux séparant deux étages d'un bâtiment capable de supporter les charges d'utilisations. Ils ont pour rôle :

- $\checkmark$  De supporter les charges d'utilisations.
- D'assurer une bonne étanchéité et protection au l'air, au feu et aux effractions.
- $\checkmark$  D'assurer une bonne isolation thermique et acoustique

Dans notre bâtiment nous avons utilisé deux types de plancher :

#### **Dalle En Corps Creux :**

Les planchers à corps creux sont composés de trois éléments principaux :

 $\checkmark$  Les corps creux ou "entrevous" qui servent de coffrage perdu.

 $\checkmark$  Les poutrelles en béton armé qui assure la tenue de l'ensemble et reprennent les efforts de tractions à leurs armatures.

 $\checkmark$  Une dalle de compression armée ou "hourdis" coulée sur les entrevous qui reprend les efforts de compression.

 La hauteur de l'hourdis et de l'entrevous dépend de la portée des poutrelles. Par contre l'entre axes entre deux poutrelles est de 65cm.

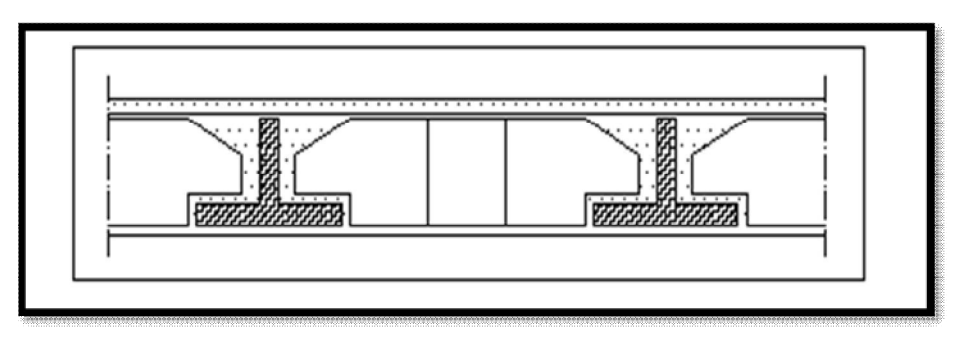

**Figure 10 : Dalle en corps creux.**

Le pré dimensionnement se fait par satisfaction de la condition de flèche donnée par le (CBA93. Article : B-6-8-4, 2-4).

La hauteur du plancher sera déterminée comme suite :

$$
ht = \left(\frac{1}{25} : \frac{1}{20}\right) \quad L \quad \dots \quad \dots \quad \dots \quad \dots \quad \dots \quad \dots \quad \dots
$$
   
calcul des ouvrages en BA.

L : les plus grands portés dans le sens secondaire.

Dans notre cas :

 $L = 4.78$  m = 478 cm.

$$
\frac{478}{25} \le ht \le \frac{478}{20} 19.12 \le ht \le 23.9
$$

On opte pour un plancher (16+5) cm

 $ht = 21$  cm qui sera valable pour tous les étages courant :

Avec :

16cm : pour l'épaisseur de corps creux.

5 cm : pour l'épaisseur de la dalle plaine.

## **Dalle Pleine :**

### **Résistance au feu :**

 $e = 17.5$ cm : pour quatre (04) heures de coup de feu

### **Isolation phonique :**

La protection contre les bruits aériens exige une épaisseur minimale de 14 cm
### **Résistance à la flexion :**

- Dalle reposant sur quatre appuis :
- Lx  $/50 < e <$ Lx $/40$

Lx : est la petite portée du panneau le plus sollicité.

Lx égale à :

Lx =4.73  $m = 473c$  m

 $473/50 < e < 473/40 \Rightarrow 9.46 < e < 11.82cm$ 

On prend :  $e = 15$ cm

 **ep (dalle pleine) = Max (11cm, 13cm, 5 cm) = 15cm**

# *2.2.1* **Evaluation Des Charges Et Surcharges :**

Cette étape consiste à déterminer les charges et les surcharges selon le **DTR B.C.2.2** qui influent sur la résistance et la stabilité de notre ouvrage.

## **Charges permanentes G:**

### **1. Plancher terrasse :**

#### **a / dalle en corps creux :**

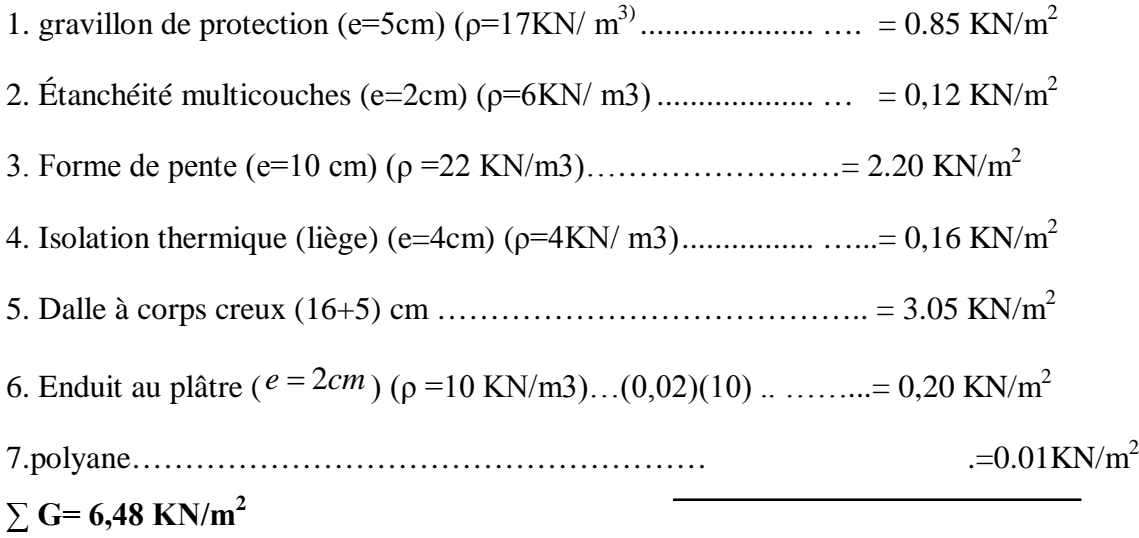

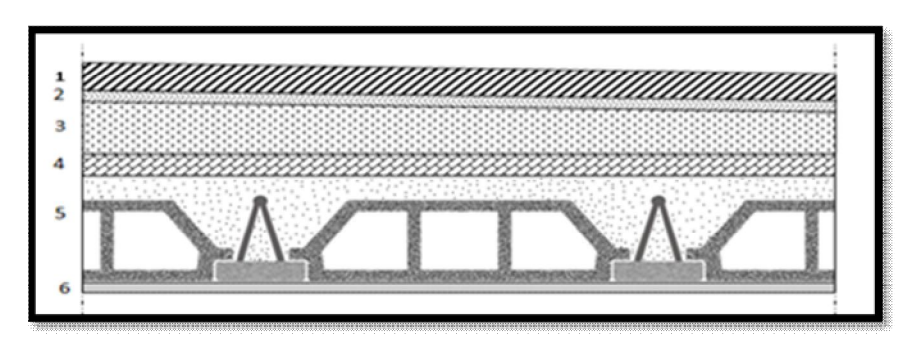

**Figure 11 : Coupe transversale du plancher terrasse inaccessible b / dalle pleine :**

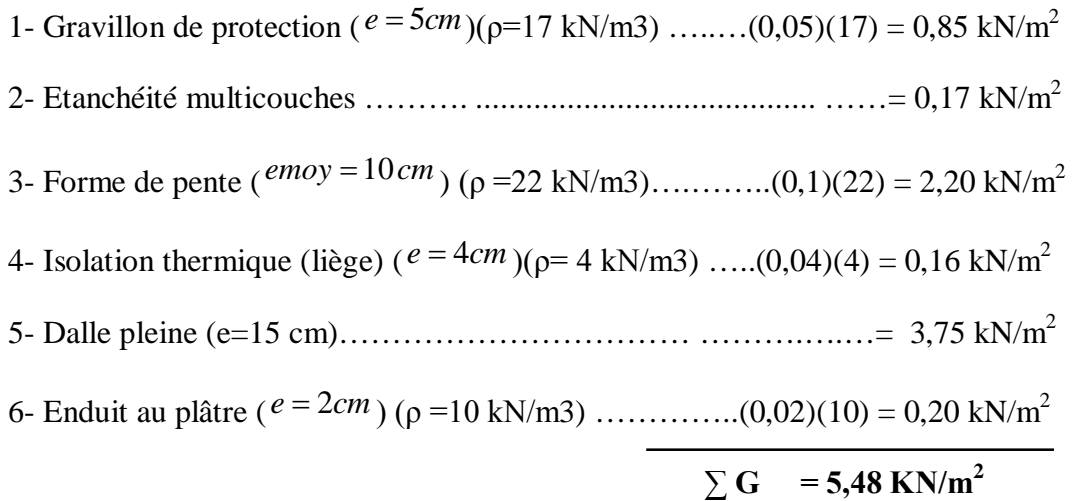

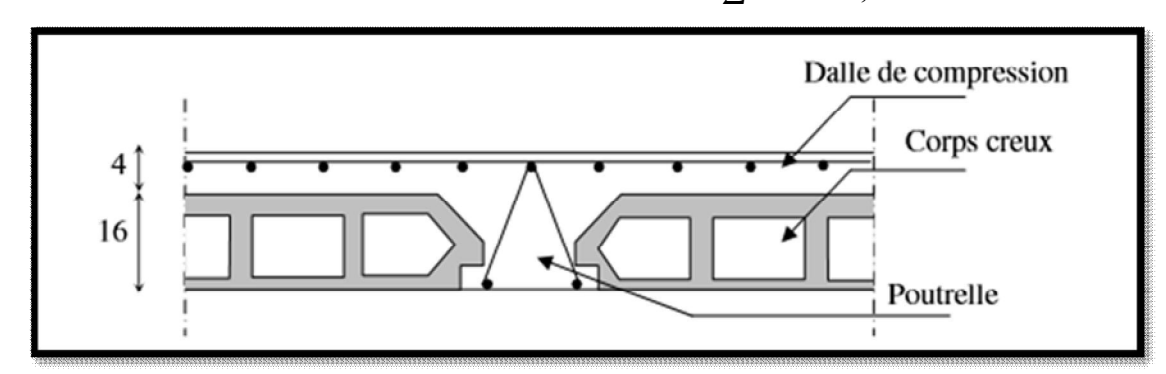

**Figure 12 : Coupe verticale d'un plancher courant**

Les différents poids surfaciques des planchers sont récapitulés dans le tableau suivant :

|                    |                     | Poids surfacique | Charge Q          |  |
|--------------------|---------------------|------------------|-------------------|--|
| Nature du plancher |                     | $kN/m^2$         | kN/m <sup>2</sup> |  |
| Plancher terrasse  | Dalle à corps creux | 6,48             |                   |  |
| Plancher courant   | Dalle à corps creux | 5,48             | 1,5               |  |

**Tableau 2 : pois surfaciques des différents planchers** 

# **c/ Maçonnerie :**

### **a-Mur extérieur à double cloison** :

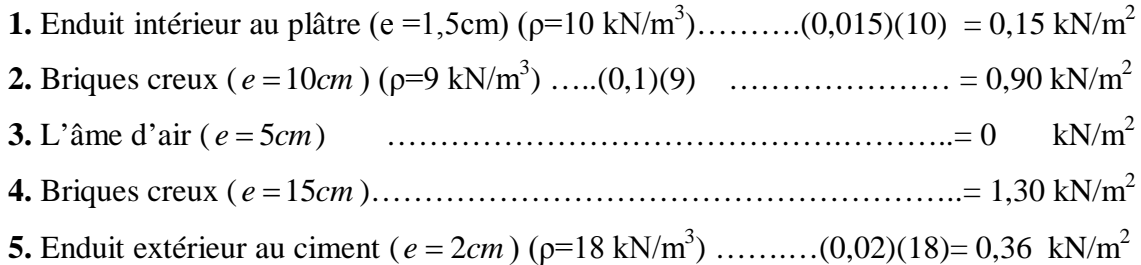

# $\sum G$  = 2.71 kN/m<sup>2</sup>

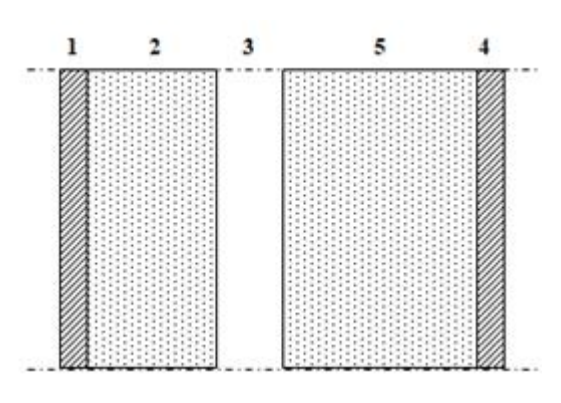

**Figure 13 : constituants d'un mur extérieur**

# **b-Mur intérieur a simple cloison :**

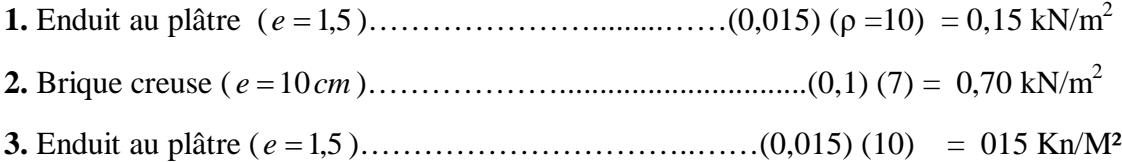

 $\sum$  **G** = 1 kN/m<sup>2</sup>

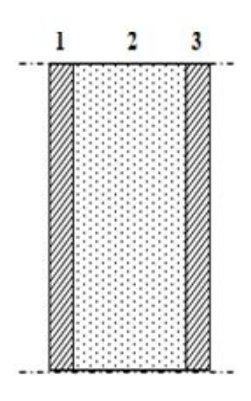

**Figure 14 : constituants d'un mur intérieur**

# **Charges d'exploitation Q:**

Vu la nature des planchers et leur usage, on distingue les charges d'exploitation :

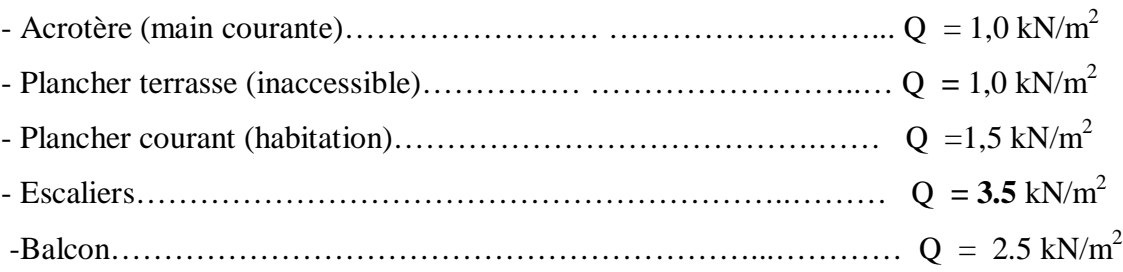

# *2.2.2* **les portiques:**

Le système des portiques est constitué des éléments horizontaux (les poutres) et des éléments verticaux (les poteaux).

# *2.2.3* **Les poutres :**

 Les poutres sont des éléments porteurs horizontaux, elles transmettent les charges et les surcharges vers les poteaux.

On distingue deux types de poutres (principales et secondaires)

## **a-Pré dimensionnement des poutres (principales) :**

La longueur la plus défavorable est égale à Le pré dimensionnement de la section transversale se fait selon les formules **BAEL 91[1**] et vérifier selon le règlement **RPA99 [2]**.

## **Selon le BAEL 91** : L=4,73m

```
L/15 \leq h \leq L/1029.86 \le h \le 47.3 (cm
Avec : L : la longueur de la poutre
On choisit \cdot h=40cm
                0,3h \le b \le 0,7h12 < b < 28On choisit : b=30 cm
Vérification selon RPA99 :
               H cm \geq 30
               B > 20cm
```

```
h/b \leq 4 \implies 40/30 = 1,33
```
#### **b-Pré dimensionnement des Poutres (secondaire) :**

La longueur la plus défavorable est égale à  $L = 4.73$  m

**Selon le BAEL91 :** L/15 ≤ h ≤ L/10

29.86≤ h ≤ 47.3

**On choisit : h=40 cm**

 $0,3h \le b \le 0,7h$ 

 $12 \le b \le 28$ 

**On choisit : b=30cm**

Vérification selon RPA99 :

H cm  $\geq$  30

 $B \geq 20$ cm

h/b  $\leq 4 \implies 35/25 = 1.4$ 

 Les conditions de RPA sont vérifiées alors on prend Poutres porteuses **(**30x40**).** Les conditions de RPA sont vérifiées alors on prend poutre secondaires **(**30x40**).**

### **c/Poutre de chainage :**

Elles sont disposées dans les balcons pour supporter les charges des murs,leurs hauteurs et largeur sont données selon la condition suivante :

#### **L max = 4.78 m**

#### **Selon la formule empirique**

448 /15  $\le h \le 448/10$   $\implies$  29.86  $\le h \le 44.8$  On choisit : h=40 cm  $0,3h \le b \le 0,7h$  $12 \le b \le 28$ On choisit : b=30cm Selon RPA 99 V 2003  $H > 30$  cm vérifiée  $B \ge 20$ cm vérifiée  $h/b \leq 4$  vérifiée  $$ 

24

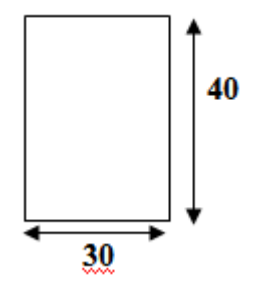

Les conditions de RPA sont vérifiées alors on prend Poutres porteuses **(**30x40**).** Les conditions de RPA sont vérifiées alors on prend poutre secondaires **(**30x40**).** Les conditions de RPA sont vérifiées alors on prend poutre de chainage **(**30x40**).**

## *2.2.4* **Les Poteaux :**

 Le pré-dimensionnement des poteaux se fait par la vérification à la résistance d'une section choisie, en fonction des sollicitations de calcul en compression simple à l'ELU, les dimensions des poteaux sont déterminés par la descente des charges de poteau le plus chargé. Selon le **RPA99 (version2003),** les dimensions de la section transversale des poteaux doivent satisfaire les conditions suivantes pour la zone III :

- Critère de résistance.
- Critère de stabilité de forme (flambement)
- Condition RPA.

D'après l'article **B.8.4.1 du BAEL 91 [1]** :

L'effort normal agissant ultime **Nu** d'un poteaudoit être au plus égal à la valeur suivante :

 $\text{Nu} \leq \alpha \times ((B_r \times (f_{c28} / 0.9 \times \gamma_b) + (A \times f_e / \gamma_s))$ 

Avec :

 $\gamma_{b}$ : Coefficient de sécurité du béton tel que :

 $\gamma_b = 1.5$  situation durable ou transitoire.

 $\gamma_b$  =1,15 situation accidentelle.

 $\gamma_{\rm s}$ : Coefficient de sécurité de l'acier tel que :

 $\gamma_s = 1.15$  situation durable ou transitoire.

 $\gamma_s$  = 1 situation accidentelle.

 $N_u = 1,35$  G + 1,5 Q

G : poids propre des éléments qui sollicitent le poteau considéré.

Q : surcharge d'exploitation qui sollicite le poteau.

 $\alpha$ : Coefficient de réduction destiné a tenir compte à la fois des efforts du second ordre et de l'excentricité additionnelle.

$$
\alpha = \frac{0.85}{1 + 0.2 \left(\frac{\lambda}{35}\right)}
$$
 Pour  $\lambda \le 50$   

$$
\alpha = 0.6 \left(\frac{50}{\lambda}\right)^2
$$
 Pour  $50 \le \lambda \le 70$ 

 $\lambda$ : L'élancement du poteau considéré (pour les poteaux carrés il est préférable de prendre  $\lambda = 35 \rightarrow \alpha = 0,708$ .

B : aire total de la section du poteau

A<sub>S</sub>: section d'acier minimale.

 $f<sub>c28</sub>$ : contrainte de compression du béton à 28 jours (Ici on prend  $f<sub>C28</sub> = 25 MPa$ )

 $f_e$ : contrainte limite élastique des aciers (Ici on prend  $F_e = 400 \text{ MPa}$ )

 $B_r$ : la section réduite d'un poteau obtenue en réduisant de la section réelle 1cm d'épaisseur sur tout son périphérique tel que :

Poteaux rectangulaires ……………………B  $_{r} = (a - 0.02) (b - 0.02) m^{2}$ 

On tire de l'équation (1) la valeur de B  $r$ .

$$
B_r \geq \frac{N_u}{\alpha \left[\frac{f_{C28}}{0.9 \gamma_b} + \frac{A_s}{B} \frac{f_e}{\gamma_s}\right]}
$$

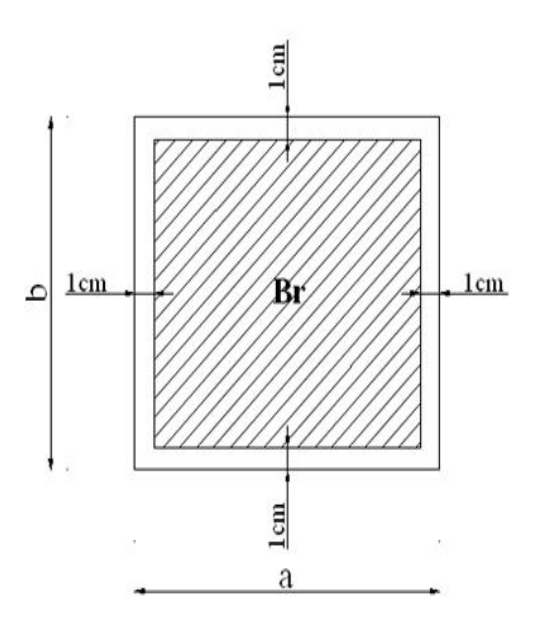

**Figure 15 : section réduite du poteau** 

\* Selon le*« BAEL 91 modifié 99 »*

$$
0,2\% \leq \frac{A_s}{B} \leq 5\%
$$

On cherche à dimensionner le poteau de telle sorte que :

$$
\frac{A_s}{B} = 1\%
$$

**Br**  $\geq$ **0,66** N<sub>**u**</sub>( B<sub>r</sub> en cm<sup>2</sup> et N<sub>u</sub> en kN)

**Tel que :h** : Hauteur libre d'étage.

he= 3.06 m Pour le RDC

he= 3.06 m Pour l'étage courant

-- Calcul des poteaux :

Les poteaux les plus sollicités sont :

- $\checkmark$  Poteau de centre.
- $\checkmark$  Poteau de rive.
- $\checkmark$  Poteau d'angle.

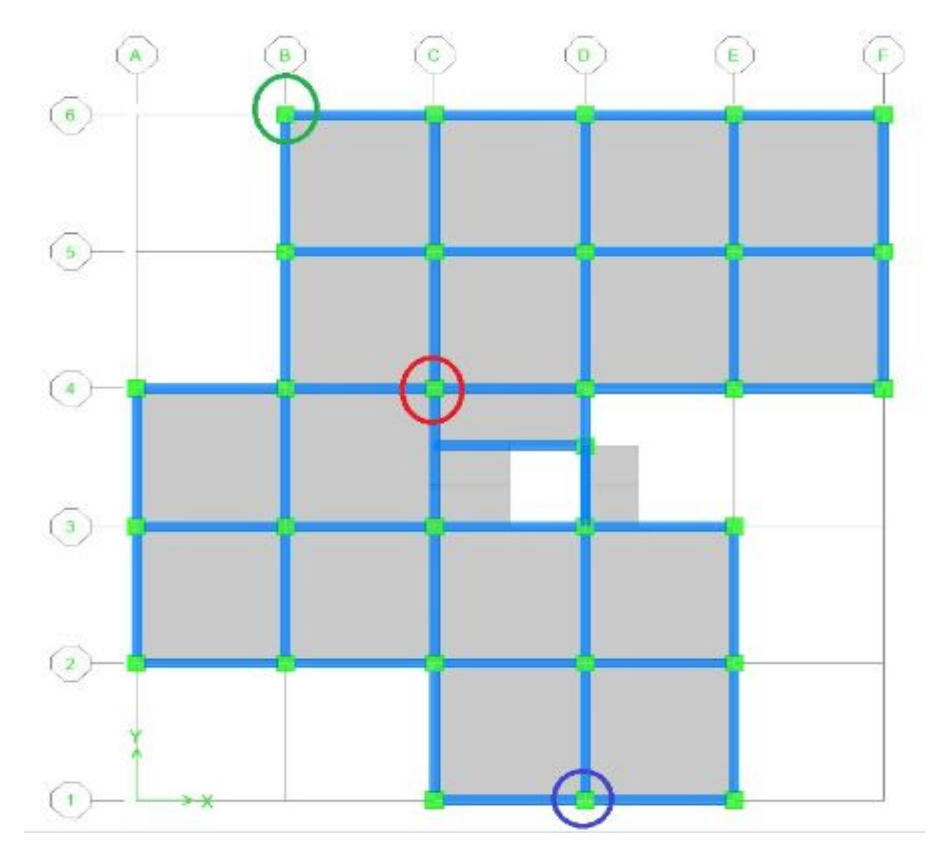

**Figure 16 : vue en plan « types des poteaux»**

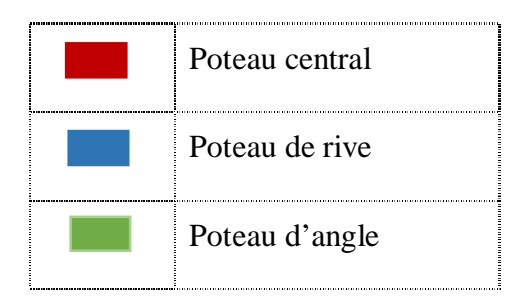

**a-Poteau central :**

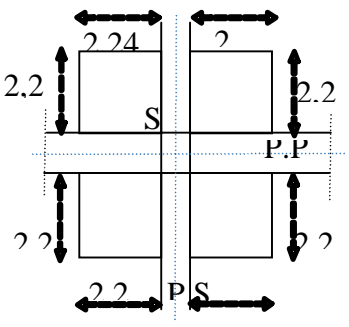

Le poteau le plus sollicite reprend une surface  $S_1 = 19.80$ m<sup>2</sup> Calcul des charges et surcharges revenant au poteau :

# **Niveau terrasse :**

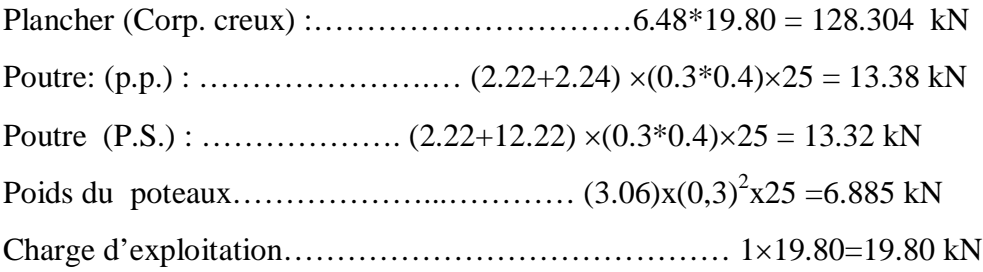

# **Niveau Etage Courant :**

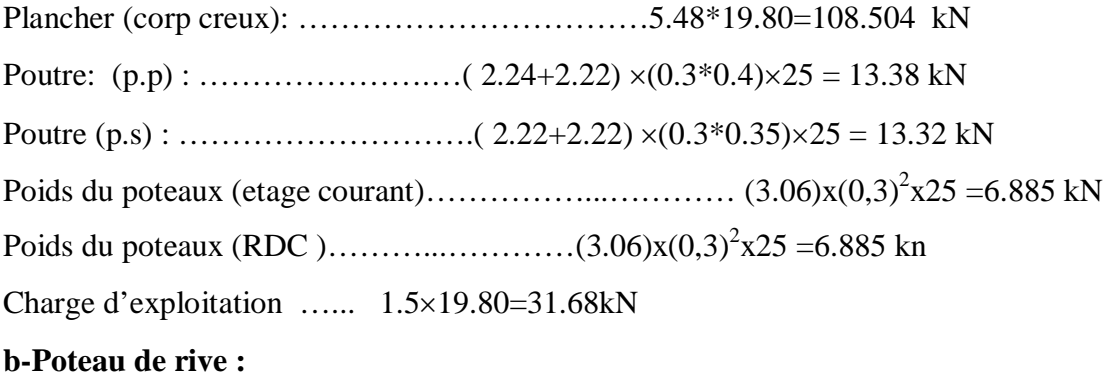

Surface reprise  $S_2 = 4.44 \times 2.22 = 9.86$ m<sup>2</sup>

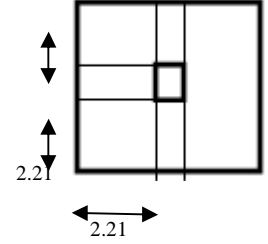

**Niveau terrasse** :

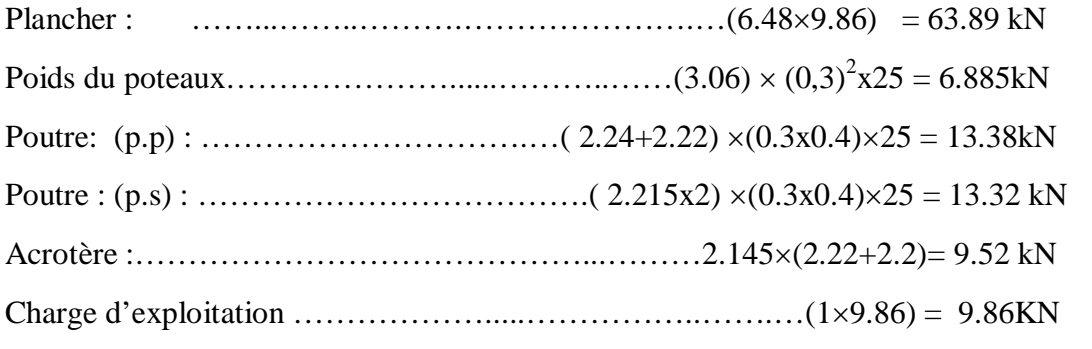

# **Niveau étage courant**

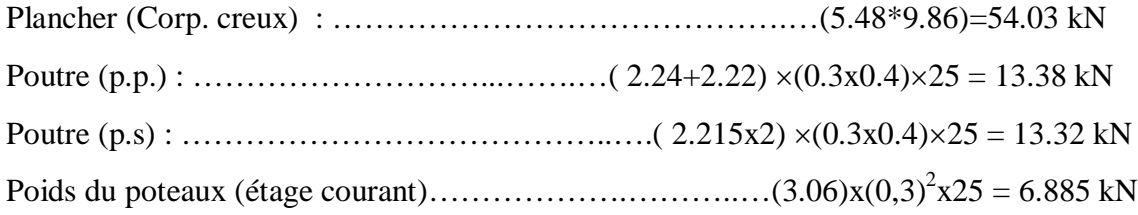

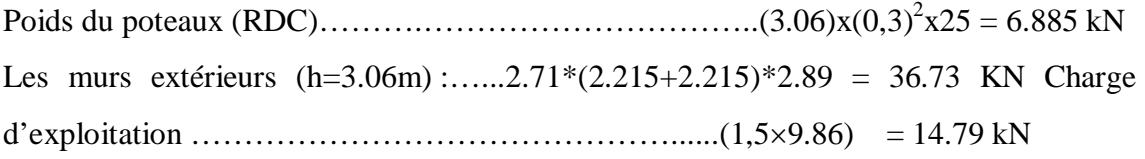

# **c-Poteau d angle :**

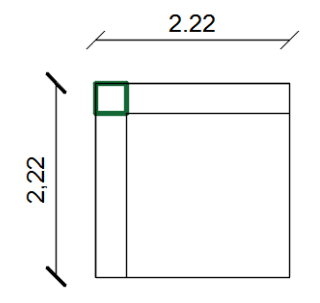

Surface reprise  $S_3 = 2.215x \, 2.215 = 4.90 \, \text{m}^2$ 

# **Niveau terrasse**

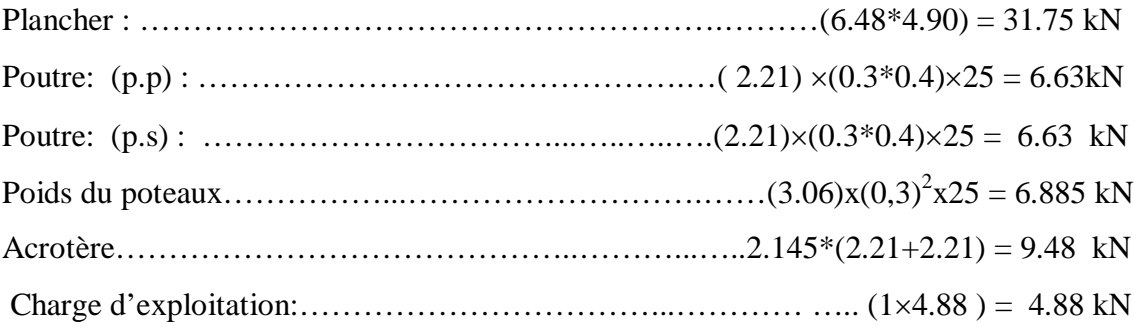

# **Niveau étage courant**

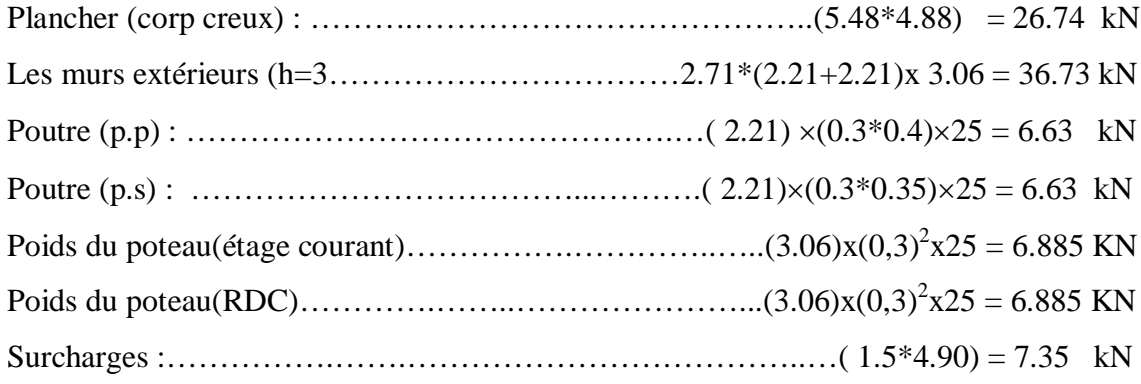

# **d-Dégression des charges d'exploitations :**

lorsque la charge d'exploitation est la même pour tous les étages ;la loi de dégression est équivalente à la règle usuelle dans laquelle les charges d'exploitations de chaque étage sont réduites dans les proportions indiquées ci-dessous :

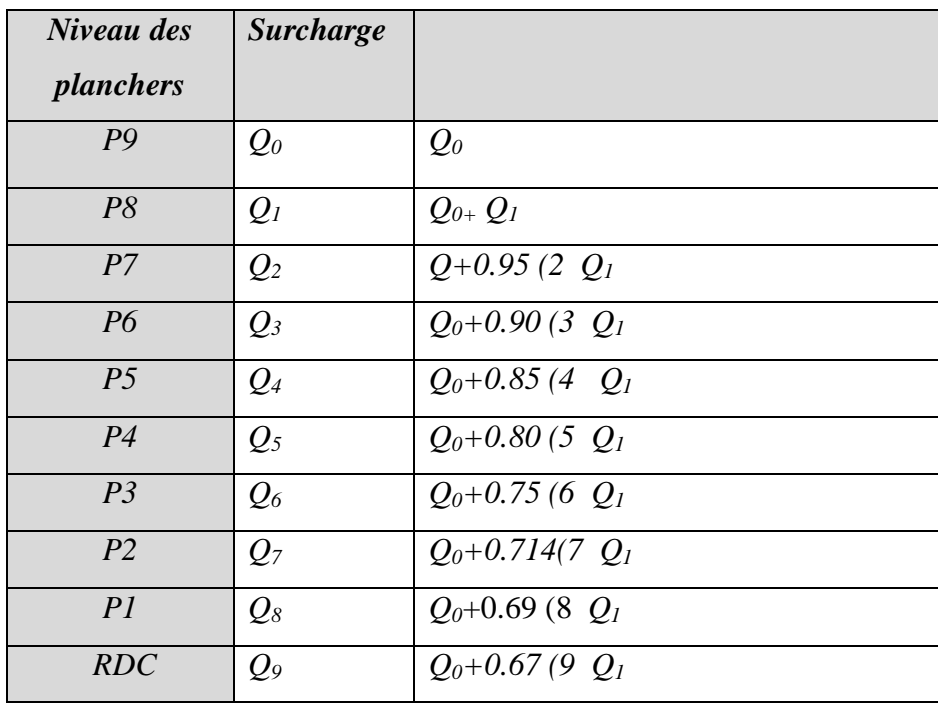

**Tableau 3 : Dégression des surcharges des charges d'exploitations**

**e- Choix des sections des poteaux centraux**

|                | $N_G$   | $N_Q$  | $N_u$    | Br       | $a = b$ | <b>RPA</b>   | Le           | $N_{\rm{ser}}$ | $\sigma_{\rm s}$ | Obs. |
|----------------|---------|--------|----------|----------|---------|--------------|--------------|----------------|------------------|------|
| <b>Niveaux</b> | (kN)    | (kN)   | (kN)     | $(cm^2)$ | (cm)    | $(cm^2)$     | choix        | (kN)           | (MPa)            |      |
|                |         |        |          |          |         |              |              |                |                  |      |
| P9             | 161.889 | 19.68  | 248.07   | 163.72   | 14.80   | $30\times30$ | $30\times30$ | 18157          | 0.20             | OK   |
| P8             | 303.778 | 39.48  | 469.32   | 309.75   | 19.60   | $30\times30$ | $30\times30$ | 343.26         | 0.38             | OK   |
| P7             | 445.4   | 57.30  | 687.24   | 453.58   | 23.30   | $30\times30$ | $30\times30$ | 502.7          | 0.56             | OK   |
| P6             | 587.36  | 73.14  | 902.65   | 595.75   | 26.41   | $30\times30$ | $30\times30$ | 860.5          | 0.96             | OK   |
| P <sub>5</sub> | 729.32  | 87     | 1115.882 | 735.95   | 29.13   | $30\times30$ | $30\times30$ | 816.32         | 0.91             | OK   |
| P <sub>4</sub> | 871.28  | 98.88  | 1223.55  | 808.20   | 30.43   | $30\times30$ | $35\times35$ | 970.16         | 0.79             | OK   |
| P <sub>3</sub> | 1013.24 | 108.78 | 1531.044 | 874.20   | 31.57   | $30\times30$ | $35\times35$ | 1122.02        | 0.92             | OK   |
| P <sub>2</sub> | 1155.2  | 118.08 | 1736.64  | 1146.18  | 35.86   | $30\times30$ | $40\times40$ | 1273.28        | 0.80             | OK   |
| PI             | 1297.16 | 128.98 | 1944.64  | 1283.46  | .37.83  | $30\times30$ | $40\times40$ | 1426.14        | 0.70             | OK   |
| <b>RDC</b>     | 1439.12 | 139.07 | 2151.42  | 1419.94  | 39.68   | $30\times30$ | $45\times45$ | 2078.19        | 1.03             | OK   |

**Tableau 4 : Choix des sections des poteaux centraux.**

**Avec :**

$$
\sigma_{ser} = \frac{N_{ser}}{1,15B} \qquad ; \quad (B = axb)
$$

$$
\sigma_{ser} \prec \overline{\sigma}_{bc} = 0,6f_{c28} = 15MPa
$$

| <b>Niveaux</b> | $N_G$    | $N_Q$  | $N_u$    | Br       | $a = b$ | <b>RPA</b>         | Le           | $N_{\rm{ser}}$ | $\sigma_{\textit{ser}}$ | Obs. |
|----------------|----------|--------|----------|----------|---------|--------------------|--------------|----------------|-------------------------|------|
|                | (kN)     | (kN)   | (kN)     | $(cm^2)$ | (cm)    | (cm <sup>2</sup> ) | choix        | (kN)           | (MPa)                   |      |
| P <sub>9</sub> | 106.99   | 9.68   | 159.227  | 105.089  | 12.25   | $30\times30$       | $30\times30$ | 116.85         | 0.13                    | OK   |
| P8             | 231.332  | 24.65  | 349.273  | 230.520  | 17.85   | $30\times30$       | $30\times30$ | 255.982        | 0.28                    | OK   |
| P7             | 355.674  | 37.961 | 537.101  | 354.486  | 20.82   | $30\times30$       | $30\times30$ | 393.635        | 0.44                    | OK   |
| P <sub>6</sub> | 480.016  | 49.793 | 722.711  | 476.989  | 23.84   | $30\times30$       | $30\times30$ | 529.809        | 0.59                    | OK   |
| P <sub>5</sub> | 604.358  | 60.146 | 906.102  | 598.027  | 26.45   | $30\times30$       | $30\times30$ | 664.504        | 0.74                    | OK   |
| P <sub>4</sub> | 728.7    | 69.02  | 1087.275 | 717.601  | 28.78   | $30\times30$       | $30\times30$ | 797.72         | 0.89                    | OK   |
| P <sub>3</sub> | 853.042  | 76.415 | 1266.229 | 835.711  | 30.91   | $30\times30$       | $35\times35$ | 929.457        | 0.76                    | OK   |
| P <sub>2</sub> | 977.384  | 83.78  | 1591.746 | 1050.55  | 34.41   | $30\times30$       | $35\times35$ | 1061.164       | 0.87                    | OK   |
| PI             | 1101.726 | 91.5   | 1624.580 | 1072.22  | 34.74   | $30\times30$       | $40\times40$ | 1193.226       | 0.75                    | OK   |
| <b>RDCl</b>    | 1226.068 | 99.043 | 1803.75  | 1190.48  | 36.50   | $30\times30$       | $40\times40$ | 1325.11        | 0.20                    | OK   |

**f-Choix des sections des poteaux de rives** :

**Tableau 5 : Choix des sections des poteaux de rives.**

**g) Choix des sections des poteaux d'angle :**

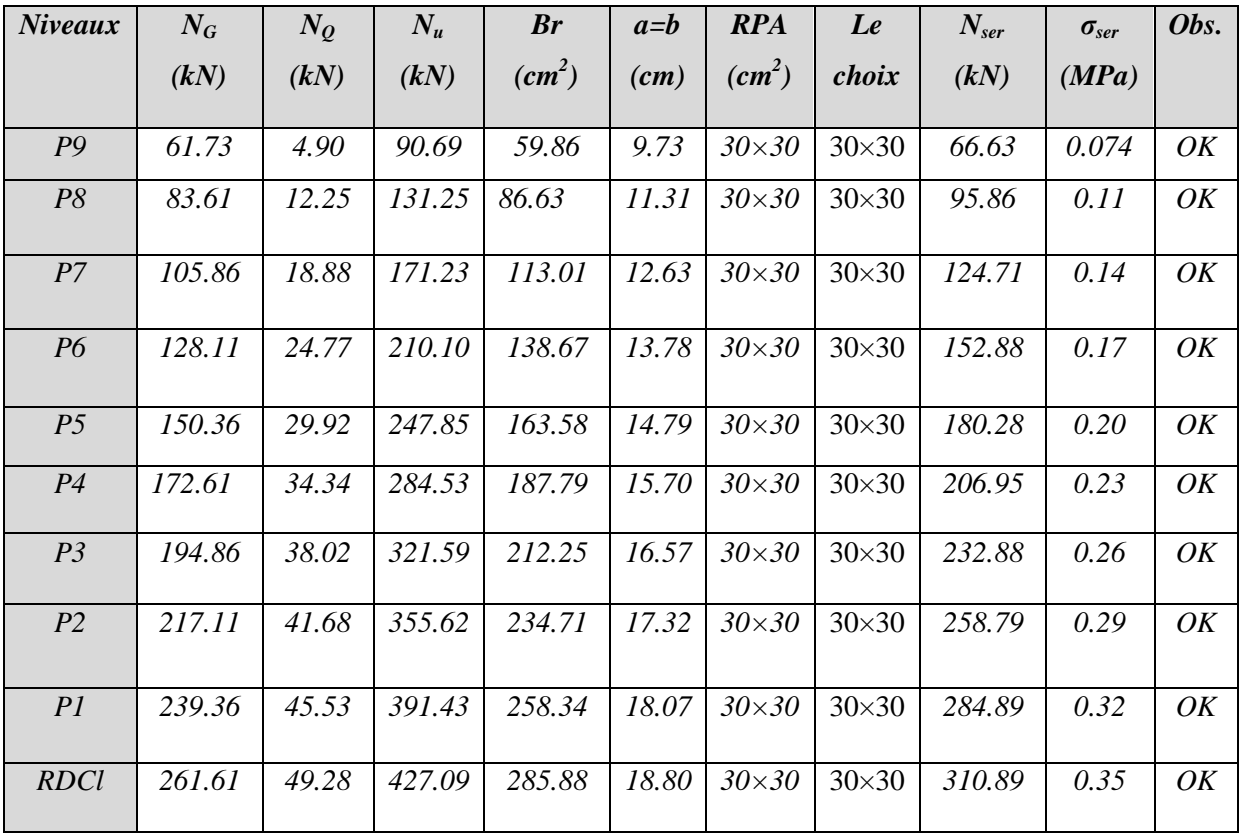

**Tableau 6 : Choix des sections des poteaux d'angle**

# **h) Choix des sections des poteaux :**

Pour conférer une meilleure résistance aux sollicitations sismiques il est recommandé de donner aux poteaux d'angles et de rives des sections comparables à celles des poteaux centraux.

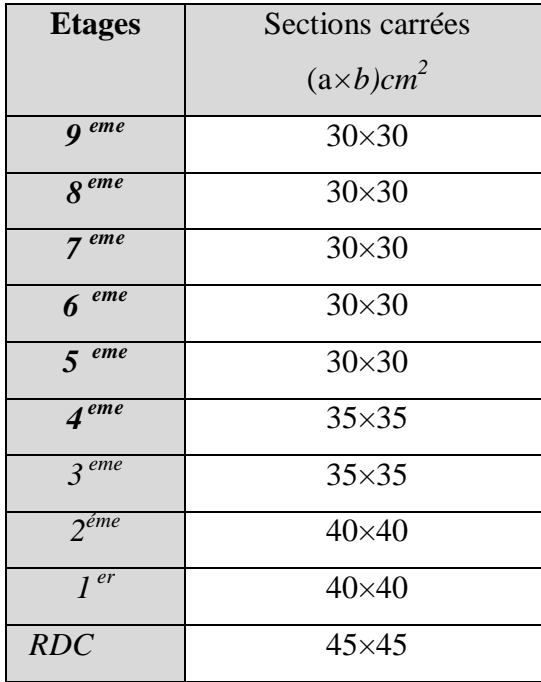

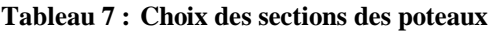

# *2.2.5* **Les Voiles :**

Sont considérés comme voiles les éléments satisfaisant à la condition  $l \geq 4a$ . Dans le cas contraire, ces éléments sont considérés comme des éléments linéaires (poteaux).

Avec :

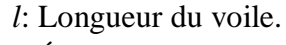

*e:*Épaisseur du voile.

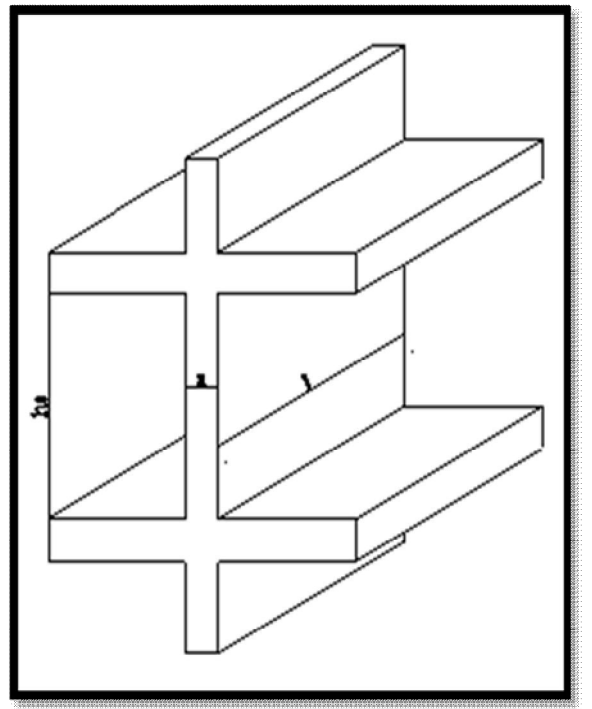

**Figure 17 : Coupe De Voile En Elévation**

 D'après le *« RPA 99 version 2003 »* **[2]**, l'épaisseur des voiles doit être déterminée en fonction de la hauteur libre de l'étage *« he »* et les conditions Rigidité aux extrémités.

On a :

he =3.06 - 0.4 = 2.66 m  $e \ge \frac{he}{20} = 13.3$  cm D'après le *« RPA 99 version 2003 »* **[2]** : *emin = 15cm*

**On prend :**

*e = 15 cm.*

# **CHAPITRE 3 :CALCULE DES ELEMENTS SECONDAIRES**

### **3.1 Introduction**

Dans une structure quelconque on distingue deux types d'éléments :

- Les éléments porteurs principaux qui contribuent directement à la résistance de l'ossature.
- Les éléments secondaires qui ne contribuent pas directement à la résistance de l'ossature.

Dans le présent chapitre nous considérons l'étude des éléments secondaires que comporte notre bâtiment. Nous citons l'acrotère, les escaliers, les planchers, dont l'étude est indépendante de l'action sismique, mais ils sont considérés comme dépendant de la géométrie interne de la structure.

Le calcul de ces éléments s'effectue suivant le règlement<sup>«</sup> **BAEL 91 modifié 99** <sup>®</sup>en respectant le règlement parasismique Algérien **«** *RPA 99 version 2003*

# **3.2 ACROTÈRE :**

# *3.2.1* **Introduction :**

L'acrotère est un élément complémentaire du plancher terrasse destiné à protéger les personnes

contre la chute et d'éviter le ruissellement d'eau sur la façade.

L'acrotère est un élément non structural, il sera calculé comme une console encastrée au niveau du plancher terrasse qui est la section dangereuse, d'après sa disposition, l'acrotère est soumis à une flexion composée due aux charges suivantes :

- Son poids propres sous forme d'un effort normal vertical.
- Une force horizontale due à une main courante  $Q=1kN/ml$ .

Le calcul se fait pour une bande de 1m de largeur dont les dimensions sont les suivantes :

- Largeur  $b=100$  cm
- Hauteur H=60 cm
- Epaisseur e=10 cm

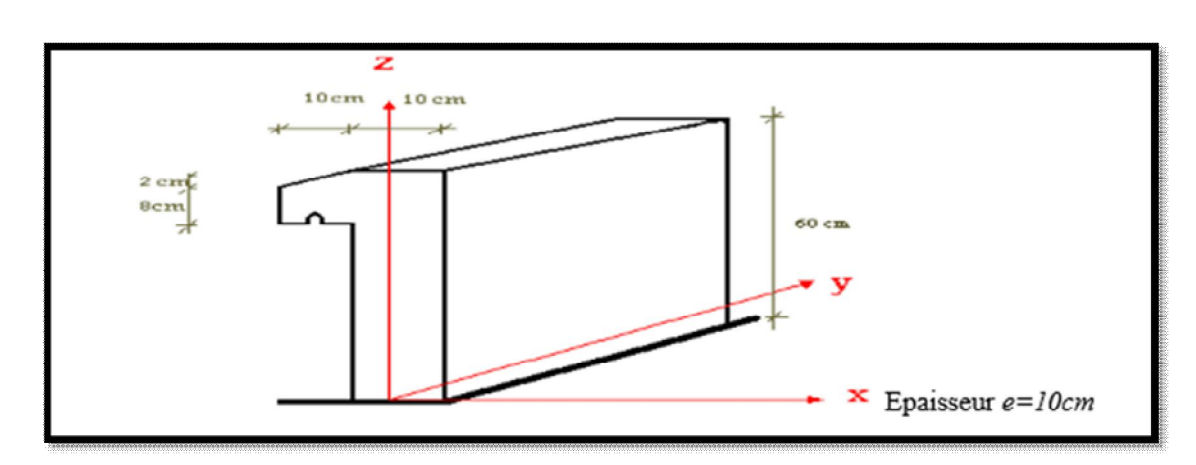

**Figure 18 : Dimensions de l'acrotère**

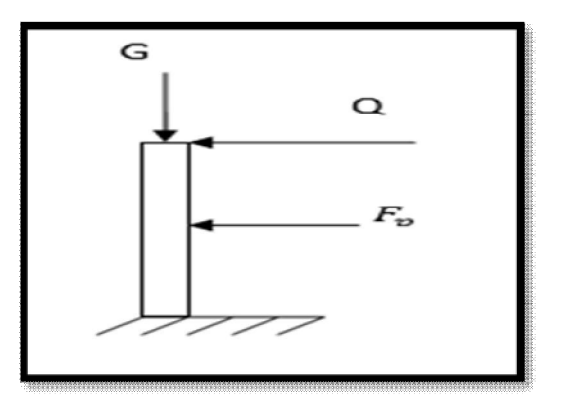

**Figure 19 : coupe transversale de l'acrotère**

# *3.2.2* **Evaluation des charges :**

**a-Charges permanentes** :

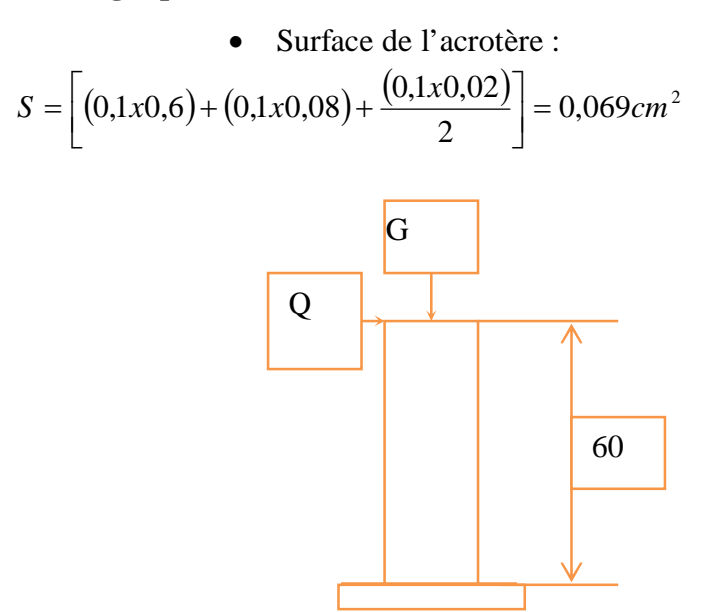

**Figure 20 : Schéma statique de l'acrotère**

Poids propre de l'acrotère :

 $G = \rho_h xS = 25 x0,069 = 1,725 kN / ml$ 

 $\triangleright$  Revêtement en ciment (e=2cm ;  $p=14kN/m^3$ ) :

 $G = \rho_{ci} x e x P_{cme} = 14 x 0,02 x (60 x 2 + 30) x 10^{-2} = 0,42 kN / ml$ 

#### **G=2,145kN/ml**

#### **b- Charge d'exploitation :**

- $\bullet$  Q=1,00kN/ml ............... (main courante).
- L'action des forces horizontales  $(F_p)$ :

L'action des forces horizontales est données par : Fp=4ACpW<sup>p</sup> **[2]** Avec :

A : Coefficient d'accélération de zone obtenu dans le tableau (4-1) RPA pour la zone et

le groupe d'usage appropriés [A=0,25]…………………………………groupe 2.

 $C_p$ : Facteur de force horizontale donnée par le tableau  $(6-1)$ ……….  $[C_p=0,8]$ .

W<sub>p</sub>: Poids de l'acrotère = 2,145kN.

 $F_p = 4x0, 25x0, 8x2, 145 = 1,716kN.$ 

 $Q_u = Max (1, 5Q ; F_p)$ 

$$
\begin{aligned}\nF_p &= 1,716kN \\
1,5Q &= 1,5kN\n\end{aligned}\n\right\} \Rightarrow Q_u = F_p = 1,716kN
$$

Donc pour une bande de 1m de largeur :

#### **G=2,145 kN/ml** et **Q=1,716 KN/ml**

## *3.2.3* **Calcul Des Efforts :**

Pour une bande de 1m de largeur :

#### **E.L.U :**

 $N_{u}=1,35G=2,896$  kN

 $M_u=1,5Q_hh=1,544$  kNm

 $T_u=1,5Q_h=2,574$  kN

#### **E.L.S :**

 Nser=G=2,145 kN  $M_{\text{ser}}=Q_hh=1,03kNm$  $T_{ser}=Q_h=1,716kN$ 

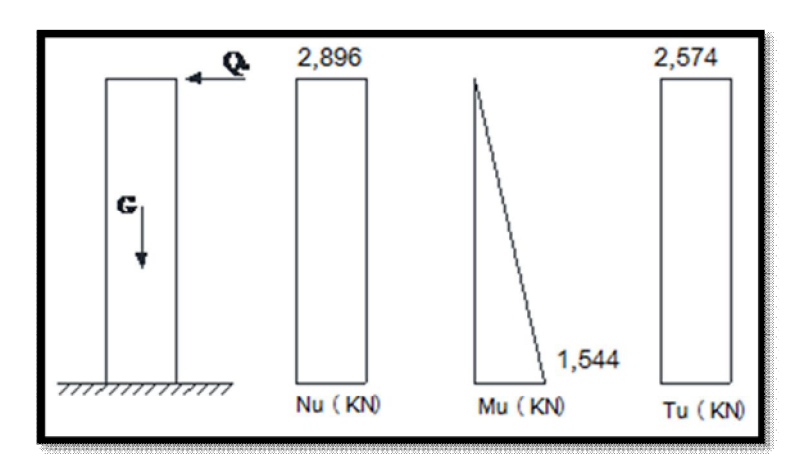

**Figure 21 : Diagrammes des efforts à l'ELU**

# *3.2.4* **Ferraillage De L'acrotère:**

h=10cm; b=100cm; fc28=25MPa; σbc=14,17MPa; c=c'=2,5cm; Fe =500MPa.

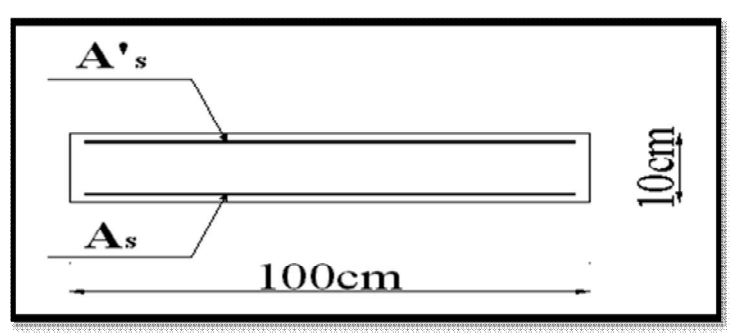

**Figure 22 : Coupe horizontale d'un acrotère.**

**● Calcul de l'excentricité:**

$$
e_0 = \frac{M_u}{N_u} = \frac{1,69}{3.01} = 56.15 \cdot cm
$$
  

$$
\left.\frac{h}{2} - c\right| = \frac{10}{2} - 2 = 3cm
$$
  

$$
\left.\frac{h}{2} - c\right| \Rightarrow \text{Section particle}
$$

Le centre de pression se trouve à l'extérieur de la section.

Les armatures seront calculées à la flexion simple en équilibrant le moment fictif  $M_f$ .

## **● Calcul du moment fictif « Mf » :**

$$
M_f = M_u + N_u \left(\frac{h}{2} - c'\right) = 1,78kNm
$$

$$
\mu = \frac{M_f}{bd^2 \sigma_{bc}} = 0,019
$$

 $\mu \prec \mu_R = 0.392 \Rightarrow A_s = 0$  Les armatures comprimées ne sont pas nécessaires

$$
\alpha = 1,25(1 - \sqrt{1 - 2\mu}) = 0,025
$$
  
\n
$$
Z = d(1 - 0,4\alpha) = 7,92cm
$$
  
\n
$$
\mu = 0,019 \prec 0,186 \Rightarrow \zeta_s = 10\% \qquad et \quad \sigma_s = \frac{fe}{\gamma_s} = 435 MPa
$$
  
\n
$$
A_{sf} = f(M_f)
$$
  
\n
$$
A_{sf} = \frac{M_f}{Z\sigma_s} = 51.66 mm^2
$$
  
\n•  $A_{s1} = A'_s = 0$   
\n•  $A_{s2} = A_{sf} - \frac{N_u}{\sigma_s} = 44.74 mm^2$   
\n
$$
Donc : \begin{cases} A_{s1} = 0 cm^2 \\ A_{s2} = 0,45 cm^2 \end{cases}
$$

# *3.2.5* **Vérification De La Section D'acier :**

# **Selon BAEL 91 MODIFIE 99 [3]**

 Il faut vérifier A<sup>s</sup> avec la section minimale imposée par la règle du millième et par la règle de non fragilité :

$$
A_s^{\min} \geq Max \bigg\{ \frac{bh}{1000}; 0,23bd \frac{f_{t28}}{fe} \bigg\}
$$

Avec :

$$
f_{t28}=2,1MPa
$$
; Fe=500MPa; b=100cm; d=8 cm

$$
A_s^{\min} \geq Max \{1cm^2; 0,77cm^2\} = 1cm^2
$$

Donc : on opte finalement pour 5T8=2,51 cm<sup>2</sup>

Avec un espacement  $S_t = \frac{100}{5} = 20$ *cm*  $=\frac{100}{5}$ 

L'espacement des armatures principales doit vérifier la condition suivante :

$$
t \le \min\{2\square; 25\}
$$
  
St \le \min\{20; 25\}  $\rightarrow$  on pred: St=20cm

# *3.2.6* **Armatures De Répartitions :**

$$
A_r \ge \frac{A_s}{4} \Rightarrow A_r \ge 0,627 \, \text{cm}^2
$$

On choisit 4T8=2.01cm<sup>2</sup> avec un espacement  $S_t = \frac{60-5}{2} \approx 27.5$ *cm*  $=\frac{60-5}{2}\approx$ 

On prend : St=25cm

# *3.2.7* **Vérification À L'E.L.S:**

La fissuration est considérée comme préjudiciable.

$$
e_0 = \frac{M_{ser}}{N_{ser}} = 50.40cm
$$

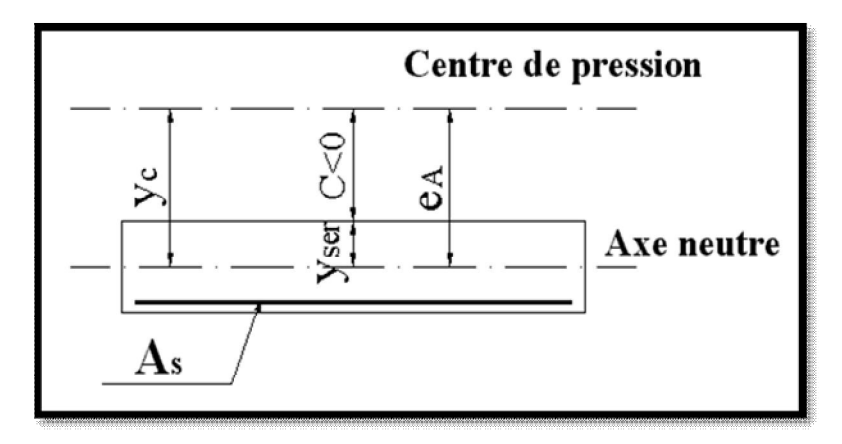

**Figure 23 : position de centre de pression**

On a :  $e_0 \succ \frac{n}{2} - c \Rightarrow$  $e_0 \succ \frac{h}{2} - c \implies$  La section est partiellement comprimée (SPC).

C : La distance entre le centre de pression et la fibre la plus comprimée.

$$
C\!\!=\!\!d\text{-}e_A
$$

$$
\text{Avec}: e_A = \frac{M_{ser}}{N_{ser}} + \left(d - \frac{h}{2}\right) = 53.4 \text{ cm} \Rightarrow C = -45.4 \text{ cm} \qquad (C \prec 0)
$$

D'après le **« BAEL 91 modifié 99 » [3]**, on doit donc résoudre l'équation suivante :

$$
y_c^3 + py_c + q = 0
$$

y<sup>c</sup> : Distance entre le centre de pression et l'axe neutre.

Avec :

$$
n = 15; \begin{cases} p = -3c^2 + 6n(c - c')\frac{A_s}{b} + 6n(d - c)\frac{A_s}{b} = -6062,85\\ et\\ q = -2c^3 - 6n(c - c')^2\frac{A_s}{b} - 6n(d - c)^2\frac{A_s}{b} = 180171,65 \end{cases}
$$

La solution de l'équ*ation* du troisième degré est obtenue par

$$
\Delta = q^2 + \left(\frac{4p^3}{27}\right) = -3.59.10^8
$$
  
\n
$$
\cos \varphi = \frac{3q}{2p} \sqrt{\frac{-3}{p}} = -0.99 \Rightarrow \varphi = 171,89^\circ
$$
  
\n
$$
a = 2 \sqrt{\frac{-p}{3}} = 89.91
$$
  
\n
$$
y_1 = a \cos \left(\frac{\varphi}{3} + 120\right) = -89,81cm
$$
  
\n
$$
y_2 = a \cos \left(\frac{\varphi}{3}\right) = 48.58cm
$$
  
\n
$$
y_3 = a \cos \left(\frac{\varphi}{3} + 240\right) = 41.23cm
$$

La solution qui convient est :  $y_c$ =48,58cm

$$
Car: 0 < y_{ser} = y_c + c < d
$$

$$
0 < y_{\text{ser}} = 48,58 - 45,4 = 3,18
$$
 cm $< 8$  cm

$$
Donc : \begin{cases} y_{ser} = 3,18cm \\ y_c = 48.58cm \end{cases}
$$

**●Calcul du moment d'inertie :**

$$
I = \frac{b}{3} y_{ser}^3 + n \Big[ A_s (d - y_{ser})^2 + A'_s (y_{ser} - c')^2 \Big] = 1946,61 cm^4 \qquad ; \quad n = 15
$$

**●Vérification des contraintes** :

**a-Contrainte du béton :**

*<sup>x</sup> MPa vérifiée <sup>x</sup> y y f MPa I N bc bc c ser bc c ser bc* 31,3 1,77 ................. 1946,61.10 2,23.10 48.58.10 0,6 15 4 3 28 

**b-Contraintes de l'acier :**

$$
\sigma_s = n \left( \frac{N_{ser}}{I} y_c \right) (d - y_{ser}) \le \overline{\sigma}_s \dots \dots \dots \dots A \text{cier tendu}
$$
\n
$$
\sigma'_s = n \left( \frac{N_{ser}}{I} y_c \right) (y_{ser} - c') \le \overline{\sigma}_s \dots \dots \dots \dots A \text{cier comprimé}
$$
\n
$$
\overline{\sigma}_s = \text{Min} \left( \frac{2}{3} \text{ fe}; \text{Max}(0, 5 \text{ fe}; 110 \sqrt{\eta f_j}) \right) = 250 \text{MPa} \dots \dots \dots \dots (\eta = 1, 6 \text{ pour les aciers HA})
$$

 $\sigma'_{s} = 9.85 MPa \prec \overline{\sigma}_{s}$ .................*...vérifiée*  $\sigma_{s} = 40.24 MPa \prec \overline{\sigma}_{s}$ ...............*...vérifiée* 

# *3.2.8* **Vérification De L'effort Tranchant :**

La contrainte de cisaillement est donnée par la formule suivante :

 *MPa vérifiée Min f MPa MPa bd T u u u c u u* 0,035 ......................... 80.10 2,81.10 0,1 ;4 2,5 3 3 28 

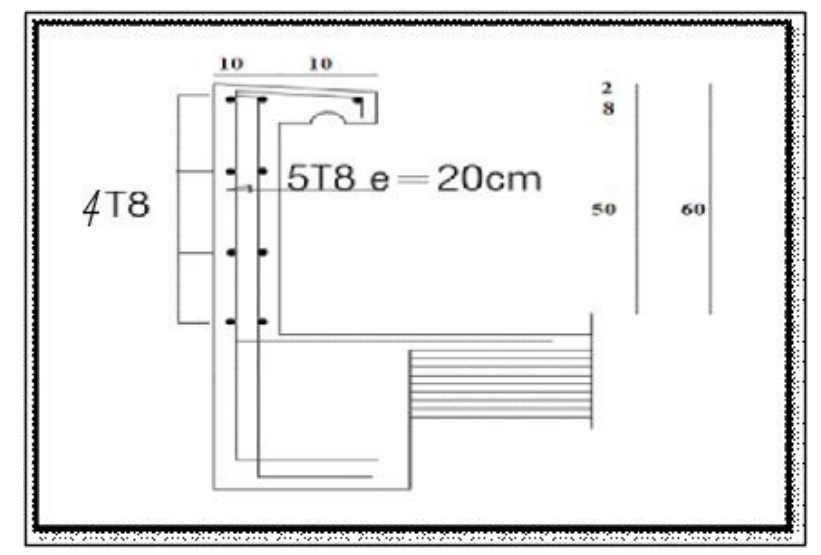

**Figure 24 : schéma de ferraillage de l'acrotère**

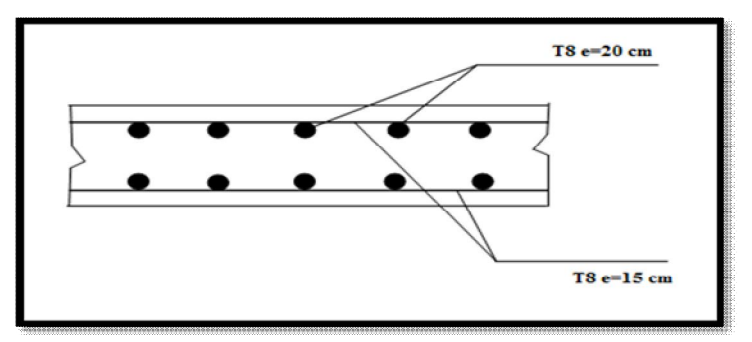

**Figure 25 : ferraillage de l'acrotère**

### **Étude des planchers :**

### **Introduction :**

Les planchers sont des éléments plans horizontaux et qui ont un rôle important dans la structure :

- $\bullet$ Isolation des différents étages du point de vue thermique et acoustique.
- Répartir les charges horizontales dans les contreventements.
- Assurer la compatibilité des déplacements horizontaux.

Dans notre structure, on a deux type de plancher :

- $\bullet$ Plancher corps creux
- Dalle pleine.

### **3.3 Plancher à corps creux :**

On a un seul type de plancher en corps creux d'épaisseur **21cm**

Calcul sera fait pour deux éléments :

- Poutrelle.
- La table de compression

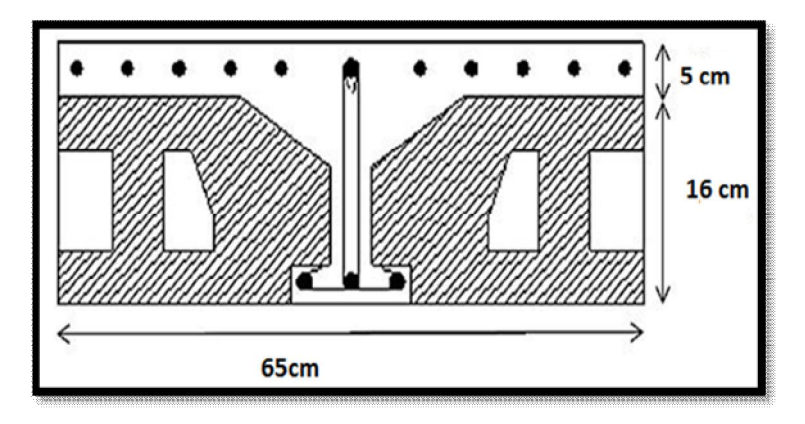

**Figure 26 : Coupe du plancher en corps creux**

### **Pré dimensionnement des poutrelles :**

Notre bâtiment comporte deux type de planchers constitué d'éléments porteurs (poutrelles) et d'éléments de remplissage (corps creux) de dimension (16x21x65) cm<sup>3</sup> avec une dalle de compression de 5cm d'épaisseur.

#### **a-Etude des poutrelles :**

Les poutrelles sont des éléments préfabriqués en béton armé, disposées parallèlement les unes par rapport aux autres, dans le sens de la petite portée (dans notre cas :  $L_{\text{max}} =$ 4.78 m) et distancées par la largeur d'un corps creux (entrevous). Leur calcul est associé à celui d'une poutre continue semi encastrée aux poutres de rives Pour notre bâtiment on a deux (03) types de poutrelle :

- $\bullet$ Poutrelle à 05travées.
- $\bullet$ Poutrelle à 04travées.
- $\bullet$ Poutrelle à 02 travées.

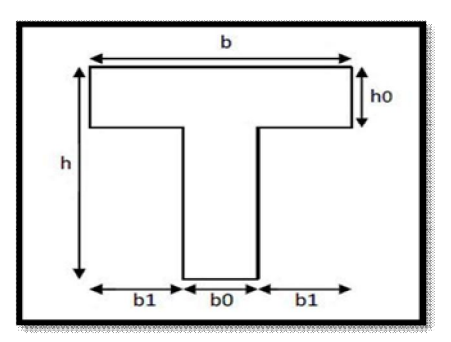

**Figure 27 :** Dimensions Poutrelle

Avec :

M<sup>0</sup> : La valeur minimale du moment fléchissant dans chaque travée (moment isostatique).

 $(M_w; M_e)$ : Les valeurs absolues des moments sur appuis de gauche et de droite respectivement dans la travée considérée.

 $M_t$ : Le moment maximal en travée dans la travée considérée.

- $\triangleright$  Moment sur appuis :
- $M=0,2M_0,\ldots,\ldots,\ldots$  appuis de rive
- M=0,6M0………………pour une poutre à deux travées
- $M=0,5M_0,...$   $\dots$  pour les appuis voisins des appuis de rives d'une poutre à plus de deux travées
- M=0,4M0………………pour les autres appuis intermédiaires d'une poutre à plus de deux travées

#### **b-Dimensions des poutrelles :**

 $b_0 = (0.4 \text{ à } 0.6)$ xh<sub>t</sub>

### **Avec :**

h<sub>t</sub>: Hauteur du plancher. « 21 cm »

h<sub>0</sub>: Hauteur du la dalle de compression. « 5cm »

 $b_1 \leq \min \left( \frac{lx}{2}; \frac{ly}{10} \right)$ 

### **Tel que :**

*LX*: Distance entre nus d'appuis des poutrelles.

*LY*: Distance entre nus d'appuis des poutres secondaires

 $b = 2xb1 + b_0$ 

 $b_0 = (0.4; 0.6) \times h = (8.4; 12.6)$  cm.

**Soit : cm** 

$$
b_1 = \frac{b - b_0}{2} \le \min\left(\frac{lx}{2}; \frac{ly}{10}\right) \implies b \le 2 \min\left(\frac{lx}{2}; \frac{ly}{10}\right)
$$
  
\n
$$
L_x = 65 - 12 = 53 \text{cm}.
$$
  
\n
$$
L_y = 478 - 30 = 448 \text{cm}
$$
  
\n
$$
b_1 = \min\left(\frac{53}{2}, \frac{448}{10}\right) = 26.5 \text{ cm} \implies b = 2 \times 26.5 + 12 = 65 \text{ cm}
$$

**Soit : b=65 cm**

**c. Les Différents types des poutrelles :**

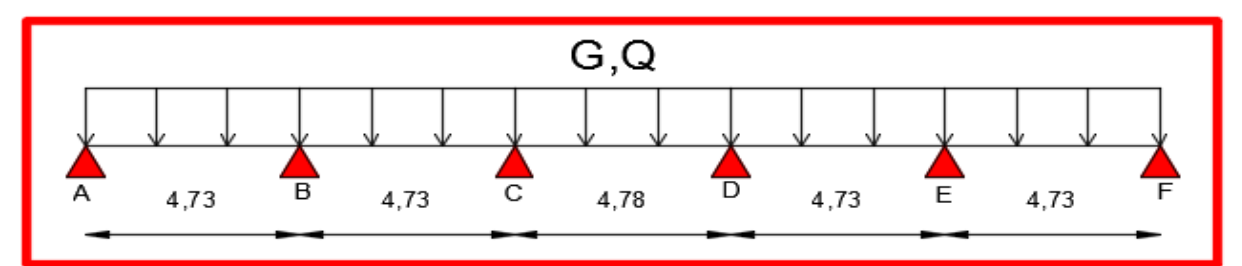

**Figure 28 :** Type 1cinq travées

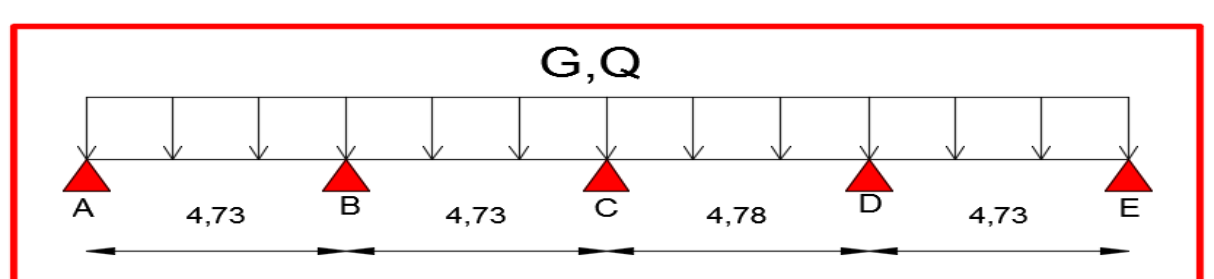

**Figure 29 :** Type 2 quatre travées

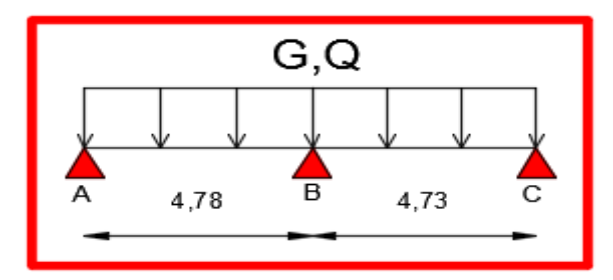

**Figure 30 :** Type deux travées.

# **d. Calcul Des Poutrelles :**

Le calcul des poutrelles se fait en deux étapes :

- $\checkmark$  Avant le coulage de la dalle de compression.
- $\checkmark$  Après le coulage de la table de compression

# **d.1. 1 ére étape de calcul (avant coulage) :**

Avant coulage de la table de compression, la poutrelle est considérée comme une poutre simplement appuyée et elle supporte :

Son poids propre.

Le corps creux.

 $\checkmark$  La charge d'exploitation due à l'ouvrier qui travaille Q=1KN/m<sup>2</sup>.

Étant donné que les poutrelles étudiées se présentent comme des poutres continues sur plusieurs appuis, leurs études se feront selon la méthode suivent :

#### **d.1.1.Evaluation des charges et surcharges :**

La poutrelle est soumise à son poids propre et au poids du corps creux, ainsi qu'à la charge d'exploitation due aux personnelles sur chantier.

Cette étape correspond à l'avant coulage du béton. La poutrelle se calcule comme une poutre travaillant iso statiquement. (On utilise des poutres préfabriquées sur chantier).

- poids propre de poutrelle : ……………………..…*0,12 x 0,05x 25=0,15* kN/ml
- poids propre du corps creux :…………………… 0,65x0, 21 x 14= 1.911 kN/ml

 **G = 2.061kN/ml**

Surcharge d'exploitation du chantier :  $1 \times 0.65 = 0.65$ kN/ml...... $Q = 0.65$ kN/ml

#### **d.1.2.Combinaison des charges :**

**E.L.U :***qu=1,35G+1,5Q=3.696 kN/ml*

**E.L.S :** *qser=G+Q=2.711kN/ml*

**d.1.3. Calcul des moments : L=4.78m (la plus grande travée)**

$$
Mu = \frac{q\ell^2}{8} = \frac{3.696*4.78^2}{8} = 10.55
$$
 KN.m

**M** ser =  $\frac{q^{l^2}}{s}$  =  $\frac{2.711*4.78^2}{s}$  = 7.74KN.m

#### **d.1.4.Ferraillage :**

La poutre est sollicitée à la flexion simple à l'E.L.U  $M_u = 10.55$  kNm;  $b=12cm$ ; *d=4.50cm ; σbc=14,17Mpa*

D'après l'organigramme de la flexion simple on a:

$$
\mu = \frac{M_u}{bd^2 \sigma_{bc}} = 3.06 > \mu_R = 0.392 \Rightarrow A_s \neq 0
$$
  

$$
\mu = \frac{10.55 \times 10^8}{120 \times (45)^2 \times 120} = 3.06
$$

Donc, les armatures de compression sont nécessaires, mais il est impossible de les placer du point de vue pratique car la section du béton est trop faible.

 On prévoit donc des étaiements pour aider la poutrelle à supporter les charges qui lui reviennent avant et lors du coulage sans qu'elle fléchisse.

### **d.2.2ème étape : Après le coulage de la table de compression** *:*

Après le coulage et durcissement du béton de la dalle de compression, la poutrelle travaillera comme une poutrelle en « Té »

#### **d.2.1.Evaluation des charges et surcharges revenants aux poutrelles :**

Plancher terasse :

Charge permanente :  $G=6.48*0.65=4.21$  KN/ml

Charge d'exploitation : Q=1\*0.65=0.65KN/ml

Plancher courant :

Charge permanente :  $G=5.48*0.65=3.79KN/ml$ 

Charge d'exploitation : Q=1.5\*0.65=0.975KN/ml

### **d.2.2**.**Combinaison des charges :**

Plancher terrasse :

ELU : qu=1.35G+1.5Q=6.66 KN/ml

 $ELS: qs = G + Q = 4.86$  KN/ml

Plancher courant :

ELU : qu=1.35G+1.5Q=6.587KN/ml

 $ELS: qs = G + Q = 4.76$  KN/ml

**Conclusion** : le plancher terrasse est le plus sollicité

### **d.2.3.Calcul des efforts internes :**

#### **d.2.3.1.La méthode forfaitaire :**

On utilise la méthode forfaitaire pour les éléments remplissant les conditions suivantes :

- La surcharge d'exploitation Q ne doit pas dépasser le double des charges permanentes ou bien 5000 N/mm².

Q  $\leq$   $\begin{cases} 2G \\ 5000N/mm^2 \end{cases}$ 

- Les moments d'inertie de toutes les travées doivent être égaux et le rapport entre les travées successives doit être compris entre 0,8 et 1,25

- La fissuration est peu nuisible.

#### **Exposé de la méthode :**

On désigne chaque travée par :

$$
\alpha = \frac{Q}{G+Q}
$$
  
\n
$$
1)M_t + \frac{M\omega + M_{\epsilon}}{2} \ge M_{Max} \left[ \frac{1.05M_0}{(1+0,3\alpha)M_0} \right]
$$
  
\n
$$
2)M_t \ge M_{Max} \left[ \frac{\frac{(1,2+0,3\alpha)}{2}M_0 \text{ Si la través est de rive}}{1+0,3\alpha} M_0 \text{ Si la través est int ermédiaire} \right]
$$

### **Pour les appuis:**

Avec :

M<sup>0</sup> : La valeur minimale du moment fléchissant dans chaque travée (moment isostatique).

 $(M_w; M_e)$ : Les valeurs absolues des moments sur appuis de gauche et de droite respectivement dans la travée considérée.

 $M_t$ : Le moment maximal en travée dans la travée considérée.

- $M=0,2M_0,\ldots,\ldots,\ldots$  appuis de rive
- M=0,6M0………………pour une poutre à deux travées
- $M=0,5M_0,\ldots,\ldots,\ldots$  pour les appuis voisins des appuis de rives d'une poutre à plus de deux travées

 $M=0,4M_0,\ldots,\ldots,\ldots$  pour les autres appuis intermédiaires d'une poutre à plus de deux travées

 $\triangleright$  Avec :

Mt : Moment en travée.

 $M\omega$ : Moment max sur l'appui gauche.

Me : Moment max sur l'appui droit.

Ma : Moment à l'appui.

M0 : Moment isostatique = 
$$
\frac{PL^2}{8}
$$
 (kN.m)  
\nTo=TO+ $\frac{M_{\omega}-M_e}{L} = \frac{PL}{2} + \frac{M_{\omega}-M_e}{L}$   
\n $Te = -T0 + \frac{M_{\omega}-M_e}{L} = -\frac{PL}{2} + \frac{M_{\omega}-M_e}{L}$ 

Avec :

 $T\omega$ : effort tranchant à gauche de la travée.

Te : effort tranchant à droite de la travée.

#### Remarque :

Si la méthode forfaitaire n'est pas applicable, on fait appel à la méthode de Caquot.

### **a. Vérification des conditions de la méthode forfaitaire :**

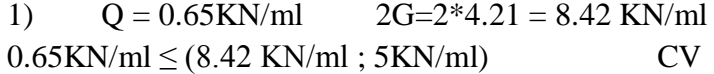

#### **2) Calcul des sollicitations :**

a) L'inertie est constante pour toutes les travées**.** CV

$$
0.8 < \left(\frac{L_{AB}}{L_{BC}}\right) < 1.25 \longrightarrow 0.8 < 1 < 1.25 \tag{C.V.}
$$

$$
0.8 < \left(\frac{\iota_{BC}}{\iota_{CD}}\right) < 1.25 \longrightarrow 0.8 < 0.99 < 1.25 \quad (C.V)
$$

$$
0.8 < \left(\frac{\iota_{CD}}{\iota_{DB}}\right) < 1.25 \quad \longrightarrow \quad 0.8 < 1.01 < 1.25 \quad \text{(C.V)}
$$

$$
0.8 < \left(\frac{L_{DE}}{L_{EF}}\right) < 1.25 \longrightarrow 0.8 < 1 < 1.25 \quad (C.V)
$$

3) La fissuration est peu nuisible C.V

**Donc la méthode forfaitaire est applicable.** 

**b.Calcul des moments et l'effort tranchant :** 

$$
\alpha = \frac{0.65}{4.21 + 0.65} = 0.134
$$

#### **b.1.Type 1 : poutrelle a cinq travées :**

ELU : qu=1.35G+1.5Q=6.66KN/ml

ELS : qs=G+Q=4.68KN/ml

#### **ELU :**

Mo AB =Mo BC=**MoDE** =  $\text{MoEF} = \frac{ql^2}{8} = \frac{6.66*4.78^2}{8} = 18.62 \text{ KN.m}$ 

Mo CD =  $\frac{ql^2}{8} = \frac{6.66*4.78^2}{8} = 19.02$  KN.m

### **Sur appuis :**

Ma = Mf=0.2 KN.m  
\nMa = 0.2 \*Mo AB = 3.72 KN.m  
\nMf = 0.2 \*Mo EF = 3.72 KN.m  
\nMb= 0.5\*Max 
$$
\begin{cases} \text{MoAB} \\ \text{MoBC} \end{cases}
$$
 = 0.5\*18.62 = 9.31 KN.m  
\nMc = 0.4\*Max  $\begin{cases} \text{MoBC} \\ \text{MoCD} \end{cases}$  = 0.4\*19.02 = 7.608 KN.m

Md = 0.4\*Mo CD = 
$$
\begin{cases} \mathbf{M} \mathbf{a} \mathbf{C} \mathbf{D} \\ \mathbf{M} \mathbf{a} \mathbf{D} \mathbf{E} \end{cases}
$$
 = 0.4\*19.02=7.608KN.m

$$
Me = 0.5 * Max = \left(\frac{Mo\ ED}{MoEF} = 0.5 * 18.62 = 9.31 KN\ldots\right)
$$

### **En travées :**

On utilise 1 et 2.1 pour AB et EF(travée de Rive) :

**Travée AB :**

1)M t AB 
$$
\ge
$$
 max  $\begin{cases} 1.05 * 18.62 \\ (1 + 0.3 * 0.134) * 18.62 \end{cases}$  =  $\frac{3.72 + 9.31}{2}$  =  $\begin{cases} 13.04 \\ 12.85 \end{cases}$ 

2.1) Mt AB
$$
\geq \frac{1.2+0.3*0.134}{2} * 18.62 = 11.54
$$

Mt  $AB = 13.04$  KN.m.

#### **Travée EF:**

1) M t EF  $\ge$  max  $((1 + 0.3 * 0.134) * 18.62 - \frac{9.31 + 3.72}{2} = 12.85$ 

2.1) Mt EF
$$
\geq \frac{1.2+0.3*0.134}{2} * 18.62 = 11.54
$$

### **Mt EF =13.04 KN.m**

**Travée BC :**

1) M t BC > max  $((1 + 0.3 * 0.134) * 18.62$ <br>
1) M t BC > max  $((1 + 0.3 * 0.134) * 18.62 - \frac{9.31 + 7.608}{2} = \frac{(11.09)}{10.90}$ 

2.2) Mt BC $\geq \frac{1+0.3*0.134}{2}$  **18.62** = 9.68

### **Mt BC =11.09 KN.m**

**Travée CD :**

1// M t CD  $\ge$  max  $\left\{ \begin{array}{l} 1.05 * 19.02 \\ (1 + 0.3 * 0.134) * 19.02 \end{array} \right. - \frac{7.608 + 7.608}{2} = \left\{ \begin{array}{l} 12.36 \\ 12.17 \end{array} \right.$ 

1.1// Mt CD
$$
\geq \frac{1+0.3*0.134}{2} \times 19.02 = 9.89
$$

**Mt CD =12.36 KN.m**

**Travée DE :**

2// M t DE  $\ge$  max  $\left\{ \begin{array}{c} 1.05 * 18.62 \\ (1 + 0.3 * 0.134) * 18.62 \end{array} \right.$   $\cdot \frac{7.608 + 9.31}{2} = \left\{ \begin{array}{c} 11.09 \\ 10.90 \end{array} \right.$ 

51

2.1// Mt BC
$$
\frac{1+0.3*0.134}{2}
$$
 \* 18.62 = 9.68

Mt BC =11.09 KN.m

# **ELS**

Mo AB = Mo BC=**MoDE** =  $MoEF = \frac{q^{2}}{8} = \frac{4.86 \times 4.73^{2}}{8} = 13.59$  KN.m

Mo CD=
$$
\frac{q t^2}{\theta}
$$
 =  $\frac{4.86*4.78^2}{\theta}$ =13.88 KN.m

# **Sur appuis :**

Ma = Mf=0.2 KN.m  
\nMa = 0.2 \* Mo AB =0.2\*13.59=2.72 KN.m  
\nMf = 0.2 \* Mo EF = 0.2\*13.59=2.72 KN.m  
\nMb= 0.5\*Max 
$$
\begin{cases} \text{MoAB} \\ \text{MoBC} \end{cases}
$$
 = 0.5\*13.59 = 6.80 KN.m  
\nMc = 0.4\*Max  $\begin{cases} \text{MoBC} \\ \text{MoCD} \end{cases}$  = 0.4\*13.88 = 5.55KN.m  
\nMd = 0.4\* $\begin{cases} \text{MoCD} \\ \text{MoDE} \end{cases}$  = 0.4\*13.88 = 5.55KN.m

$$
Me = 0.5 * Max = \left\{ \frac{MoDE}{MoEF} = 0.5 * 13.59 = 6.80 KN.m \right\}
$$

**En travées :**

**On utilise 1 et 2.1 pour AB et EF ( travée de Rive ) :**

# **Travée AB :**

1) M t AB 
$$
\geq
$$
 max  $\begin{cases} 1.05 * 13.59 \\ (1 + 0.3 * 0.134) * 13.59 \end{cases}$  -  $\frac{2.72 + 6.8}{2}$  =  $\begin{cases} 9.51 \\ 9.37 \end{cases}$ 

2.1) Mt AB
$$
\geq \frac{1.2+0.3*0.134}{2} *13.59 = 8.43
$$

**Mt AB = 9.51 N.m**

**Travée EF :**

1) M t EF 
$$
\ge
$$
 max  $\left\{ \begin{array}{c} 1.05 * 13.59 \\ (1 + 0.3 * 0.134) * 13.59 \end{array} \right\}$   $\frac{6.8 + 2.72}{2} = \left\{ \begin{array}{c} 9.51 \\ 9.37 \end{array} \right\}$   
2.1) M t EF $\ge \frac{4.2 + 0.3 * 0.139}{2} * 9.334 = 8.43$ 

Mt DE =9.51 KN.m

# **On utilise 1 et 2.2 pour BC et CD (travée intermédiaire) :**

### **Travée BC :**

1) M t BC 
$$
\ge
$$
 max  $\begin{cases} 1.05 * 13.59 \\ (1 + 0.3 * 0.134) * 13.59 \end{cases}$  -  $\frac{6.8 + 5.55}{2}$  =  $\begin{cases} 8.09 \\ 7.96 \end{cases}$ 

2.2) Mt BC $\geq \frac{1+0.3*0.134}{2} * 13.59 = 7.06$ 

**Mt BC =8.09 KN.m**

**Travée CD:**

2) M t CD 
$$
\ge
$$
 max  $\begin{cases} 1.05 * 13.88 \\ (1 + 0.3 * 0.134) * 13.88 \end{cases}$   $\frac{\text{5.55+5.55}}{2} = \begin{cases} 9.02 \\ 8.89 \end{cases}$ 

2.2) Mt CD
$$
\ge \frac{1+0.3*0.134}{2} \times 13.88 = 7.22
$$

# **Mt CD =8.09 KN.m**

#### **Travée DE :**

3) M t DE  $\ge$  max  $\left\{ \begin{array}{c} 1.05 * 13.59 \\ (1 + 0.3 * 0.134) * 13.59 \end{array} \right. = \frac{5.55 + 6.8}{2} = \left\{ \begin{array}{c} 8.09 \\ 7.95 \end{array} \right.$ 

2.2) Mt DE
$$
\frac{1+0.3*0.134}{2} * 13.59 = 7.06
$$

## **Mt BC =8.09 KN.m**

#### **b.1.1.Diagrammes des moments :**

**ELU :**

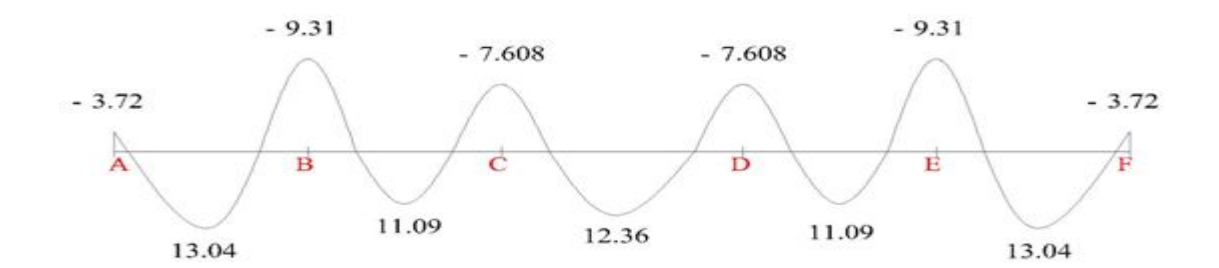

**ELS :**

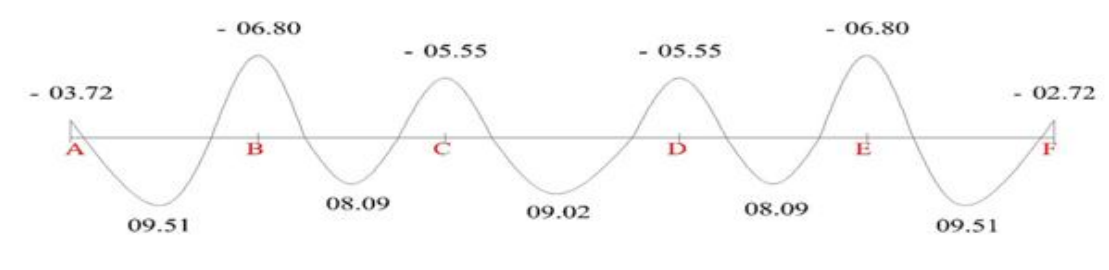

**b.1.2.Diagrammes d'Effort tranchant : ELU :**

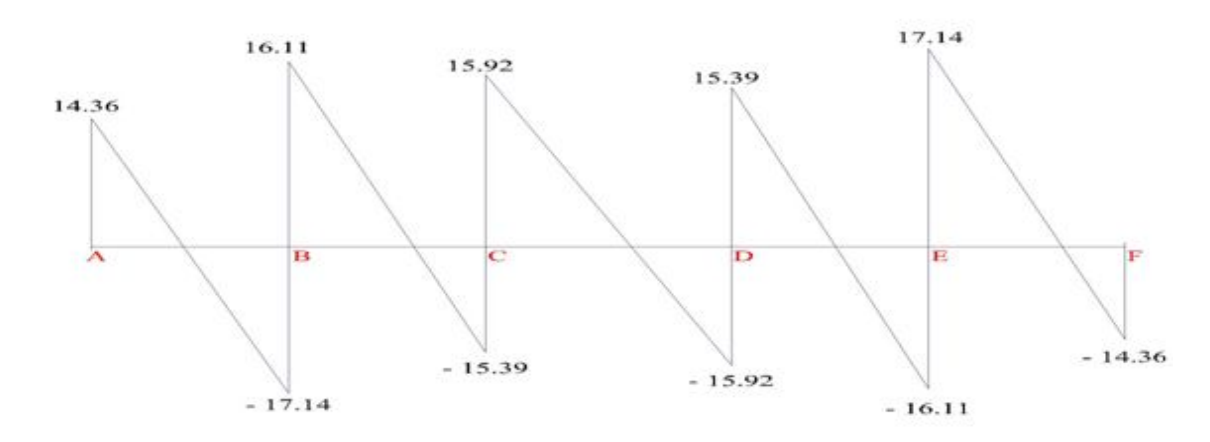

**Travée AB :**

 $Tw = \frac{6.66*4.73}{2} + \frac{2.72-9.31}{4.73} = 14.36$  KN

 $T_{ee} = -\frac{6.66*4.73}{2} + \frac{2.72-9.34}{4.73} = -17.14KN$ 

**Travée BC :**

$$
Tw = \frac{6.66*4.73}{2} + \frac{9.31 - 7.608}{3.54.73} = 16.11KN
$$

$$
Te = -\frac{6.66*4.73}{2} + \frac{9.31 - 7.608}{3.5} = -15.39 \text{KN}
$$

**Travée CD :**

$$
Tw = \frac{6.66*4.78}{2} + \frac{7.608 - 7.608}{4.73} = 15.92KN
$$

$$
Te = -\frac{6.66*4.78}{2} + \frac{7.608 - 7.608}{4.73} = -15.92KN
$$

**Travée DE :**

$$
Tw = \frac{6.66*4.73}{2} + \frac{7.608 - 9.31}{4.73} = 15.39KN
$$

Te=  $\frac{6.66*4.73}{2} + \frac{7.698-9.31}{4.73} = -16.11$ KN

**Travée EF :**

$$
Tw = \frac{6.66 \times 4.73}{2} + \frac{9.31 - 2.72}{4.73} = 17.14 \text{ KN}
$$

 $Te = -\frac{6.66*4.73}{2} + \frac{9.31-2.72}{4.73} = -14.36$  KN

#### **b.2.Type 2.1 : poutrelle a quatre travées :**

On utilise 1 et 2.1 pour AB et DE(travées de Rive) : **ELU :**

Mo AB = Mo BC =  $\text{MoDE} = \frac{q l^2}{8} = \frac{6.66*4.73^2}{8} = 18.62 \text{ KN.m}$ 

Mo CD= $\frac{qI^2}{8} = \frac{6.66*4.78^2}{8} = 19.02$  KN.m

### **Sur appuis :**

 $Ma = Me=0.2$  KN.m  $Ma = 0.2$  \*Mo  $AB = 3.72$  KN.m  $Me = 0.2$  \*Mo EF = 3.72 KN.m

Mb= 0.5\*Max 
$$
\begin{cases} \text{MoAB} \\ \text{MoBC} \end{cases}
$$
 = 0.5\*18.62 = 9.31 KN.m

$$
Mc = 0.4 * Max \begin{cases} \text{MoBC} \\ \text{MoCD} \end{cases} = 0.4 * 19.02 = 7.608 \text{ KN.m}
$$

Md =  $0.5*$ Mo CD =  $\left\{\stackrel{\text{M} \text{oCD}}{\text{MDE}} = 0.5*19.02 = 7.608 \text{ KN.m.}\right\}$ 

#### **En travées :**

On utilise 1 et 2.1 pour AB et DE (travée de Rive) :

#### **Travée AB :**

2) M t AB 
$$
\ge
$$
 max  $\begin{cases} 1.05 * 18.62 \\ (1 + 0.3 * 0.134) * 18.62 \end{cases}$   $\frac{3.72 + 9.31}{2} = \begin{cases} 13.04 \\ 12.85 \end{cases}$ 

2.1) Mt AB
$$
\ge \frac{1.2+0.3*0.134}{2} * 18.62 = 11.54
$$
  
Mt AB = 13.04 KN.m
**Travée DE:**

2) M t DE 
$$
\geq
$$
 max  $\begin{cases} 1.05 * 18.62 \\ (1 + 0.3 * 0.134) * 18.62 \end{cases}$  =  $\frac{3.72 + 7.608}{2}$  =  $\begin{cases} 13.89 \\ 13.70 \end{cases}$ 

2.1) Mt DE
$$
\frac{1.2+0.3*0.134}{2}
$$
 \*18.62 = 11.54

Mt DE =13.89 KN.m

**On utilise 1 et 2.2 pour BC et CD (travée intermédiaire) :**

**Travée BC :**

1) M t BC 
$$
\ge
$$
 max  $\left\{ \begin{array}{c} 1.05 * 18.62 \\ (1 + 0.3 * 0.134) * 18.62 \end{array} \right\}$   $\frac{7.608 + 9.31}{2} = \left\{ \begin{array}{c} 11.09 \\ 12.85 \end{array} \right\}$ 

2.2) Mt BC $\geq \frac{1+0.3*0.134}{2}$  \* **18.62** = 9.68

**Mt BC =12.85KN.m**

**Travée CD :**

4) M t CD 
$$
\ge
$$
 max  $\begin{cases} 1.05 * 19.02 \\ (1 + 0.3 * 0.134) * 19.02 \end{cases}$   $\frac{7.608 + 7.608}{2} = \begin{cases} 12.36 \\ 12.17 \end{cases}$ 

2.2) Mt CD
$$
\geq \frac{1+0.3*0.134}{2} * 19.02 = 9.89
$$

 **Mt CD =12.36 KN.m**

**ELS**

Mo AB = Mo BC=**MoDE** =  $\frac{q\bar{t}^2}{8} = \frac{4.86*4.73^2}{8} = 13.59$  KN.m

Mo CD= $\frac{q^{t^2}}{8} = \frac{4.86*4.78^2}{8} = 13.88 \text{ KN.m}$ 

#### **Sur appuis :**

Ma = Me=0.2 KN.m Ma = 0.2 \* Mo AB =0.2\*13.59=2.72 KN.m Me = 0.2 \* Mo EF = 0.2\*13.59=2.72 KN.m Mb= 0.5\*Max = 0.5\*13.59 = 6.80KN.m Mc = 0.4\*Max = 0.4\*13.88 = 5.55KN.m

$$
Md = 0.5* \frac{MoCD}{MoDE} = 0.5*13.88 = 6.94 \text{KN.m}
$$

**En travées :**

**On utilise 1 et 2.1 pour AB et DE( travée de Rive ) :**

**Travée AB :**

3) M t AB 
$$
\ge
$$
 max  $\begin{cases} 1.05 * 13.59 \\ (1 + 0.3 * 0.134) * 13.59 \end{cases}$  -  $\frac{2.72 + 6.94}{2}$  =  $\begin{cases} 9.44 \\ 9.31 \end{cases}$ 

2.1) Mt AB
$$
\geq \frac{1.2+0.3*0.134}{2} *13.59 = 8.43
$$

$$
Mt AB = 9.44N.m
$$

**TravéeDE :**

3) M t DE 
$$
\geq
$$
 max  $\begin{cases} 1.05 * 13.59 \\ (1 + 0.3 * 0.134) * 13.59 \end{cases}$   $\frac{6.94 + 2.72}{2} = \begin{cases} 9.44 \\ 9.31 \end{cases}$ 

2.1) Mt DE
$$
\frac{1.2+0.3*0.139}{2} *9.334 = 8.43
$$

**Mt DE =9.44 KN.m**

**On utilise 1 et 2.2 pour BC et CD (travée intermédiaire) :**

**Travée BC :**

5) M t BC 
$$
\ge
$$
 max  $\begin{cases} 1.05 * 13.59 \\ (1 + 0.3 * 0.134) * 13.59 \end{cases}$  -  $\frac{6.94 + 5.55}{2}$  =  $\begin{cases} 8.03 \\ 7.88 \end{cases}$ 

2.2) Mt BC $\geq \frac{1+0.3*0.134}{2}$  **2** 13.59 = 7.06

**Mt BC =8.03 KN.m**

**Travée CD:**

6) M t CD  $\ge$  max  $\begin{cases} 1.05 * 13.88 \\ (1 + 0.3 * 0.134) * 13.88 \end{cases}$  -  $\frac{5.55 + 6.94}{2} = \begin{cases} 8.32 \\ 8.17 \end{cases}$ 

2.2) Mt CD
$$
\geq \frac{1+0.3*0.134}{2} * 13.88 = 7.22
$$

 **Mt CD =8.32KN.m**

b.2. 1.Diagrammes des Moments

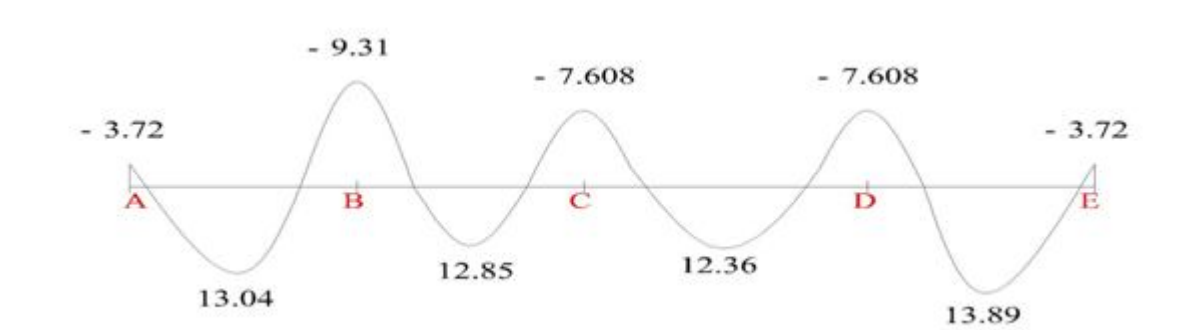

**ELS :**

**ELU :**

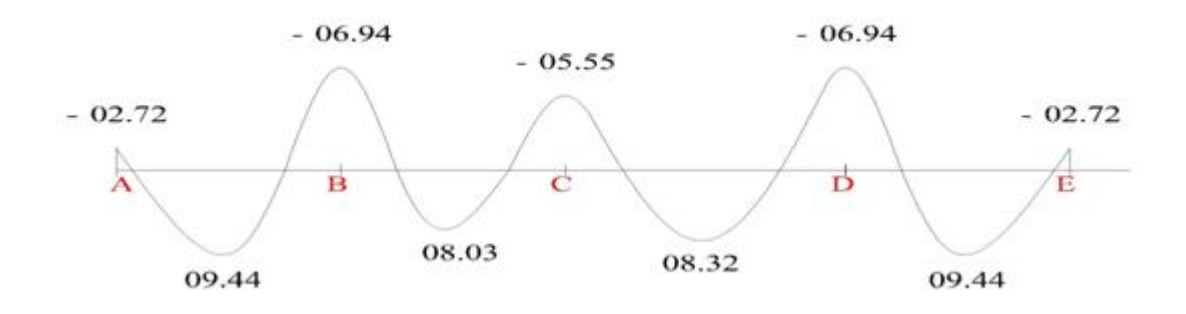

**.Effort tranchant :** 

**Travée AB :**  $Tw = \frac{6.66*4.73}{2} + \frac{3.72-9.31}{4.73} = 14.57$  KN  $T_{ee} = -\frac{6.66*4.73}{2} + \frac{3.72-9.31}{4.73} = -16.93$  KN **Travée BC :**  $Tw = \frac{6.66*4.73}{2} + \frac{9.31-7.608}{4.73} = 16.11KN$  $Te = -\frac{6.66*4.73}{2} + \frac{9.31-7.608}{4.73} = -15.39$ KN **Travée CD :**

$$
Tw = \frac{6.66*4.78}{2} + \frac{7.608 - 7.608}{4.73} = 15.92KN
$$
  
Te= 
$$
-\frac{6.66*4.78}{2} + \frac{7.608 - 7.608}{4.73} = -15.92KN
$$

**Travée DE :**

Tw = 
$$
\frac{6.66*4.73}{2} + \frac{7.608-3.72}{4.73} = 16.57 \text{ KN}
$$
  
Te= 
$$
-\frac{6.66*4.73}{2} + \frac{7.608-3.72}{4.73} = -14.93 \text{ KN}
$$

**b.1.2.Diagrammes d'Effort tranchant :**

**ELU :**

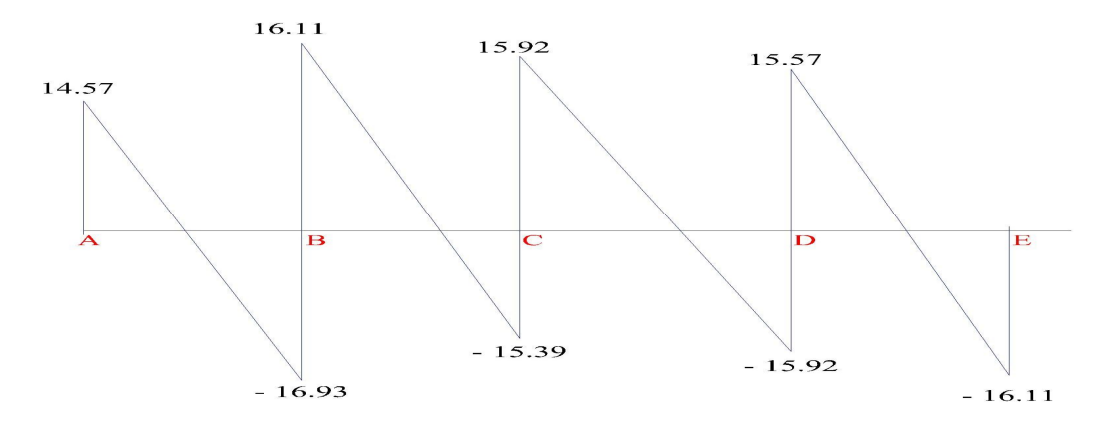

### **b.3.Type 3.1 : poutrelle a deux travées :**

On utilise 1 et 2.1 pour AB et BC (travées de Rive) :

**ELU :**

Mo AB=
$$
\frac{q i^2}{8} = \frac{6.66*4.78^2}{8} = 19.02
$$
 KN.m

Mo BC=
$$
\frac{ql^2}{8}
$$
 =  $\frac{6.66*4.73^2}{8}$  = 18.62 KN.m

### **Sur appuis :**

 $Ma = Mc=0.2$  KN.m  $Ma = 0.2$  \*Mo  $AB = 3.80$  KN.m  $MC = 0.2$  \*Mo BC = 3.72 KN.m Mb=  $0.6*$ Max  $\begin{cases} \text{MoAB} \\ \text{MoBC} \end{cases} = 0.5*19.02 = 11.41$  KN.m

**On utilise 1 et 2.1 pour AB et BC (travée de Rive) :**

### **Travée AB :**

4) M t AB 
$$
\ge
$$
 max  $\begin{cases} 1.05 * 19.02 \\ (1 + 0.3 * 0.134) * 19.02 \end{cases}$   $\frac{3.80 - 11.41}{2} = \begin{cases} 23.87 \\ 23.59 \end{cases}$ 

2.1) Mt AB
$$
\geq \frac{1.2+0.3*0.134}{2} *19.02 = 11.79
$$

**Mt AB = 23.78 KN.m**

## **Travée BC:**

4) M t BC 
$$
\ge
$$
 max  $\begin{cases} 1.05 * 18.62 \\ (1 + 0.3 * 0.134) * 18.62 \end{cases}$  -  $\frac{11.41 + 3.72}{2}$  =  $\begin{cases} 11.98 \\ 11.79 \end{cases}$ 

2.1) Mt BC  $\geq \frac{1.2 + 0.3 * 0.134}{2} * 18.62 = 11.55$ 

**Mt BC =11.98 KN.m**

**ELU:**

$$
-11.41
$$

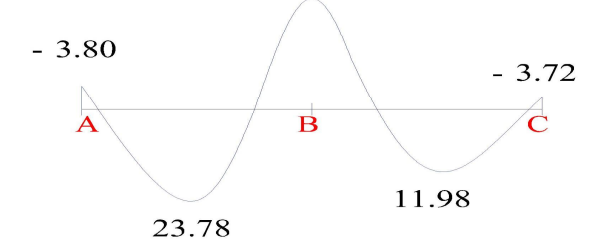

Mo AB =  $\frac{q l^2}{8} = \frac{4.86 * 4.78^2}{8} = 13.88 \text{ KN.m}$ 

Mo BC=
$$
\frac{ql^2}{8}
$$
= $\frac{4.86*4.73^2}{8}$ =13.59KN.m

### **Sur appuis :**

Ma = Mc=0.2 KN.m  
\nMa = 0.2 \*Mo AB = 2.77 KN.m  
\nMC = 0.2 \*Mo BC = 2.72 KN.m  
\nMb= 0.6\*Max 
$$
\begin{cases} \text{MoAB} \\ \text{MoBC} \end{cases}
$$
 = 0.6\*13.88 = 8.33 KN.m

### **En travées :**

**On utilise 1 et 2.1 pour AB et BC ( travée de Rive ) :**

**Travée AB :**

5) M t AB 
$$
\ge
$$
 max  $\begin{cases} 1.05 * 13.88 \\ (1 + 0.3 * 0.134) * 13.88 \end{cases}$   $= \frac{2.77 + 8.33}{2} = \begin{cases} 17.35 \\ 17.22 \end{cases}$ 

2.1) Mt AB
$$
\geq \frac{1.2+0.3*0.134}{2} *13.88 = 8.61
$$

60

$$
Mt AB = 17.35KN.m
$$

**Travée BC:**

5) M t BC 
$$
\ge
$$
 max  $\begin{cases} 1.05 * 13.59 \\ (1 + 0.3 * 0.134) * 13.59 \end{cases}$  -  $\frac{2.77 + 8.33}{2}$  =  $\begin{cases} 8.74 \\ 8.61 \end{cases}$ 

2.1) Mt BC 
$$
\geq \frac{1.2 + 0.3 \times 0.134}{2} \times 13.59 = 8.43
$$

**Mt BC = 8.74KN.m**

**ELS :**

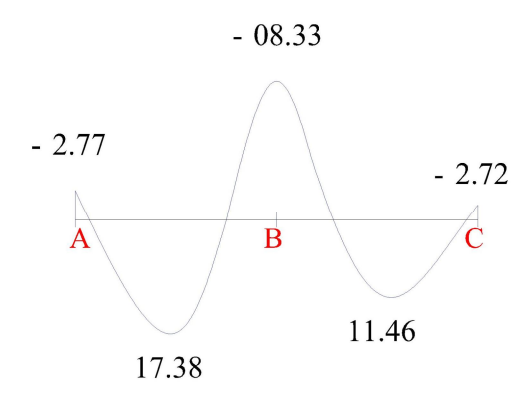

**Effort tranchant :** 

**Travée AB :**  $Tw = \frac{6.66*4.78}{2} + \frac{3.80-11.44}{4.78} = 14.33KN$  $T_{ee} = -\frac{6.66*4.78}{2} + \frac{3.88-11.41}{4.73} = -17.50$  KN **Travée BC :**  $Tw = \frac{6.66*4.73}{2} + \frac{11.41-3.72}{4.73} = 17.38KN$  $T_{ee} = -\frac{6.66*4.73}{2} + \frac{11.41-3.72}{4.73} = -14.12KN$ 

b.1.2.Diagrammes d'Effort tranchant : **ELU :**

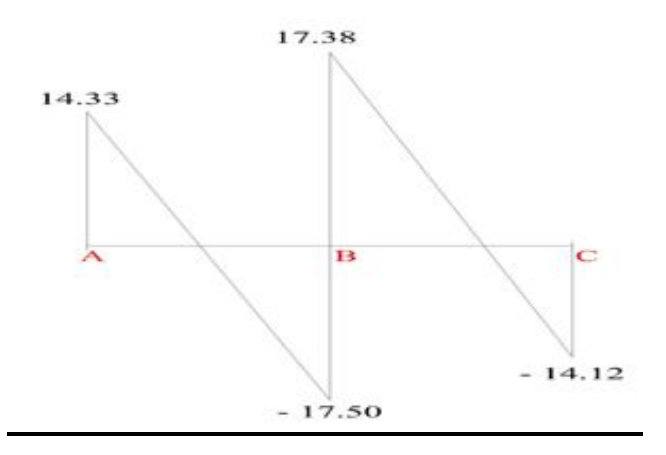

### **CONCLUSION :**

**ELU :**

Mt max =  $23.78$  KN.m (poutrelle type 03)

M a max  $= 11.41$  KN.m( poutrelle type 03 )

Tu max= 17.50 KN (poutrelle type 03 ) (appuis intermédiaire)

Tu max= 14.93 KN (poutrelle type 02) (appuis de rive)

### **ELS :**

Mt max = 17.35 KN.m (poutrelle type  $03$ )

M a max =  $8.33$  KN.m (poutrelle type 03)

#### **C.Calcul du ferraillage :**

On considère pour le ferraillage le type de poutrelle le **plus défavorable** c'est-à-dire qui a le moment le plus grand en travée et sur appuis, et le calcul se fait à l'ELU en flexion simple. - Les efforts maximaux sur appuis et en travée sont :

#### **C.1.Ferraillage en travée:**

h=21 cm; h<sub>0</sub>=5cm; b=65cm; b<sub>0</sub>=12cm; d=0,9h=18,9cm; F<sub>bc</sub>=14,17MPa;

fe=500MPa ;  $fc_{28}$ =25MPa ;  $ft_{28}$ =2,1MPa

Le calcul des sections en forme de « Té » s'effectue différemment selon que l'axe neutre est dans la table

Si Mu $\leq M_t$  ab : l'axe neutre est dans la table de compression.

Si  $Mu > M_t$  ab : l'axe neutre est dans la table ou dans la nervure.

**On a:** $M_{tab} = bh_0 \sigma_{bc} (d - h_0^2) = 62,26$  KNm

Mtu <Mtab

**Alors** : l'axe neutre est dans la table de compression.

Comme le béton tendu n'intervient pas dans les calculs de résistance, on conduit le calcul comme si la section était rectangulaire de largeur constante égale à la largeur de la table « b ».

Donc, la section étudiée est assimilée à une section rectangulaire (**bxh**) en flexion  $\mathbf b$ simple.

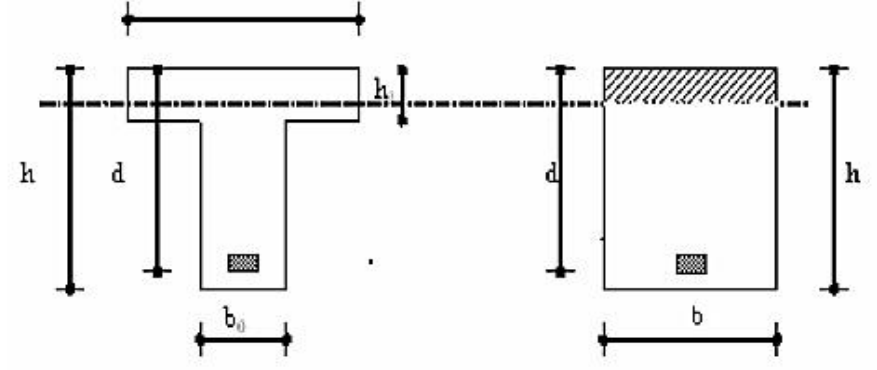

D'après l'organigramme **« annexe »** donnant le ferraillage d'une section soumise à la flexion, on aura

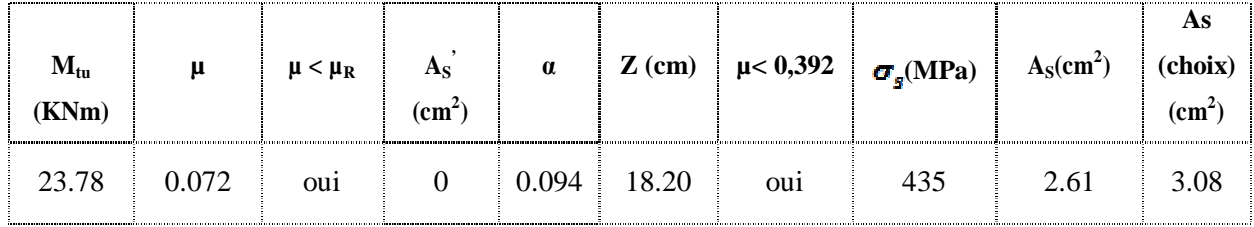

**Tableau 8 : Récapitulation du calcul des sections d'armatures en travée**

#### **Condition de non fragilité :**

$$
A_s^{\min} \ge 0,23bd \frac{f\tau 2B}{f\sigma} = 1.18cm^2
$$

As = Max 
$$
\{1,18 \text{ cm}^2 \,;\, 2.61 \text{ cm}^2\} = 2.61 \text{ cm}^2
$$

 $Choix: 2T14 (AS = 3.08 cm<sup>2</sup>)$ 

### **C.2.Ferraillage sur appuis :**

**On a**: Mau<sup>max</sup>=11.41 KNm<Mtab=62.26 KNm

L'axe neutre est dans la table de compression, et la section étudiée est assimilée à une section rectangulaire ( $b_0$  x h) en flexion simple

| $M_{au}$ ( $K$ | μ     | $\mu$ <        | $A_{S}$       | $\alpha$ | Ζ     | $\mu$          | $\sigma_{\rm s}$ | $A_{S}$                  | As   |
|----------------|-------|----------------|---------------|----------|-------|----------------|------------------|--------------------------|------|
| Nm)            |       | $\mu_R$        | $\text{cm}^2$ |          | (cm)  | 0,392          |                  | $\gamma$<br>$\rm (cm^2)$ | (ch  |
|                |       |                |               |          |       |                | (MPa)            |                          | oix) |
| 11.41          | 0.035 | <sub>oui</sub> | 0             | 0.044    | 18.60 | <sub>oui</sub> | 435              | 1.58                     | 2.26 |
|                |       |                |               |          |       |                |                  |                          |      |

**Tableau 9 : Récapitulations du calcul des sections d'armatures sur appuis**

**Condition de non fragilité :**

$$
A_s^{\min} \ge 0,23bd \frac{f\epsilon 2B}{f\epsilon} = 1.48cm^2
$$

 $\text{As} = \text{Max} \{1.48 \text{ cm}^2; 1.58 \text{ cm}^2\} = 1.58 \text{ cm}^2$ **Choix : 2T12( AS = 2.26 cm<sup>2</sup>).**

#### **d. Vérifications :**

### **d.1.Effort tranchant :**

Pour l'effort tranchant, la vérification du cisaillement se fera dans le cas le plus défavorable c'est-à-dire : $T_u^{max} = 17.50$  kN.

On doit vérifier que :  $\tau_u \leq \overline{\tau}_u$ 

Tel que :

$$
\overline{\tau}_{u} = Min \left\{ 0, 2 \frac{f_{cj}}{\gamma_{b}}; 5MPa \right\} = 3,33MPa............Fissuration peu nuisible
$$
\n
$$
\tau_{u} = \frac{T_{u}^{\max} 17.5 * 10 \cdot 3}{b_{0} d 120 * 189} = 0,77MPa \prec \overline{\tau}_{u}............Vérifiée
$$

### **d.1.1.Au voisinage des appuis :**

**a. Appuis de rives :**

**a.1.Vérification de la compression du béton :** 

$$
\sigma_b = \frac{Tu}{\mathbf{0.9} b_0 d} \leq 0.4 \frac{fc28}{rb}
$$

**Avec** : Tu=14.93 kN (appuis de rive)

$$
\sigma_{b} \frac{14.93*10^{3}}{0.9\times120\times189} = 0.73 \text{ MPA} \le 0.4 \frac{fc28}{pb} = 6.67 \text{ MPA} \dots \dots \dots \dots \text{verifié}
$$

### **a.2.Vérification des armatures longitudinales :**

$$
A_s = 1.57 \text{ cm}^2 \ge \frac{\tau_{\text{tot}}}{\frac{\tau_{\text{F}}}{\nu_s}} = 0.34 \text{ cm}^2 \dots \text{verifié}
$$

#### **b.Appuis intermédiaires :**

### **b.1.Vérification de la contrainte de compression :**

$$
\sigma_{b} = \frac{T_{u}^{\text{max}}}{0.9 b_0 d} = \frac{17.50 \times 10^2}{0.9 \times 120 \times 189} = 0.85 \text{MPa} \le 0.4 \frac{f_{\text{max}}}{r_b} = 6.67 \text{ MPa}
$$

#### **b.2.Vérification des armatures longitudinales :**

$$
A_s = 1.57 \text{ cm}^2 \geq \frac{\tau_u^{\text{max}} - \frac{M_{ai}}{0.9 \text{ d}}}{\sigma s} = -1.13 \text{ cm}^2 \dots \dots \text{ Vérifier}
$$

### **d.2.Vérification des contraintes :**

#### **d.2.1.Vérification des contraintes des armatures :**

La fissuration étant peu nuisible, donc pas de vérification à faire à l'état de l'ouverture des fissures, et elle se limite à celle concernant l'état de compression du béton.

### **d.2.2.Vérification des contraintes du béton :**

Soit " y " la distance du centre de gravité de la section homogène (par lequel passe, l'axe neutre) à la fibre la plus comprimé.

La section étant soumise à un moment $M_{\text{sgn}}$ , la contrainte à une distance  $\degree$  y  $\degree$  de l'axe neutre :

$$
\sigma_{bc} = \frac{M_{ser}}{I} y
$$

D'après l'organigramme de la vérification d'une section rectangulaire à l'ELS, on doit vérifier que:  $\sigma_{bc} \leq \sigma_{bc} = 0.6 f_{c28} = 15 MPa$ 

#### **d.2.3.Détermination de l'axe neutre :**

On suppose que l'axe neutre se trouve dans la table de compression :

$$
\frac{b}{2}y^{2} + n^{*} As' (y - c') - n^{*} As (d-y) = 0
$$

**Avec :** 
$$
n = \frac{E_s}{E_b} = 15
$$
, b=65cm (travée) ; b<sub>0</sub>=12cm (appuis) ; c=c' = 2cm

y : est la solution de l'équation du deuxième degré suivante, puis on calcule le moment d'inertie

$$
\begin{cases} by^2 + 30(A_s + A'_s)y - 30(dd_s + C'A'_s) = 0\\ I = \frac{b}{3}y^2 + 15A_s(d-y)^2 + 15A'_s(y-c')^2 \end{cases}
$$

Si :  $y \leq h_0$  hypothèse est vérifier

 $Si: y \ge h_0$  la distance « y » et le moment d'inertie se calculent par la formules Suivante :

$$
\begin{cases}\nb_0 y^2 + (2(b - b_0)h_0 + 30(A_{s+} A_s'))y - ((b - b_0)h^2 + 30(dA_{s+}c'A_s')) = 0 \\
I = \frac{b_0}{3}y^3 + \frac{(b - b_0)h_0^3}{12} + (b - b_0)h_0(y - \frac{h_0}{2})^2 + 15(A_s(d - y)^2 + A_s'(y - d')^2)\n\end{cases}
$$

|         | $M_{ser}(kmm)   As(cm2)$ |      | Y(cm) |                          |      | I(cm4) $\sigma_{he}(MPA)$ Verification |
|---------|--------------------------|------|-------|--------------------------|------|----------------------------------------|
| Travées | 17.35                    | 3.08 | 4.71  | $10719.62$   <b>7.26</b> |      | Vérifier                               |
| Appuis  | 5.6                      | 2.26 | 3.35  | 6255.44                  | 3.01 | Vérifier                               |

**Tableau 10 : Vérification de la contrainte de béton**

**Position de l'axe neutre « y1 » :**

$$
Y_1 = \frac{bh_0 \frac{h_0}{2} + (h - h_0)b_0 \left(\frac{h - h_0}{2} + h_0\right) + 15A_s d}{bh_0 + (h - h_0)b_0 + 15A_s}
$$

**-Moment d'inertie de la section totale homogène « I0 » : [17]**

$$
I_{0} = \frac{b}{3} y I^3 + \frac{b_0}{3} (h - y_I)^3 - \frac{b - b_0}{3} (y I - h_0)^3 + 15 A_s (d - y_I)^2
$$

**-Calcul des moments d'inerties fictifs :**

$$
I_{fi} = \frac{1.1 I_0}{1 + \mu} \qquad I_{fv} = \frac{I_0}{1 + \mu}
$$

Avec :

= …………………..Pour la déformation instantanée.

= …………………...Pour la déformation différée

$$
\delta = \frac{A_s}{b_o d}
$$
Pourcentage des armatures.

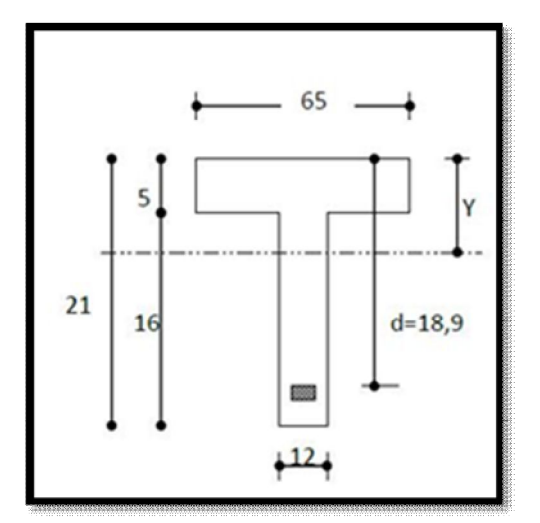

**Figure 31 : position de l'axe neutre**

#### **d.3.Vérification de la flèche :**

La vérification de la flèche n'est pas nécessaire si les conditions suivantes sont vérifiées Les conditions à vérifier

0 0 10 4,2 16 1 *M M L h b d fe A L h t s nonvérifiée L h non vérifée b d A nonvérifiée L h s* 0,043 0,125..................... 0,014 0,0105................ ; 0,043 0,0625................... 0 

**Avec :**

h = 21cm;  $b_0$  = 12cm; d = 18.9cm; L = 4.78 m; M<sub>tser</sub> = 17.35 kNm; M<sub>0</sub> = 13.88 kNm;

 $A_s = 3.39cm$ , Fe = 500MPa

Puisque les (03) conditions ne sont pas vérifiées, il est nécessaire de calculer la flèche.

## La flèche totale :  $\Delta_{f} = f_v - f_i \leq \bar{f}$

**Tel que :**  $\bar{f} = 0.5 \frac{L}{5000} \text{ si } L \ge 5.00 \text{ m} = ?$ **Donc :** $\bar{f} = \frac{4.78}{500} = 0.9$  cm

fi : La flèche due aux charges instantanées.

fv: La flèche due aux charges de longues durée.

$$
\mu = 1 - \frac{1.75f_{t28}}{4\delta\sigma_s + f_{t28}}
$$

σs : Contrainte de traction dans l'armature correspondant au cas de charge étudiée.

$$
\sigma_s = \frac{M_{\text{ser}}}{A_{\text{sd}}}
$$

Les résultats sont récapitulés dans ce tableau :

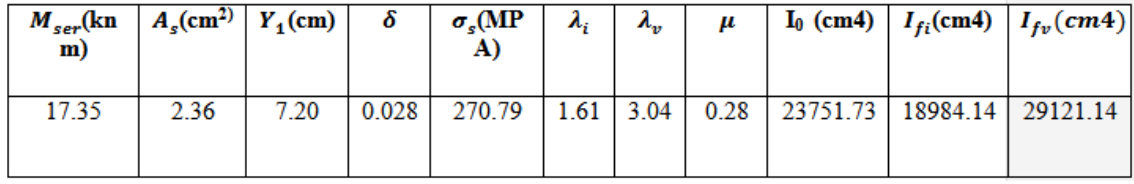

#### **Tableau 11 : Calcul de la flèche**

#### **e.Calcul des modules de déformation :**

$$
E_i = 11000 \left( f_{e28} \right)^{\frac{1}{8}} = 32164,20 MPa
$$

$$
E_y = 3700 \left( f_{c28} \right)^{\frac{1}{8}} = 10818,87 MPa
$$

**e.1.Calcul de la flèche due aux déformations instantanées :**

$$
f_i = \frac{M_{\text{SET}} L^2}{10 E_i I_{\text{fl}}} = 0.65 \text{cm}
$$
 (L=4.78m)

**e.2.Calcul de la flèche due aux déformations différées :**

$$
f_v = \frac{M_{\text{ser}}L^2}{10B_vI_{\text{fv}}} = 1.25
$$

- = 1.25-0.65 = 0.6cm ≤*f = 0. 8 cm*……………vérifié

#### **f.Calcul des armatures transversales et l'espacement :**

L'acier choisi pour les armatures transversales est de type rond lisse de nuance FeE24 (fe=235MPa)

### **RPA99 version 2003 :**

$$
\left\{ \begin{matrix} \frac{A_t}{S_t} \geq 0.003b_0 \\ S_t \leq \mathrm{Min}\left(\frac{h}{4}; 12\phi_1\right) \dots \mathrm{Zone\,node} \\ S_t \leq \frac{h}{2} \dots \dots \dots \dots \dots \dots \text{Zone\,node} \end{matrix} \right. \quad \begin{matrix} \frac{A_t}{S_t} \geq 0.036cm \\ S_t \leq 5.25 \text{ cm} \text{ Zone\,node} \\ \frac{A_t}{S_t} \geq 10.5 \text{cm} \text{Zone\,node} \end{matrix}
$$

**Avec :**

$$
\phi_t \leq Min\left(\frac{h}{35}; \phi_t; \frac{b}{10}\right)
$$

 $\mathcal{O}_1$ : Diamètre minimum des armatures longitudinales.  $\mathcal{O}_t \leq$  Min (0,6cm ; 1 cm ; 0,65cm) On adopte :  $\varnothing_t = 6$ mm

**g.Choix des armatures :**

On adopte :  $A_t = 2006 = 0,56 \text{cm}^2$ 

**h.Choix des espacements :**

$$
\stackrel{A_t}{\underbrace{s_t}} \implies \qquad S_t \le 15.55
$$

Donc:

=5…………...zone nodale

= 10…………..zone courante

**En appuis En travées**

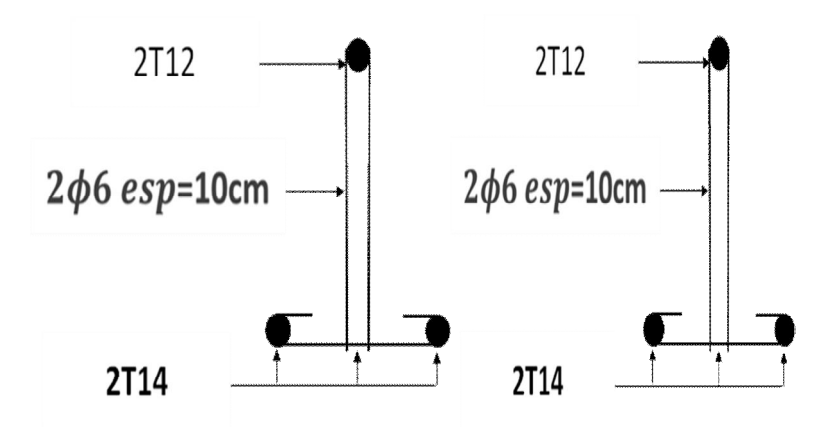

**Figure 32 : Schéma de ferraillage des poutrelles**

#### **i- Ferraillage de la table de compression**

Le ferraillage de la dalle de compression doit se faire par un quadrillage dont les dimensions des mailles ne doivent pas dépasser :

20 cm : dans le sens parallèle aux poutrelles.

30 cm : dans le sens perpendiculaire aux poutrelles

$$
\text{Si}: \begin{cases} 50 \leq L \leq 80 \, \text{cm} \rightarrow A_1 = \frac{4L}{f_{\varepsilon}} \\ L \leq 50 \, \text{cm} \rightarrow A_2 = \frac{200}{f_{\varepsilon}} \end{cases}
$$

**Avec :**

L : distance entre axes des poutrelles

A1 : armatures perpendiculaires aux poutrelles

A2 : armatures parallèles aux poutrelles

**Tel que :**

 $\pm$   $\pm$ 

L=65cm ; Fe=235MPa (acier rond lisse)

Donc on obtient :  $AI = 1,11$  cm<sup>2</sup>/ml.

### On prend : **6T6 = 1,18cm<sup>2</sup>**

$$
\mathbf{S}_t = \frac{100}{5} = 20 \text{ cm}
$$

**Armatures de répartition :**

$$
A_{2} = \frac{A_{4}}{2} = 0.52 \text{ cm}^{2}
$$

#### **Soit : 6T6=1,18cm<sup>2</sup>**  $St = 20cm$ .

Pour le ferraillage de la dalle de compression, on adopte un treillis soudé dont la dimension des mailles est égale à 20cm suivant les deux sens

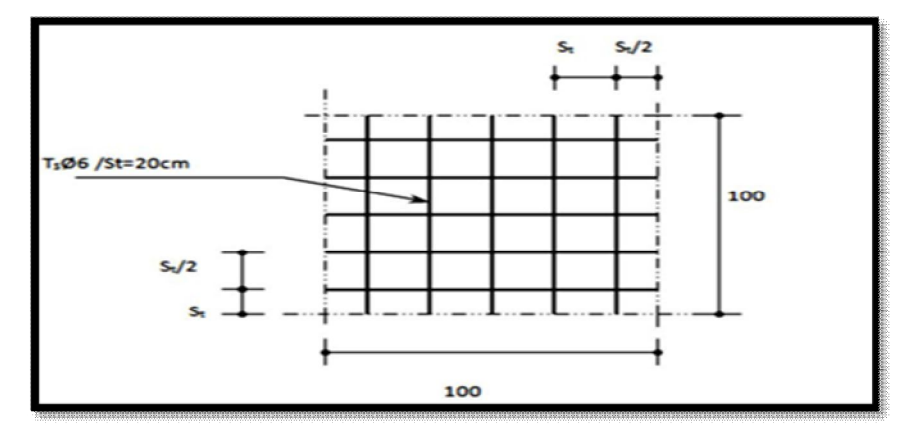

**Figure 33 : ferraillage de la dalle de compression**

### **3.4 Plancher en dalle pleine**

Les dalles sont des éléments plans d'épaisseur faible par rapport aux autres dimensions, supposés infiniment rigides dans leur plan, reposant avec ou sans continuité sur deux, trois ou quatre appuis.

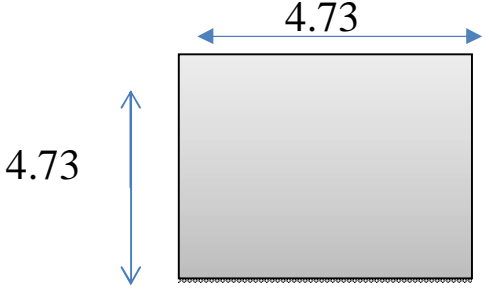

Figure 34 : schéma de la dalle plein

#### **a.Evaluation des charges**

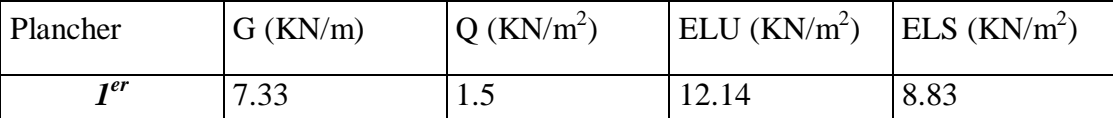

**Tableau 12 : Évaluation des charges**

#### **b.Exemple de calcul**

$$
\rho = \frac{L_x}{L_y} = \frac{4.73}{4.73} = 1 \ge 0,4 \Rightarrow La \, dalle \, travaille \, dans \, les \, deux \, sens.
$$

### **c.Calcul des moments**

 $\triangleright$  Dans le sens de la petite portée :  $M_x = \mu_x q_u L_x^2$ 

 $\triangleright$  Dans le sens de la grande portée : *M y* =  $\mu_y M_x$ 

 $\triangleright$  Les coefficients  $\mu_x$ et  $\mu_y$  sont fonction de *y x L L*  $\rho = \frac{E_x}{I}$  et de *v*.

 *ν*: Coefficient de poisson  $\mathbf{I}$ ⇃  $\left\vert \right\vert$ *àl ELS àl ELU*  $0,2 \quad \tilde{a}l'$  $0$   $\partial l'$ 

 $\varphi$  *μ<sub>x</sub>* et *μ<sub>y</sub>* sont donnés par l'abaque de calcul des dalles rectangulaire.

$$
\rho = 1 \Longrightarrow \begin{cases} \mu_x = 0.0368 \\ \mu_y = 0.1 \end{cases}
$$

$$
M_{x} = \mu_{x}q_{u}L_{x}^{2} = 10KN.m
$$

 $M_v = \mu_Y M_x = 10$ *KN.m* 

### **Moments en travées**

 $M_{Tx} = 0.85 M_{x} = 8.5 KN.m$ 

 $M_{T_y} = 0.85 M_{y} = 8.5 KN.m$ 

### **Moments sur appuis**

 $M_{ax} = M_{ay} = 0.5M_{x} = 5KN.m$ 

### **a. Ferraillage de la dalle**

*b=100cm ; h=21cm ; d=0,9h=18.9cm ; fe=500MPa ; fc28=25MPa ; ft28=2,1MPa ; σs=435 MPa.*

Les résultats sont récapitulés dans le tableau suivant

| -      | <b>Sens</b>  | $M_{\nu}$ | μ     | $A_{\rm r}$                  | α     | z                  | А,                         | choix | $A_*^{adap}$                 | Esp |
|--------|--------------|-----------|-------|------------------------------|-------|--------------------|----------------------------|-------|------------------------------|-----|
|        |              | (KNM)     |       | $\left(\text{cm}^2\right)^3$ |       | $\left( cm\right)$ | $\left(\text{cm}^2\right)$ |       | $\left(\text{cm}^2\right)^3$ |     |
| travée | $X-X$        | 8.5       | 0.016 | 0                            | 0.020 | 17.38              | 1.12                       | 4T10  | 3.14                         | 25  |
|        | $y - y$      | 8.5       | 0.016 | 0                            | 0.020 | 17.38              | 1.12                       | 4T10  | 3.14                         | 25  |
| appuis | $X-X$<br>y-y | 5         | 0.009 | 0                            | 0.011 | 18.81              | 0.61                       | 4T10  | 3.14                         | 25  |

**Tableau 13 : Ferraillage de la dalle pleine**

#### **Espacement :**

#### **Travée :**

Sens x-x :

$$
esp = \frac{100}{4} = 25.cm < Min(3h; 33cm) = 33cm
$$
............*Vérifier*

Sens y-y :

$$
esp = \frac{100}{4} = 25.cm < Min(4h;45cm) = 45cm
$$
............*Vérifier*

### **Appuis**

Sens x-x :

$$
esp = \frac{100}{4} = 25cm < Min(3h; 33cm) = 33cm
$$
............*Vérifier*:

Sens y-y :

$$
esp = \frac{100}{4} = 25.cm < Min(3h;33cm) = 33cm
$$
............*Vérifier*

### **e. Condition de non fragilité**

*h=e=21cm; b=100cm*

$$
\begin{cases} A_x \ge \rho_0 \frac{(3-\rho)}{2}bh = 1.26cm^2\\ A_y \ge \rho_0 bh = 1.26cm^2 \end{cases}
$$

$$
Avec: \begin{cases} \rho_0 = 0.6\% & \text{pour les barres à haute adhérence} \\ \rho = \frac{L_x}{L_y} = 1 \end{cases}
$$

### **Travée**

Sens x-x :

$$
A_x = 3{,}14cm^2 > A_s^{\min} = 1.26cm^2 \dots 12cm^2
$$

Sens y-y :

*A cm A cm vérifiée <sup>y</sup> <sup>s</sup>* 3.14 1.26 ............... 2 min 2 

**Appuis**

Sens x-x :

$$
A_x = 3.14cm^2 > A_s^{\min} = 1.26cm^2 \dots \dots \dots \dots \, v \, \text{erifi} \, \text{ee}
$$

Sens y-y :

$$
A_{y} = 3.14Cm^{2} > A_{s}^{\min} = 1.26cm^{2}............vérifiée
$$

### **f.Calcul des armatures transversales**

Les armatures transversales ne sont pas nécessaires si la condition ci-dessous est

veírifiée : 
$$
\tau_u = \frac{T_u^{\text{max}}}{bd} < \bar{\tau}_u = 0,15f_{c28} = 2.5MPa
$$

$$
T_x = \frac{q_u L_x L_y}{2L_x + L_y} = \frac{12.14x4.73.x4.73}{2x4.73 + 4.73} = 19.14kN
$$
  
\n
$$
T_y = \frac{q_u L_x}{3} = 19.14kN
$$
  
\n
$$
T_u^{\text{max}} = Max(T_x; T_y) = 19.14kN
$$
  
\n
$$
\tau_u = \frac{19.14.10^3}{1000x189} = 0.10MPa < \bar{\tau}_u = 2.5MPa
$$
............*Vérifier*

- g. **Vérification** à l'ELS
- g.1**. Evaluation des sollicitati**o**ns à l'ELS**

$$
\rho = 0.88 \Rightarrow \begin{cases} \mu_x = 0.0441 \\ \mu_y = 0.1 \end{cases}
$$

$$
\begin{cases} M_x = \mu_x q_{ser} L_x^2 = 8.71 \text{kNm} \\ M_y = \mu_y M_x = 0.87 \text{kNm} \end{cases}
$$

**Moments en travées**

 $M_{tx} = 0.85 M_x = 7.4$  KNm

 $M_{ty}=0.85M_{y}=0.74kNm$ 

**Moments sur appuis**

 $M_{ax} = -0.5 M_x = M_{ay} = 0.5 M_x = 4.36$  KN m.

### **h. Vérification des contraintes**

*h.1. Béton* : nous devons vérifier que :

$$
\sigma_{bc} \leq \overline{\sigma_b} = 0.6 f_{c28} = 15 MPa
$$

$$
\sigma_{bc} = \frac{M_{ser}}{I}
$$

Avec :

- y : position de l'axe neutre, déterminée par l'équation suivante :

$$
\frac{b.y^2}{2} - 15.A_{s}(d-y) + 15A_{s}(y - d) = 0
$$

- I : moment d'inertie, donné par :

$$
I = \frac{b \cdot y^3}{3} + 15[A_s(d - y)^2 + A_s(y - d)^2]
$$

*h.2. Acier :*

Nous devons vérifier que :

$$
\sigma_{\rm g} \leq \bar{\sigma}_{\rm g} = \min\left(\frac{2}{3}f_{\rm g}, 150\eta\right) = 240\,\text{MPa}.
$$

$$
Avec: \sigma_{\mathbf{s}} = 15 \frac{\mathbf{M}_{\text{asert}}}{I} \cdot (\mathbf{d} - \mathbf{y}).
$$

Les résultats trouvés sont regroupés dans le tableau suivant :

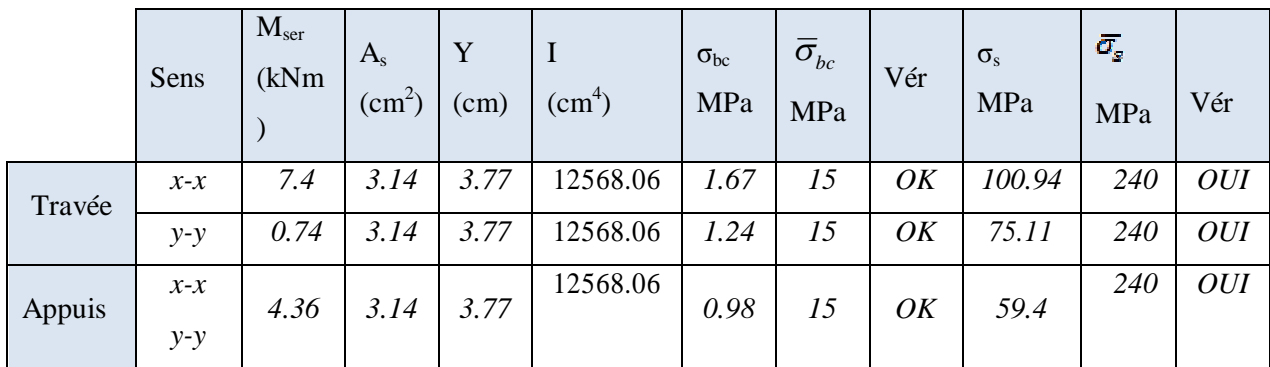

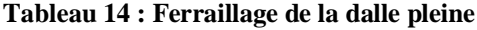

### **h.3. Vérification de la flèche**

Il n'est pas nécessaire de faire la vérification de la flèche, si les trois conditions citées ci-dessous sont vérifiées simultanément :

On remarque que trois conditions sont vérifiées, donc le calcul de la flèche n'est pas nécessaire.

**i. les schémas de ferraillages** 

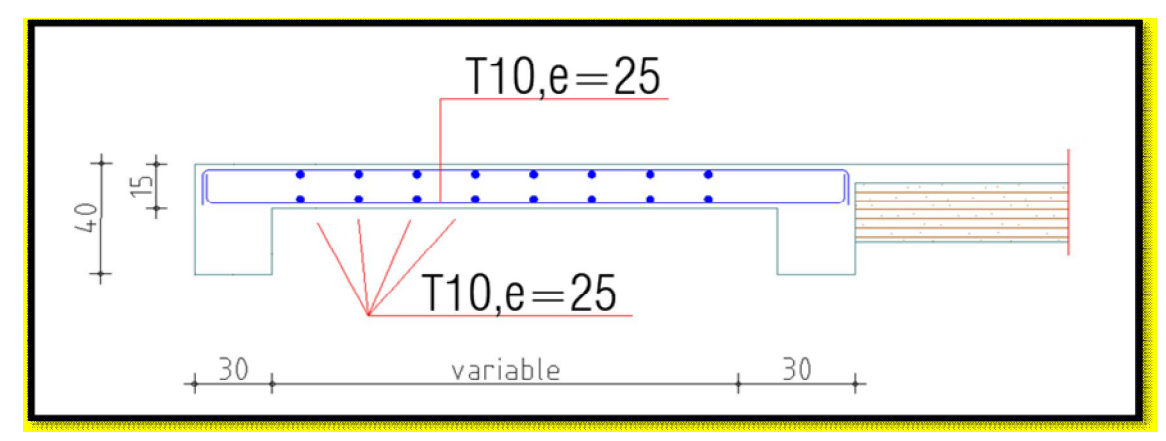

**Figure 35 : Ferraillage de la dalle plaine.**

### **3.5 Etude de la dalle machine :**

### *3.5.1* **Introduction :**

La dalle machine est une dalle pleine, qui reprend un chargement important par rapport à celle des dalles de l'étage courant ou terrasse, cela est due au mouvement de l'ascenseur ainsi qu'à son poids, en tenant compte de la variation des efforts de la machine par rapport à la dalle.

### *3.5.2* **Détermination des charges et surcharges :**

### **a. Charges permanentes :**

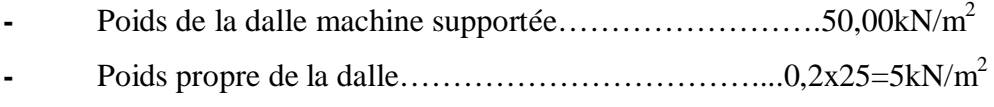

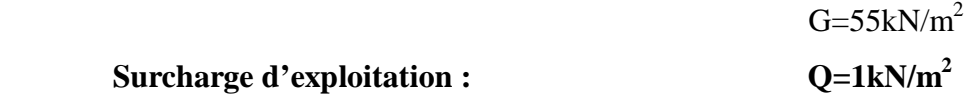

### *3.5.3* **Combinaison des charges :**

**E.L.U** :  $q_u = 1,35G+1,5Q=75,75kN/m^2$ 

**E.L.S** :  $q_{ser} = G + Q = 56kN/m^2$ 

### *3.5.4* **Calcul des efforts :**

Le calcul des efforts de la dalle se fait selon la méthode de calcul des dalles reposantes sur 4 côtés.

**Calcul de « ρ » :**

$$
0,4 \le \rho = \frac{L_x}{L_y} = \frac{1,39}{1.5} = 0.93 \le 1
$$

 $\Rightarrow$  La dalle travaille dans les deux sens.

 $M_{y} = \mu_{y} M_{x}$  $M_{x} = \mu_{x} q_{u} L_{x}^{2}$ 

**E.L.U :**

 $\overline{\mathcal{L}}$ ↑  $\int$  $= 0,8450 \Rightarrow M_{v} =$  $= 0,0428 \Rightarrow M_{r} =$  $M_{v} = 5.29$ *kNm*  $M_{x} = 6.26$ *kNm*  $y = 0,0700 \rightarrow W_y$  $\alpha$   $\rightarrow$   $\alpha$ , $\alpha$  $\rightarrow$   $\alpha$   $\rightarrow$   $\alpha$   $\alpha$  $0,8450 \Rightarrow M_v = 5.29$  $0,0428 \Rightarrow M_{r} = 6.26$  $\mu$  $\mu$ 

Selon les conditions d'encastrement d'appuis, on obtient les moments suivants :

**- Moments en travées :**

 $M_{tx} = 0.85M_x = 5.32$  kNm

 $M_{tv} = 0.85 M_{v} = 4.5 Nm$ 

**- Moments sur appuis :**

 $M_{ax}=0.3M_{x}=1.88$  kNm

 $M_{av}$ =0,3 $M_{y}$ =1.59 kNm

 $M_a=Max (M_{ax}; M_{av})=1.88$  kNm

### *3.5.5* **Ferraillage de la dalle :**

Le ferraillage de la dalle machine se fait comme suit :

Pour une bande de 1m, on aura une section (b x h) = (100x20) cm<sup>2</sup> qui travaille en flexion simple.

#### **a.Ferraillage en travée :**

**Dans le sens « L<sup>x</sup> » :**

On a: b=100cm; h=20cm; d=0,9h=18cm;  $\sigma_{bc}$ =14,17MPa;  $\sigma_s$ =435 MPa

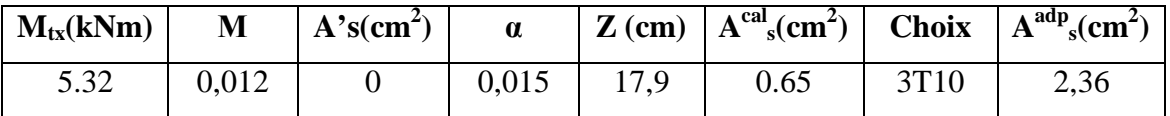

**Tableau 15 : Tableau récapitulatif des résultats de ferraillage en travée (sens Lx)**

#### **a.1. Espacement :**

*Esp* 30*cm Min*3*h*;33*cm* 33*cm*................*vérifée*

a. Dans le sens " $L_y$ ":

On a: b=100cm; h=20cm; d=d<sub>x</sub>-Ø<sub>x</sub>=18cm; σ<sub>bc</sub>=14,17MPa; σ<sub>s</sub>=435MPa

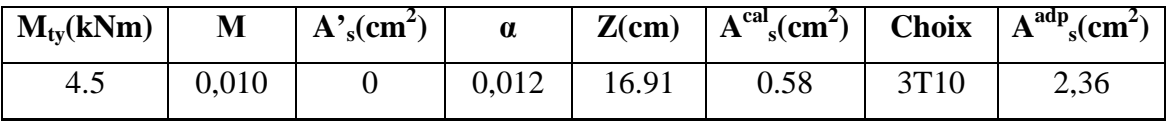

**Tableau 16 : Tableau récapitulatif des résultats de ferraillage en travée (sens Ly)**

#### **b.1.Espacement :**

*Esp* 30*cm Min*4*h*;45*cm* 45*cm*................*vérifée*

#### **c.. Ferraillage sur appuis :**

On a : b=100cm ; h==20cm ; d=18cm ; σ<sub>bc</sub>=14,17MPa ; σ<sub>s</sub>=435MPa

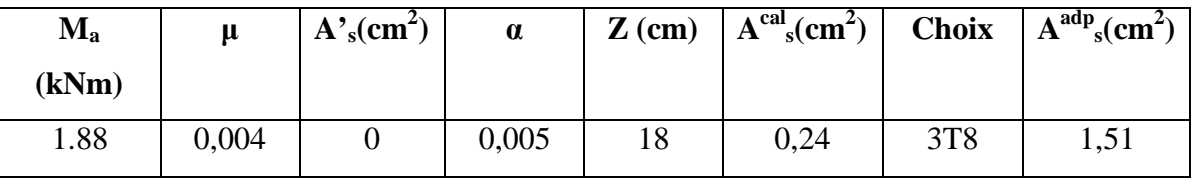

**Tableau 17 : Tableau récapitulatif des résultats de ferraillage sur appuis.**

**a. Espacement :**

$$
Esp = \begin{cases} 30cm < Min(3h;33cm) = 33cm(sens \, x - x) & \dots & \dots & \dots & \dots & \dots & \dots & \dots \dots & \dots \
$$

### **d. Calcul des armatures transversales : [3]**

Les armatures transversales ne sont pas nécessaires si la condition ci-dessous est vérifiée :

$$
\tau_u = \frac{T_u^{\text{max}}}{bd} \le \bar{\tau}_u = 0.05 f_{c28} = 1.25 MPa
$$
\n
$$
T_x = \frac{q_u L_x L_y}{2L_x + L_y} = 36.9 kN
$$
\n
$$
T_y = \frac{q_u L_x}{3} = 35.09 kN
$$
\n
$$
T_u^{\text{max}} = Max(T_x; T_y) = 36.9 kN
$$
\n
$$
\tau_u = \frac{48.69.10^3}{1000 \times 180} = 0.205 MPa < \bar{\tau}_u = 1.25 MPa
$$
............*veitifie*

### *3.5.6* **Vérification à l'E.L.S :**

### **a. Vérification des contraintes :**

**- Béton :**

$$
\sigma_b = \frac{M_{ser}}{I} y \le \overline{\sigma}_{bc} = 0.6 f_{c28} = 15 MPa
$$

**- Acier :**

$$
\sigma_s = \eta \frac{M_{ser}}{I} (d - y) \le \overline{\sigma}_s
$$

La fissuration est considérée comme préjudiciable.

$$
\overline{\sigma}_s = Min\left(\frac{2}{3} \text{fe}; 150\eta\right) = 240 MPa
$$

Avec :

η=1,6 pour HA ; fe=500MPa

$$
\rho = \frac{L_x}{L_y} = 0.93 \qquad ; \quad q_{ser} = 56kN/m^2
$$

$$
M_x = \mu_x q_{ser} L_x^2
$$

$$
M_y = \mu_y M_x
$$

### **.E.L.S :**

 $\overline{\mathcal{L}}$  $\mu_y = 0.8939 \Rightarrow M_y = 4.84$  *kNm*  $\mu_x = 0.0500 \Rightarrow M_x = 5.41$  *kNm* 

### **Moments en travées :**

 $M_{tx}$ =0,85 $M_x$ =4.54kNm

 $M_{ty}=0,85M_{y}=4.11kNm$ 

### **Moments sur appuis :**

 $M_a=Max(0,3M_x; 0,3M_y) = max(1.62; 1.45) = 1.62kNm$ 

*1*- Détermination de la valeur de "y":

$$
\frac{b}{2}y^2 + nA'_s(y-c') - nA_s(d-y) = 0 \qquad \text{avec :} \quad n = 15
$$

*2-* Moment d'inertie :

$$
I = \frac{by^3}{3} + nA'_s(d-c')^2 + nA_s(d-y)^2
$$

Les résultats trouvés en travée et sur appui dans les deux sens sont regroupés dans le tableau suivant :

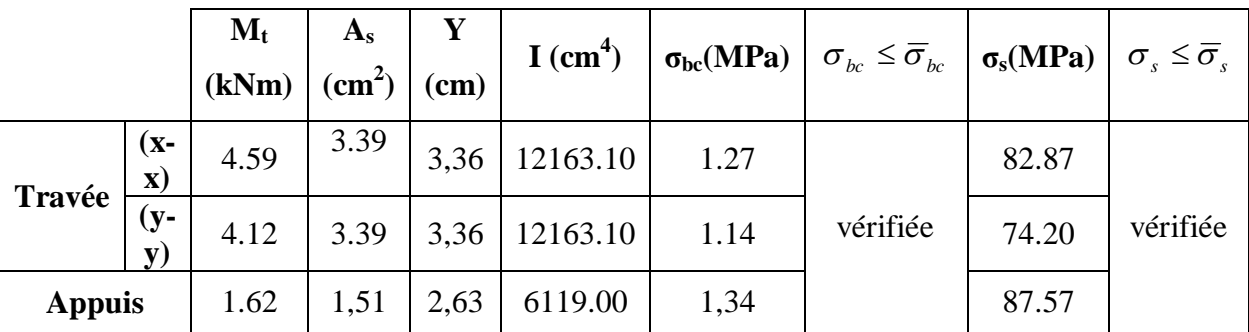

**Tableau 18 : Vérification des contraintes de la dalle dans les deux sensb.**

### **b.Vérification de la condition de non fragilité :**

h=20cm ; b=100cm

$$
\begin{cases}\nA_x \ge \rho_0 \frac{(3-\rho)}{2}bh = 1,66cm^2\\
A_y \ge \rho_0 bh = 1,6cm^2\n\end{cases}
$$
\n
$$
\begin{cases}\n\rho_0 = 0,8\% & pour les barres à haute adhérence\\
\rho = \frac{L_x}{L_y} = 0,93\n\end{cases}
$$

**Sens Lx-x :**

Sur appuis : A<sub>x</sub>=1,51cm<sup>2</sup>/ml >1,66cm<sup>2</sup>......................non vérifié

On prend :

 $A_x = 3T10 = 2.36cm^2$ 

En travée : Ax=2,36cm<sup>2</sup> /ml >1,66cm<sup>2</sup>………………vérifié

**Sens Ly-y :**

Sur appuis : A<sub>y</sub>=2,36cm<sup>2</sup>/ml >1,6cm<sup>2</sup>....................vérifié.

En travée : Ay=2,36cm<sup>2</sup>/ml >1,6cm<sup>2</sup>.......................vérifié.

### **c.Vérification de la flèche :**

Il n'est pas nécessaire de faire la vérification de la flèche, si les trois conditions citées ci-dessous sont vérifiées simultanément :

$$
\text{D'après [3]} \quad \begin{cases} \frac{h}{L_x} \ge \frac{M_t}{20M_x} \\ \frac{h}{L_x} \ge \frac{1}{27} \, \hat{a} \frac{1}{35} \\ \frac{A_s}{bd} \le \frac{2}{fe} \end{cases} \Rightarrow \begin{cases} 0,111 > 0.042 \dots 0.042 \dots 0
$$

Les trois conditions sont vérifiées donc le calcul de la flèche n'est pas nécessaire

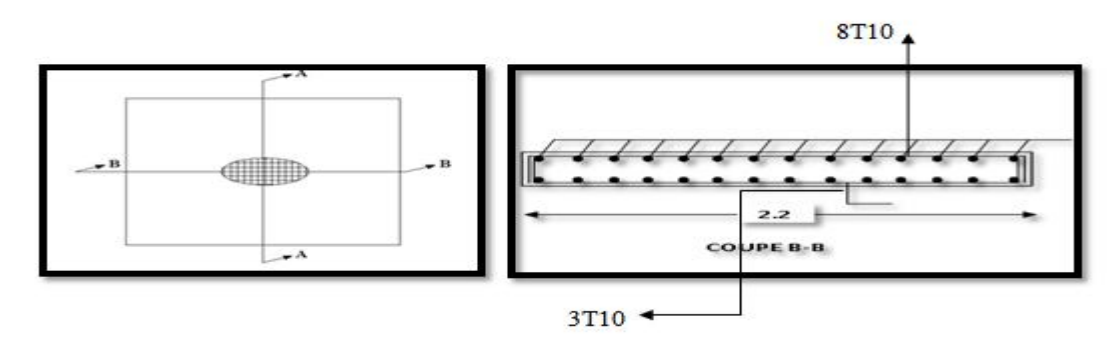

**Figure 36 : Ferraillage de la dalle machine.**

#### **3.6 ESCALIER**

### *3.6.1* **Introduction**

Les escaliers sont des éléments constitués d'une succession de gradins, ils permettent le passage à pied entre différents niveaux du bâtiment.

### *3.6.2* **Définition**

Un escalier est une suite de plans horizontaux disposés en gradins, afin de permettre le passage à pied entre les différents niveaux du bâtiment.

Dans notre structure il y en un seul type : à 03 volées

### **a. Définition des éléments d'un escalier**

 **La volée :** c'est la partie d'escalier comportant une suite ininterrompue de marches égales et située entre deux paliers successifs, une volée ne doit pas comporter plus de 20à 22 marches et moins de 3 marches

 **Le palier:** c'est la partie horizontale d'un escalier, arrêtant la suite des marches au droit d'un étage, ou entre les étages, pour assurer l'accès à chaque niveau intermédiaire (palier d'arrivée ou palier intermédiaire).

**La paillasse :** c'est la dalle en pente supportant les marches d'une volée

**Le jour :** c'est la largeur en plan du vide entre deux volées parallèles.

**La marche :** c'est la surface délimitée par la foulée et l'emmarchement.

 $\checkmark$  La contre marche : c'est la partie verticale prenant place entre deux marches.

 **L'emmarchement :** c'est la largeur utile d'une volée, elle est fonction de la destination de l'escalier.

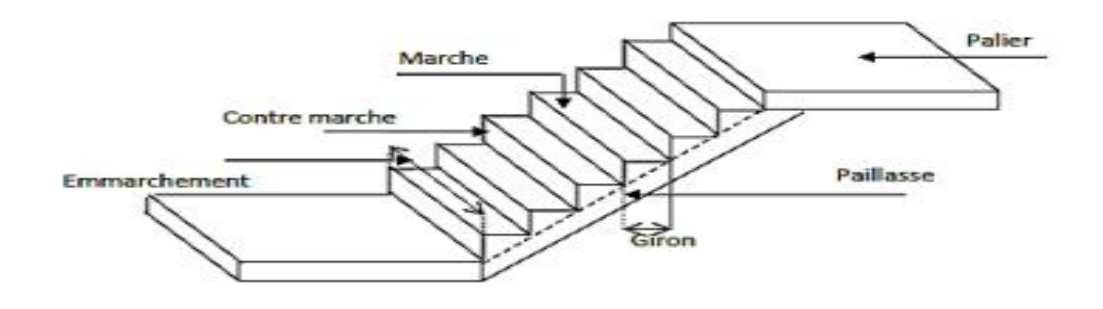

**Figure 37 :schéma des escaliers**

### *3.6.3* **Pré dimensionnement de l'escalier :**

**Pour l'étage courant h=3,06m**

**1.Escalier 1 :**

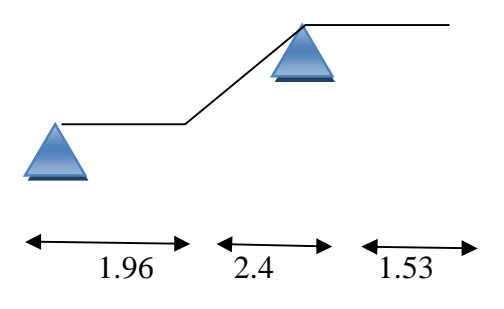

**Figure 40 :schéma des escaliers**

#### **Palier Volée**

**a. Les Volées** 

#### **a.1- dimensionnement:**

Le dimensionnement des marches et contre marches se fera par la formule de "**BLONDEL**" :

 $59 \le g + 2h \le 66$  [cm].

 $O$ ù ·

h : la hauteur de la contre marche

 $g : le giron$ 

On adopte : **h=17 cm** 

**g = 30cm** 

 $59 \le g + 2h \le 66$  [cm].

 $59 \leq 30+2(17) \leq 66$  [cm].

 $59 \le 64 \le 66$  [cm].

Afin de déterminer les dimensions des contres marches et des marches, on utilise la formule de BLONDEL qui suit :  $59cm \leq 2h+g \leq 65cm$ ;

$$
g = \frac{L}{n-1} \qquad et \qquad h = \frac{H}{n}
$$

 $\frac{1.53}{9} = 0.17 = 17$   $\implies h=17$ 

#### **a.2- Détermination de nombre de contre marche ''n'' :**

 **(n–1) :** Le nombre des marches.

 **Avec** 

 **n :** Le nombre des contre- marches

$$
n=\frac{H}{h}=\frac{\left(\frac{h}{2}\right)+1}{17}=9
$$

 **n= 09**

D'où le nombre de marche est **: m= n-1 =08**

### **M= 8 marches**

#### **b.Paillasse :**

#### **b.1- Longueur réelle de la paillasse :**

La longueur de la ligne de foulée sera : **L = g .m**, le volume de la cage d'escalier doit en permettre l'inscription.

$$
Tg(\alpha) = \frac{H}{L} = \frac{153}{2.40} = 0.64
$$

**α = 32.51°**

$$
L' = \frac{L}{\cos \alpha} = \frac{436}{\cos(32.51)} = 519.04
$$

#### **b.2 Epaisseur de la paillasse :**

L1  $/30 \le ep \le L1/20$ 4.36/30  $\le ep \le 4.36/20$ 

14.53 cm  $\leq$  ep  $\leq$ 21.8 cm

On opte pour une paillasse d'épaisseur **ep=17 cm**

### *3.6.4* **Evaluation des charges [3] :**

### **a. Palier :**

#### **• Charges permanentes :**

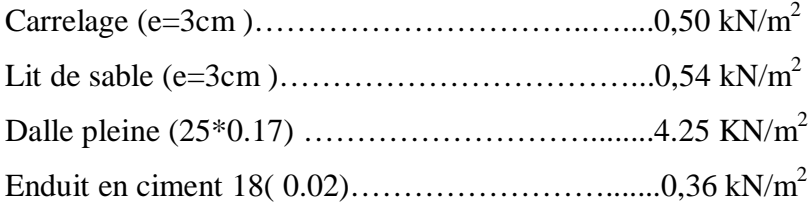

$$
GP = 5,65 \text{ KN/m}^2
$$

**• Charges d'exploitation :** 

**QP=2.50KN/m2**

*E.L.U*

 $q_{u1}=1,35G_1+1,5Q_1$ 

*E.L.S*

 $q_{ser1} = G_1 + Q_1$ 

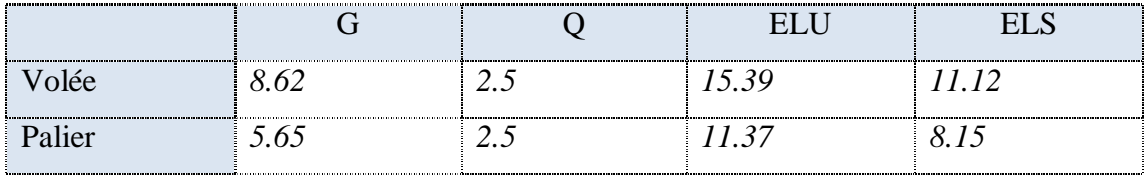

**Tableau 19 : Charges à l'ELU et l'ELS.**

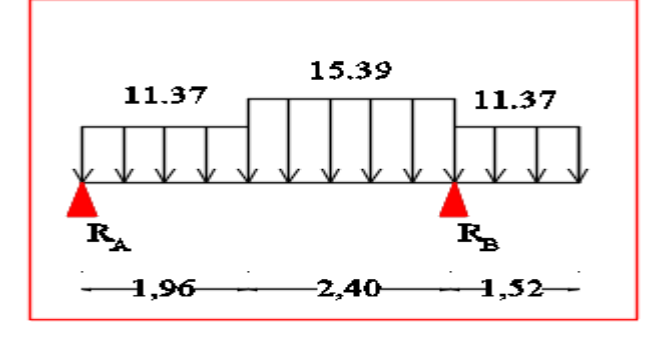

**Réactions des appuis** 

Σ M /B = 11.37 x (1.96) x (1.96/2 + 2.4) + 15.39 x (2.4/2)^2 – 11.37x (1.52/2) Ra= 24.43 KN Rb= 52.07 KN

**Efforts tranchant et moment fléchissant :**

**1ere tronçon :** 

 $0 ≤ x ≤ 1,96$ 

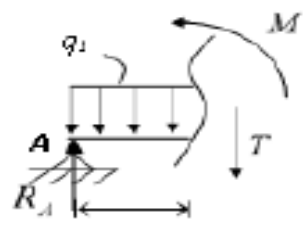

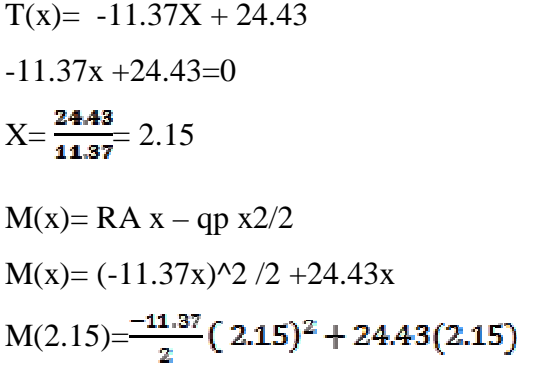

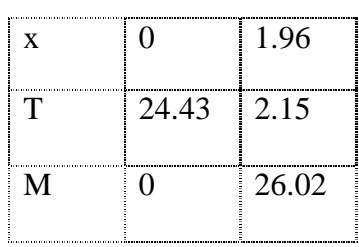

 $M(2.15)=40.30$  KN

**2 éme tronçon :** 

**1.96≤**  $x$  **≤ 4.36** 

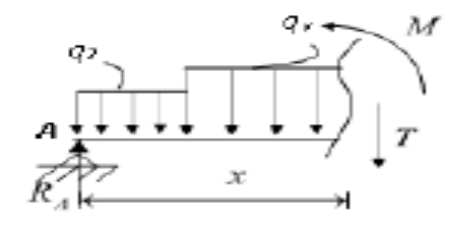

T(x)= -11.37(1.36)-15.39(x+1.96)+24.43  
\nT(x)= 0  
\n-22.38-15.39x+30.16+24.43=0  
\nX=
$$
\frac{32.31}{15.39}
$$
=2.09 $\in$  [1.96 - 4.36]  
\nM(x) = 24.34x-11.37(1.96) ( $x - \frac{1.96}{2}$ ) - 15.39 ( $\frac{x-1.96}{2}$ )<sup>2</sup>

$$
M(x) = 24.34x - 22.28 \left( \frac{x - \frac{1.96}{2}}{2} \right) - 15.39 \left( \frac{x - 1.96}{2} \right) \cdot 2
$$

 $M(2.09) = 49.82$ 

**3 éme tronçon :** 

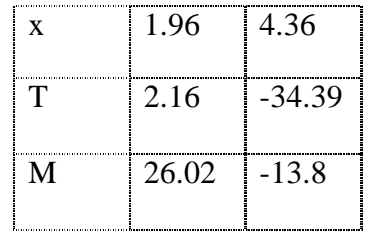

### **0≤ x ≤ 1.52**

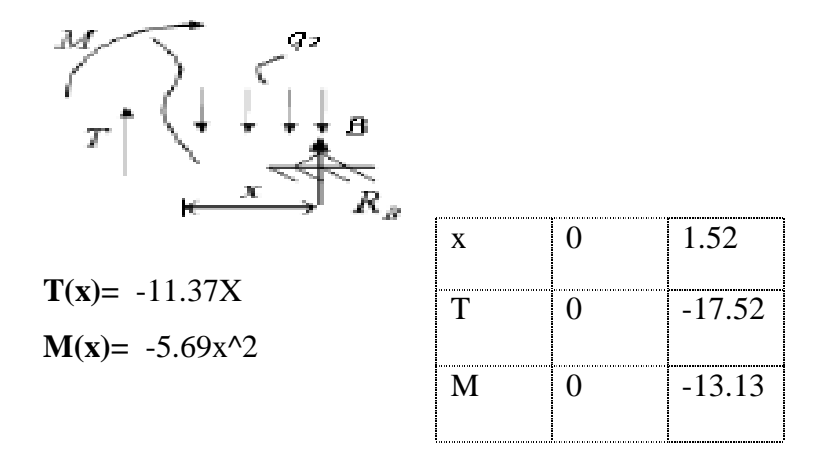

**Diagrammes des sollicitations a l'ELU :**

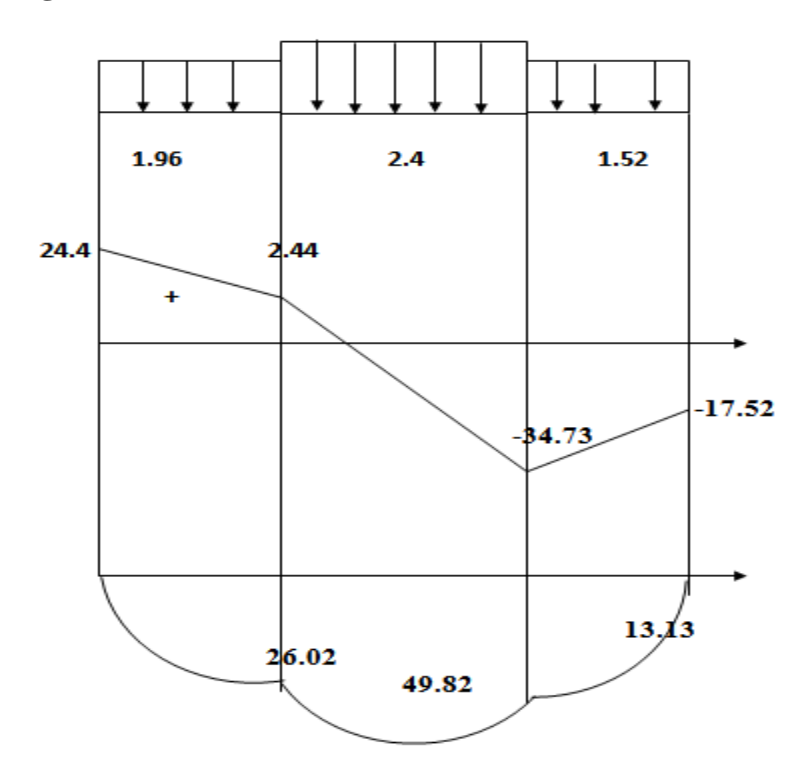

## *3.6.5* **Calcul du ferraillage :**

### **Les armatures principales :**

 $\checkmark$  Le calcul se fait pour une section rectangulaire de dimension (b x h) tel que

b=100 ; h=17cm

 $\checkmark$  Le ferraillage se fait en flexion simple pour une bande de 1m de largeur

h=17 cm ; d=0,9h=18,9cm; F<sub>bc</sub>=14,17MPa; fe=500MPa fc<sub>28</sub>=25MPa;

ft28=2,1MPa

### **En appui :**

Ma=0.5( max)=0.5\*49.82=24.91

### **En travée** :

Mt=  $0.85*49.82=42.43$ 

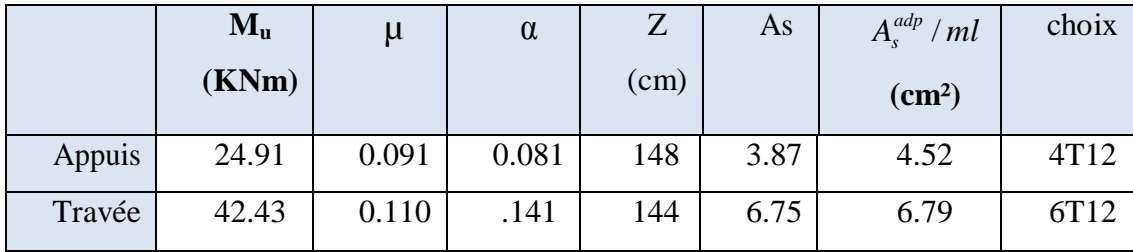

**Tableau 20 : Calcul du ferraillage.**

### **Espacement :**

• **En travée**

$$
esp \leq \frac{100}{6} cm
$$
 on prend esp = 17cm

**• En appui :**

 $\textit{esp} \leq \frac{100}{4} \textit{cm}$  on prend esp = 25cm

### **Armature de répartition :**

**En travée**

$$
\frac{As}{4} \le A_r \le \frac{As}{2} \implies 1.70cm^2 / ml \le Ar \le 3.40cm^2 / ml
$$

Le choix est de 4T12=4.52cm²

**Sur appui**

$$
\frac{\text{As}}{4} \le A_r \le \frac{\text{As}}{2} \implies 1.13 \text{ cm}^2 / \text{ml} \le A_R \le 2.20 \text{ cm}^2 / \text{ml}
$$

Le choix est de 4T12=4.52cm²

- **Vérifications :**
	- Condition de non fragilité :

# $As \geq As_{min} = 0,23bd \frac{f^{\frac{1}{2}}\bar{g}}{f_{\frac{1}{2}}} = 1.82 \text{cm}2$

En travée : *As*  6.79*cm*2 1.82*.cm*2*..................vérifiée*

Sur appui : *As* = 4.52*cm*2 >  $A_{s_{min}}$ = 1.82*cm*2..................*vérifiée* 

## **Effort tranchant :**

On doit vérifier que :  $\tau_u \leq \tau_u$ 

$$
\overline{\tau} = Min \left( 0, 2 \frac{f_{c28}}{\gamma_b}; 5MPa \right) = 3,33MPa \dots \dots \dots \dots \tag{Fissuration}
$$
peu

préjudiciable) *MPa* ≺  $\tau$ <sub>u</sub> = 3,33*MPa minimalisme vérifiée bd T u u* 0,18 3,33 ....................  $1000 \times 189$  $\frac{m\alpha x}{l} = \frac{34.79 \times 10^3}{1000 \times 100} = 0,18 MPa \times \overline{\tau_u} =$  $\times$  $\tau = \frac{T_u^{\text{max}}}{1.1} = \frac{34.79 \times 10^3}{1000 \times 100} = 0.18 MPa \times \tau$ 

Pas de risque de cisaillement

## **Influence de l'effort tranchant au voisinage des appuis (vérification de l'ancrage) :**

Les armatures longitudinales tendues inférieures doivent être ancrées au-delà de l'appui, pour

équilibrer l'effort de traction.

 $\bullet$  Si :  $T_u - \frac{m_u}{2} \langle 0 \Rightarrow$ 0,9*d*  $T_u - \frac{M_u}{\Omega \Omega}$  (0  $\Rightarrow$  les armatures ne sont soumises à aucun effort de traction.

• Si: 
$$
T_u - \frac{M_u}{0.9d} \rangle 0 \Rightarrow
$$
 il faut satisfaire la condition suivante:  $A_s \ge \left[ \frac{T_u - \frac{M_u}{0.9d}}{\sigma_s} \right]$ 

$$
T_u - \frac{M_u}{0.9d} = 34.79 \times 10^{3} - \frac{24.91 \times 10^{3} - 6}{0.9 \times 189} = -111653.27 \text{KN} < 0
$$

Les armatures ne sont pas soumises à des efforts tranchants

Donc aucun effort de traction

### **ELS**

### **Réactions des appuis :**

 $\Sigma M/0 = 0$  $8.15(1.96) + 11.12(2.4) + 8.15(1.52) = 0$ Va+Vb=55.05  $\Sigma M/B = 0$ 

$$
Va=\frac{76.57}{4.363}=17.56
$$

VA=17.56 KN

Vb= 37.48 Kn

**Efforts tranchant et moment fléchissant :**

**1ere tronçon :**  $0 \le x \le 1,96$ 

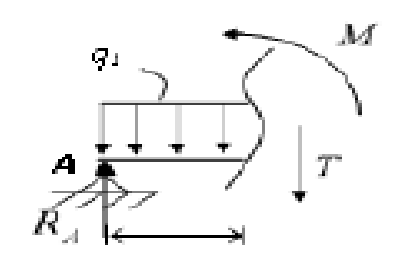

$$
T(x)=RA - qp x
$$
  
\n
$$
T(x)= -8.55X + 17.56
$$
  
\n
$$
-8.55x + 17.56=0
$$

$$
X = \frac{17.56}{8.55} = 2.05
$$

$$
M(X) = \frac{-8.55}{2} X^2 + 17.56 X
$$

$$
M(2.05) = \frac{-8.55}{2} (2.05)^{2} + 17.56(2.05) = 18.03
$$
KN

2 éme tronçon :  $1.96 \le x \le 4.36$ 

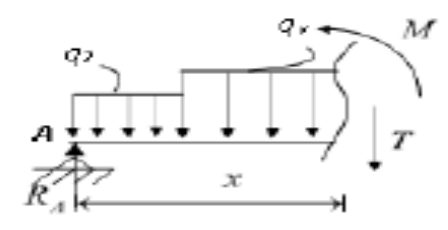

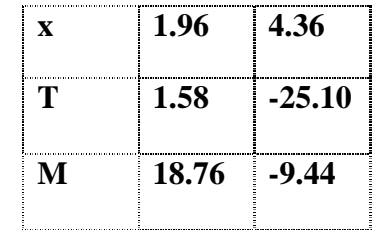

 $x \t 0 \t 1.96$ 

 $T = 17.56 \cdot 0.9*$ 

M 0 17.99

**T(x)=** -8.15(1.96)-11.12(x-1.96)+17.56  $M(x)=17.56X-8.15(1.96)(x-\frac{1.96}{2})-11.12(\frac{x-1.96}{2})^2$ 

**3 éme tronçon :** 

**0≤ x ≤ 1.52**

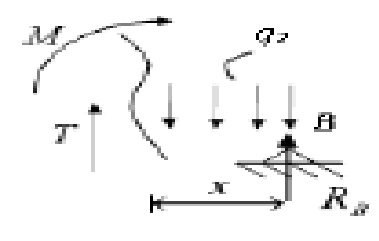

 $T(x) = -8.15x$  $M(x) = -8.15 \frac{x^{n/2}}{2}$ 

 $x = \begin{bmatrix} 0 \\ 1.52 \end{bmatrix}$  $T = 0 -12.32$  $M$  0 -9.42

M(max)=18.76 KN

Diagrammes des sollicitations a l'ELS :

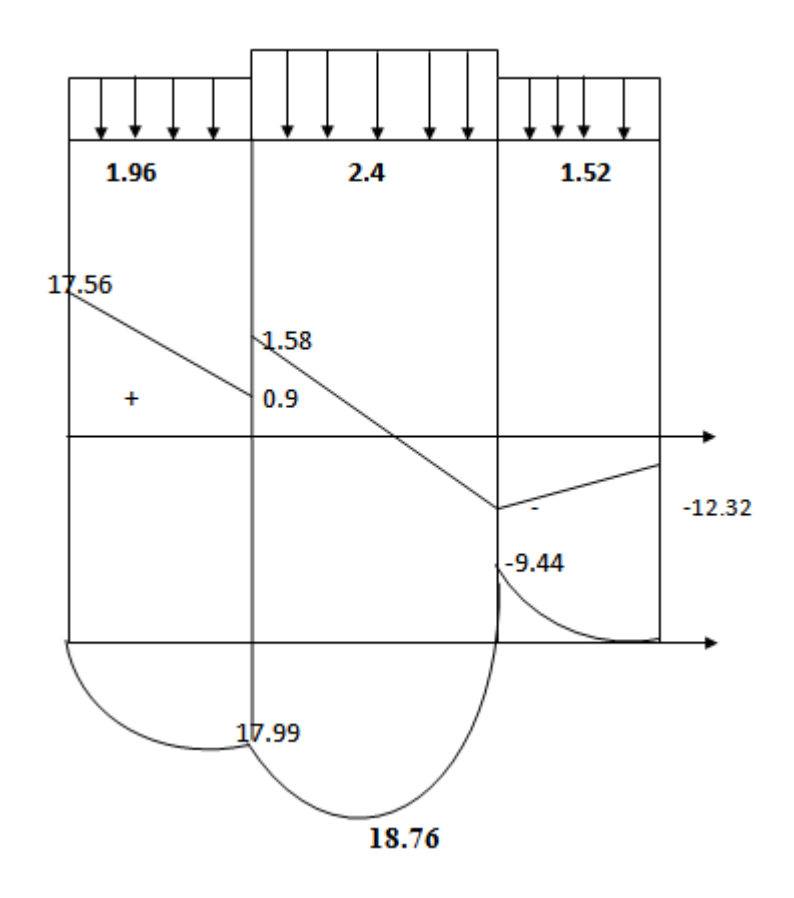

## *3.6.6* **Calcul du ferraillage :**

### **Les armatures principales :**

Le calcul se fait pour une section rectangulaire de dimension  $(b \times h)$  tel que  $b=100$ ;  $h=17cm$ 

 $\checkmark$  Le ferraillage se fait en flexion simple pour une bande de 1m de largeur

h=17 cm ; d=0,9h=18,9cm ;  $F_{bc}$ =14,17MPa ; fe=500MPa fc<sub>28</sub>=25MPa ;  $ft_{28}=2,1MPa$ 

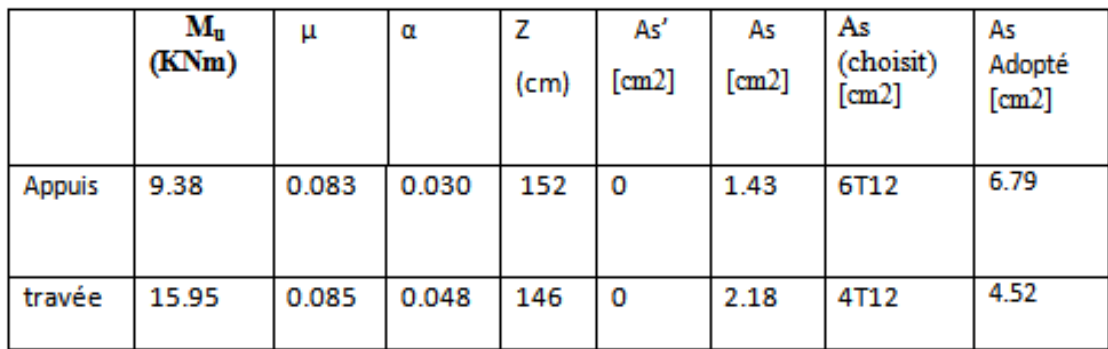

**Tableau 21 : calcul du ferraillage**

### **En appui :**

Ma=0.5( max)=0.5\*18.76=9.38

#### **En travée :**

 $Mt = 0.85*18.76=15.95$ 

### *3.6.7* **Vérification à l'ELS :**

1. Vérification des contraintes :

La fissuration est considérée comme peu nuisible, donc il n'est pas nécessaire de vérifier la contrainte des armatures tendues.

**Il faut vérifier les deux conditions :**

$$
\sigma \text{bc} = \frac{M \text{ser} \times \text{y}}{I} \le \overline{\sigma} = 0.6 \text{ fc28}
$$

$$
\sigma s t = \frac{nM \text{ser} \times (d - y)}{I} \le \overline{\sigma} \text{st}
$$

 Les appuis sont partiellement encastrés , Donc on doit corriger les moments obtenus

**Travée** : Mser travée =  $0.85 \text{ Mser}^{\text{MAX}} = 0.85 \times 9.38 = 7.97 \text{ kNm}$ **Appui** : Mser appui =  $-0.3$  Mser<sup>MAX</sup> =  $-0.3 \times 15.95$  =  $-4.79$  kNm

**- Position de l'axe neutre :**

$$
\frac{b}{2}y^2 + nAs(y-c') - nAs(d-y) = 0
$$

**- Moment d'inertie :**

$$
I = \frac{b}{3}y^3 + nAs'(y - c')^2 + nAs(d - y)^2
$$

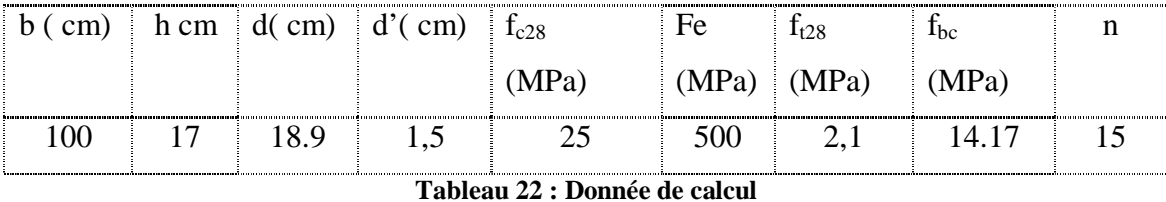

- Les résultats sont récapitulés dans le tableau ci-dessous :

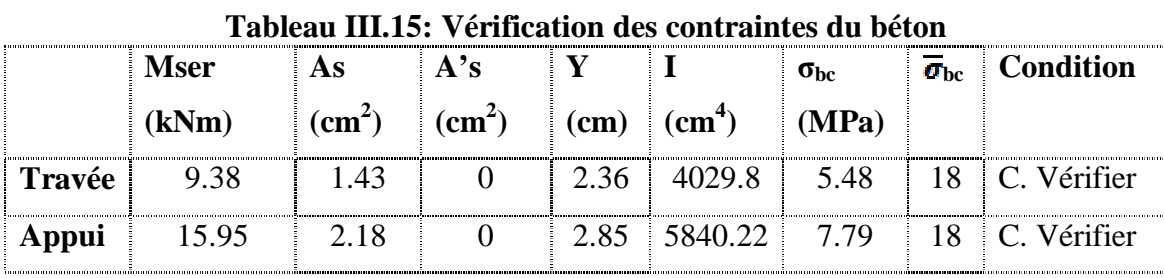

**Tableau 23 : vérification des contraintes du béton**

**Travée :** 
$$
\sigma \text{st} = \frac{nM \text{ss} + x(d-y)}{I} = \frac{15 \times 9.38 \times 10^6 (18.9 - 2.36)}{4029.8 \times 10^4} = 57.75 \text{ MPa}
$$

**Appui :**  $\sigma$ st =  $\frac{nMser \times (d-y)}{I}$  =  $\frac{15 \times 15.95 \times 10^6 (18.9-2.85)}{5840.22 \times 10^4}$  = 65.75 MPa

$$
\overline{\boldsymbol{\sigma}}\text{st} = \min(\frac{2}{3} \text{fe} \; ; \, \text{Max} \; ( \; 0.5 \; \text{fe} \; 110 \; \sqrt{\text{n} \cdot \text{s}} \; f_{tj} ) \; = 250 \text{MPa} \; \eta = 1.6
$$

 $\sigma$ *st*  $\leq \overline{\sigma}$ <sup>st</sup>  $\Rightarrow$  Condition Verifier

### **A. Vérification de la flèche** :

 10 <sup>0</sup> 4,2 16 1 *M M L h bd fe A L h t s non vérifiée vérifiée non vérifiée* 0,08 0,1.......................................... 0,00239 0,0105....................... 100 18.9 4.52 2.9 0,0625.......................... 5.88 17
# **● Moment d'inertie de la section homogène I<sup>0</sup> :**

$$
I_0 = \frac{bh^3}{12} + 15A_s \left(\frac{h}{2} - d\right)^2 + 15A_s' \left(\frac{h}{2} - d'\right)^2
$$

$$
\begin{cases}\nI_{fi} = \frac{1,1I_0}{1 + \lambda_i \mu} \\
I_{fi} = \frac{I_0}{1 + \lambda_i \mu}\n\end{cases}
$$

Moment d'inertie fictif

Avec :

$$
\begin{cases}\n\lambda_i = \frac{0.05 f_{t28}}{\delta \left(2 + \frac{3b_0}{b}\right)} \\
\lambda_v = \frac{0.02 f_{t28}}{\delta \left(2 + \frac{3b_0}{b}\right)}\n\end{cases}\n\qquad\n\begin{cases}\n\delta = \frac{A_s}{b_0 d} \\
\mu = 1 - \frac{1.75 f_{t28}}{4 \delta \sigma_s + f_{t28}} \\
\sigma_s = \frac{M_{ser}}{A_s d}\n\end{cases}
$$

Ei=32164,20MPa ; Ev=10818 ,87 *MPa*

Les résultats sont récapitulés dans ce tableau :

| $M_{ser}(K)$<br>Nm) | $\mathbf{A}_s$<br>$\text{cm}^2$ | O     | $\sigma_{\rm s}$<br>(MPa) | Λi   | $\mathcal{N}_{\rm V}$ | $\mu$ | 10<br>$\text{cm}^4$ | Lfi<br>$\text{cm}^4$ | $\mathbf{I}_{\text{fv}}$<br>$\text{cm}^4$ |
|---------------------|---------------------------------|-------|---------------------------|------|-----------------------|-------|---------------------|----------------------|-------------------------------------------|
| 42.43               | 6.79                            | 0.004 | 195.91                    | 5.25 | 2,1                   | 0.110 | 31516.2             | 13546.08             | 19410.11                                  |

Tableau 24: Vérification de la flèche de l'escalier

0,74 0,77 ................. . 0.77 500 385 500 0.74 1,17 0.43 *f cm f cm vérifiée cm L f f f f cm f cm f cm T T v i v i* 

**Les résultats de Calcul de la flèche**

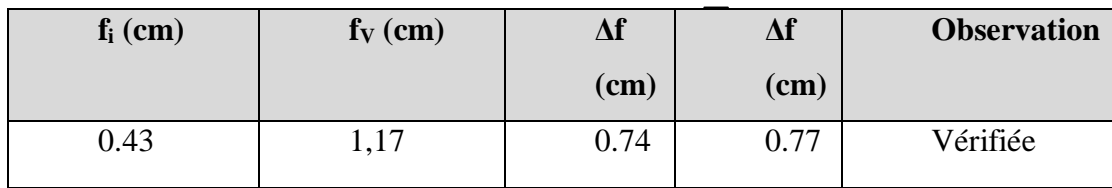

Déférent cas sont récapitulés dans le tableau qui suit :

Tableau 25: Récapitulatif de la vérification des flèche

# **CHAPITRE 4 ETUDE DYNAMIQUE ET SYSMIQUE**

## **4.1 Introduction**

Le risque sismique est lié à l'aléa sismique et à la vulnérabilité de la construction, raison pour laquelle une démarche globale de conception parasismique dans la construction doit être mise en place afin d'éviter d'importants dégâts humains et matériels.

Le but de ce chapitre est de définir un modèle de structure qui vérifie les conditions et critères de sécurités imposées par les règles parasismiques Algériennes RPA99/version 2003.

La modélisation de notre structure a été effectuée à l'aide du logiciel ETABS Version9.7.1qui est un logiciel de calcul automatique des structures.

### **4.2 Etude sismique**

L'étude dynamique d'une structure telle qu'elle se présente, est souvent très complexe à cause du nombre de fonctions et éléments existants dans une structure. C'est pour cela qu'on fait souvent appel à des modélisations qui permettent de simplifier suffisamment le problème pour pouvoir l'analyser.

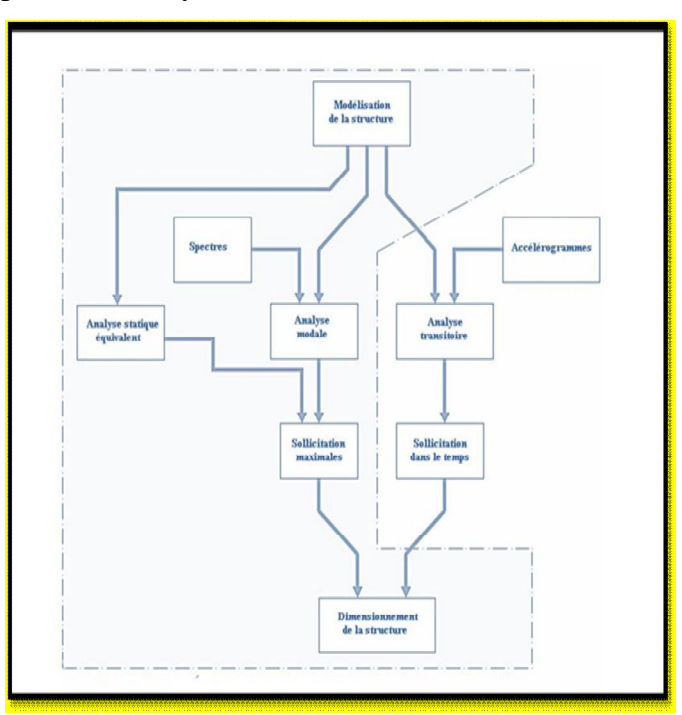

**Figure 40 : Étapes du Calcul**

# *4.2.1* **Modélisation de rigidité :**

La modélisation revient à représenter un problème physique possédant un nombre de degré de liberté infini par un modèle ayant un nombre de DDL fini, et qui reflète avec une bonne précision les paramètres du système d'origine à savoir : La masse, la rigidité et l'amortissement.

En d'autres termes la modélisation est la recherche d'un mécanisme simplifié qui nous rapproche le plus possible du comportement réel de la structure, en tenant compte le plus correctement possible de la masse et de la raideur (rigidité) de tous les éléments de la structure.

## *4.2.2* **Modélisation de la masse :**

 La charge des planchers est supposée uniformément répartie sur toute la surface du plancher. La masse est calculée par l'équation (G+βQ) imposée par lesRPA99 version2003 avec (β=0,2) pour un bâtiment à usage d'habitation (mass source).

 La masse volumique attribuée aux matériaux constituant les poteaux et les poutres est prise égale à celle du béton à savoir 25kN/m3.

La charge de l'acrotère et des murs extérieurs (maçonnerie) a été répartie aux niveaux des poutres qui se trouvent sur le périmètre des planchers (uniquement le plancher terrasse pour l'acrotère

### **4.3 Choix de la méthode de calcul :**

L'analyse d'une structure peut se faire à l'aide de deux principales méthodes. Le choix de la méthode dépend du type de la structure et de ses dimensions :

- Méthode statique équivalente.
- Méthode dynamique qui regroupe :
	- La méthode d'analyse spectrale.
	- La méthode d'analyse dynamique par accélerogrammes

# *4.3.1* **Méthode statique équivalente :**

#### **a. Principe :**

 Les forces réelles dynamiques qui se développent dans la construction sont remplacées par un système de forces statiques fictives dont les effets sont considérés équivalents à ceux de l'action sismique.

 Le mouvement du sol peut se faire dans une direction quelconque dans le plan horizontal.

 $\checkmark$  Les forces sismiques horizontales équivalentes seront considérées appliquées successivement suivant deux directions orthogonales caractéristiques choisies par le projecteur.

 $\checkmark$  Dans le cas général ces deux directions sont les axes principaux du plan horizontal de la structure .

#### **b. Conditions d'applications :**

Les conditions d'applications de la méthode statique équivalente sont :

 Le bâtiment ou bloc étudié, satisfaisait aux conditions de régularité en plan et en élévation avec une hauteur au plus égale à 65m en zones І et ІІ et à 30m en Zone III

 $\checkmark$  Le bâtiment ou bloc étudié présente une configuration irrégulière tout en respectant, outres les conditions de hauteur énoncées en haut, et les conditions complé mentaires suivantes :

# **Zone III**

Groupe d'usages  $3$  et  $2$ , si la hauteur est inférieure ou égale à  $5$  niveaux Ou  $17m$ 

Groupe d'usage 1B, si la hauteur est inférieure ou égale à 3niveaux ou 10m

Groupe d'usage 1A, si la hauteur est inférieure ou égale à 2 niveaux ou 8m

 $\checkmark$  La méthode statique équivalente n'est pas applicable dans le cas de notre bâtiment car la structure est en zone III de groupe d'usage 2 et sa hauteur dépasse les 17m.

# *4.3.2* **La méthode modale spectrale :**

 La méthode d'analyse modale spectrale peut être utilisée dans tous les cas et en particulier, dans le cas où la méthode statique équivalente n'est pas permise.

Dans notre projet, une étude dynamique de la structure s'impose du fait que les conditions de régularité en plan et en élévation ne sont pas satisfaites.

#### **a. Principe :**

 Il est recherché pour chaque mode de vibration le maximum des effets engendrés dans la structure par les forces sismiques, représentées par un spectre de calcul, ces effets sont par suite combinés pour obtenir la réponse de la structure.

#### **Cette méthode est basée sur les hypothèses suivantes :**

- Concentration des masses au niveau des planchers
- Seuls les déplacements horizontaux des nœuds sont pris en compte.

 Le nombre de modes à prendre en compte est tel que la somme des coefficients massiques de ces modes soit aux moins égales 90%.

 Ou que tous les modes ayant une masse modale effective supérieure à 5% de la masse totale de la structure soient retenus pour la détermination de la repense totale de la structure.

 Le minimum de modes à retenir est de trois (3) dans chaque direction considérée. Dans le cas où les conditions décrites ci-dessus ne peuvent pas être satisfaites à cause de l'influence importante des modes de torsion, le nombre minimal de modes (K) à retenir doit être tel que : *K* ≥ 3 *N* et  $T_K$ ≥ 0.20 sec

Où : N est le nombre de niveaux au-dessus de sol et  $T_K$  la période du mode K.

#### **b. Analyse modale spectrale**

#### **Utilisation des spectres de réponse :**

La pratique actuelle la plus répondue consiste à définir le chargement sismique par un spectre de réponse.

- toute structure est assimilable à un oscillateur multiple, la réponse d'une structure à une accélération dynamique est fonction de l'amortissement (ζ) et de la pulsation naturelle (ω). Donc pour des accélerogrammes données si on évalue les réponses maximales en fonction de la période (T), on obtient plusieurs points sur un graphe qui est nommé spectre de réponse et qui aide à faire une lecture directe des déplacements maximaux d'une structure. L'action sismique est représentée par un spectre de calcul suivant :

$$
\frac{S_a}{g} = \begin{cases}\n1,25A\left(1 + \frac{T}{T_1}\left(2,5\eta \frac{Q}{R} - 1\right)\right) & 0 \le T \le T_1 \\
2,5\eta(1,25A)\frac{Q}{R} & T_1 \le T \le T_2 \\
2,5\eta(1,25A)\frac{Q}{R}\left(\frac{T_2}{T}\right)^{2/3} & T_2 \le T \le 3,0s \\
2,5\eta(1,25A)\frac{Q}{R}\left(\frac{T_2}{3}\right)^{2/3}\left(\frac{3}{T}\right)^{5/3} & T \ge 3,0s\n\end{cases}
$$
\n(ART 4.3.3) [2]

**Avec :**

**g** : accélération de la pesanteur,

**A** : coefficient d'accélération de zone,

η : facteur de correction d'amortissement,

**R** : Coefficient de comportement de la structure. Il est fonction du système de contreventement

**T1, T2** : Périodes caractéristiques associées à la catégorie de site,

**Q** : Facteur de qualité

**Représentation graphique du spectre de réponse : Sa/g**

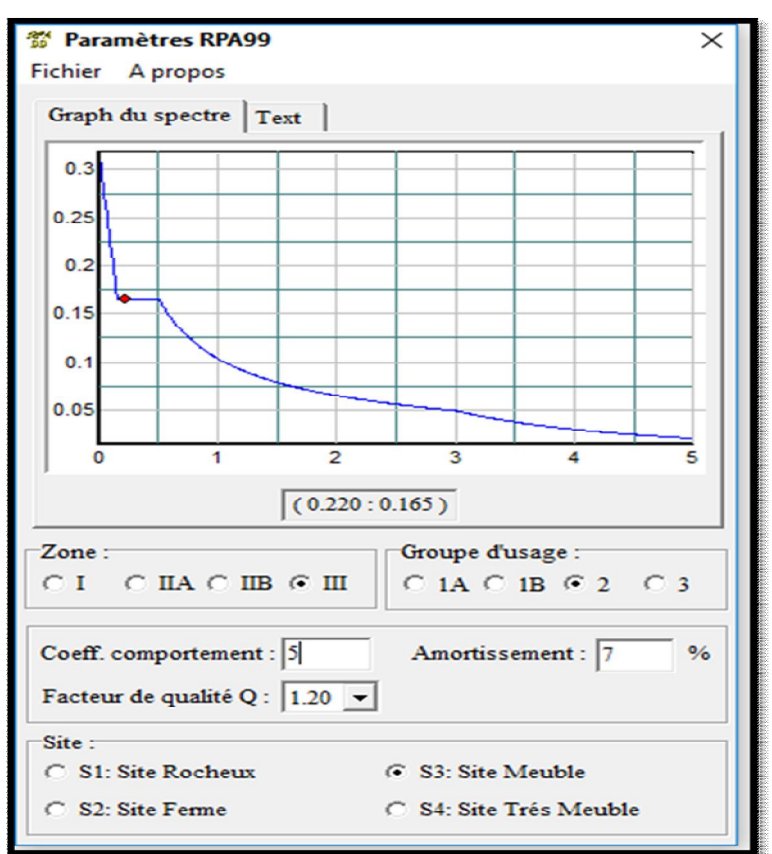

**Figure 41 : spectre de réponse**

# **Résultante des forces sismiques de calcul :**

L'une des premières vérifications préconisées par les « RPA99 version 2003 » est relative à la résultante des forces sismiques.

En effet la résultante des forces sismiques à la base « Vt » obtenue par combinaison des valeurs modales ne doit pas être inférieur à 80% de la résultante des forces sismiques déterminer par la méthode statique équivalente « V » pour une valeur de la période fondamentale donnée par la formule empirique appropriée.

Si Vt<0,8V, il faut augmenter tous les paramètres de la réponse (forces, déplacements,

Moments.) dans le rapport :  $r = \frac{0.8V}{V_t}$ 

# **Calcul de la force sismique par la méthode statique équivalente :**

La force sismique totale V appliquée à la base de la structure, doit être calculée successivement dans deux directions horizontales orthogonales selon la formule

$$
V = \frac{A \times D \times Q}{R} \times W \quad \dots \quad [2] \quad (Art 4.1)
$$

**A :** coefficient d'accélération de zone.

\* groupe d'usage : **2** 

$$
\begin{array}{|c|c|c|}\n\hline\n\end{array}
$$
 A=0.25

\*zone sismique : **Ш** 

**D**: facteur d'amplification dynamique moyen.

Ce facteur est fonction de la catégorie du site, du facteur de correction d'amortissement (η) et de la période fondamentale de la structure (T).

$$
D = \begin{cases} 2.5\eta & 0 \le T \le T_2 \\ 2.5\eta \left(\frac{T_2}{T}\right)^{2/3} & T_2 \le T \le 3.0s \\ 2.5\eta \left(\frac{T_2}{3.0}\right)^{2/3} \left(\frac{3.0}{T}\right)^{5/3} & T \ge 3.0s \end{cases}
$$
........ [2] (Art 4.2)

T1, T2 : périodes caractéristiques associée à la catégorie du site est donnée dans le tableau 4.7 des RPA99/version 2003.

Catégorie S3site meuble

 $T2 = 0.50$  sec.

 $T1 = 0.15$  sec.

$$
\eta = \sqrt{\frac{7}{2(2+\xi)}} \ge 0.7
$$

 $\alpha$ *vec*  $\xi$  = 7%  $\rightarrow$   $\eta$  = 0,8819

*ɛ(%)* : est le Pourcentage d'amortissement critique il est fonction du matériau constitutif, du type de structure et de l'importance des remplissages **[tableau 4.2] [2]**

**Estimation de la période fondamentale de la structure (T) :** 

 La valeur de la période fondamentale (T) de la structure peut être estimée à partir de formules empiriques ou calculées par des méthodes analytiques ou numériques.

Les formules empiriques à utiliser selon le RPA99/version 2003 sont :

hN: Hauteur mesurée en mètre à partir de la base la structure jusqu'au dernier niveau

 $hN$ <sup> $\Rightarrow$ </sup> 31.20*m* 

CT: coefficient, fonction du système de contreventement, du type de remplissage est-il donné

par le tableau 4.6de RPA99/version 2003

 $CT = 0.05$ 

D : est la dimension du bâtiment mesurée à sa base dans la direction de calcul considérée

$$
\begin{bmatrix}Dx=30.60\\Dy=m\end{bmatrix}
$$

dans les deux directions

 $T = 0.05 \times 31.20^{3/4} = 0.66$ sec  $T = C_T * (h_N)^{\frac{3}{4}}$ 

**Suivant la direction**  $(x - x)$ **;** 

T**x =** 0.09 x 31.20 **/** √24.03= 0.57 s

 $\checkmark$  Suivant la direction  $(y - y)$ :

 $Ty = 0.09 \times 31.20 / \sqrt{24.03} = 0.57 \text{ s}$ 

Sens  $(x-x)$ :  $Tx = min(0.66; 0.57) = 0.57s.$ Sens  $(y-y)$ :  $Ty = min(0.66 ; 0.57) = 0.57s.$ 

Calcul de D ;

$$
D_x 2.5 \text{ } \eta \left\{ \frac{\tau_2}{T} \right\}^{2/3} = 2.5 \times 0.88 \times \frac{0.5 \times 2/3}{0.66} = 1.83
$$

$$
D_y = 2.5 \text{ } \eta \left\{ \frac{\tau_2}{T} \right\}^{2/3} T_2 \le T \le 3
$$

## R : Coefficient de comportement

L'objet de la classification des systèmes structuraux se traduit, dans les règles et les méthodes de calcul, par l'attribution pour chacune des catégories de cette classification, d'un coefficient de comportement R qui est un paramètre qui reflète la ductilité de la structure ; il dépend du système de contreventement. Sa valeur unique est donnée par le tableau (4.3) des RPA 99 v 2003.

en fonction du système de contreventement On a choisi un R=5 par ce que c'est un système auto stable (poutre .poteaux)

# **Q : Facteur de qualité**

La valeur de **Q** déterminée par la formule :

$$
Q = 1 + \sum_{1}^{6} P_q \Longrightarrow \text{RPA99/2003 (Formule 4.4)}
$$

Pq : est la pénalité à retenir selon que le critère de qualité (q) est observé ou non.

Les valeurs à retenir sont dans le tableau suivant :

|                                                        | P <sub>q</sub> |            |  |  |
|--------------------------------------------------------|----------------|------------|--|--|
| critère q                                              | Sense -x       | Sense $-y$ |  |  |
| 1- condition minimale sur les files de contreventement | 0.05           | 0.05       |  |  |
| 2-Redondances en plan                                  | $\Omega$       | $\Omega$   |  |  |
| 3- Régularité en plan                                  | 0.05           | 0,05       |  |  |
| 4- Régularité en élévation                             | $\Omega$       | $\Omega$   |  |  |
| 5-Contrôle de la qualité des matériaux                 | $\Omega$       | $\Omega$   |  |  |
| 6- Contrôle de la qualité de l'exécution               | $\Omega$       | $\Omega$   |  |  |
| Totale                                                 | 0,20           | 0,20       |  |  |

**Tableau 26 valeur des peinalites** 

Donc: 
$$
Q
$$
 / /xx=1+(0+0,05+0,05+0+0,05+0.05) =1.20

 $Q$ //yy=1+(0+0.05+0,05+0+0,05+0.05) =1.20

#### **W : poids de la structure**

On préconise de calculer le poids total de la structure de la manière suivante :

$$
W = \sum_{i=1}^n W_i
$$

*W<sup>i</sup>* Étant donné par : *Wi*= *WGi*+ β*WQi* **…….[ 2] (Art 4.5)**

**Avec :**

**W**i : Le poids concentré au niveau du centre masse du plancher *«i»* ;

**WGi** : Le poids dû aux charges permanentes et celui des équipements fixes éventuels, solidaires de la structure au niveau *« i »* ;

**WQi** : Surcharges d'exploitation au niveau *«i»* ;

**β**: Coefficient de pondération, fonction de la nature et de la durée de la charge d'exploitation.

β *=0,2* (bâtiment d'habitation, bureaux ou assimilés). **(Tableau 4.5) [2]**

# *4.3.3* **Résultats de l'analyse sismique :**

**1. Modèle initial :** 

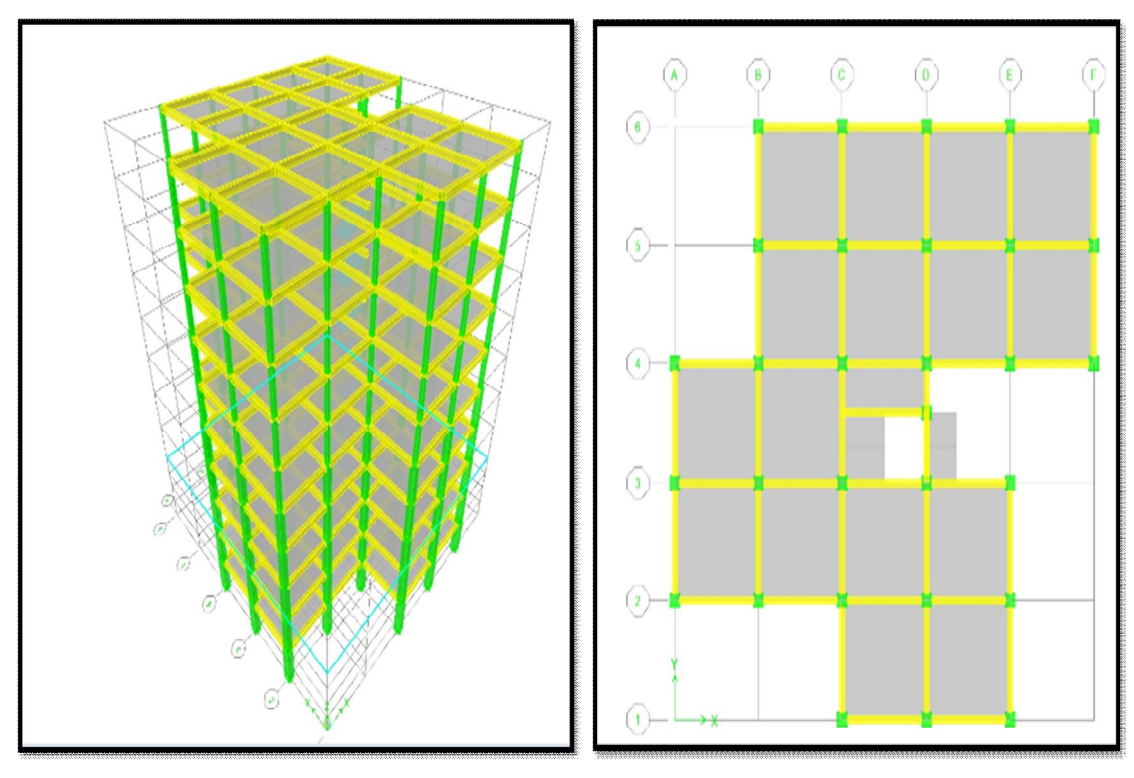

**Figure 42 : vue en 3d** Figure 38 **:vue en plan RDC** 

# **Caractéristiques dynamique propres du modèle initial :**

L'analyse dynamique de la structure a conduit à :

- Une période fondamentale :  $T = 1.38$  sec.
- La participation massique dépasse le seuil des **90%** à partir du **6 ème** mode

| Mode                                          | Période  | UX      | <b>UY</b> | <b>UZ</b>        | SumUX   | SumUY   | SumUZ          |  |
|-----------------------------------------------|----------|---------|-----------|------------------|---------|---------|----------------|--|
| 1                                             | 1,387964 | 20,2466 | 1,1087    | $\overline{0}$   | 20,2466 | 1,1087  | $\theta$       |  |
| $\overline{2}$                                | 1,347573 | 50,6511 | 16,8277   | $\theta$         | 70,8977 | 17,9364 | 0              |  |
| 3                                             | 1,286207 | 9,7049  | 61,3449   | $\boldsymbol{0}$ | 80,6026 | 79,2813 | 0              |  |
| $\overline{4}$                                | 0,452925 | 2,5359  | 0,1317    | $\boldsymbol{0}$ | 83,1385 | 79,413  | 0              |  |
| 5                                             | 0,438121 | 7,0684  | 1,1855    | $\boldsymbol{0}$ | 90,2069 | 80,5985 | $\overline{0}$ |  |
| 6                                             | 0,412185 | 0,5401  | 9,9872    | $\overline{0}$   | 90,747  | 90,5857 | $\Omega$       |  |
| 7                                             | 0,260866 | 0,8892  | 0,0765    | $\boldsymbol{0}$ | 91,6362 | 90,6623 | $\Omega$       |  |
| 8                                             | 0,25139  | 2,7026  | 0,2005    | $\boldsymbol{0}$ | 94,3388 | 90,8628 | $\Omega$       |  |
| 9                                             | 0,233961 | 0,0596  | 3,5735    | $\boldsymbol{0}$ | 94,3984 | 94,4363 | $\Omega$       |  |
| 10                                            | 0,177853 | 0,526   | 0,066     | $\boldsymbol{0}$ | 94,9244 | 94,5023 | $\theta$       |  |
| 11                                            | 0,171895 | 1,4496  | 0,0998    | $\boldsymbol{0}$ | 96,374  | 94,6021 | $\Omega$       |  |
| 12                                            | 0,161743 | 0,0225  | 1,8659    | $\theta$         | 96,3965 | 96,4679 | $\Omega$       |  |
| 191<br>$\cdots$<br>m 11<br>$\sim$<br>n.<br>п. |          |         |           |                  |         |         |                |  |

TABLE: Modal Participating Mass Ratios

Tableau 27 **: Participation massique du modèle initial**

•Le 1er mode est un mode de translation parallèlement à x-x.

•Le 2ème mode est un mode de rotation.

•Le 3ème mode est un mode de translation parallèlement à y-y

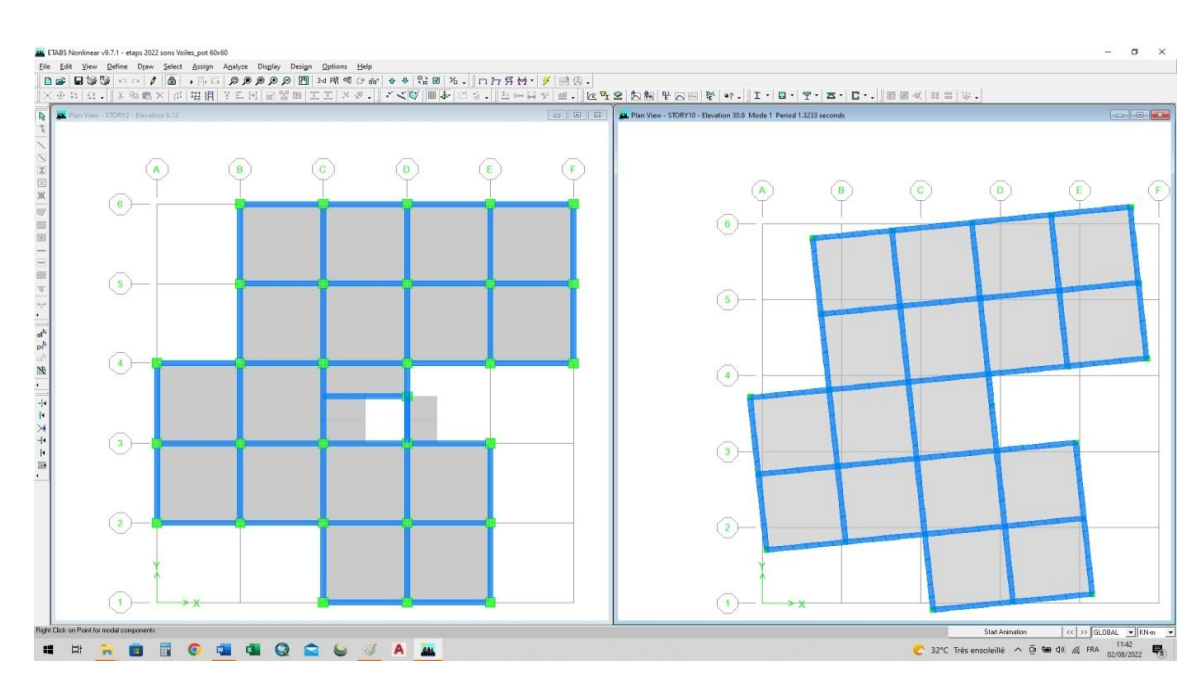

**Figure 39 : translation parallèlement à x-x.**

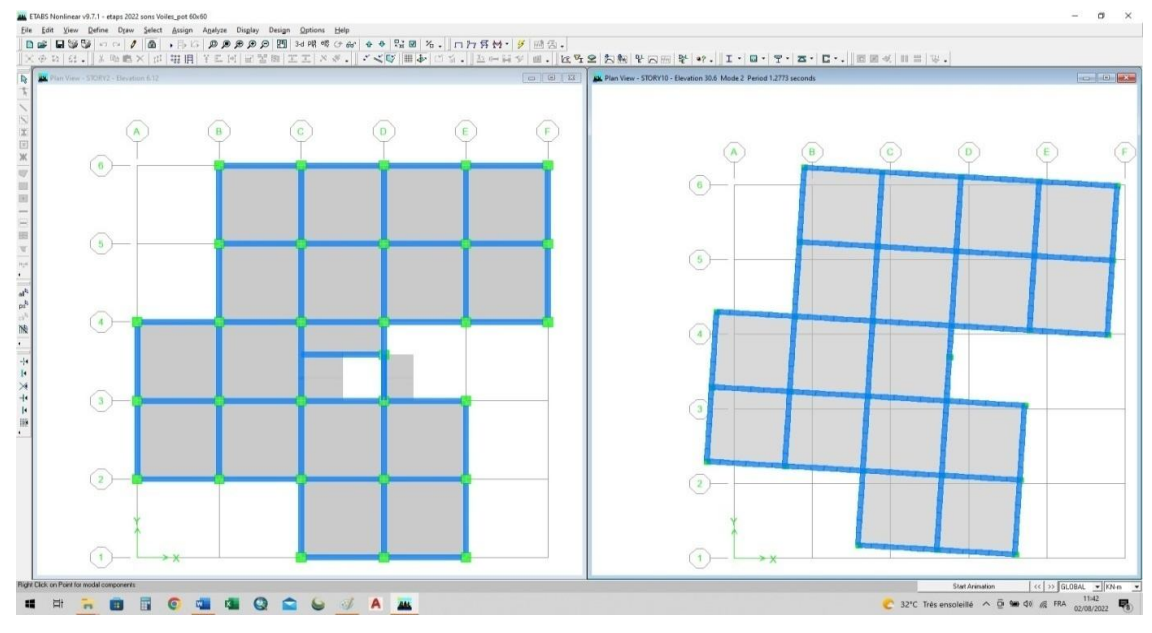

**Figure 40 : Le 2ème mode : rotation.**

**Estimation de la période fondamentale de la structure (T) :** 

$$
T = C_T * (h_N)^{\frac{3}{4}}
$$

 $C_T = 0.05$  et  $h_{N=31.20m}$  **T=0.66 second** 

Selon l'article 4.2.4 (4) R.P.A99/v2003, la période doit etre majorée de 30% Donc :

$$
T_{\rm exp} = 1.3 * T
$$
  

$$
T_{\rm exp} =
$$
  
**0.88 second**

 \_ **Vérification de la période numérique de la structure (Tnumérique)**: il faut que :

**Thumérique =**  $1.38 \text{ s}^{\textstyle\leq}$  **Texp =**  $0.858 \text{ s}$  $\longrightarrow$  **La période non vérifiée** 

 $T_{\textit{numérique}} \leq T_{\textit{exp}}$ 

## **b-Résultantes des forces sismiques :**

D'après le fichier des résultats de **Etabs** on a :

 $\bullet$  W = 29305.5 kN  $\rightarrow$  $V_x = \frac{A \times D_x \times Q}{R}$ .  $W = \frac{0.25 \times 2.014 \times 1.20}{5}$   $\times 29305.5 = 3540.80$  kN *W R* 0.25 - 2.014 - 1.20

$$
V_{Y} = \frac{A \times D_{Y} \times Q}{R} . W = \frac{0.25 \times 2.014 \times 1.20}{5} \times 29305.5 = 3540.80 \text{ kN}
$$

*Il* faut que :  $V_{\text{dynamic}} \ge 0.8 * V_{\text{statique}}$  et cela dans les deux sens.

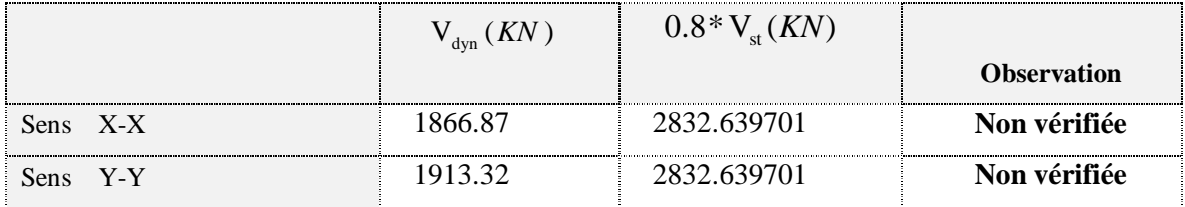

**Tableau 28 : Vérification de la résultante des forces sismique**

Dans le sens XX pour Ex il faut augmenter tous les paramètres de la repense de

0.8\*Vst/Vdyn=**1,517**

Dans le sens YY pour Ey il faut augmenter tous les paramètres de la repense de 0.8\*Vst/Vdyn=**1,480**

# *4.3.4* **Modes de déformation:**

Pour éviter le mode de torsion en 2eme mode et 3eme mode, on doit rigidifier la structure. Les *« RPA99 version 2003 »* rendent nécessaire l'introduction des voiles dans le système de contreventement

# **2.Modèle (finale) :**

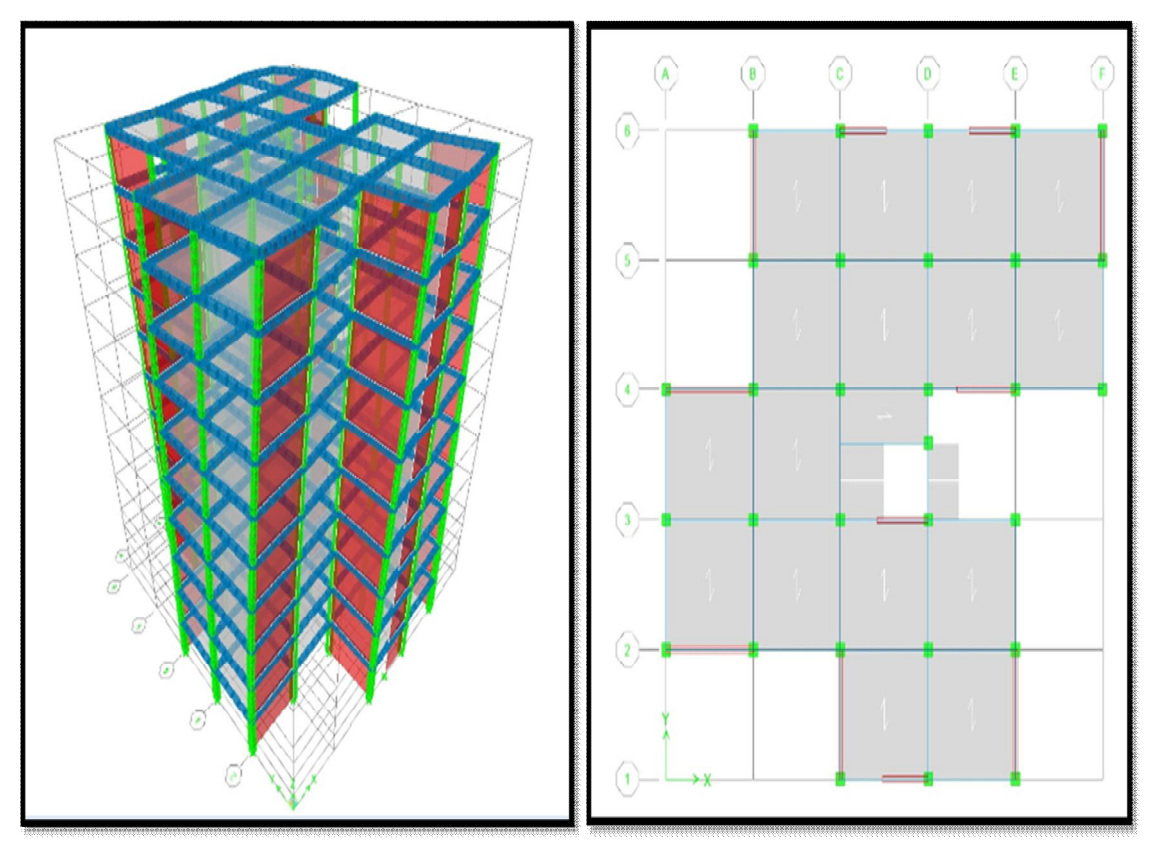

**Figure 46**: **Vue en 3D. Figure 47 : vue en RDC**

# **a-Caractéristiques dynamique propres du 2éme modèle :**

L'analyse dynamique de la structure a conduit à :

Une période fondamentale :  $T = 0.67$  sec.

La participation massique dépasse le seuil des **90%**à partir du **8ème** mode.

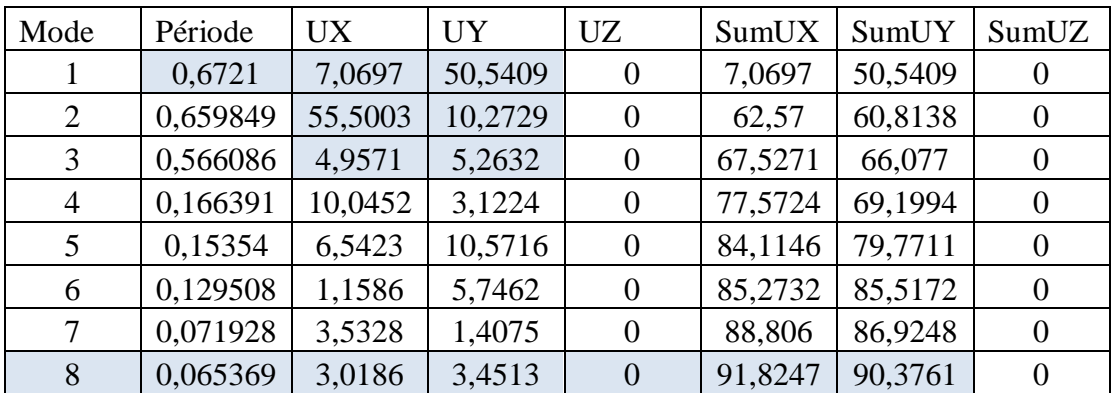

# **Tableau 29**: **Participation massique du 2éme modèle**

- Le 1ermode est un mode de translation parallèlement à y-y
- Le 2ème mode est un mode de translation parallèlement à x-x
- Le 3ème mode est un mode de rotation.

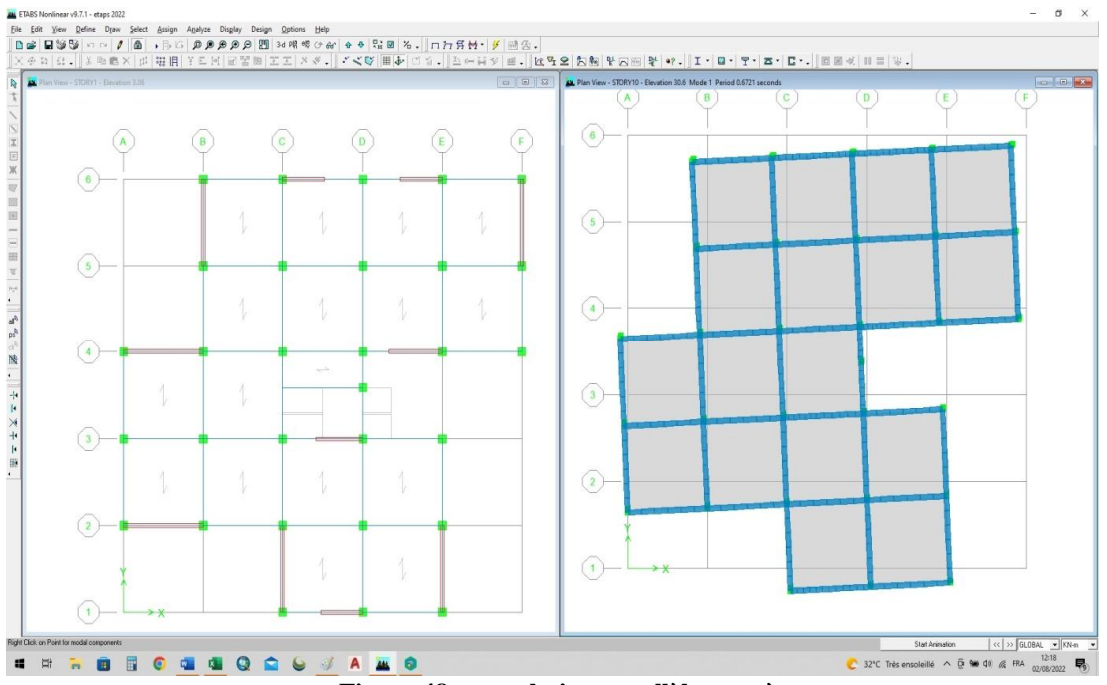

**Le 1èr mode : translation parallèlement à y-y.**

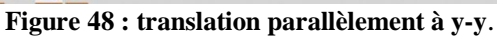

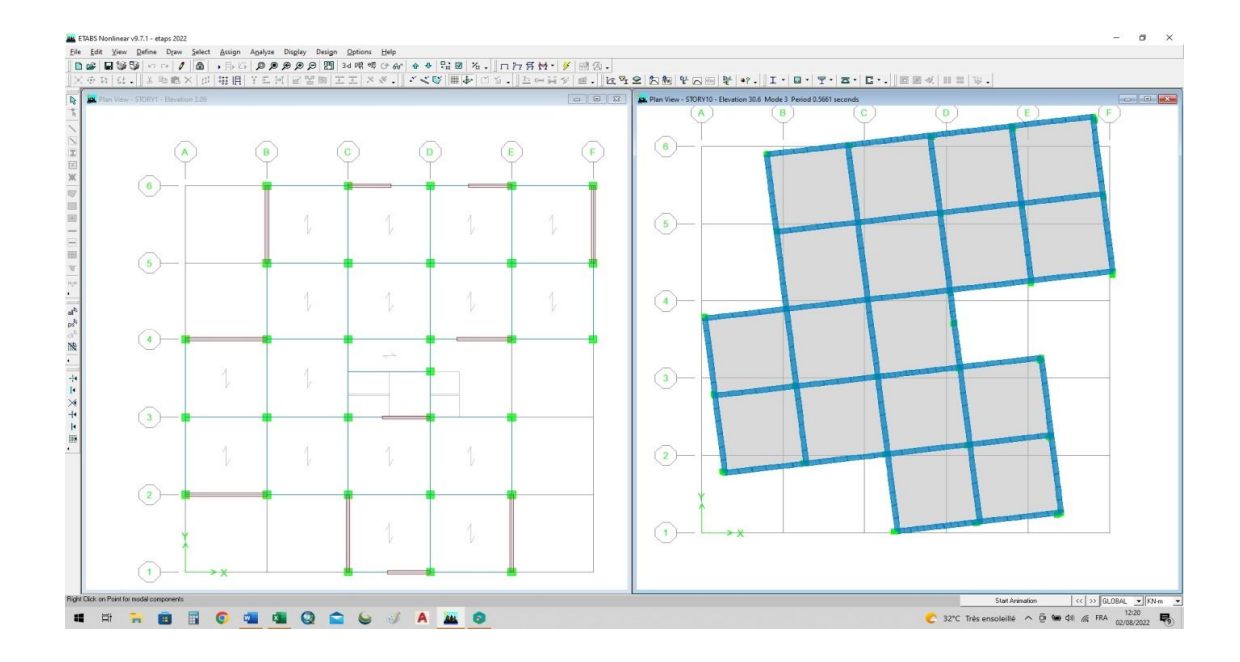

**Figure 49 : translation parallèlement à x-x**

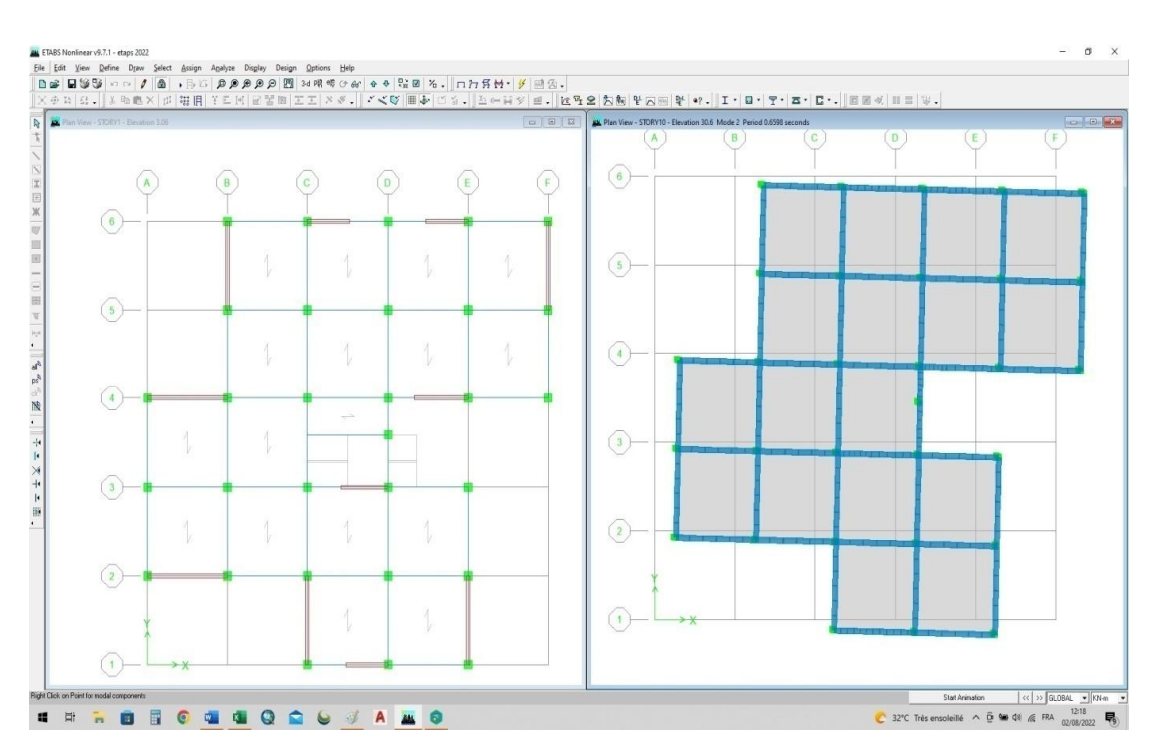

**Figure 50 : Le 3ème mode est un mode de rotation**

**Vérification de la période numérique de la structure (Tnumérique)**: il faut que :

$$
T_{\text{num\'erique}}{\leq}T_{\text{exp}}
$$

**Tnumérique= 0.67s Texp =0. 858 s** La période est vérifiée

## **b-Résultantes des forces sismiques :**

D'après le fichier des résultats de **Etabs** on a :

 $W = 2946.3kN \rightarrow$ 

$$
V_{X} = \frac{A \times D_{X} \times Q}{R}
$$
.  $W = \frac{0.25 \times 2.014 \times 1.20}{3.5} \times 29465.3 = 4522.77 \text{ kN}$ 

$$
V_Y = \frac{A \times D_Y \times Q}{R} . W = \frac{0.25 \times 2.014 \times 1.20}{3.5} \times 29465.3 = 4522.77 \text{ kN}
$$

Il faut que :  $V_{\text{dynamic}} \ge 0.8 * V_{\text{statique}}$  et cela dans les deux sens.

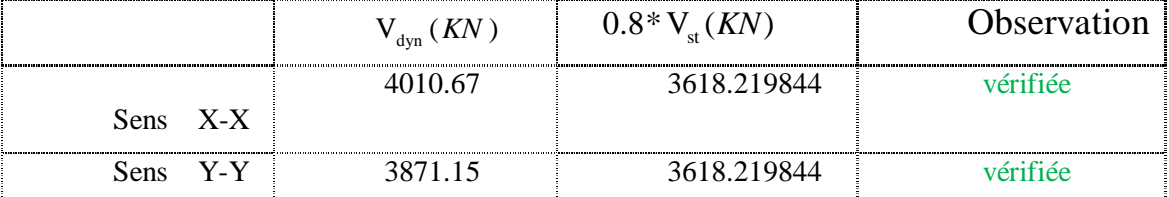

**Tableau 25**: **Vérification de la résultante des forces sismique**

# **c-Calcul et vérification des déplacements :**

D'après le (RPA 99 V2003 l'article 4-4-3) :

Sous l'action des forces sismiques horizontales, la structure subira des déformations dans le plan (o, x, y). Le déplacement horizontal à chaque niveau « k » de la structure est calculé

comme suit :**δk = R .δek** 

**δk** : déplacement horizontal à chaque niveau « k » de la structures.

**δek**: déplacement du aux forces sismiques Vi (y compris l'effet de torsion).

**R** : coefficient de comportement.

Le déplacement relatif au niveau « k » par rapport au niveau « k-1 » est égale à :

## $\Delta$ **k** = δ**k -** δ**k -1**

Le RPA99/version2003 préconise que les déplacements relatifs inter étages ne doivent pas dépasser le déplacement admissible qui est : **Δkadm= 1%he**.

Avec:

**he :** la hauteur libre de l'étage considéré.

Il faut vérifier que : **Δk≤Δkadm** 

Les résultats sont regroupés dans le tableau suivant ci-après.

### **sens x-x :**

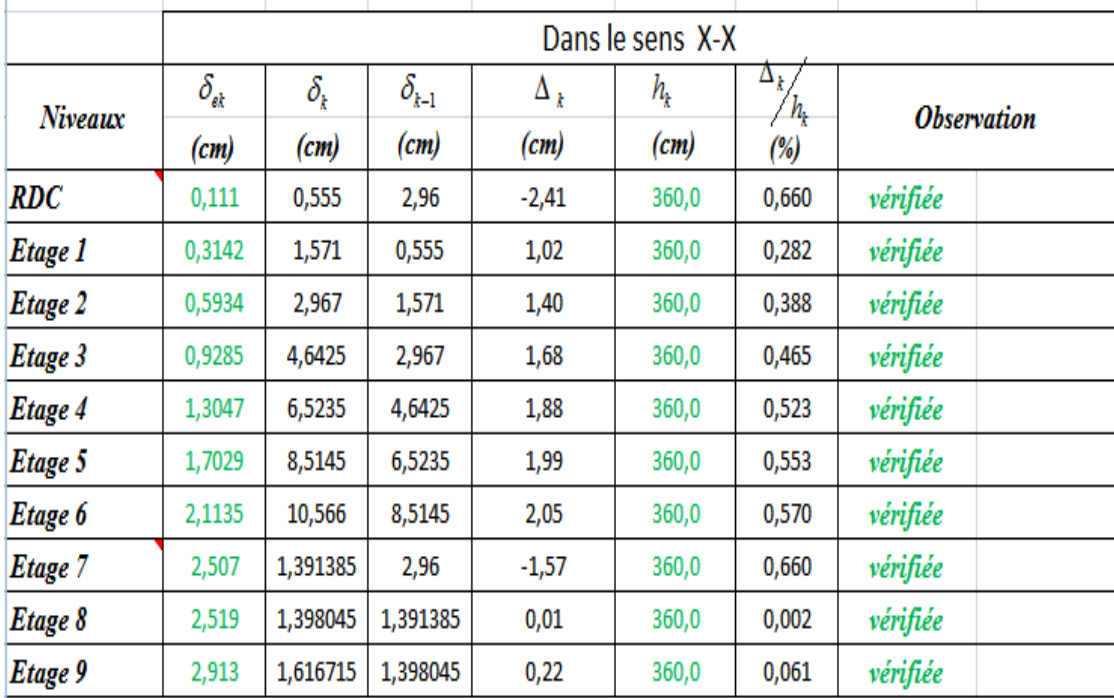

**Tableau 26: Vérification des déplacements selon x-x**

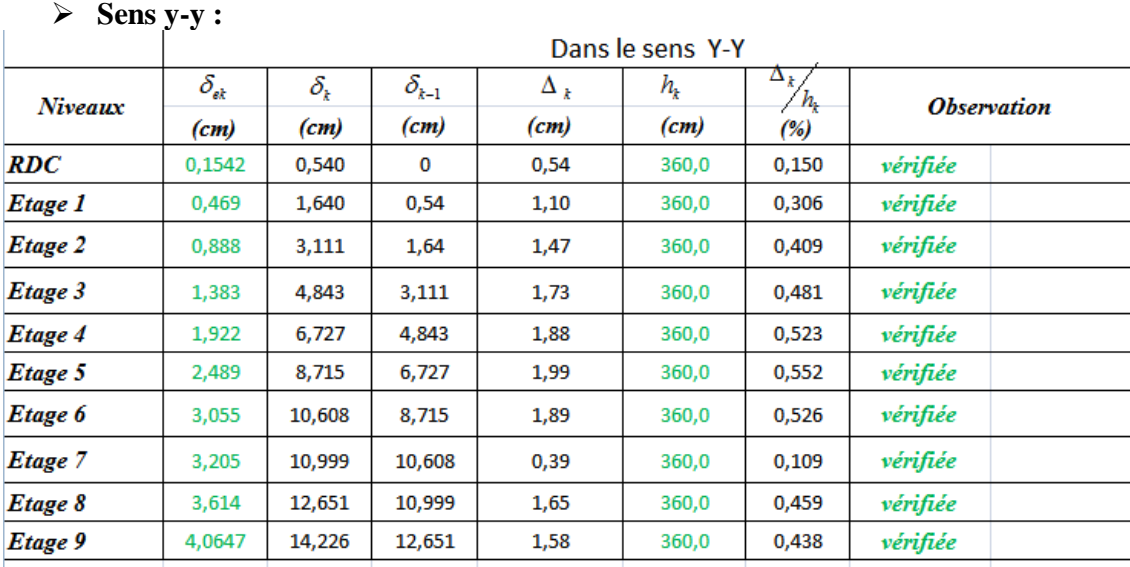

## **Tableau 27: Vérification des déplacements selon y-y**

## **d-L 'effort normal réduit :**

D'après le (RPA 99 V2003 l'article 7-4-3-1) :

Pour éviter ou limiter le risque de rupture fragile sous sollicitations d'ensembles dues au séisme, l'effort normal de compression de calcul est limité condition suivante :

$$
v = \frac{N}{B * f_{c28}} \leq 0.3
$$

Avec :

Nd : l'effort normal de calcul s'exerçant sur une section de béton (Combinaison  $G+O+E$ ).

Bc : l'aire (section brute) de cette dernière.

Fc28 : la résistance caractéristique du béton à 28 jours (25 MPA).

#### **Remarque :**

 L'effort Nd est tiré du logiciel ETABS pour chaque section du poteau en prenant la

valeur maximale donnée par les combinaisons sismiques suivantes :

$$
\begin{bmatrix}\nG + Q \pm Ex \\
0, 8G \pm Ex \\
G + Q \pm Ey \\
0, 8G \pm Ey\n\end{bmatrix}
$$

 Les poteaux qui sont solidaires aux voiles ne rentrent pas dans cette vérification. Les résultats sont regroupés dans le tableau suivant :

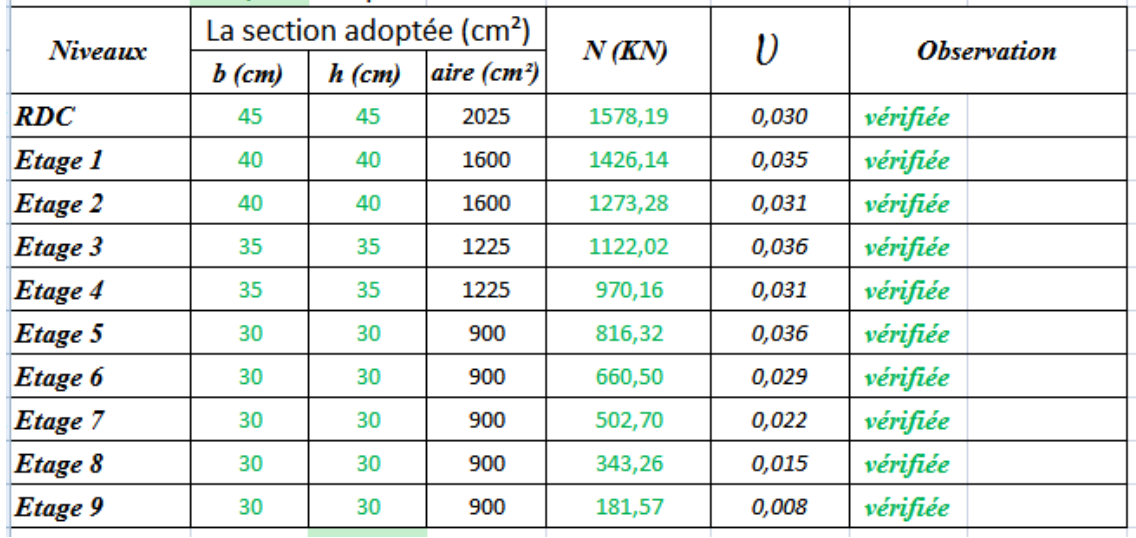

## **Tableau 28: Vérification de l'effort normal pour les poteaux**

## **e-Vérification des conditions du facteur de comportement R :**

Dans nos précédents calculs nous avons pris **R=3,5** donc selon le RPA**99/2003 (Art3.4.a)** il faut justifier que :

- Les voiles doivent reprendre plus de 20% des sollicitations dues aux charges verticales
- On considère que la sollicitation horizontale est reprise uniquement par les voiles
- 1) Justification des voiles sous charges verticales :

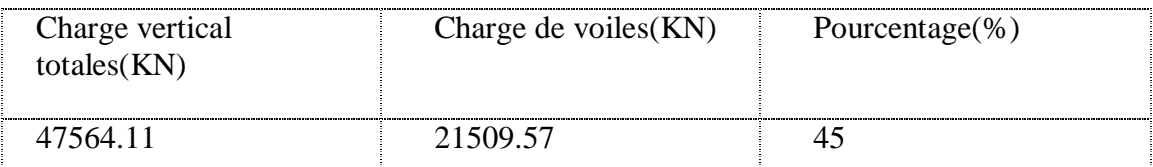

## **Tableau 29: Charges verticales reprises par voiles**

Nous remarquons que les voiles reprennent plus que 20 % des sollicitations dues aux charges verticales alors nous avons un système de contreventement avec des voiles porteurs (vérifier).

# **f-Justification vis-à-vis de l'effet P-Δ (les effets du second ordre) :**

C'est le moment additionnel dû au produit de l'effort normal dans un poteau au niveau d'un nœud de la structure par le déplacement horizontal du nœud considéré.

Les effets du *2°* ordre (ou effet *P-Δ*) peuvent être négligés dans le cas des bâtiments si la condition suivante est satisfaite à tous les niveaux:

$$
\theta = \frac{P_K \Delta_K}{|V_K h_K} \le 0.10
$$
 "RPA99 version 2003" [2]

Avec:

 $p_k$ : Poids total de la structure et des charges d'exploitations associées au-dessus du niveau  $K$ :

$$
P_K = \sum_{i=k}^n (W_{Gi} + \beta W_{Qi})
$$

 $V_{\scriptscriptstyle K}$ :<br>Effort tranchant d'étage au nive<br/>au 'K'

 $\Delta_k$ :Déplacement relatif du niveau 'K' par rapport au niveau 'K-1'.

 $h_k$ :<br>Hauteur d'étage 'k' comme indique-la figure.

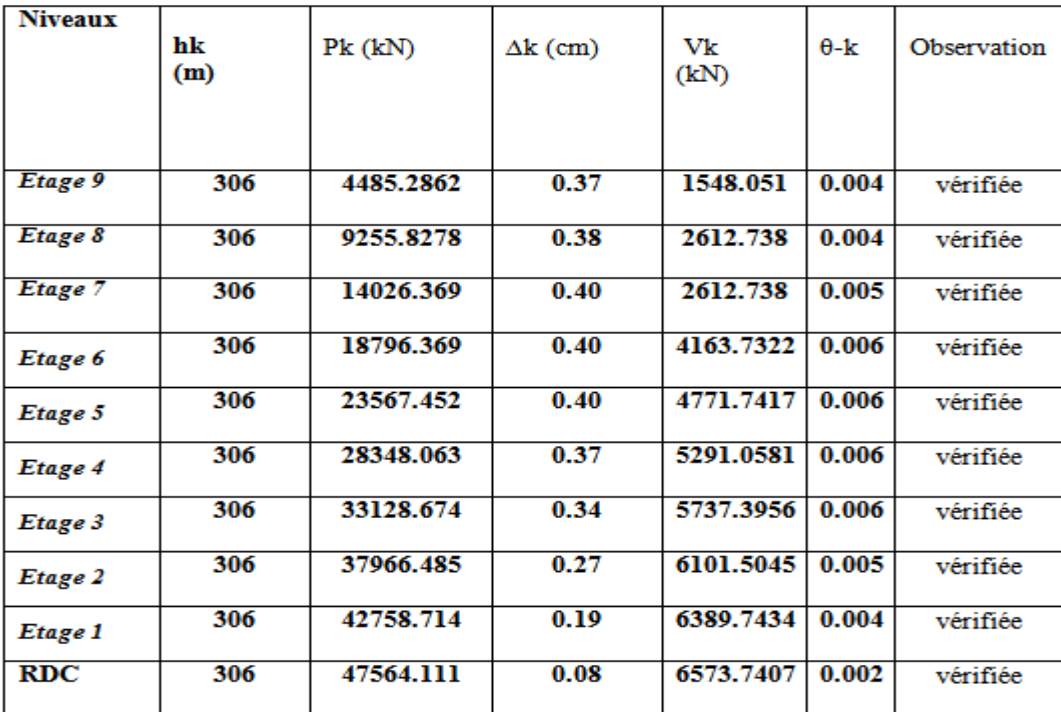

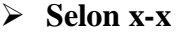

**Tableau 30 : Vérification de l'effet P-Δ sens x:**

**Selon y-y :** 

| <b>Niveaux</b> | hk<br>(m) | Pk(kN)    | $\Delta k$ (cm) | Vk(kN)    | $\theta$ -k | Observation |
|----------------|-----------|-----------|-----------------|-----------|-------------|-------------|
| Etage 9        | 306       | 4485.2862 | 0.38            | 1369.8337 | 0.004       | vérifiée    |
| Etage 8        | 306       | 9255.8278 | 0.39            | 2289.2298 | 0.005       | vérifiée    |
| Etage 7        | 306       | 14026.369 | 0.40            | 2995.9117 | 0.006       | vérifiée    |
| Etage 6        | 306       | 18796.911 | 0.40            | 3612.6376 | 0.007       | vérifiée    |
| Etage 5        | 306       | 23567.452 | 0.38            | 4133.4995 | 0.007       | vérifiée    |
| Etage 4        | 306       | 28348.063 | 0.35            | 4575.134  | 0.007       | vérifiée    |
| Etage 3        | 306       | 33128.674 | 0.31            | 4947.3205 | 0.007       | vérifiée    |
| Etage 2        | 306       | 37966.485 | 0.25            | 5243.1897 | 0.006       | vérifiée    |
| Etage 1        | 306       | 42758.714 | 0.17            | 5495.0741 | 0.004       | vérifiée    |
| <b>RDC</b>     | 306       | 47564.111 | 0.07            | 5651.8692 | 0.002       | vérifiée    |

**Tableau 31: Vérification de l'effet P-Δ sens y-y**

# **Conclusion :**

 Toutes les conditions exigées par RPA99/2003 sont satisfaites après plusieurs essais sur la disposition des voiles de contreventement.

 Les voiles reprendre plus de 20% des sollicitations dues aux charges verticales donc le choix du coefficient de comportement global de la structure (R=3.5) est justifié (voile porteur).

- Les voiles reprennent la totalité des sollicitations dues aux charges horizontales.
- Tout fois, en zone sismique III, les portiques doivent reprendre outre les sollicitations dues aux charges verticales au moins 25*%* de l'efforts tranchant d'étage .

# Effort normal à ELS **:**

- Voiles :
	- $V_{\text{ELS}} = \frac{E_{\text{voiles}}}{E_{\text{Totale}}}$  < 20 % ...... vérifié.
	- $V_{\text{ELS}} = \frac{E_{\text{voltage}}}{E_{\text{Totalle}}}$  = 21509.57/47564.11=0,45  $\Rightarrow$  %>20 % ...... non vérifié.

# **CHAPITRE 5 : ETUDE DES ELEMENTS STRUCTURAUX**

## **5.1 INTRODUCTION**

Le ferraillage des éléments résistant doit être conforme aux règlements en vigueur en l'occurrence du **BAEL 91**et des **RPA99 version 2003.** 

Notre structure est composée essentiellement de trois éléments structuraux à savoir :

1. Poteaux

- 2. Poutres
- 3. Voiles

# **5.2 FERRAILLAGE DES POTEAUX**

# *5.2.1* **Introduction :**

Les poteaux sont des éléments structuraux verticaux, ils constituent des points d'appuis pour les poutres et jouent un rôle très important dans la transmission des efforts vers les fondations.

Les sections des poteaux sont soumises à la flexion composée (M, N), compression "N", et à un moment fléchissant "M".

Une section soumise à la flexion composée peut être l'un des trois cas suivants:

- Section entièrement tendue SET.
- Section entièrement comprimée SEC.
- Section partiellement comprimée SPC.

Les armatures sont obtenues à l'état limite ultime (E.L.U) sous l'effet des sollicitations les plus défavorables et dans les situations suivantes:

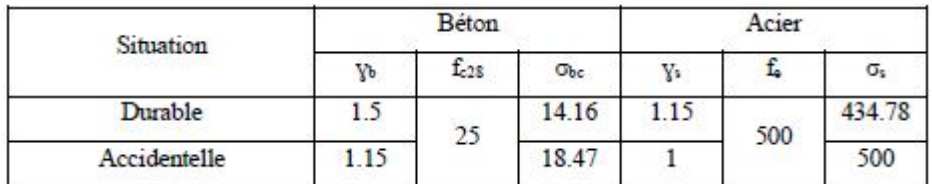

**Tableau 32 : Contraintes du béton et de l'acier.**

# *5.2.2* **Combinaison d'action :**

En fonction du type de sollicitations, nous distinguons les différentes combinaisons suivantes:

a-Selon **BAEL 91** [1] : a.1. ELU **:** Situation durable 1,35G+1,5Q a.2. ELS **:** Situation durable  $G+O$ b- Selon **RPA 99 [2] :** Situation accidentelle

- $\bullet$  G+Q+E
- $\bullet$  0,8G $\pm$ E

Avec :

G : Charges permanentes.

Q : Surcharge d'exploitation.

E : Action du séisme.

A partir de ces combinaisons, on distingue les cas suivants :

1- $\text{N}^{\text{max}}, \text{M}^{\text{corr}}$ 

 $2$ -  $M<sup>max</sup> N<sup>corr</sup>$ 

3-  $N^{min}$ ,  $M^{corr}$ 

Recommandation selon RPA99/2003 :

 D'après **RPA99 version 2003** pour une zone sismique III, les armatures longitudinales doivent être à haute adhérence, droites et sans crochet.

Leur pourcentage est limité par :

$$
*0.9 \prec \frac{A_s}{B} \prec 4\%
$$
 \tZone courante (Z.C)  
\n $*0.9 \prec \frac{A_s}{B} \prec 6\%$  \tZone de recouverment (Z.R) Avec :

A<sup>s</sup> : La section d'acier.

B : Section du béton  $[cm^2]$ . &

- Le diamètre minimal est de 12mm.
- La longueur minimale de 50Ø en zone de recouvrement.

 La distance entre les barres verticales dans une face du poteau ne doit pas dépasser 20 cm.

 Les jonctions par recouvrement doivent être faites si possible, à l'intérieur des zones nodales.

# *5.2.3* **Méthode de calcul :**

Les tableaux suivants regroupent tous les résultats des efforts ainsi que la section d'armature calculée en utilisant les différentes combinaisons

**N.B :** On utilise Le logiciel de SOCOTEC pour le ferraillage des sections.

## **1. Situation durable :**

Combinaison : **1,35G+1,5Q**

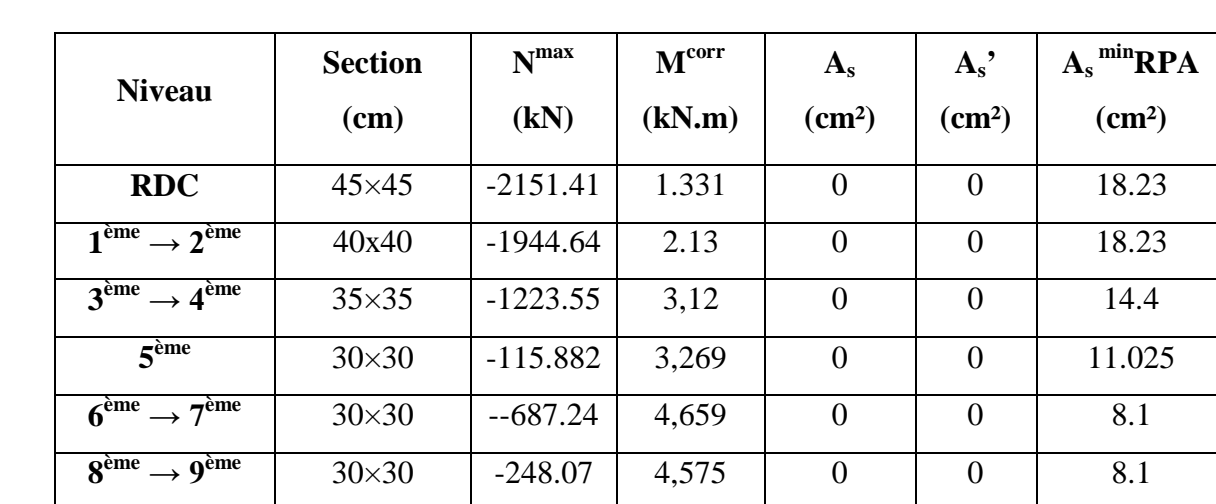

**a. (Nmax, Mcorr) :**

**Tableau 33 : Ferraillages des poteaux carrées situation durable (Nmax, Mcorr)**

**b. (Mmax,N corr) :**

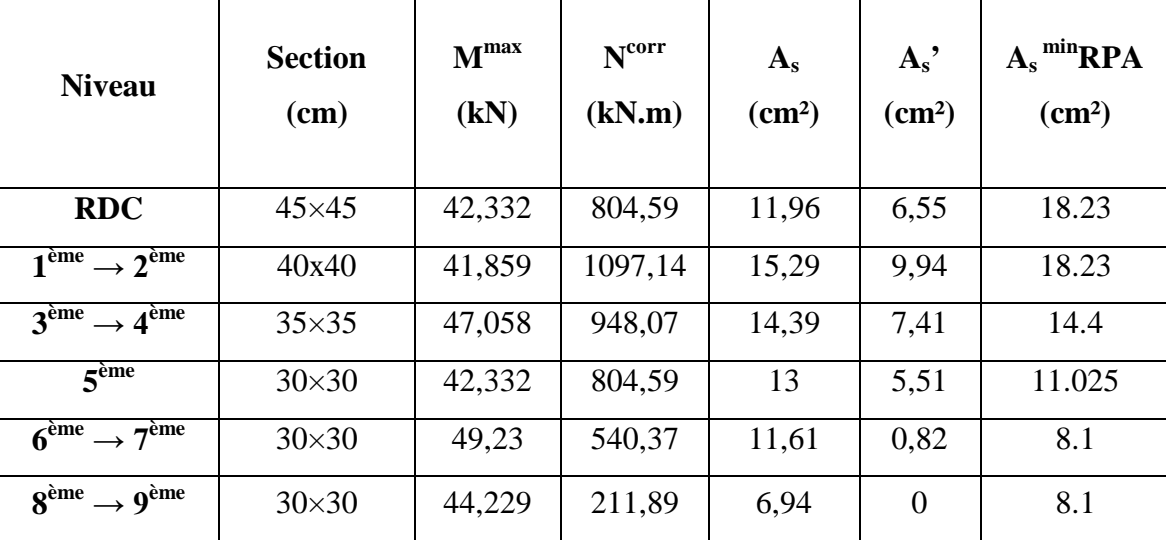

**Tableau 39: Ferraillages des poteaux carrées situation durable (Mmax, Ncorr)**

**c.Nmin, Mcorr) :**

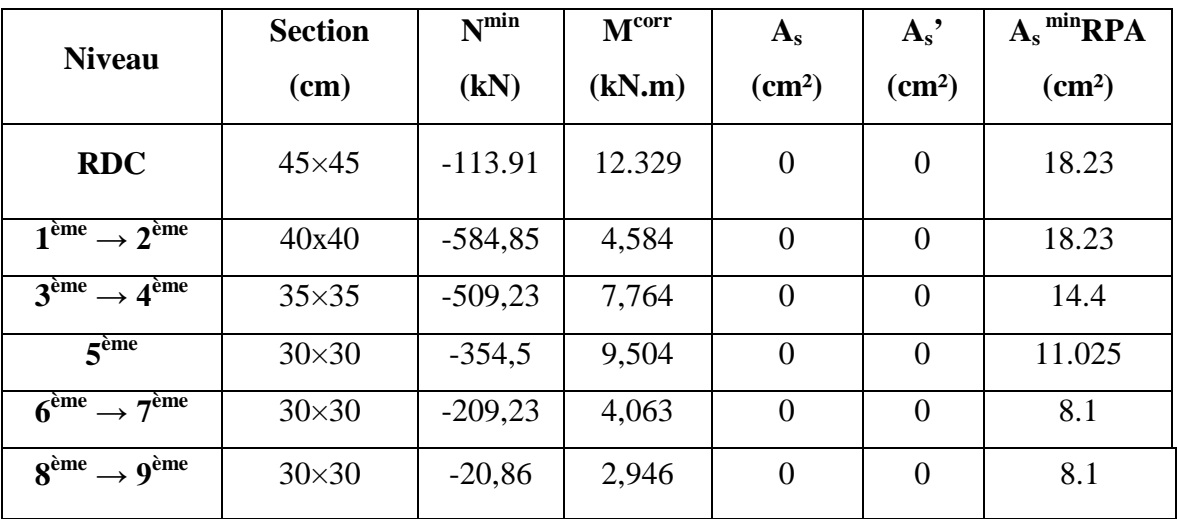

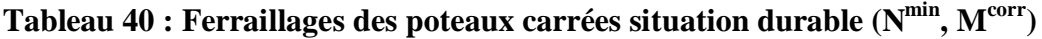

# **2. Situation accidentelle :**

- Combinaison : **G+Q+E**
- **a. (Nmax,Mcorr) :**

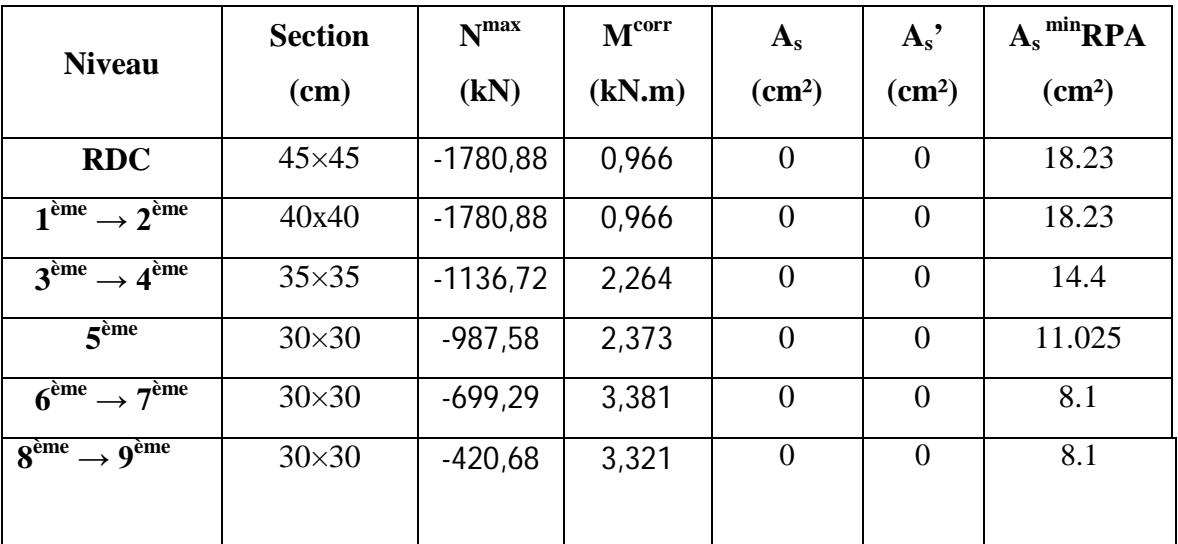

**Tableau 34: Ferraillages des poteaux carrées situation accidentelle (Nmax, Mcorr)**

 $c.(M^{max}, N^{corr}):$ 

| <b>Niveau</b>                               | <b>Section</b> | M <sup>max</sup> | N <sup>corr</sup> | ${\bf A_s}$     | $A_{s}$         | $A_s$ <sup>min</sup> RPA |
|---------------------------------------------|----------------|------------------|-------------------|-----------------|-----------------|--------------------------|
|                                             | $(cm)$         | (kN.m)           | (kN.m)            | $\text{(cm}^2)$ | $\text{(cm}^2)$ | $\text{(cm}^2)$          |
| <b>RDC</b>                                  | $45\times 45$  | 28,114           | $-636,84$         | $\overline{0}$  | $\theta$        | 18.23                    |
| $1ème \rightarrow 2ème$                     | 40x40          | 32,235           | $-832,24$         | $\overline{0}$  | $\Omega$        | 18.23                    |
| $3^{\text{ème}} \rightarrow 4^{\text{ème}}$ | $35\times35$   | 34,071           | $-685,84$         | $\overline{0}$  | $\Omega$        | 14.4                     |
| 5 <sup>eme</sup>                            | $30\times30$   | 30,652           | $-582,18$         | $\overline{0}$  | $\Omega$        | 11.025                   |
| $6^{\text{eme}} \rightarrow 7^{\text{eme}}$ | $30\times30$   | 35,654           | $-391,32$         | $\overline{0}$  | $\theta$        | 8.1                      |
| $8^{\text{ème}} \rightarrow 9^{\text{ème}}$ | $30\times30$   | 32,052           | $-154,22$         | $\overline{0}$  | $\overline{0}$  | 8.1                      |

**Tableau 42: Ferraillages des poteaux carrées situation accidentelle c.(Nmin, Mcorr) :**

| <b>Niveau</b>                                          | <b>Section</b><br>(cm) | $N^{\min}$<br>(kN) | M <sup>corr</sup><br>(kN.m) | $A_{s}$<br>$\text{(cm}^2)$ | $A_{s}$<br>$\text{(cm}^2)$ | $A_s$ <sup>min</sup> RPA<br>$\text{(cm}^2)$ |
|--------------------------------------------------------|------------------------|--------------------|-----------------------------|----------------------------|----------------------------|---------------------------------------------|
| <b>RDC</b>                                             | $45\times 45$          | $-480,12$          | 1,441                       | $\mathbf{0}$               | $\overline{0}$             | 18.23                                       |
| $1^{\text{ème}} \rightarrow 2^{\overline{\text{eme}}}$ | 40x40                  | $-425,88$          | 3,318                       | $\theta$                   | $\overline{0}$             | 18.23                                       |
| $3^{\text{ème}} \rightarrow 4^{\text{ème}}$            | $35\times35$           | $-370,8$           | 5,618                       | $\overline{0}$             | $\Omega$                   | 14.4                                        |
| 5 <sup>eme</sup>                                       | $30\times30$           | $-258,14$          | 6,877                       | $\theta$                   | $\theta$                   | 11.025                                      |
| $6^{\text{eme}} \rightarrow 7^{\text{eme}}$            | $30\times30$           | $-152,1$           | 2,943                       | $\overline{0}$             | $\overline{0}$             | 8.1                                         |
| $8^{\text{ème}} \rightarrow 9^{\text{ème}}$            | $30\times30$           | $-15,96$           | 2,14                        | $\boldsymbol{0}$           | $\theta$                   | 8.1                                         |
|                                                        |                        |                    |                             |                            |                            |                                             |

**Tableau 43: Ferraillages des poteaux carrées situation accidentelle (Nmin, Mcorr)**

Combinaison : **0,8G+E**

**a. (N**<sup>max</sup>**, M**<sup>corr</sup>**) :** 

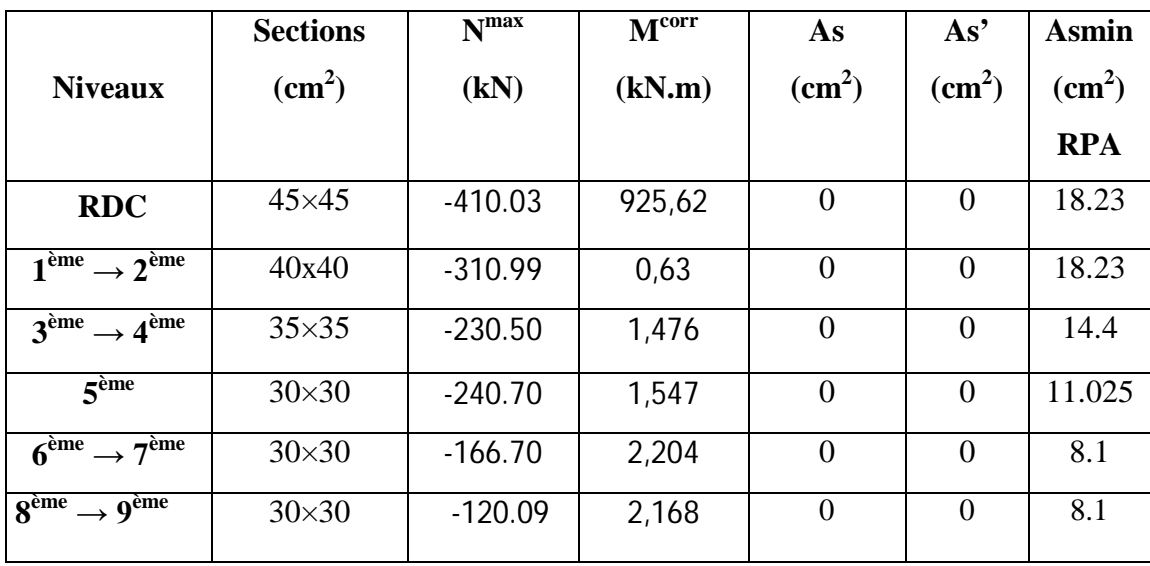

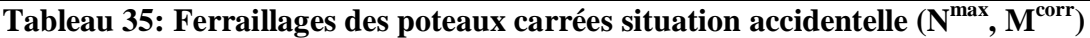

# **b.**  $(M^{max}, N^{corr})$

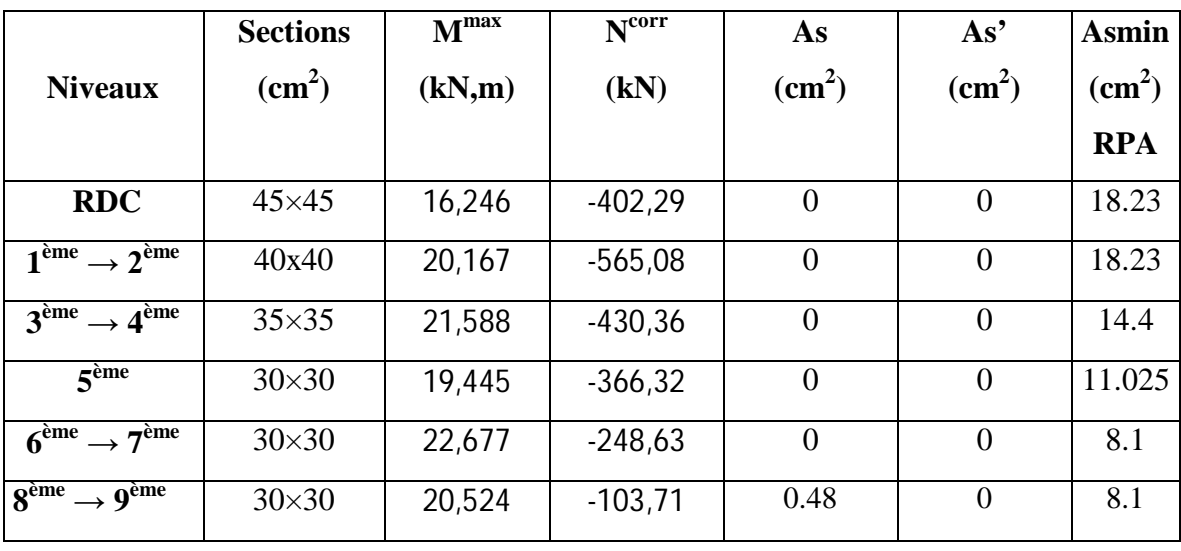

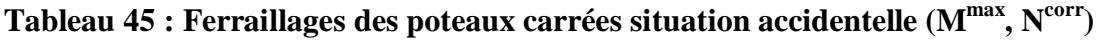

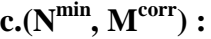

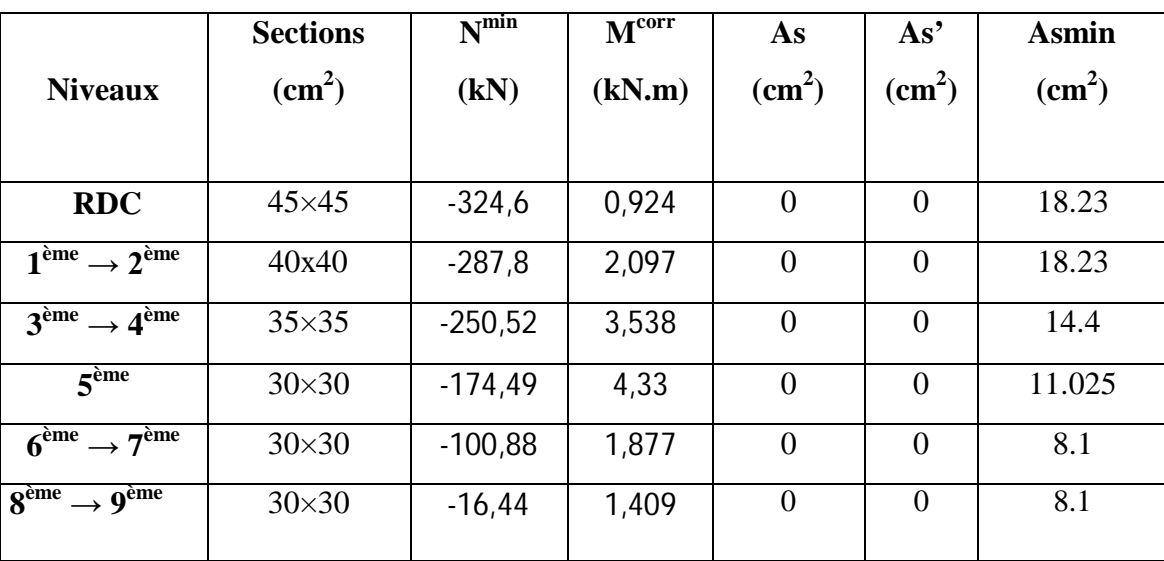

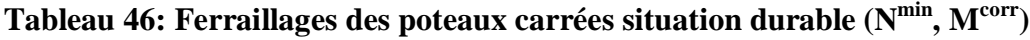

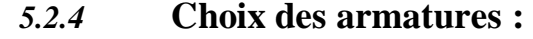

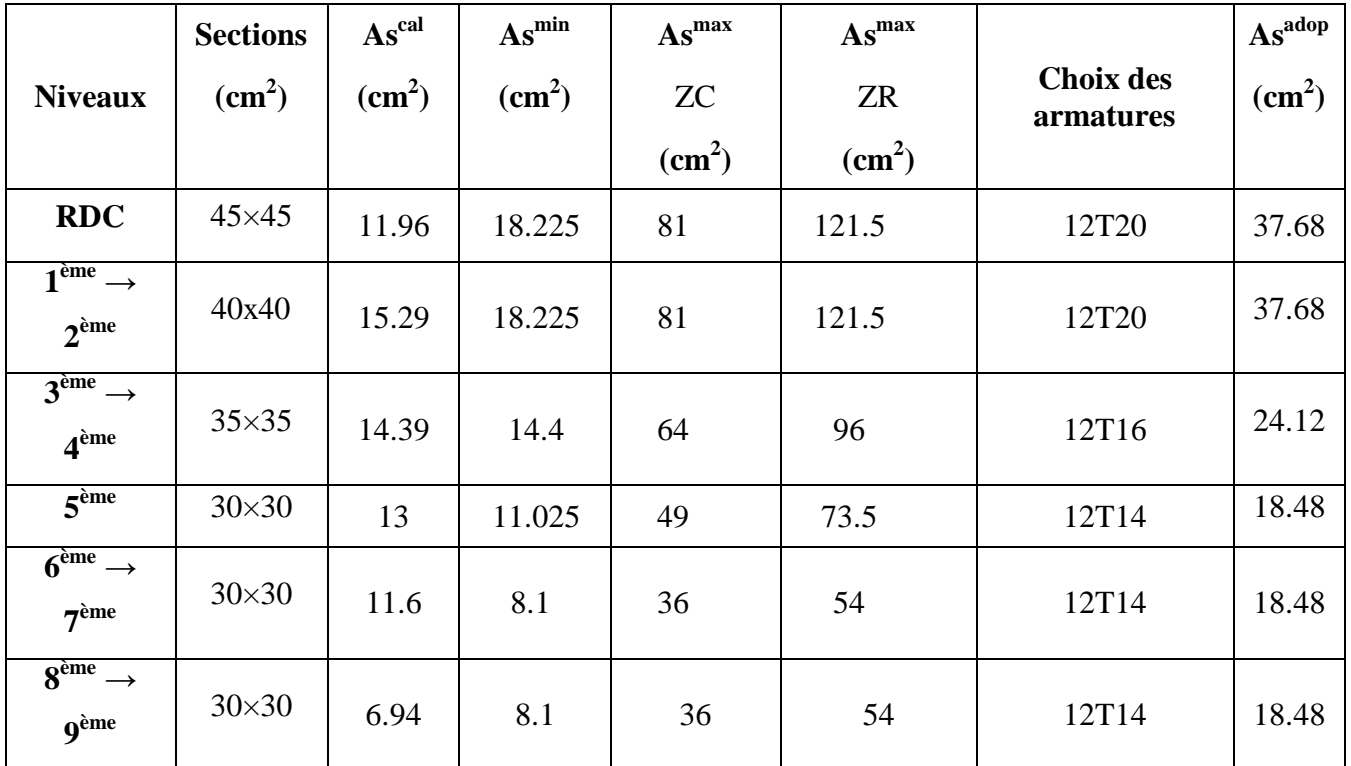

**Tableau47: Choix des armatures des poteaux**

# *5.2.5* **Vérification vis-à-vis de l'état limite de service :**

Les contraintes sont calculées à l'état limite de service sous  $(M_{ser}, N_{ser})$  (annexe, organigramme), puis elles sont comparées aux contraintes admissible données par :

**●Béton :** On doit vérifier que :

$$
\sigma_{bc} = \frac{M^{Ser}}{I} \cdot y \le \overline{\sigma_{bc}}
$$

 $\overline{\sigma bc} = 0.6 * f_{c28} = 15 MPa$ 

**●Acier**: Fissuration peu nuisible………Pas de vérification.

Fissuration préjudiciable……  $\overline{\sigma}_s = \zeta_s = Min \left| \frac{2}{\pi} f_e$ , max $(0.5 f_e; 110 \sqrt{n} f_i) \right|$ J  $\left(\frac{2}{2}f_e, \max\left(0, 5f_e; 110\sqrt{\eta f_{ij}}\right)\right)$  $\setminus$  $\overline{\sigma}_s = \zeta_s = Min \left( \frac{2}{3} f_e, \max\left(0, 5 f_e; 110 \sqrt{n f_{ij}} \right) \right)$ 2

Fissuration très préjudiciable…………  $\overline{\sigma}_s = 0.8 \zeta_s$ 

Avec :  $\eta=1,6$  pour les aciers H.A

Dans notre cas la fissuration est considérée préjudiciable, donc  $\sigma_s = 250 \text{MPa}$ .

Les résultats sont récapitulés dans les tableaux suivants :

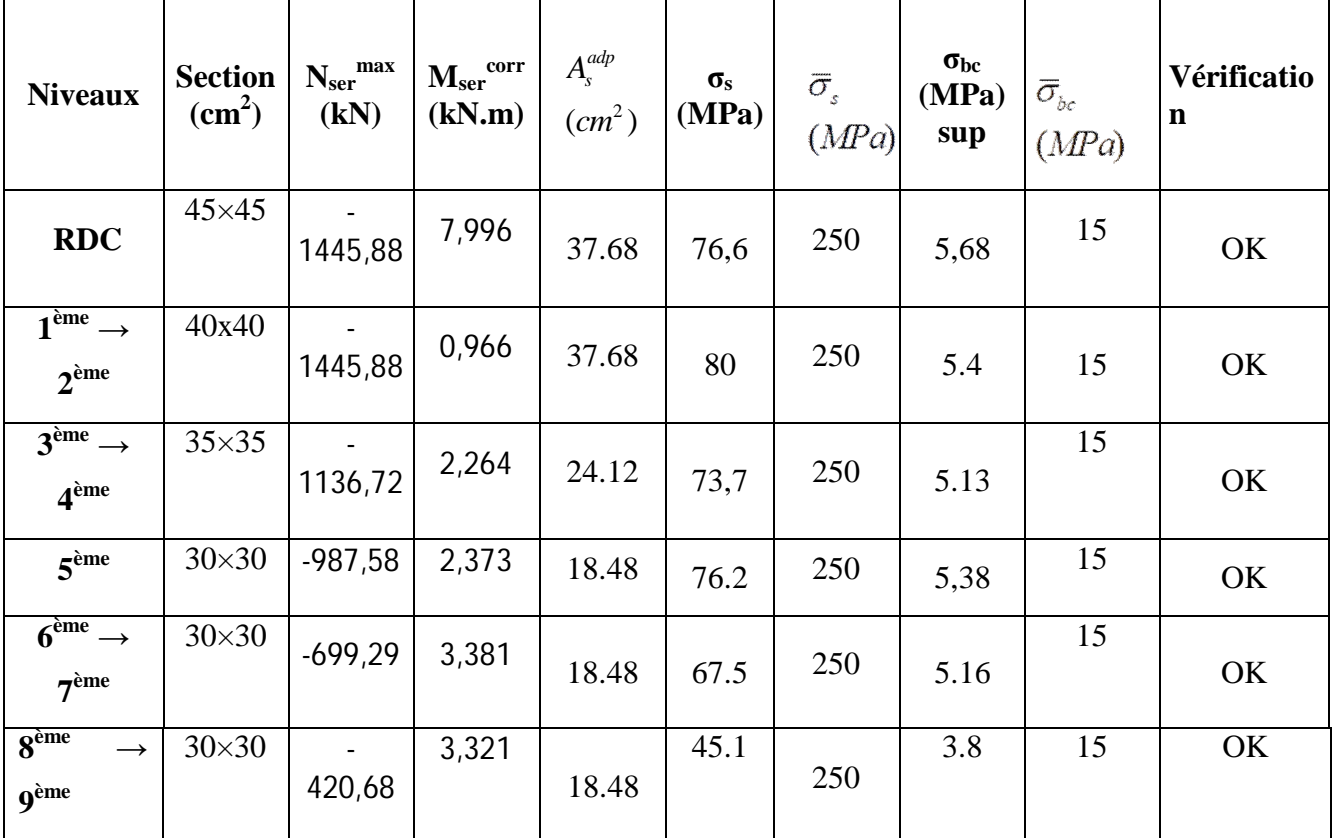

**a) (Nmax,Mcorr) :**

**Tableau 36: Vérifications des contraintes pour les poteaux (Nser max, Mser corr)**

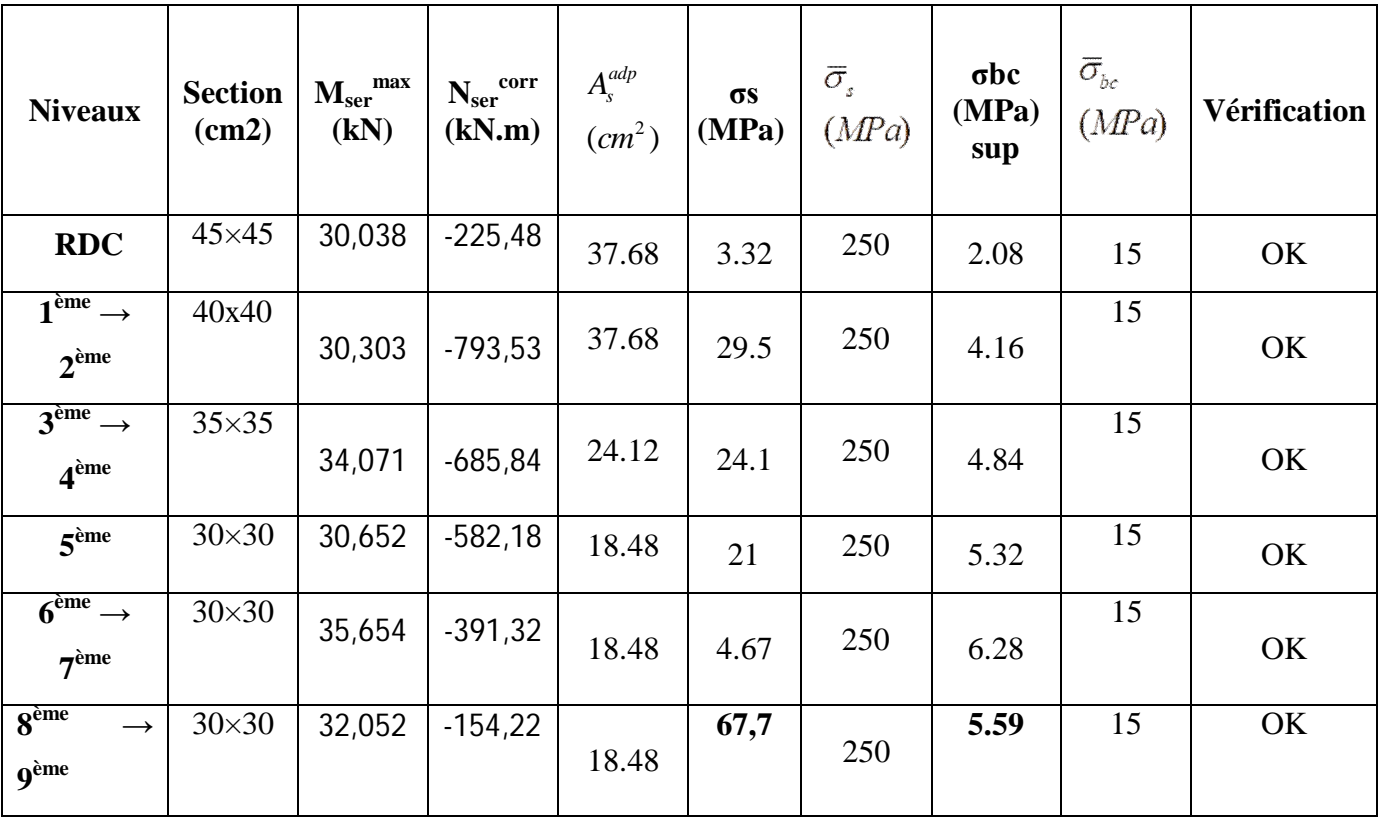

(Mser max, Nser corr) : **Tableau 37: Vérifications des contraintes pour les poteaux**

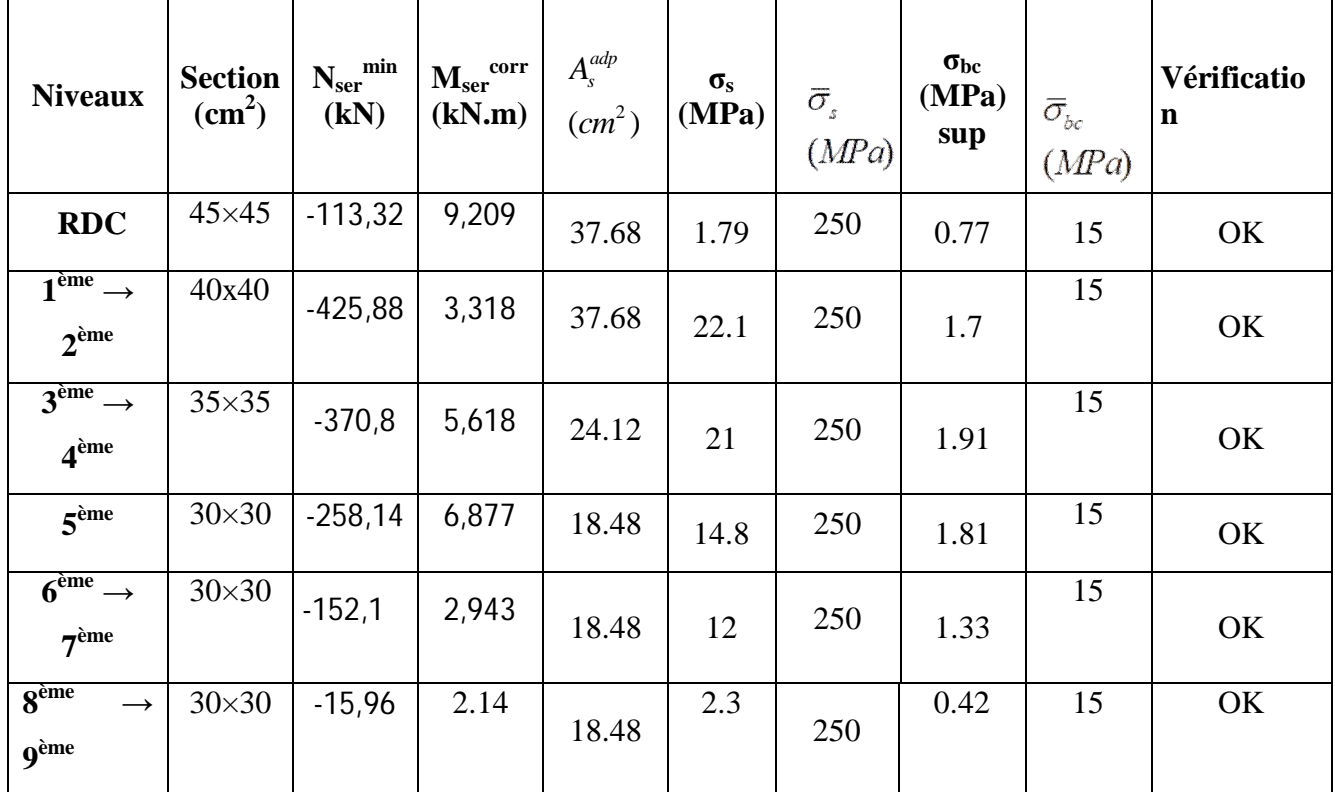

**Tableau 50: Vérifications des contraintes pour les poteaux (Nser min, Mser corr)**

# *5.2.6* **Vérification de l'effort Tranchant :**

#### **a. Vérification de la contrainte de cisaillement :**

Le calcul de la contrainte de cisaillement se fait au niveau de l'axe neutre. La contrainte de cisaillement est exprimée en fonction de l'effort tranchant à l'état limite ultime par :

Il faut vérifier que :  $\tau_u = \frac{I_u}{bd} \leq \overline{\tau}_u$  $\tau_u = \frac{T_u}{T_u} \leq \overline{\tau}_u$  ....................Poteaux

Où  $\tau_u$  : contrainte de cisaillement

T<sup>u</sup> : effort tranchant à l'état limite ultime de la section étudiée

b: la largeur de la section étudiée

d : la hauteur utile

La contrainte de cisaillement est limitée par une contrainte admissible  $\tau_u$  égale à :

#### **Selon le BAEL 91 : [1]**

*Min f MPa <sup>u</sup> <sup>c</sup>* 0,13 ,5 <sup>28</sup> …………Fissuration peu nuisible.

 $\bar{\tau}_u = Min \left(0,10 f_{c28}, 4MPa\right)$  ................ Fissuration préjudiciable et très préjudiciable.

## **Selon RPA99 ver2003 : [2]**

 $\overline{\tau}_u = \rho_d f_{c28}$ 

 $ρ<sub>d</sub>=0,075$ ........................si l'élancement  $λ ≥ 5$ 

 $ρ<sub>d</sub>=0,040…$  ... ... ... si l'élancement  $λ < 5$ 

Avec : $\lambda_g$ : L'élancement géométrique du poteau  $\lambda_g = \frac{-f}{g}$  $\overline{\phantom{a}}$  $\setminus$ ſ  $\lambda_{_g}$ 

a : Dimension de la section droite du poteau.

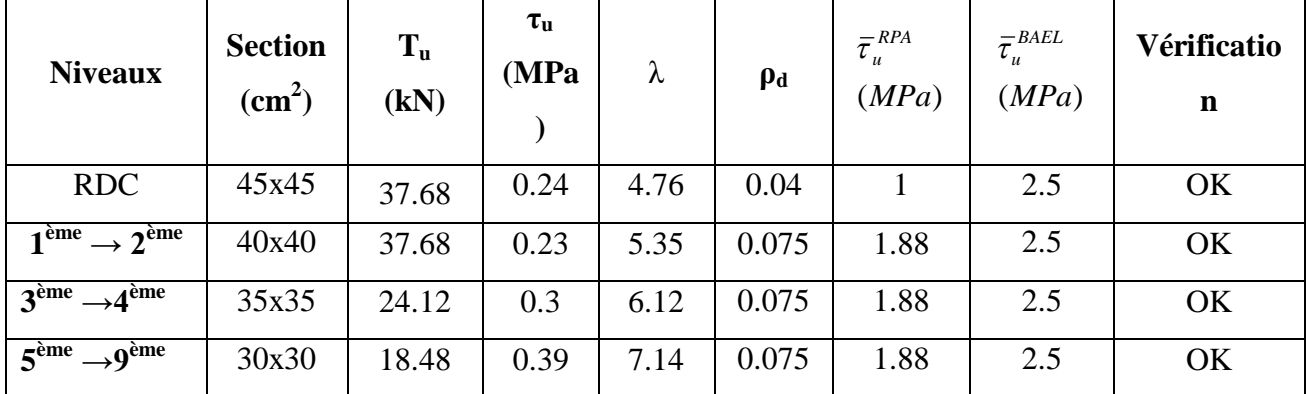

 $\bigg)$ 

 $\setminus$ 

 $=$ *a*  $L_f$ 

L<sup>f</sup> : Longueur du flambement du poteau.

**Tableau 38: Vérification de la contrainte de cisaillement pour les poteaux**

## *5.2.7* **Ferraillage transversal des poteaux :**

Les armatures transversales sont déterminées à partir des formules du **CBA 93** et celles des**RPA99 version 2003**, elles sont données comme suit :

#### **- Selon CBA 93 :**

$$
S_{t} \le Min(0, 9d; 40cm)
$$
  

$$
\varphi_{t} \le Min\left(\frac{h}{35}; \frac{b}{10}; \varphi_{t}\right)
$$
  

$$
\frac{A_{t}f_{e}}{bS_{t}} \ge Max\left(\frac{\tau_{u}}{2}; 0, 4MPa\right)
$$

A<sup>t</sup> : Section d'armatures transversales.

- b: Largeur de la section droite.
- h: Hauteur de la section droite.
- $S_t$ : Espacement des armatures transversales.
- $\mathcal{O}_t$ : Diamètre des armatures transversales.
- $\mathcal{O}_1$ : Diamètre des armatures longitudinales.
	- **Selon les RPA99 version 2003 :**

$$
\frac{A_t}{S_t} = \frac{\rho_a T_u}{hf_e}
$$
 Avec:

- $A_t$ : Section d'armatures transversales.
- $S_t$ : Espacement des armatures transversales.
- $T_u$ : Effort tranchant à l'ELU.
- f<sup>e</sup> : Contrainte limite élastique de l'acier d'armatures transversales.
- h: Hauteur totale de la section brute.

ρ<sup>a</sup> : Coefficient correcteur qui tient compte du mode fragile de la rupture par l'effort tranchant.

$$
\rho_a=2,5.\dots.\dots.\dots.\dots.\dots s\quad \lambda_g\geq 5
$$

ρa= 3,75……………...si λg < 5

 $\lambda_g$ : Espacement géométrique.

L'espacement des armatures transversales est déterminé comme suit :

St≤10cm………………………...Zone nodale (zone III).
*<sup>t</sup> <sup>l</sup> b h S Min* ;10 2 ; 2 …………..Zone courante (zone III).

 $\mathcal{O}_1$ : Diamètre minimal des armatures longitudinales du poteau.

• La quantité d'armatures transversales minimale 
$$
\frac{A_t}{S_t b}
$$
 en (%) est données comme

suite :

 $0,3\%$ ...........................si  $\lambda_{g} \ge 5$ g g 0,8%.........................si 3 Interpolation entre les valeurs limites précédentes si  $3 \le \lambda_{\varphi} \le 5$  $\begin{cases} 0,3\% \dots 0,3\% \dots 0,3\% \end{cases}$  $\left\{0,8\%$  .........................si  $\lambda_{\rm g} \leq 3$ Interpolation entre les valeurs limites précédentes si  $3 \le \lambda_g \le$ 

 $\lambda_{\rm g}$ : L'élancement géométrique du poteau  $\left| \lambda_{\rm g} = \frac{\Sigma f}{a} \right|$ J  $\setminus$  $\overline{\phantom{a}}$  $\setminus$ ſ  $=$ *a*  $L_f$  $\lambda_{_g}$ 

a : Dimension de la section droite du poteau.

L<sup>f</sup> : Longueur du flambement du poteau.

Pour les armatures transversales

fe=500MPa (FeE500).

Le tableau suivant rassemble les résultats des espacements maximums des poteaux :

|                                             | <b>Section</b>  |                   |                                   | $S_t$ (cm)     |                  |  |
|---------------------------------------------|-----------------|-------------------|-----------------------------------|----------------|------------------|--|
| <b>Niveaux</b>                              | $\text{(cm}^2)$ | <b>Barres</b>     | $\boldsymbol{\mathcal{O}}_1$ (mm) | Zone<br>nodale | Zone<br>courante |  |
| <b>RDC</b>                                  | $45\times 45$   | 12T <sub>20</sub> | 20                                | 10             | 20               |  |
| $1^{\text{ème}} \rightarrow 2^{\text{ème}}$ | 40x40           | 12T <sub>20</sub> | 20                                | 10             | 20               |  |
| $3^{\text{ème}} \rightarrow 4^{\text{ème}}$ | $35\times35$    | 12T16             | 16                                | 10             | 15               |  |
| 5 <sup>eme</sup>                            | $30\times30$    | 12T14             | 14                                | 10             | 15               |  |
| $6^{\text{eme}} \rightarrow 7^{\text{eme}}$ | $30\times30$    | 12T14             | 14                                | 10             | 15               |  |
| $8^{\text{eme}} \rightarrow 9^{\text{eme}}$ | $30\times30$    | 12T14             | 14                                | 10             | 15               |  |

**Tableau 39: Espacement maximales selon RPA99 des poteaux carrés**

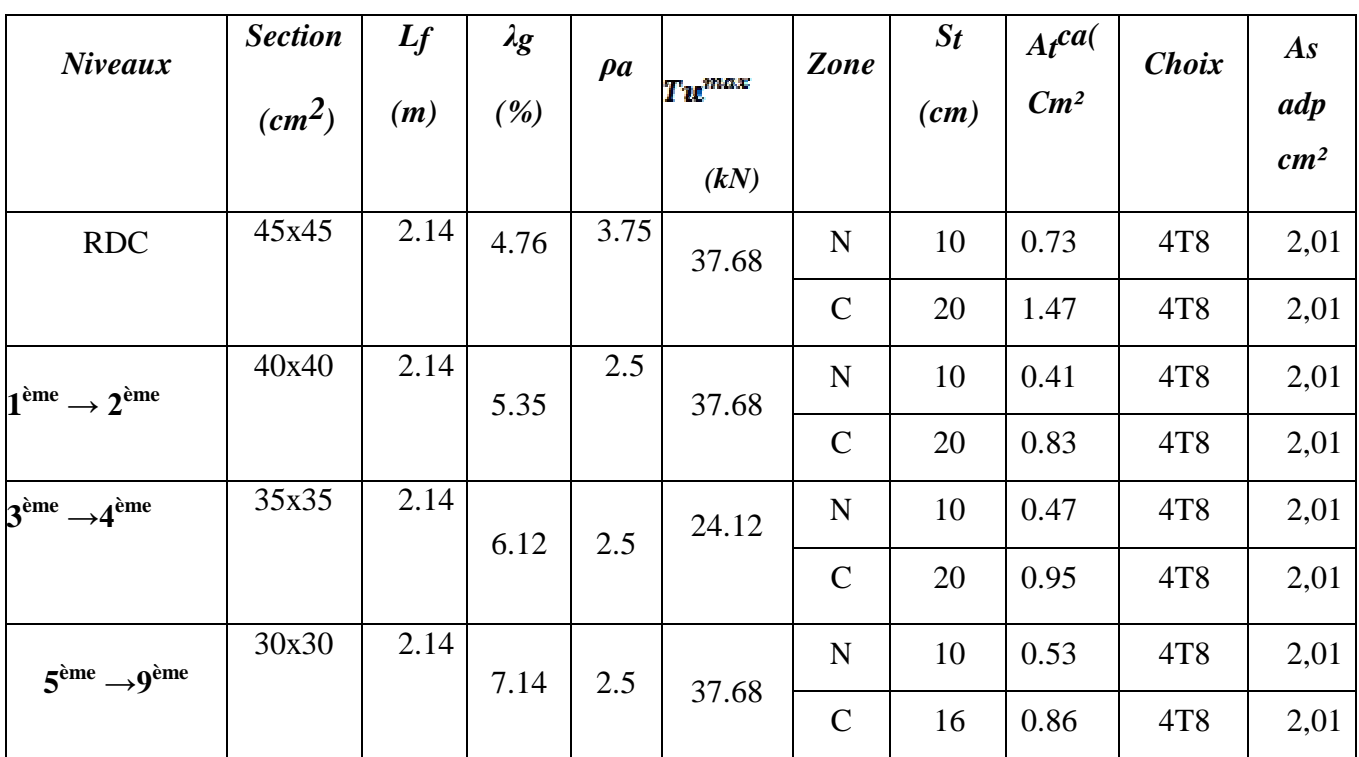

**Tableau 40: Choix des armatures transversales pour les poteaux**

# *5.2.8* **Longueur de recouvrement :**

La longueur minimale de recouvrement est de :  $L_r = 50\%$  en zone III.

Pour :

- Ø=25mm……………….Lr=125cm
- Ø=20mm……………….Lr=100cm
- Ø=16mm……………….Lr=80cm

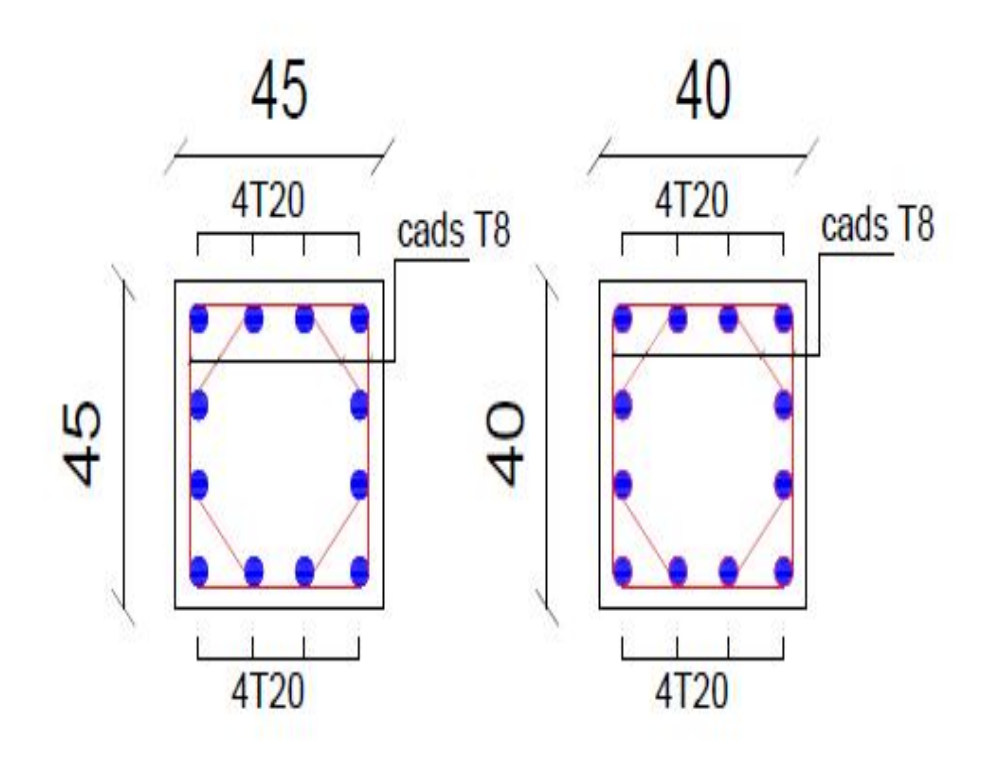

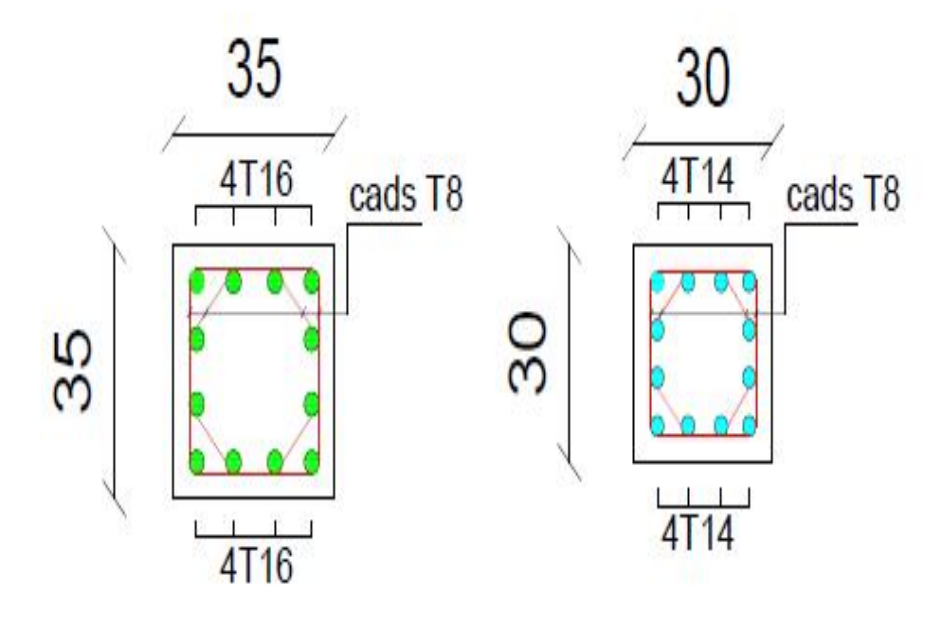

**Figure 51 :** Schéma de ferraillage des poteaux.

#### **5.3 Ferraillage des poutres :**

## *5.3.1* **Introduction :**

Les poutres sont des éléments structuraux horizontaux qui permettent de transférer les charges aux poteaux, elles sont sollicitées par des moments de flexion et des efforts tranchants.

Le ferraillage des poutres est donné par l'organigramme de la flexion simple (voir annexe).

On fait le calcul pour les deux situations suivantes :

**a. Selon CBA 93 :**

Situation durable → **ELU:1,35G+1,5Q** 

 $\rightarrow$  ELS**: G+O** 

**b. Selon RPA 99 :**

Situation accidentelle → **G+Q+E**

 $\rightarrow$  0.8 G  $\pm$  E

#### *5.3.2* **Recommandations selon RPA99 version 2003 :**

1- Le pourcentage total minimum des aciers longitudinaux sur toute la longueur de la poutre est de 0.5% en toute section.

2- Le pourcentage total maximum des aciers longitudinaux est de :

- 4% en zone courante.
- 6% en zone de recouvrement.

3- La longueur minimale de recouvrement est de 50Ø en zone III.

4- L'ancrage des armatures longitudinales supérieures et inférieures dans les poteaux de rive et d'angle doit être effectué avec des crochets à 90°.

## *5.3.3* **Calcul de ferraillage :**

Pour le calcul des armatures nécessaires dans les poutres, nous avons considéré les Portiques suivants les deux sens :

- Sens porteur (poutre porteuse).
- Sens non porteur (poutre secondaire).

-Les résultats sont regroupés dans les tableaux suivants :

- **Sens porteur :**
- **- Poutre (30x40)**

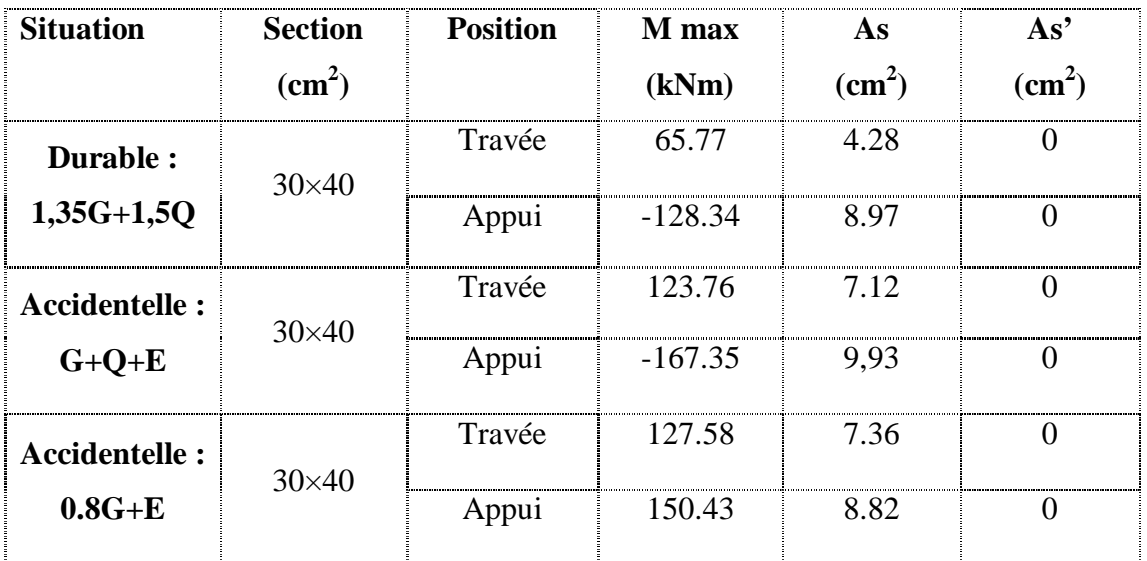

**Tableau 54: Ferraillage des poutres porteuses 30x40**

# **Sens non porteur 30×40**

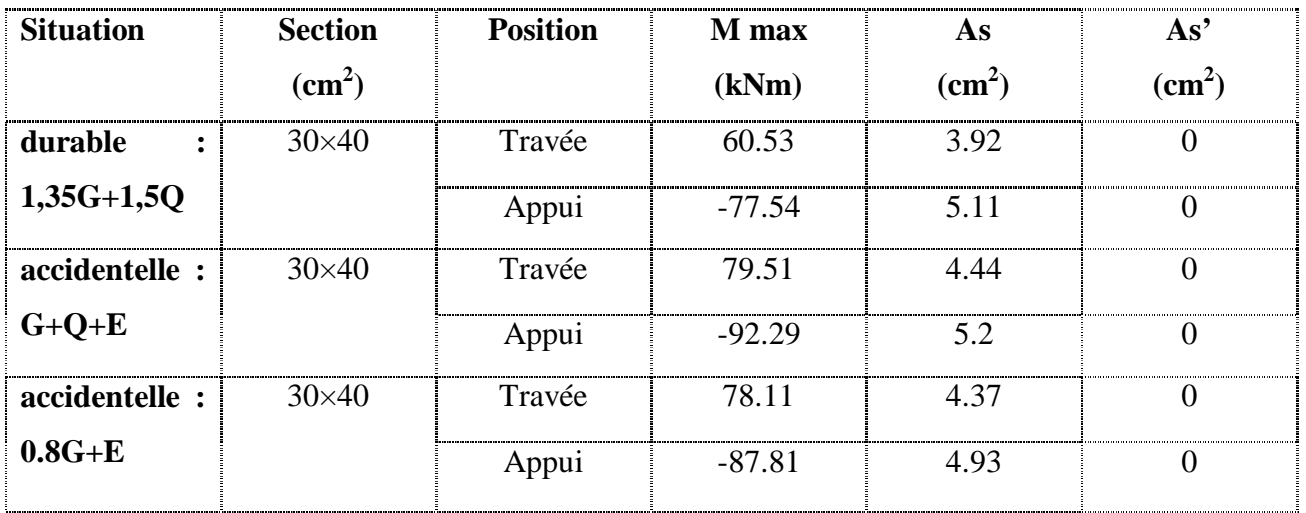

**Tableau 41: Ferraillage des poutres non porteuses 30x40**

# *5.3.4* **Choix des armatures :**

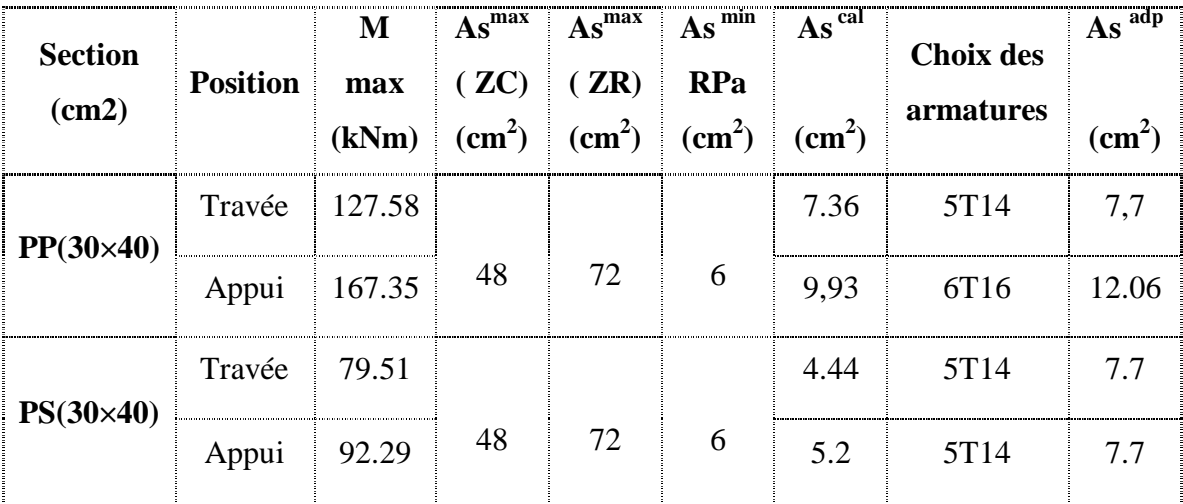

Le ferraillage final adopté est donné par le tableau suivant :

**Tableau 42: Choix des armatures des poutres**

## *5.3.5* **Condition de non fragilité :**

$$
A_{\rm g}^{\rm min} \geq 0.23 \text{bd} \frac{f_{\rm tag}}{f_{\rm e}} \quad [1]
$$

$$
Avec: f_{r28} = 2.4; f_e = 500 MPa
$$

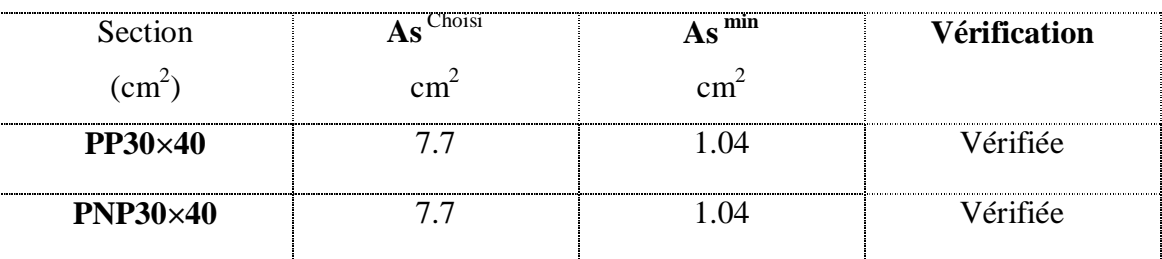

**Tableau 43: Vérification de la condition de non fragilité**

## *5.3.6* **Vérification vis à vis de l'ELS :**

1) 
$$
\sigma
$$
bc =  $\frac{M$ geryy}{I} \leq \overline{\sigma} = 0.6 fc28

2)  $\sigma st = \frac{n \text{ Mser} \times (d-y)}{I} \leq \overline{\sigma}st$ 

**-Position de l'axe neutre :**

$$
\frac{b}{2}y^2 + n As' \ (y - c') - n As(d - y) = 0
$$

**- Moment d'inertie**

$$
I = \frac{b}{3}y^3 + n \, As' \, (y - c')^2 + n \, As(d - y)^2
$$

La fissuration est considérée préjudiciable :

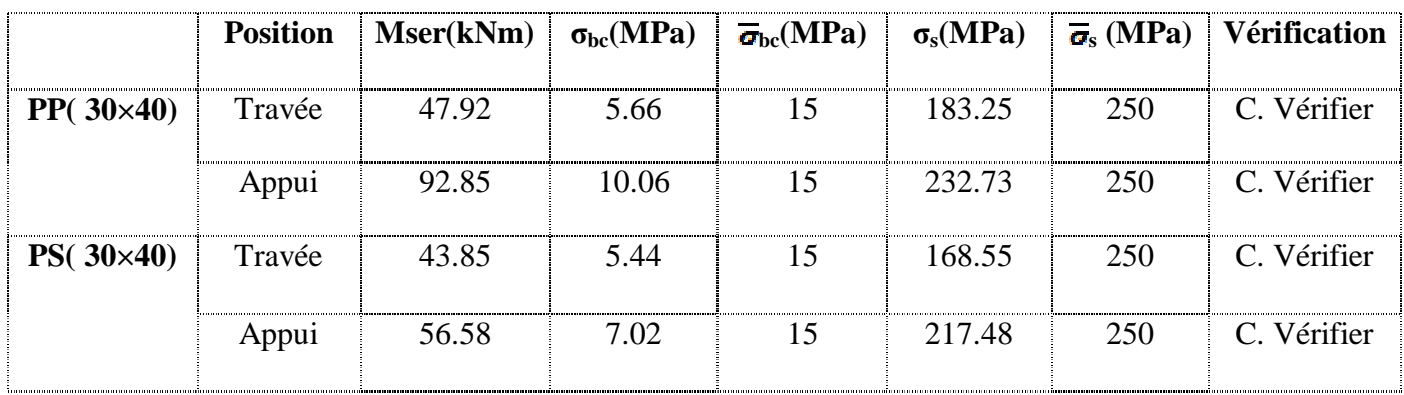

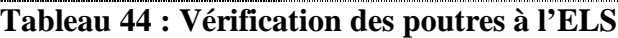

# *5.3.7* **Vérification de l'effort tranchant :**

## **a. Vérification de la contrainte de cisaillement :**

Il faut vérifier que :  $\tau u = \frac{v_u}{bd} \leq \overline{\tau}$ 

#### **Avec :**

Tu : l'effort tranchant maximum.

b : Largeur de la section de la poutre.

d : Hauteur utile.

 $\overline{\tau} \leq min(0.1f_{\rm G28}; 4MPa) = 2.5\; MPa$ 

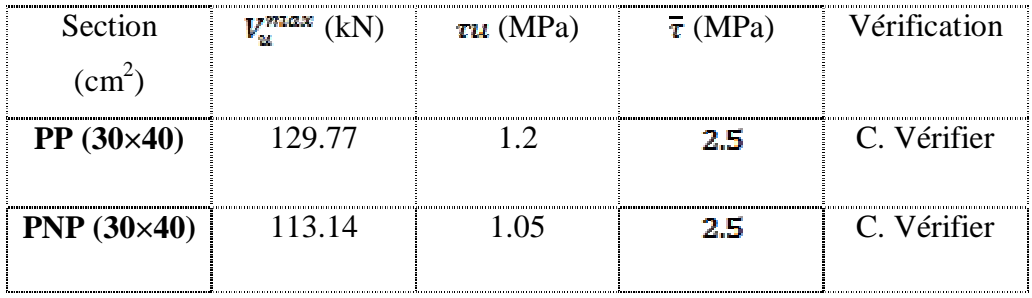

**Tableau 45: Vérification de la contrainte de cisaillement**

## *5.3.8* **Calcul des armatures transversales :**

L'acier choisi pour les armatures transversales est de type haute adhérence et nuance FeE50 (Fe=500MPa).  $50 \text{ (Fe} = 500 \text{ (Fe} = 500 \$ 

Selon le BAEL 91 modifié 99 : 
$$
\frac{Ae}{b \times 5e} \ge \frac{\pi u - 0.3 f c_{25} k}{0.8 f c_{25}} \quad \text{K=1}
$$

$$
\frac{Ae \times f_{\epsilon}}{b \times 5t} > max \left( \frac{\pi u}{2}; 0.4 MPa \right)
$$

 $\overline{\phantom{a}}$ 

Selon le RPA 99 version 2003 :

\n
$$
St \leq \min\left(\frac{h}{4}; 12\varphi l\right)
$$
\n
$$
St \leq \frac{h}{2}
$$
\nZone nodale

\n
$$
St \leq \frac{h}{2}
$$
\nZone courante

**Avec :**

$$
\varphi t \leq \min\left(\frac{h}{35} : \varphi l; \frac{b}{10}\right) = 1.43 \text{cm}
$$

-On prend :  $\varphi t = 8$ mm

Les résultats de calcul sont résumés dans le tableau suivant :

| <b>Sens</b>       | <b>Section</b>      | Tu     | $\tau$ u | <b>BAEL91</b> | <b>RPA99</b>      |    | St <sup>adp</sup> |                        | $A_t$<br>$\text{(cm}^2\text{)}$ | <b>Choix</b> |
|-------------------|---------------------|--------|----------|---------------|-------------------|----|-------------------|------------------------|---------------------------------|--------------|
|                   | (cm <sup>2</sup> )  | (kN)   | (MPa)    |               |                   |    |                   | $\mathbf{C}\mathbf{m}$ |                                 |              |
|                   |                     |        |          | $St$ (cm)     | $St(cm)$ $St(cm)$ |    | ZN                | $\mathbf{Z}\mathbf{C}$ |                                 |              |
|                   |                     |        |          |               | <b>ZC</b>         | ZN |                   |                        |                                 |              |
| Principale        | $30\times40$ 129.77 |        | 1.2      | 32.4          | 20                | 10 | 10                | 20                     | 0.42                            | 4T8          |
| <b>Secondaire</b> | $30\times40$        | 113.14 | 1.05     | 32.4          | 20                | 10 | 10                | 20                     | 0.32                            | 4T8          |

**Tableau 60: Calcul des armatures transversales**

## *5.3.9* **Recouvrement des armatures longitudinales :**

Lr=50Ø (zone III).

Lr : Longueur de recouvrement.

On a :

Ø=16mm……………….Lr=80cm Ø=14mm……………….Lr=70cm

## *5.3.10* **Arrêt des barres :**

Armatures inférieures :

 $h \leq \frac{L}{10}$ 

Armatures supérieures :

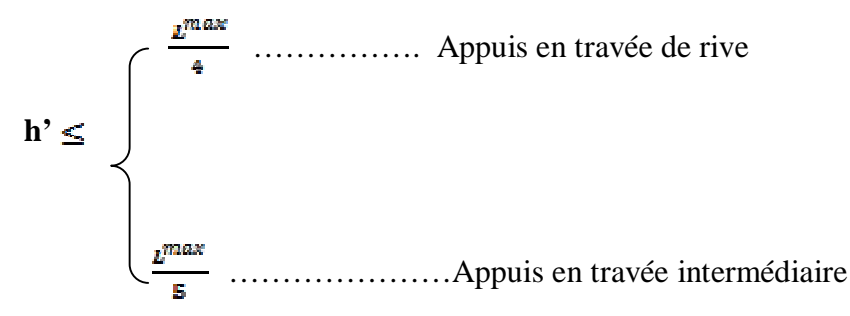

Avec : L=max (L  $_{\text{gauche}}$ ; L  $_{\text{droite}}$ )

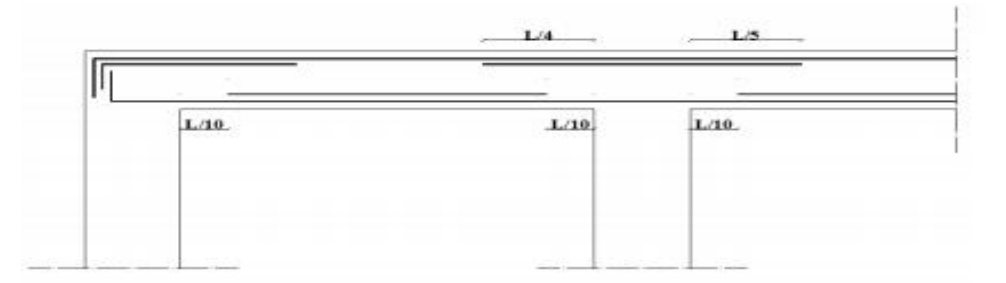

**Figure 41: Arrêt des barres.**

## *5.3.11* **Vérification de la flèche :**

Flèche totale :  $\Delta f_T = f_v - f_i \leq f_{adm}$ 

Tel que :

**-Poutre porteuse**  $(30\times40)$  **:**  $\int_{\alpha dm}^{}$  = 0.5 +  $\frac{478}{1000}$  = 0.98 cm

**-Poutre non porteuse** (30×40)  $f_{adm=0.5+\frac{478}{1000}}$  = 0.98 cm

fi : La flèche due aux charges instantanées.

fv : La flèche due aux charges de longues durée.

**-Calcul de la flèche due aux déformations différées**

$$
f_v = \frac{M_{ser}l^2}{10E_Vl_{fv}}
$$

**-Calcul de la flèche due aux déformations instantanées**

$$
f_i = \frac{M_{ser}l^2}{10E_iI_{fi}}
$$

Les résultats sont récapitulés dans ce tableau :

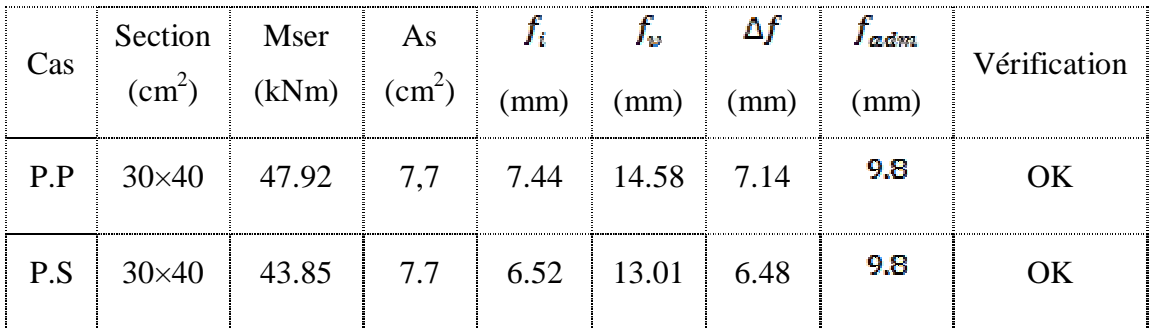

**Tableau 46: récapitulatif du calcul de la flèche**

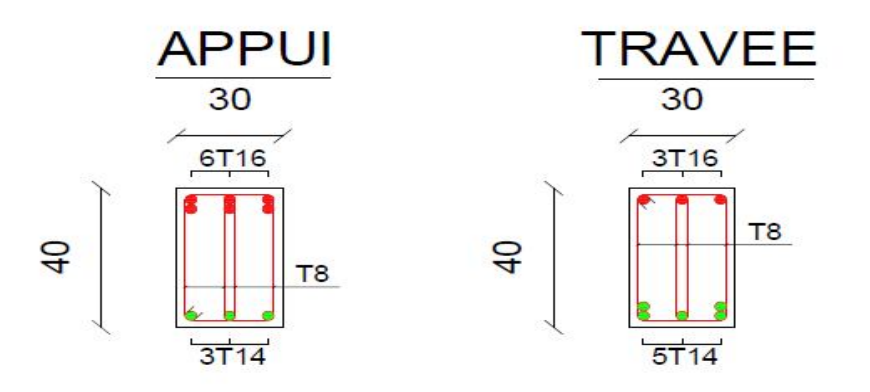

**Figure 53: Schéma de ferraillage de poutre principale (30x 40)**

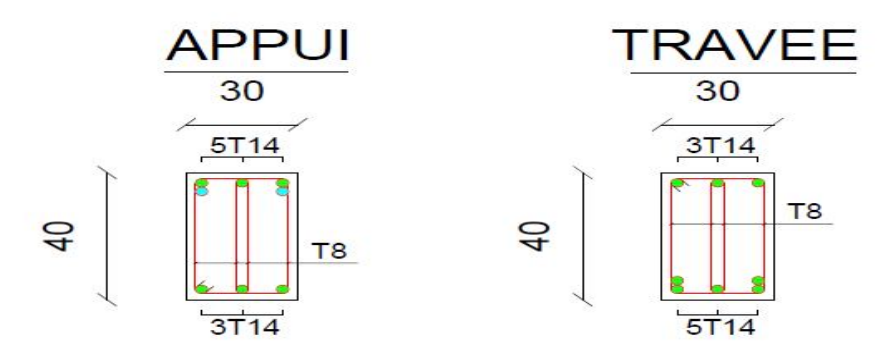

**Figure 54 : Schéma de ferraillage de poutre non porteuse (30x40)**

#### **5.4 Ferraillage des voiles :**

Les voiles et murs sont des éléments ayant deux dimensions grandes par rapport à la troisième appelée épaisseur, généralement verticaux et chargés dans leur plan, ces éléments peuvent être

- En maçonnerie non armé ou armée auxquels on réservera le nom de murs.

En béton armé ou non appelés voiles.

On va traiter l'étude des voiles par la méthode des contraintes.

## *5.4.1* **Recommandations réglementaires :**

#### **A) Armatures verticales** :

Elles sont destinées à reprendre les efforts de la flexion (traction +compression) et sont disposées à deux nappes parallèles aux faces du voile, ces armatures doivent respecter lesprescriptions suivantes :

 $\bullet$  Le pourcentage minimal sur toute la zone tendue est de  $(0,2\% * L_t * e)$ .

Avec : Lt : longueur de la zone tendue

E : épaisseur du voile.

 Les barres verticales des zones extrêmes doivent être ligaturées par des cadres horizontaux dont l'espacement (ST) doit être inférieur à l'épaisseur du voile.

 L'espacement des barres verticales doit être réduit à la moitié sur une longueur L/10 dans les zones extrêmes.

Les barres du dernier niveau doivent être munies des crochets à la partie supérieure.

#### **Armatures horizontales :**

Elles sont destinées à reprendre les efforts tranchants, disposées en deux nappes vers l'extrémité des armatures verticales pour empêcher leurs flambements elles doivent être munies de crochets à 135° de longueur 10Φ.La section d'armature est donnée par :

$$
AH = 0.15\% B
$$

#### **Armatures transversales :**

Elles sont destinées essentiellement à retenir les barres verticales intermédiaires contre le flambement, elles sont au nombre de 4 épingles par 1 m<sup>2</sup> au moins.

#### **Armatures de couture :**

Le long des joints de reprises de coulage, l'effort tranchant doit être pris par la section des aciers de couture, dont la section doit être calculée par la formule :

$$
A_{vj} = 1, 1 \cdot \frac{r}{f_{\text{eff}}}
$$

 $Avec: T=1,4xVu$ 

Vu : Effort tranchant calculé au niveau considéré.

Cette quantité doit s'ajouter à la section d'aciers tendus nécessaires pour équilibrer lesefforts de traction duaux moments de renversement.

#### **E) Règles communes :**

Le pourcentage minimal des armatures verticales et horizontales est :

 $-A_{\text{min}}= 0.15\% \implies$  section globale du voile.

 $-A_{\text{min}}= 0.1\% \implies$  zone courante.

On prend généralement **Amin= 0.2%×Lt×e**

L'espacement des barres (horizontales et verticales) S < min (1,5e ; 30cm).

Diamètre des barres (horizontales et verticales)  $\Phi$  < 1/10.

Longueur de recouvrement :

 $-Lr = 40 \Phi \times z$  zone tendue ».

 $-Lr= 20 \Phi \times zone$  comprimé ».

#### *5.4.2* **Sollicitations et ferraillage :**

**Plan de repérage des voiles :**

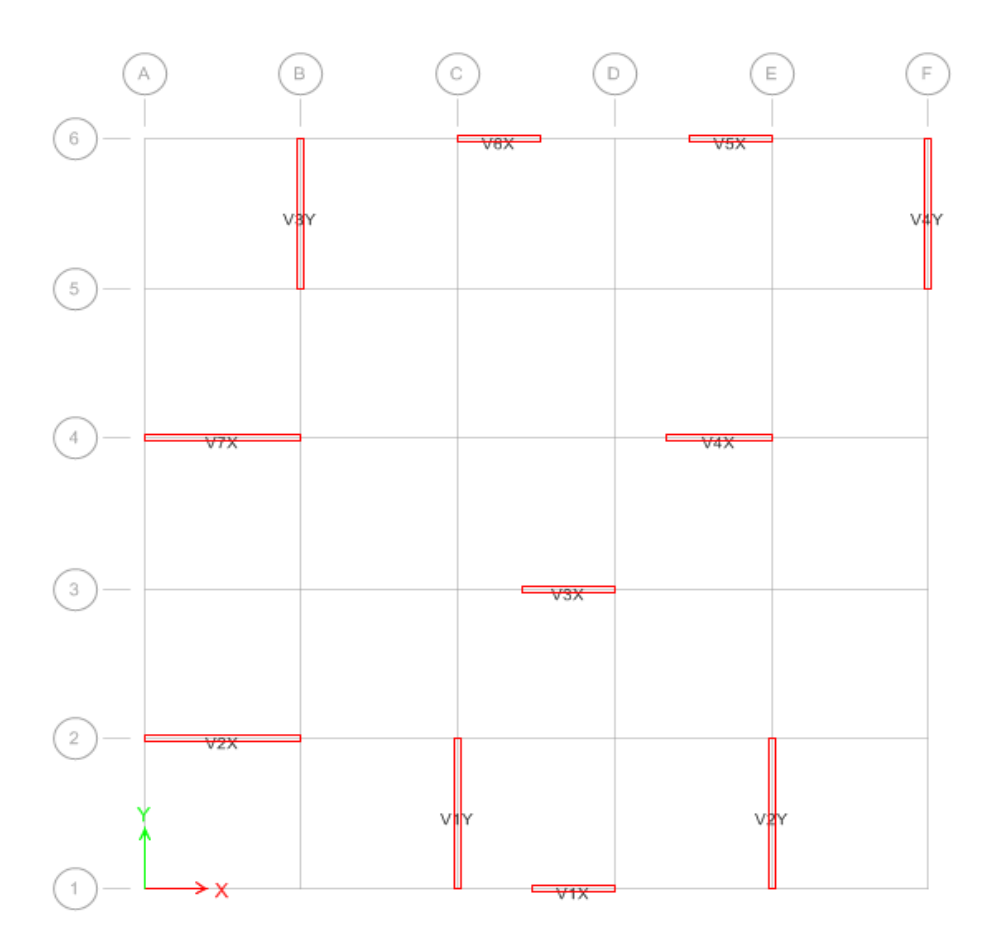

**Figure55: Plan de repérage des voiles.**

#### **Avec :**

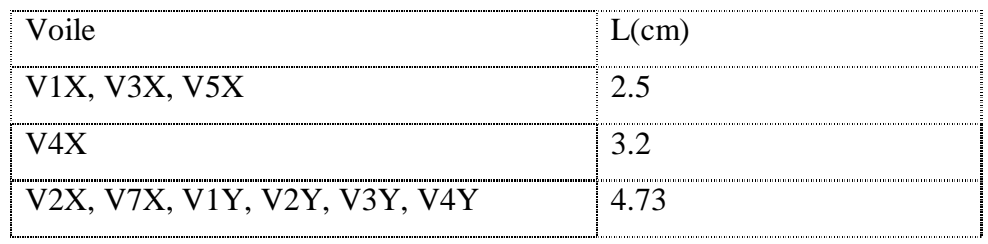

**-**Pour le ferraillage on découpe en 3 zones :

**Tableau 62**: zone de calcul pour le ferraillage des voiles

| Zone | <b>Niveaux</b>              |
|------|-----------------------------|
|      | RDC, 1 <sup>er</sup> , 2eme |
|      | 3eme, 4eme, 5eme            |
|      | 6eme, 7eme, 8eme, 9eme      |

**Ferraillage des voiles :**

**Principe des calcules :**

**a. Acier verticaux :**

**Cas 1 :**

 $\sigma_1$ ,  $\sigma_2$  < 0 = > SEC : Donc on ferrailler pour la section minimal dans la RPA.

 $A<sub>spin</sub>= 0.2% L.e$ 

**Cas 2 :**

 $\sigma_1$ ,  $\sigma_2 > 0$  = > SET : En calculer le volume des contraintes de traction  $F_t$ 

Et calculer la section des armatures verticales.  $A_v = \frac{F_t}{F_a}$ 

 $-A_v < A_{\text{min}} = 0.2\%$ . e.1 on ferrailler avec la section minimale

 $-A_v > A_{\min}$ : on ferrailler avec  $A_v$ 

**Cas 3 :**

 $\sigma_1$ ,  $\sigma_2$ : sont de signe différent => SPC

On calculer les contraint pour la zone tendu

$$
\sigma_1 = \frac{N}{s} - \frac{6M}{eJ^2}
$$

$$
\sigma_2 = \frac{N}{s} + \frac{6M}{eJ^2}
$$

**Avec :**

N : effort normal appliqué

M : moment fléchissons appliqué

S : section transversale du voile

e : épaisseur de voiles

l : longueur de voile

#### **b. Aciers horizontale :**

On calcule :

$$
A_{h1} = \frac{\tau u.b_{0.S_t}}{0.8(0.8) \text{fe}}
$$

$$
A_{h2} = \frac{2}{3} A_v
$$

 $A_{\text{hmin}} = 0.15\%$ . e. l Avec :  $\tau_u = \frac{\nabla}{a}$  $\bar{V}=1.4V_u$  ,  $d=0.9l$  $V_{\mathbf{u}}$ : Effort tranchant

- a : épaisseur de voile
- L : longueur de voile
- St : espacement maximale

 $A_{h} \ge \max (A_{h1}, A_{h2}, A_{hmin})$ 

**c. Armatures de joint de bétonnage :**

$$
A_{vj} = 1.1 \frac{\bar{V}}{fe}
$$

**d. vérification de contraints de compression :**

$$
\sigma_{bc} = \frac{0.85fc28}{1.15} = 18.48 \; Mpa
$$

Condition de vérification **:**  $|\sigma_{\rm e}| < |\sigma_{\rm be}|$ 

**e. vérification de contraint de cisaillement :**

$$
\bar{\tau}_{ub} = 0.2 f_{c28} = 5 Mpa
$$

Condition de vérification **:**  $\tau_u \leq \bar{\tau}_{ub}$ 

## *5.4.3***Exemple de calcul (voile V1X, V3X, V5X) :**

Soit le voile de longueur L = 2.5m, a = 0,15 m (épaisseur)  $S = 0.5m^2$  $N = -1207.79$ ;  $M = 1418.26$ KN.m;  $V_u = 308.29$ KN

**a. Armature verticales :**

$$
\begin{cases}\n\sigma_1 = \frac{N}{S} - \frac{6M}{e.1^2} \\
\sigma_2 = \frac{N}{S} + \frac{6M}{e.1^2} \\
\sigma_1 = \frac{-1207.79}{0.5} - \frac{6*1418.26}{0.2*2.5^2}\n\end{cases}
$$

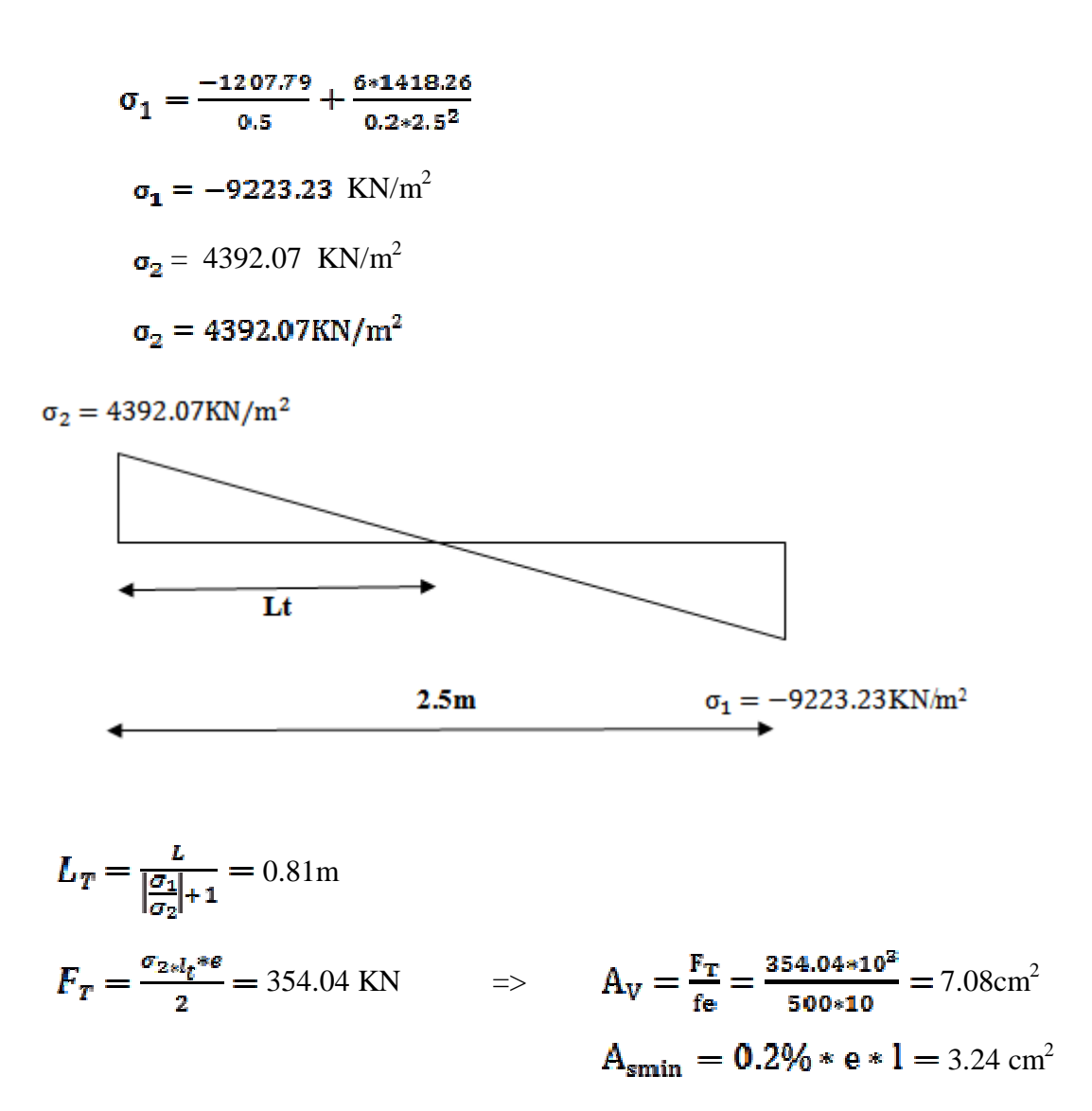

Choix d armatures :  $2*5T12 == > A_s=11.3$  cm<sup>2</sup> Verification d'espacement:  $\exp = \frac{81}{5} = 16.2 \text{cm}$ 

 $S_t \leq (1.5a, 30cm) = >> S_t \leq 30cm = >$  verifier

**b. armature horizontal :**

 $\bar{V}$ =1.4V<sub>u</sub> =431.61KN

$$
\tau_{\rm u} = \frac{\overline{v}}{a \cdot d} = \frac{431.61}{0.2(0.9 \times 2.5)} = 0.95 \text{Mpa}
$$
\n
$$
A_{h1} = \frac{\tau_{u} \cdot a \cdot s_{\varepsilon}}{0.8(0.8 f_{\rm e})} = \frac{0.95 \times 200 \times 150}{0.8(500 \times 0.8)} = 0.89 \text{cm}^2
$$
\n
$$
A_{h2} = \frac{2}{3} (A_{\rm v}) = \frac{2}{3} (11.3 \text{cm}^2) = 7.53 \text{cm}^2
$$

 $A_{hmin}=0.15\% \times e \times l=0.15\% \times 0.2 \times 2.5=7.5 cm^2$ 

 $A_h \ge max\{A_{h1}, A_{h2}, A_{hmin}\} = 7.53cm^2$ 

Soit :  $2*4T12=9.04 == > S_1 = 15$  cm

**c. armature de joint de bétonnage :**

$$
A_{vj} = 1.1 \frac{V}{fe}
$$

$$
\bar{V} = 1.4 V_{\rm M} = \sqrt{V} = 431.61 \; kN
$$

$$
A_{vj} = 1.1 \times \frac{431.61 \times 10^3}{500} = 9.5 \, \text{cm}^2
$$

 $A_{\rm vj} = 9.5$  cm<sup>2</sup> =  $\gg$  cette quantité d acier sera ajouté le long des joint de reprise de coulage

**d. vérification de contraint de compression :**

$$
|\sigma_1| = \sigma_c = 9.22 Mpa
$$

 $\sigma_{hc} = 18.48 \; Mpa$ 

 $\sigma_{bc} > \sigma_c \rightarrow$  Condition vérifié

**e. vérification de la contraint de cisaillement :**

 $\tau_u = 0.95 Mpa$ 

$$
\overline{\tau_u}=5Mpa
$$

 $\overline{\tau_u} > \tau_u \rightarrow$  Condition vérifié

Les résultats sont regroupés dans les tableaux suivants :

#### **1- Armateur vertical :**

**Voiles (V1X, V3X, V5X) :** L= 2.5m ; e= 0.15m

| <b>ZONE</b> | N(KN)     | M<br>(KN,m) | $\sigma_{1}$             | $\sigma_{2}$<br>$(KN/m2)$ $(KN/m2)$ | Lt(m) | $FT$<br>(cm <sup>2</sup> ) | As<br>(cm <sup>2</sup> ) | choix<br>d'armatur<br>es | $A_{s}$<br>adopt<br>ées<br>$\text{(cm}^2\text{)}$ |
|-------------|-----------|-------------|--------------------------|-------------------------------------|-------|----------------------------|--------------------------|--------------------------|---------------------------------------------------|
|             | 1207,79   |             | 1418,26 -9223,23 4392,07 |                                     | 0,81  | 354,20                     | 7,08                     | 2x5T12                   | 11,3                                              |
| 2           | $-664.95$ | 639,66      | $-4400,27$   1740,47     |                                     | 0,71  | 123,33                     | 2,47                     | 2x4T12                   | 9,04                                              |
| 3           | $-853,95$ | 370         | $-3483,90$               | 68,10                               | 0,05  | 0,33                       | 0,01                     | 2X2T12                   | 4,52                                              |

**Tableau 63: Calcul des armatures vertical V1X, V3X, V5X**

| <b>ZONE</b> | N(KN)     | M<br>(KN,m) | $\sigma_{_1}$<br>(KN/m2) | $\sigma_{\rm z}$<br>(KN/m2) | Lt(m) | $FT$ <sub>(cm<sup>2</sup>)</sub> | As<br>$\text{(cm}^2)$ | choix<br>d'armatur<br>es | $A_{s}$<br>adopt<br>ées<br>$\text{cm}^2$ ) |
|-------------|-----------|-------------|--------------------------|-----------------------------|-------|----------------------------------|-----------------------|--------------------------|--------------------------------------------|
|             | $-903,29$ |             | $2013,67$ -7310,81       | 4488,03                     | 1,22  | 546,29                           | 10,93                 | 2x7T12                   | 15,82                                      |
| 2           | $-985,7$  | 1135,1      | $-4865,64$               | 1785,33                     | 0,86  | 153,36                           | 3,07                  | 2x5T12                   | 11,3                                       |
| 3           | $-561,13$ | 549,45      | $-2486,48$               | 732,95                      | 0,73  | 53,40                            | 1,07                  | 2x4T12                   | 9,04                                       |

**Voiles (V4X) :** L= 3.2 m ; e= 0.15m

**Tableau 47: Calcul des armatures vertical V4X,**

**Voiles (V2X, V7X, V1Y, V2Y, V3Y, V4Y) : L= 4.73 m ; e= 0.15m**

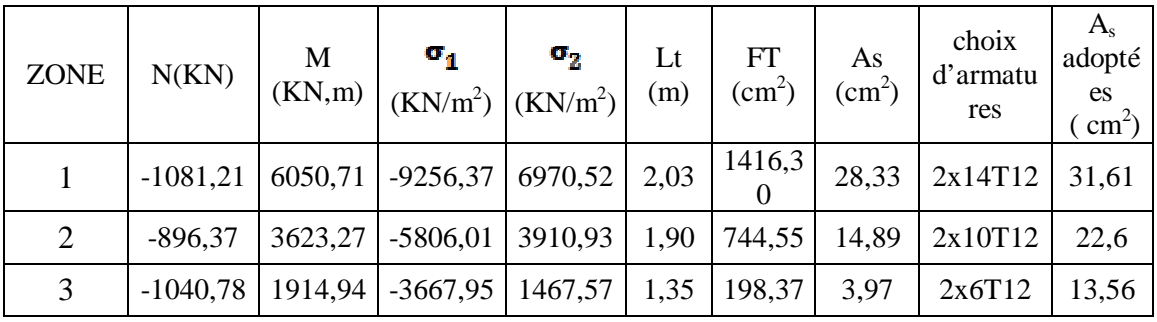

**Tableau 65: Calcul des armatures vertical V2X, V7X, V1Y, V2Y, V3Y, V4Y,**

## **2- Armatures de joint de bétonnage :**

**Voiles (V1X, V3X, V5X) :** L= 2.5m ; e= 0.15m

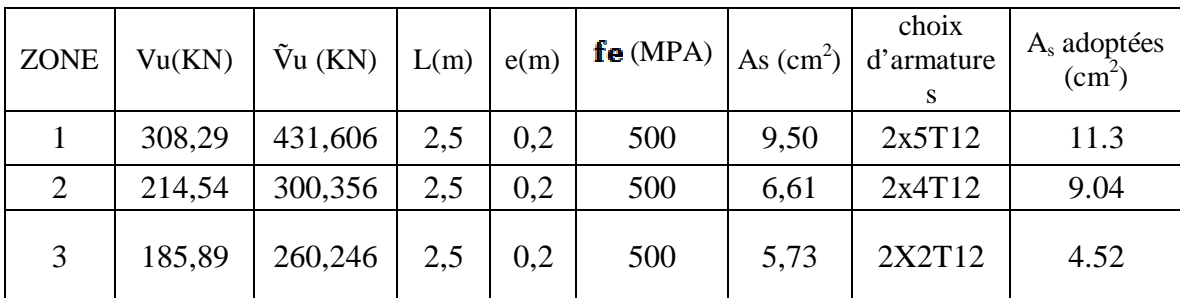

**Tableau 66: Calcul des armatures de joint de bétonnage V1X, V3X, V5X**

**Voiles (V4X) :** L= 3.2 m ; e= 0.15m

| <b>ZONE</b> | Vu(KN) | $\tilde{V}u$ (KN) $\vert$ L(m) |     | e(m) | $f$ e (MPA) | As<br>$\frac{As}{(cm^2)}$ | choix<br>d'armatur<br>es | $A_s$ adoptées<br>(cm <sup>2</sup> ) |
|-------------|--------|--------------------------------|-----|------|-------------|---------------------------|--------------------------|--------------------------------------|
|             | 369,15 | 516,81                         | 3,2 | 0,2  | 500         | 11,37                     | 2x7T12                   | 15.82                                |
| 2           | 306,99 | 429,786                        | 3,2 | 0,2  | 500         | 9,46                      | 2x5T12                   | 11.3                                 |
| 3           | 245,33 | 343,462                        | 3,2 | 0.2  | 500         | 7,56                      | 2x4T12                   | 9.04                                 |

**Tableau 67**: **Calcul des armatures de joint de bétonnage V4X**

**Voiles (V2X, V7X, V1Y, V2Y, V3Y, V4Y) :** L= 4.73 m ; e= 0.15m

| <b>ZONE</b>    | Vu(KN) | $\tilde{V}u$ (KN) | L(m) | e(m) | fe (MPA) $ $ | As<br>$\frac{As}{(cm^2)}$ | choix<br>d'armature | $A_{s}$<br>adoptées<br>$\text{(cm}^2\text{)}$ |
|----------------|--------|-------------------|------|------|--------------|---------------------------|---------------------|-----------------------------------------------|
|                | 856,26 | 1198,76           | 4,73 | 0,2  | 500          | 26,37                     | 2x14T12             | 31.61                                         |
| $\overline{2}$ | 709,27 | 992,978           | 4,73 | 0.2  | 500          | 21,85                     | 2x10T12             | 22.6                                          |
| 3              | 565,68 | 791,952           | 4,73 | 0,2  | 500          | 17,42                     | 2x6T12              | 13.56                                         |

**Tableau 68: Calcul des armatures de joint de bétonnage V2X, V7X, V1Y, V2Y,** 

#### **V3Y, V4Y**

**3- Armature horizontale :**

**Voiles (V1X, V3X, V5X) :** L= 2.5m ; e= 0.15m

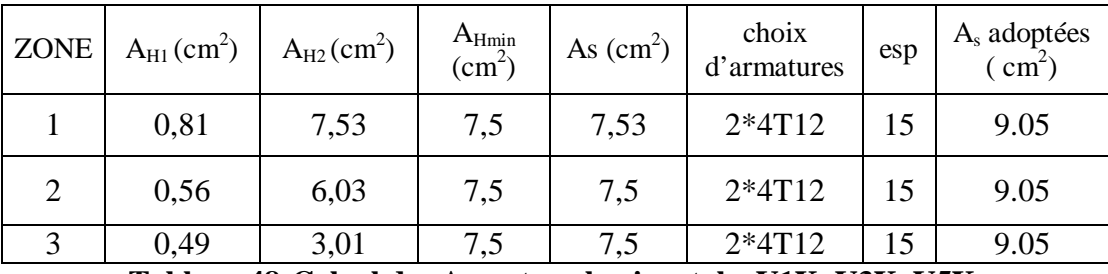

**Tableau 48:Calcul des Armature horizontale V1X, V3X, V5X.**

• **Voiles** 
$$
(V4X): L = 3.2 m; e = 0.2 m
$$

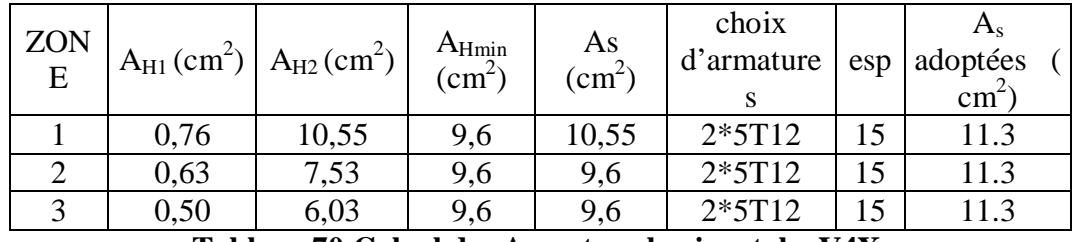

**Tableau 70**:**Calcul des Armature horizontale V4X.**

**Voiles (V2X, V7X, V1Y, V2Y, V3Y, V4Y) :** L= 4.73 m ; e= 0.15m

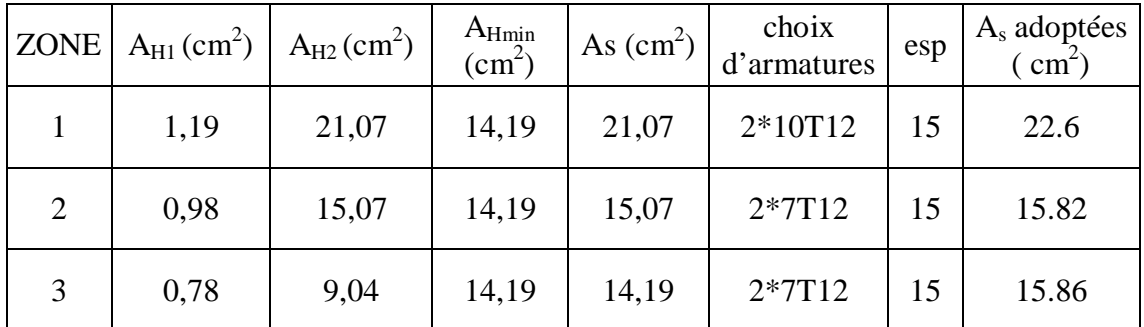

**Tableau 71**:**Calcul des Armature horizontale V2X, V7X, V1Y, V2Y, V3Y, V4Y.**

#### **4- Vérification des contraint de compression et cisaillement :**

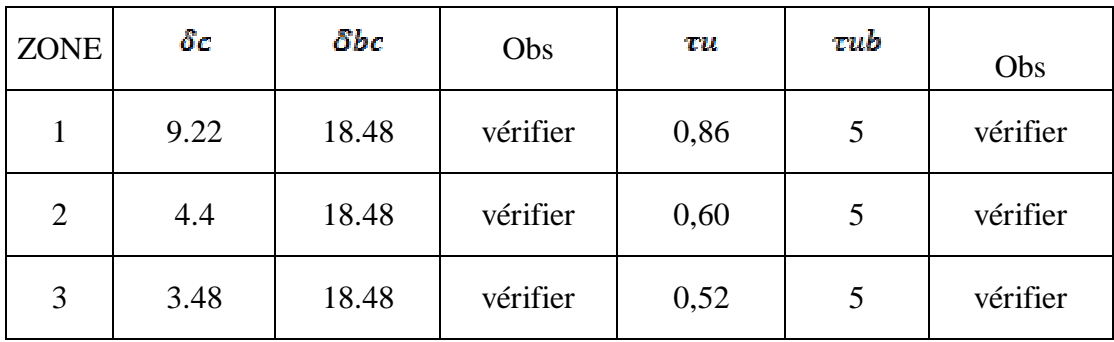

**Voiles (V1X, V3X, V5X) :** L= 2.5m ; e= 0.15m

**Tableau 49**:**Vérification des contraint de compression et cisaillement V1X, V3X,** 

**V5X**

**Voiles (V4X) :** L= 3.2 m ; e= 0.15m

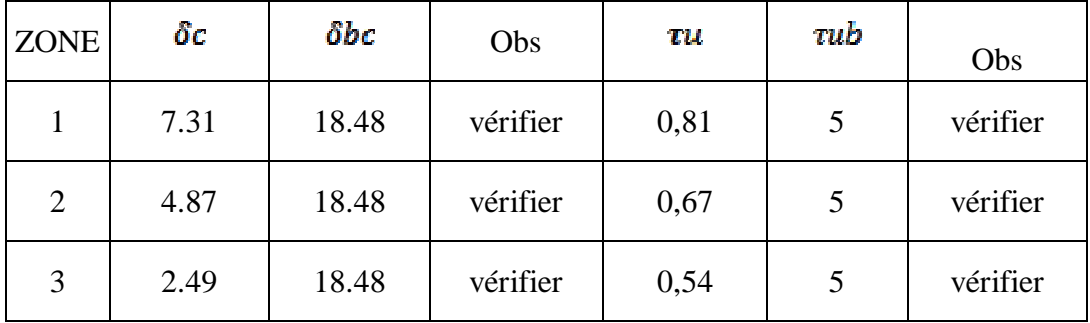

**Tableau 73**:**Vérification des contraint de compression et cisaillement V4X**

**Voiles (V2X, V7X, V1Y, V2Y, V3Y, V4Y) :** L= 4.73 m ; e= 0.15m

| <b>ZON</b><br>E | öс   | 8bc   | Obs      | TU.  | tub | Obs      |
|-----------------|------|-------|----------|------|-----|----------|
|                 | 9.25 | 18.48 | vérifier | 1,27 |     | vérifier |
| 2               | 5.81 | 18.48 | vérifier | 1,05 |     | vérifier |
| 3               | 3.67 | 18.48 | vérifier | 0,84 |     | vérifier |

**Tableau 74**:**Vérification des contraint de compression et cisaillement V2X, V7X, V1Y, V2Y, V3Y, V4Y**

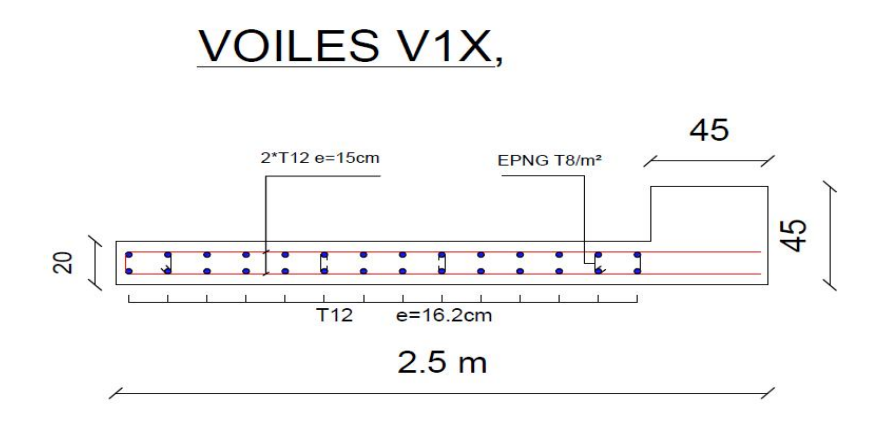

**Figure 56**: **Schéma de Ferraillage de voile V1X, V3X, V5X (Zone 1)**

## **6.1. Introduction :**

On appelle fondation la partie inférieure d'un ouvrage reposant sur un terrain d'assise auquellessonttransmisetoutesleschargesetsurchargessupportéesparl'ouvrage.Doncellesco nstituentlapartie essentielle de l'ouvrage.

Il existe plusieurs types de fondation:

Fondation superficielle:

- Semelle isolée
- Semelle filante sous mur
- Semelle filante sous poteaux
- Semelle filante croisées
- Radier général
- Fondation profonde (semelle sur pieux)

#### **6.2. Choix de type de fondation:**

Choix de type de fondation se fait suivent trois paramètres.

- L'effort transmis à la base.
- La contrainte du sol $\sigma_{\rm sol}$
- La classification du sol

L'étudegéotechniquedusited'implantationdenotreouvrage,

Adonné une contrainte a admissible égale à 2 **bars.**

## **6.3. Calcul des fondations:**

Afin de satisfaite la sécurité et l'économie, tout en respectant les caractéristiques de l'ouvrage ; la charge que comporte l'ouvrage – la portance du sol – l'ancrage et les différentes donnée du rapport du sol.

On commence le choix de fondation par les semelles isolées – filantes et radier, chaque étape fera l'objet de vérification.

On suppose que l'effort normal prévenant de la superstructure vers les fondations est appliqué au centre de gravité(*C.D.G*) des fondations.

On doit vérifier la condition suivante:

$$
\frac{N}{S} \leq \sigma \qquad \Rightarrow S \geq \frac{N}{\sigma}
$$

*sol*

Avec:

σsol: Contrainte du sol.

N: Effort normal appliqué sur la fondation.

**S:**Surfacedelafondation.

## **6.4. Semelle isolée :**

On adoptera un semelle homothétique, c'est-à-direle rapport de *A* sur *B* est égal au

Rapport  $a\text{snr} = \frac{Ab}{\sqrt{a}}$ *B*

 $\sigma$ b : Pour les poteaux carrés : *a=b* donc *A=BS=A<sup>2</sup> A* est déterminé par : D'où *sol*  $S \geq \frac{N}{\sigma_{\text{rel}}}$ ;  $\sigma_{\text{sol}}=2$  bars

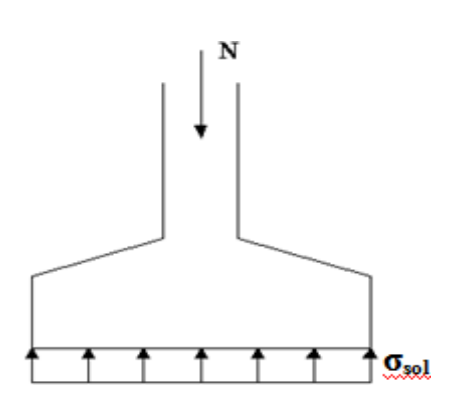

**Figure 57 :** *semelles isolée sous poteaux*

Avec:

σsol:Contrainte du sol

Nser : Effort normal appliqué

sur les fondations: Surface de

la fondation.

N=N<sup>1</sup> (revenant de la structure) calculé par la combinaison[G+Q].

Pour assurer la validité de la semelle isolée, on choisit le poteau le plus sollicité et de telle façon à vérifié que :

$$
\mathbf{m}_{\textit{ser}} = \frac{N_{\textit{ser}}}{S_{\textit{Stamill}}} \leq \mathbf{g}_{\textit{rel}}
$$

L'effort normal total revenant aux fondations égale à :N=1474.74kN

Dou  $S > \frac{1474.74 - 7}{37}$  S=7.37m<sup>2</sup> 200

 $A = \sqrt{S}$   $\Rightarrow$   $A = \sqrt{7,37}$   $\approx$   $\sqrt{2,35}$   $\Rightarrow$  B  $\approx$  3.5m

Vérification de la mécanique des sols (vérification de l'interférence entre deux semelles):

Il faut vérifie que: *L*min1,5*xB*

Tel que L  $_{min}$  est l'entre axe minimum entre deux poteaux On a: $L_{min}=4,73$ m <

1,5xB=5,25 m ……non vérifie

## **Conclusion:**

On remarque qu'il ya chevauchement des semelles, on passe alors a l'étude des semelles filantes.

**VI.3.1. Semelles filantes :**

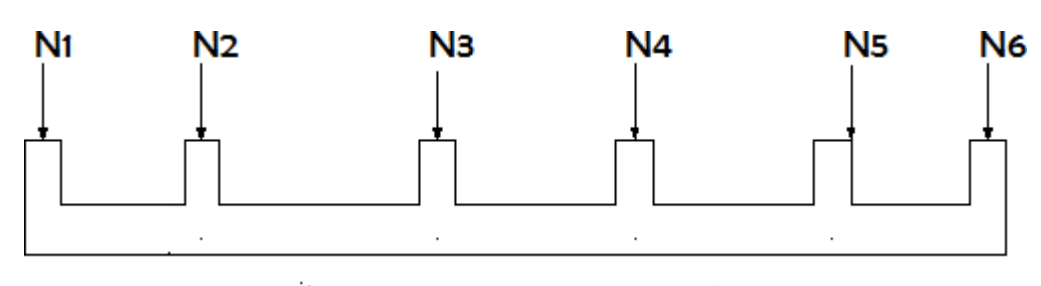

## *Figure 58***:***Semelles filantes*

 L'effortnormalsupportéparlasemellefilanteestlasommedeseffortsnormauxdetousle s poteaux et les voiles qui se trouvent dans la même ligne.

*N* On doit vérifier que: Telque: *N*=∑*N*<sup>*i*</sup> de chaque file de poteaux.

*S=BxL*

*B*:Largeurdelasemelle.

*L*:Longueur de la file considérée.

$$
\Rightarrow B \ge \frac{N}{L\sigma_{sol}}
$$

Les résultats sont résumés dans le tableau qui suit:

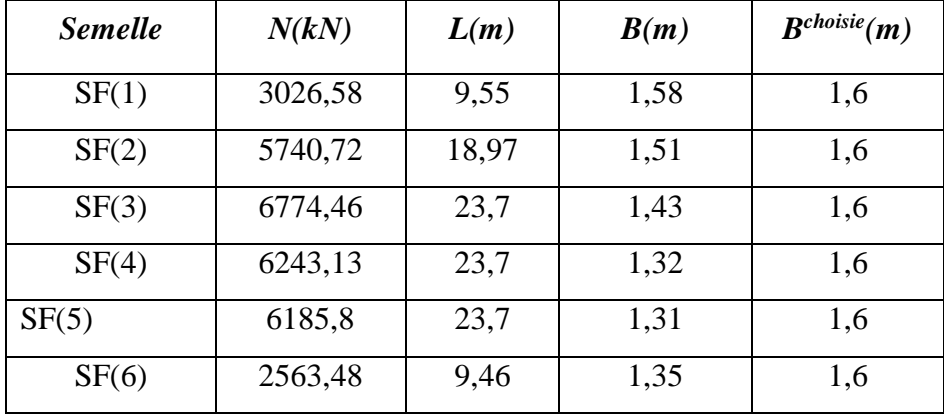

*Tableau 75 : Sections des semelles filantes*

## **Vérification:**

Il faut vérifier que:  $s \ll 50\%$ 

 $Sb$ 

Le rapport entre la surface du bâtiment et la surfas ce totale des semelles vaut :

Semelles=556.33m2

Bâtiments=1800.73m2 (calculer par AUTOCAD)

 $\frac{S_{S}}{S}$  $=31\% < 50\%$ 

Sb1800.73

Donc on opte pour des semelles filantes dans le sens Y-Y

#### **VI.3.1.1. Pré dimensionnement de la semelle filante:**

**a) Dalle:**

#### **Condition de l'épaisseur minimale:**

La hauteur de la semelle doit a voir au minimum  $25cm(h_{min} \ge 25)$ 

On prendh=25*cm*  
ht = 
$$
\frac{B-b}{4}
$$
 + 5*cm*  
ht =  $\frac{160 - 45}{4}$  + 5*cm* = 33.75 *cm*  $\approx$  35*cm*

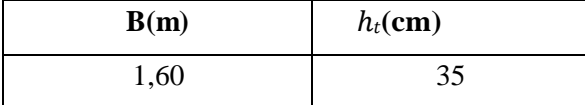

#### *Tableau 76 : Les dimensions de la dalle de ssemelle sfilantes*

#### **b) Nervure:**

Pour étudier la raideur d'une nervure nous utilisons la théorie de la poutre sur sol élastique ; La nervure est rigide, l'expression suivante :  $L_{\text{max}} \leq \frac{\pi}{2} L_e$  $\leq \frac{\pi}{2} L_e$  Avec:  $L_e = \sqrt[4]{\frac{4}{4}}$  $L_e = \sqrt[4]{\frac{4EI}{bK}}$ 

I: Inertie de la section transversale du radier  $I = \frac{bn}{12}$ J  $\setminus$  $\overline{\phantom{a}}$  $\setminus$  $\int I =$ 12  $I = \frac{bh^3}{12}$ 

E: Module d'élasticité du béton.

bn :largeur de la nervure

bsf:largeur semelle

a:largeurdepoteau

K: Coefficient de raideur du sol (0,5kg/cm<sup>3</sup>≤K≤12kg/cm<sup>3</sup>).

On pourra par exemple adopter pour K les valeurs suivantes :

 $\bullet$  K=0,5[kg/cm<sup>3</sup>]  $\rightarrow$  pour un très mauvais sol.

- K=4  $\text{[kg/cm}^3$   $\rightarrow$  pour un sol de densité moyenne.
- $\bullet$  K=12[kg/cm<sup>3</sup>]  $\rightarrow$  pour un très bon sol.

On aura:

Nous avons un sol de densité moyenne  $\rightarrow$ K=4 [kg/cm<sup>3</sup>].

$$
le = \sqrt[4]{\frac{4xExI}{Kxbsf}}
$$

$$
hn \ge \sqrt[3]{\frac{48xKxbsfxl^4}{Exbnx\pi^4}} = \sqrt[3]{\frac{48x0.04x1600x4730^4}{321641.95x450x\pi^4}} = 1,03 \approx 1.1 \text{m}
$$

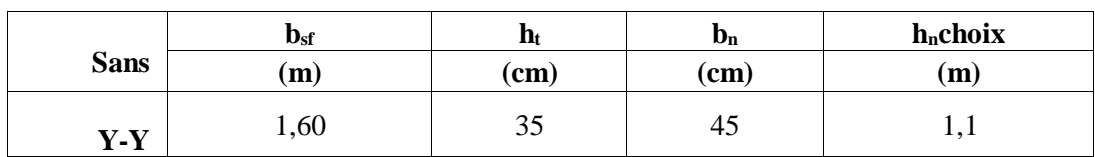

**Tableau 77 : Les dimensions de la nervure**

#### **6.5.Vérification Nécessaire:**

#### **6.5.1. Vérification de la stabilité au renversement:**

#### **a. La1erméthode:**

Il est très important d'assurer la stabilité au renversement de cet ouvrage vis-à-vis des Effort horizontaux.

Le rapport 
$$
\frac{M_s}{M_R}
$$
 doit être supérieur au coefficient de sécurité 1,5 $\left(\frac{M_s}{M_R} > 1,5\right)$ 

#### **Avec:**

Ms: Moment stabilisateur sous l'effet du poids propre, eté ventuellement desterres.MR:Moment de renversement dû aux forces sismique.

$$
M_R \text{=}\textstyle{\sum} M_0 \text{+} V_0 h
$$

M0:Moment à la base de la structure.

V0: L'effort tranchant à la base de la structure

.h:Profondeur de l'ouvrage de la structure.

M0, V0sonttirésà partir du fichier **ETABS.**

#### **Sens x-x:**

M0=60759,48kN.m; V0=4083,90kN; h=3,06m

Donc:MR=732

56.21KN.mN=NG1+NG2

NG1: Poids propre de la structure ; NG2: Poids propre de la semelle.

Donc:

N=28771.63KN

Ms=N.xG=343254.45 KN.m

s=4,86> 1.5 .......................................................éiƒié

 $M_{\rm R}$ 

#### **Sens y-y:**

M0=45684,23KN.m;V0=3925,83kN;h=3.06mDonc:MR=12 013.03 KN.m;Ms=N.yG=370578.59KN.m <sup>s</sup>=30,83>1.5 .....................................................éiƒié  $M_{\rm r}$ 

## **b. La2émeméthode :**

```
Ondoitvérifier que :=^M \leq^B (RPA99) (article10.1.5).
     4
a. SuiventX-X:e=<sup>7325</sup><sup>6.21</sup>=2,54m≤<sup>23.7</sup>=5,<u>92</u>m......vérifier
                                             28771,634
b. SuiventY-Y:e=<sup>1201<u>3.03=0,4</u>1m≤<sup>23,7</sup>=5,<u>92</u>m......vérifier</sup>
                                     28771.63 4
```
## Conclusion:

Lerapportdumomentdestabilitéetdumomentderenversementestsupérieurà1,5;d

oncnotrestructuréesstable dans les deux sens

#### **Vérification des contraintes dans le sol sous semelle filante :A ELS:**

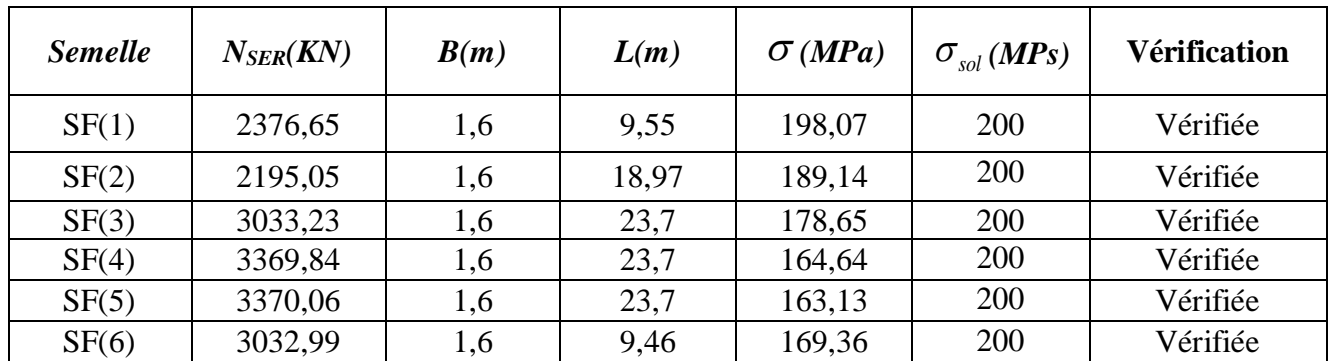

**Tableau 78:Vérification des contraintes dans le sol sous semelle filante.**

#### **6.2.Ferraillage Des Semelles Filantes:**

#### **VI.5.1. Ferraillage de la dalle:**

Le ferraillage se calcule par la méthode des bielles à l'ELU pour 1 m linéaire, nous avons :

Pu: L'effort normal reparti à l'ELU.

Exemple de calcul

$$
AS = \frac{Pu(B - b)}{8xdx\delta s} = \frac{47544,93x(1 - 0.45)}{8x0.315x\left(\frac{500}{15}\right)}
$$

As  $=0.23$ cm<sup>2</sup>

:

CNF:

 $As =$ 0.23xbxdxft28 = 0.23x100x31.5x2.5  $f$ e 500

 $\text{As}_{\text{CNF}}=3,62$ 

As=max (As, As $_{CNF}$ ) =3,62cm<sup>2</sup> Choisie:4HA12 =4.52cm<sup>2</sup>

 $Ar =$ AsxB  $\equiv 1.13 =$ *>choisie* 4HA104

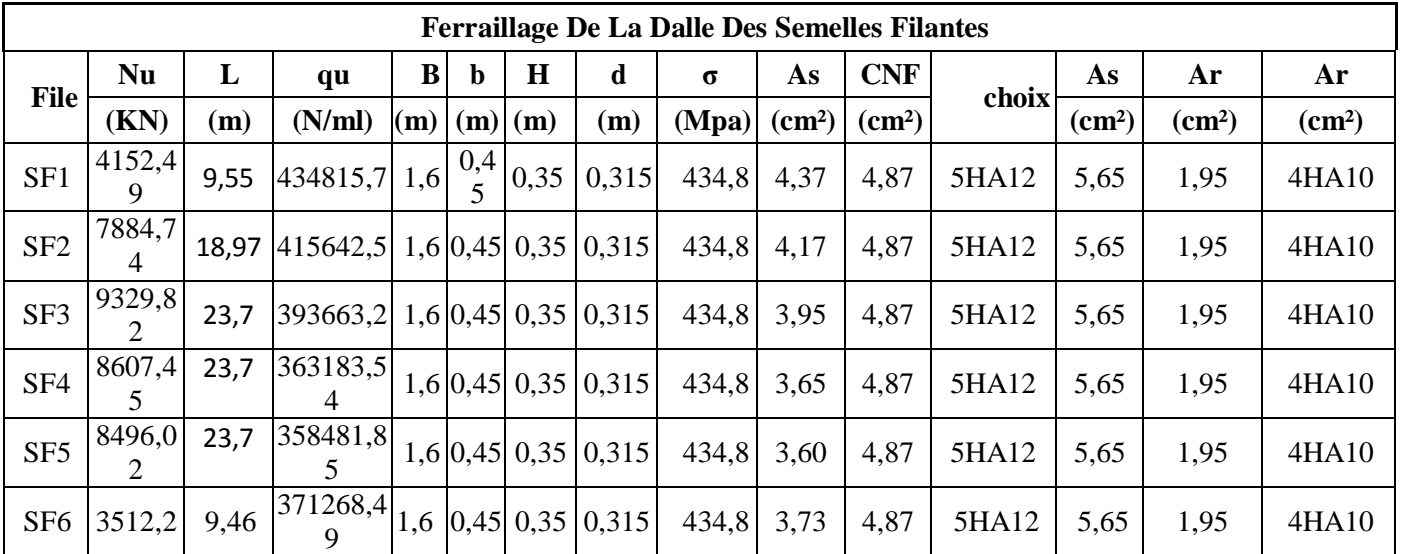

#### **Tableau 79:Ferraillage de la dalle des semelles filantes**

## **VI.5.1. Ferraillage des nervures:**

VII Les charges revenant pour chaque fille à L'ELUN

$$
q = / \sum_{\text{ELU} L}
$$

Moment entravée et sur a ppuis à l'ELU : $_0=q^{1/8}$ 

- Moment en travée :Mt=0.85M<sub>0</sub>
- Moment sur a ppuis : $Ma=0.5M_0$

#### **1. Condition de nonfragilité:**

 $\mathcal{A}^{\min}=(0.23xbxdxf_{28})$ /fe

s

 $A^{\min}$  = (0.23x45x(110-5)x2.5)/500=5,43cm<sup>2</sup>

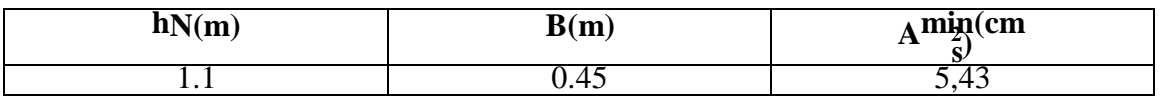

**Tableau 80:condition de non fragilité.**

#### 2. **Condition** $A_S^{min}$ **deRPA99:**

 $A_S^{min}=0,5\% \times (h \times b)$ 

 $A_S{}^{min}{=}0,005{\times}110{\times}45{=}24{,}75cm^2$ 

 $A_S$ <sup>max</sup>=0,06×110× 45=297*cm*<sup>2</sup>Zonerecouvrement.

 $A_S$ <sup>max</sup>=0,04×110×45=198 $cm^2$ Zonecourante.

 $\Rightarrow$  Max(,  $A_{\text{smin} RPA}$ ,  $A_{\text{sCNF}}$ )

 $\Rightarrow$  As=197cm<sup>2</sup>

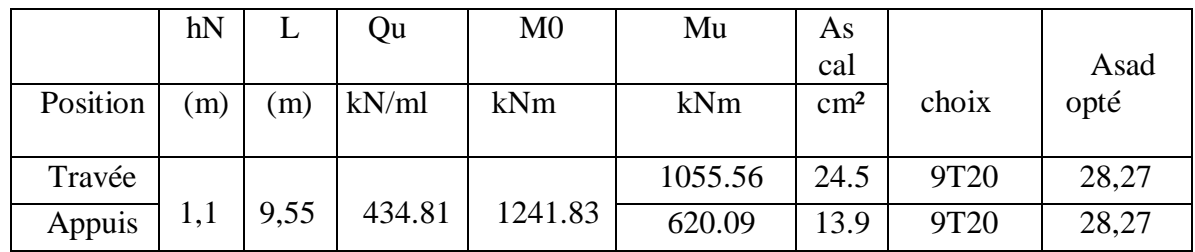

**Tableau 81:choix de ferraillage des nervures***.*

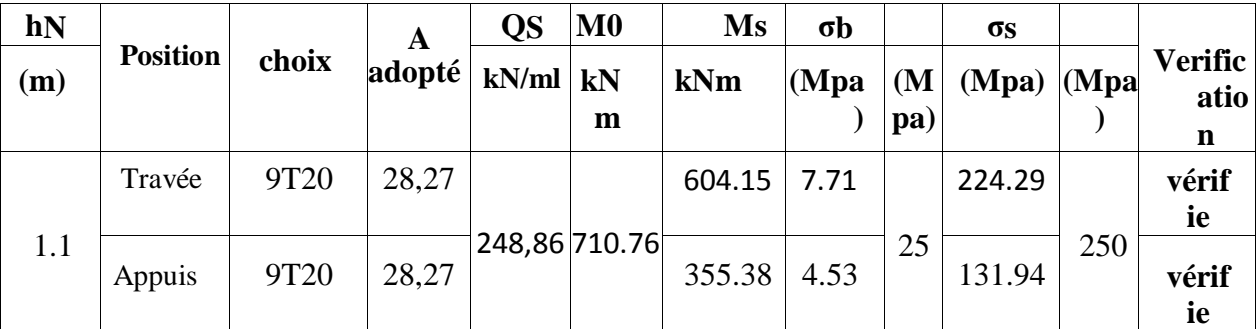

**Tableau 82:vérification des contraint a ELS**

## **Armature de peau :**

Ap= $3 \text{ (cm}^2\text{/m)} \text{ x} \text{ h} = 3 \text{ x} \text{ 1} \cdot \text{1} = 3.3 \text{ cm}^2$ 

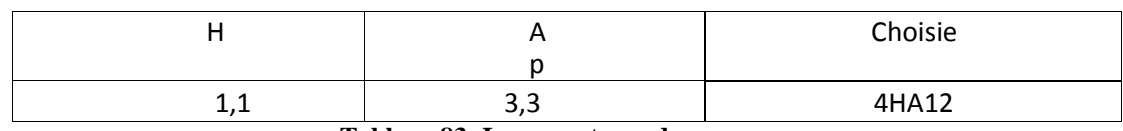

**Tableau 83: Les armatures de peau.**

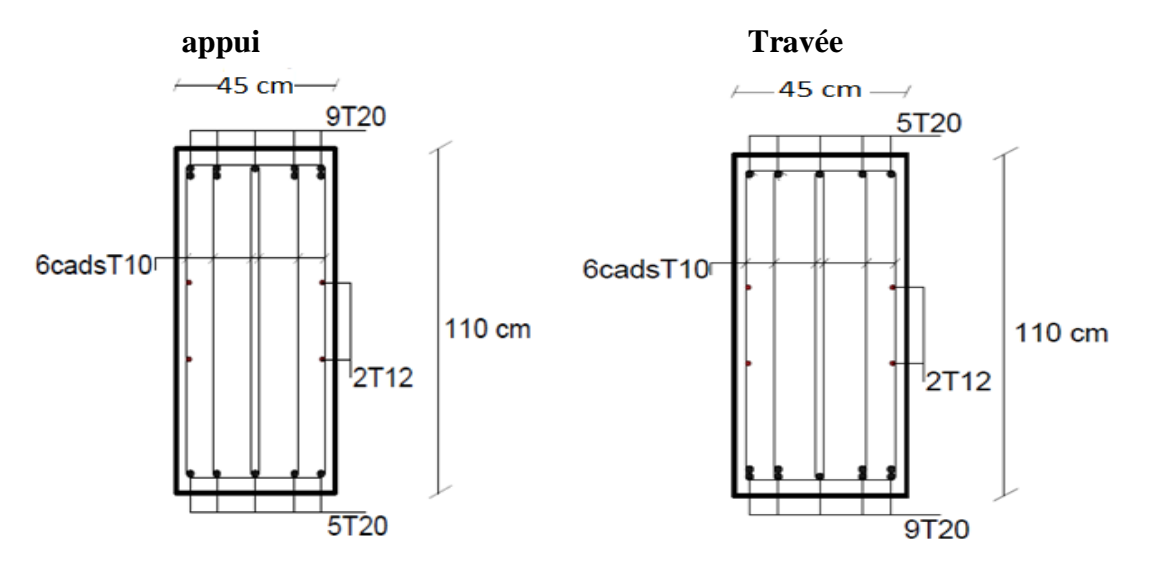

**Figure 60:schéma de ferraillage nervure(110x50***).*

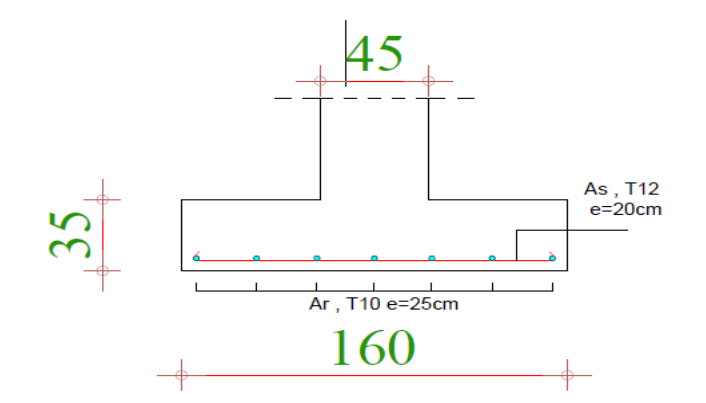

**Figure 61: schéma de ferraillage Semelles Filantes (110x50)**